## **UNIVERSIDAD NACIONAL DE SAN CRISTÓBAL DE** HUAMANGA

FACULTAD DE INGENIERÍA DE MINAS, GEOLOGÍA Y CIVIL

**ESCUEL A D E FORMACION PROFESIONA L D E INGENIERJA CLVIL** 

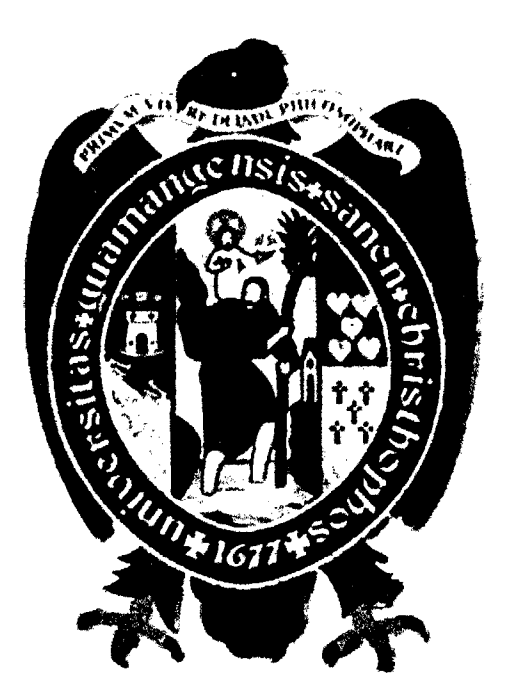

## CONTROL DE INUNDACIÓN CON ESTRUCTURA DE REGULACIÓN EN EL CENTRO POBLADO DE AGUA DULCE

**TESI S** 

PARA OPTAR EL TÍTULO DE INGENIERO CIVIL

**ELABORADO POR JHON NILTON OCHANTE TINEO** 

**AYACUCHO - PER U** 

2016

#### **"CONTROL DE INUNDACION CON ESTRUCTURA DE REGULACION EN EL CENTRO POBLADO DE AGUA DULCE"**

**RECOMENDADO 11 DE AGOSTO DEL 2016** 

**APROBADO 26 DE AGOSTO DEL 2016** 

 $\sim 10$ 

Dr. Ing Jaime A. HUAMÁN MONTES

(PRESIDENTE)

Mg. Ing. Edward LEON PALACIOS (MIEMBRO)

Mg. Ing. Edmundo CANCHARI GUTIÉRREZ (MIEMBRO) l.

**Ing. Jaitffe L. BENDEZU PRADO** 

**(MIEMBRO)** 

 $\alpha$ Arq. Juan C SANCHEZ PAREDES **(SEpRETARIO DOCENTE)** 

Según el acuerdo constatado en el acta, levantado el 26 de agosto del 2016, en la sustentación de tesis **presentado por el Bachiller en Ciencias de la Ingenieria Civil Sr. Jhon Nilton OCHANTE TINEO. Con**  la Tesis Titulado "CONTROL DE INUNDACIÓN CON ESTRUCTURA DE REGULACIÓN EN **EL CENTRO POBLADO DE AGUA DULCE", fue calificada con la nota de DIECISEIS (16) por los que se da la respectiva APROBACION.** 

*(J/rf/M^f '* 

**Dr.** Ing. Jaime A. HUAMÁN MONTES **(PRESIDENTE)** 

**(MIEMBRO) (MIEMBRO)** 

Mg. Ing. Edward LEÓN PALACIOS Mg. Ing. Edmundo CANCHARI GUTIÉRREZ

L. BENDEZU PRADO Ing. Jaime (MIEMBRO)

Arg. Juan C. SANCHEZ PAREDES (SECRETARIO DOCENTE)

## Dedicatoria

A Dios, por la vida y rodearme de gente maravillosa. A mis padres Moises y Rosa, quienes siempre supieron guiarme en el sendero correcto de la vida. A mis hermanos, fuente de motivación y perseverancia.

## Agradecimientos

A mi alma mater Universidad Nacional de San Cristobal de Huamanga, cuna de mi formacion profesional.

Expreso mis agradecimientos a todos los Docentes de la Escuela de Formacion Profesional de Ingenieria Civil de la Universidad Nacional San Crist6bal de Huamanga, y en especial a mi Asesor de Tesis el Ingeniero Jaime Leonardo Prado Bendezu, quien con mucha tolerancia en todo momento, estuvo predispuesto para el apoyo en el asesoramiento del presente proyecto de tesis.

De igual manera un agradecimiento especial a la Municipalidad Distrital de Pichari, hermoso lugar donde trabaje y desarrolle mis conocimientos adquiridos en la Universidad.

# Indice general

 $\ddot{\phantom{0}}$ 

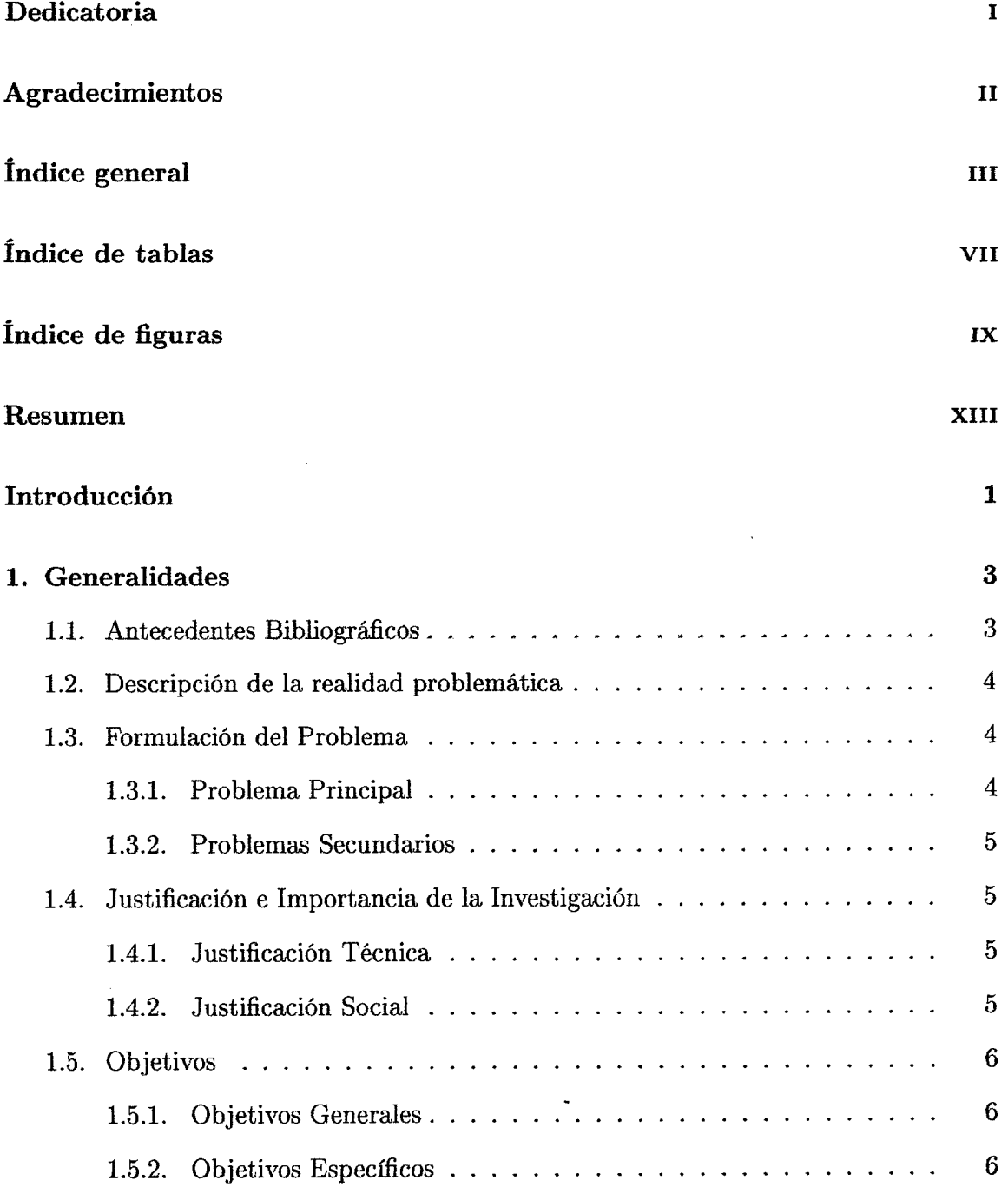

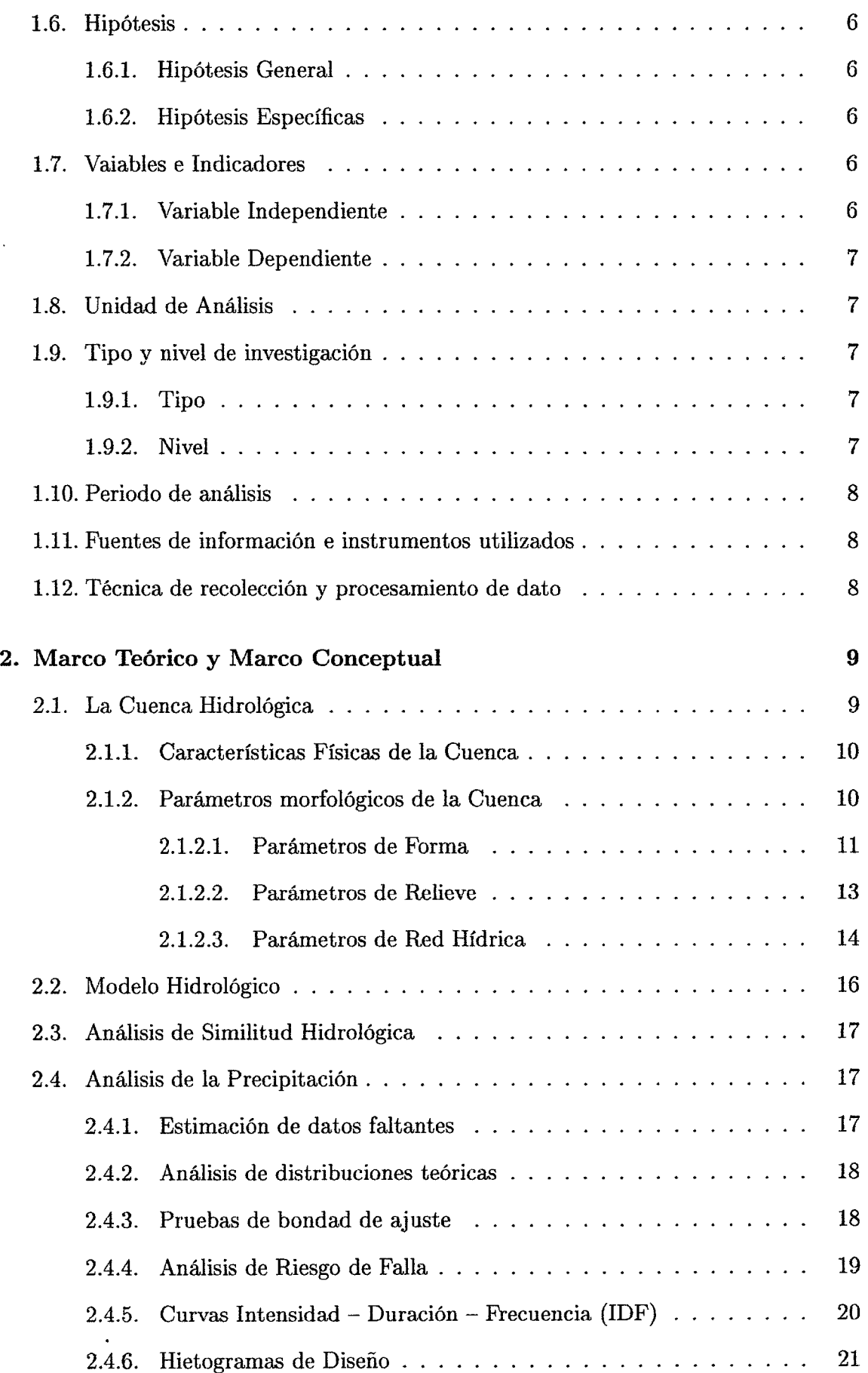

 $\mathcal{A}$ 

 $\mathcal{L}^{\text{max}}_{\text{max}}$ 

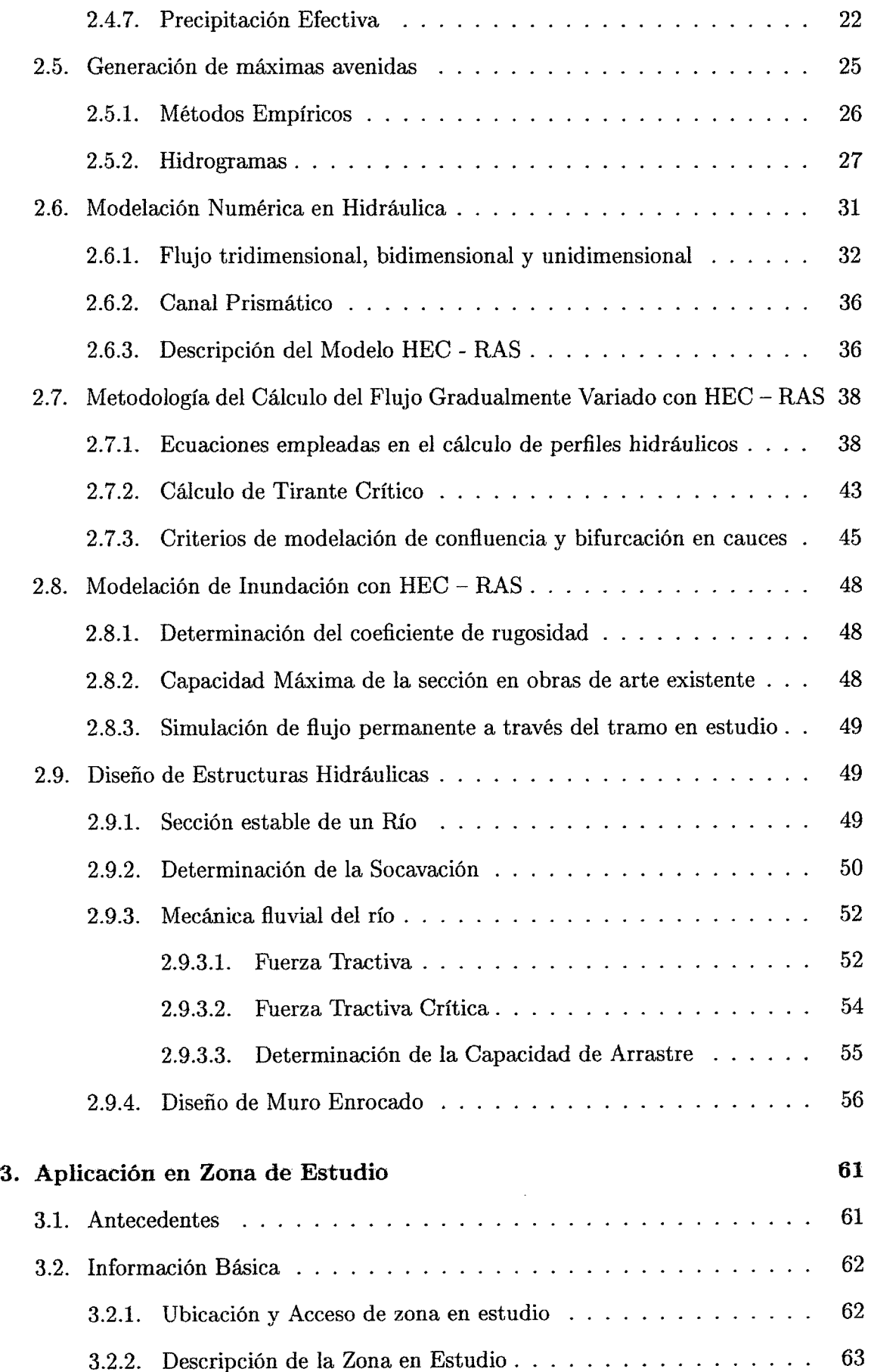

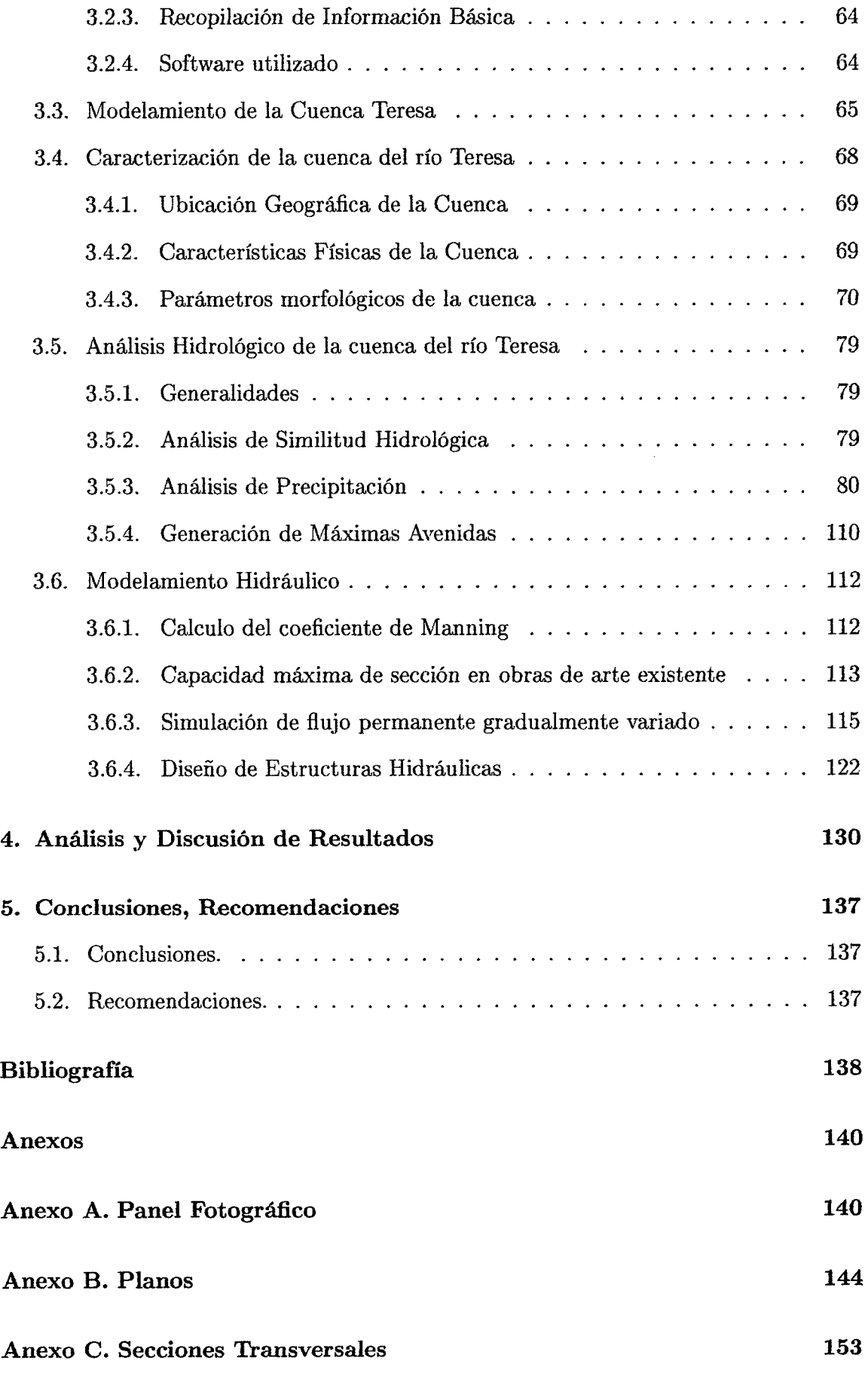

**V I** 

## $\operatorname{\^fndice}\xspace$  de tablas

 $\bar{z}$ 

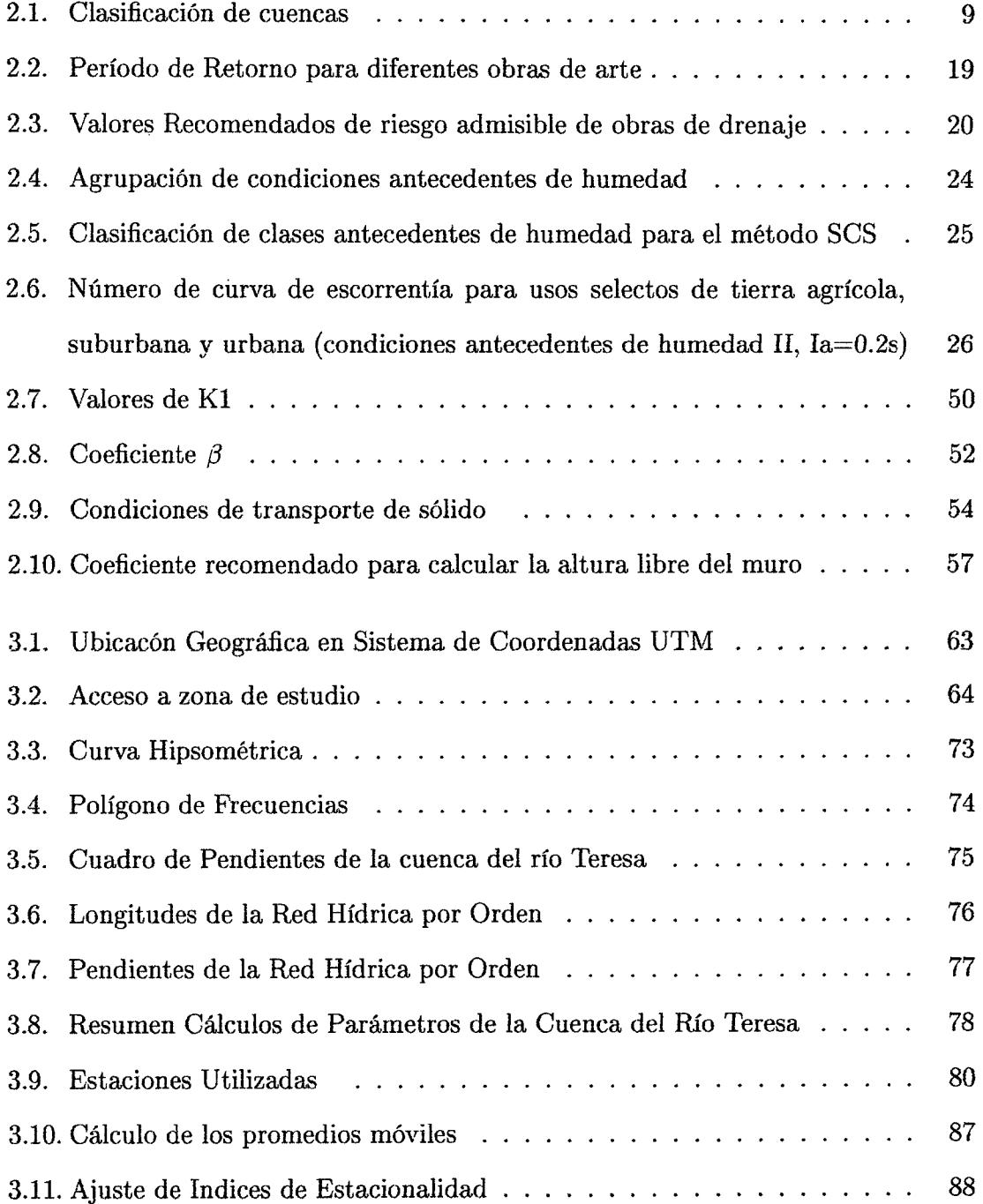

 $\sim$   $\sim$ 

 $\bar{\beta}$ 

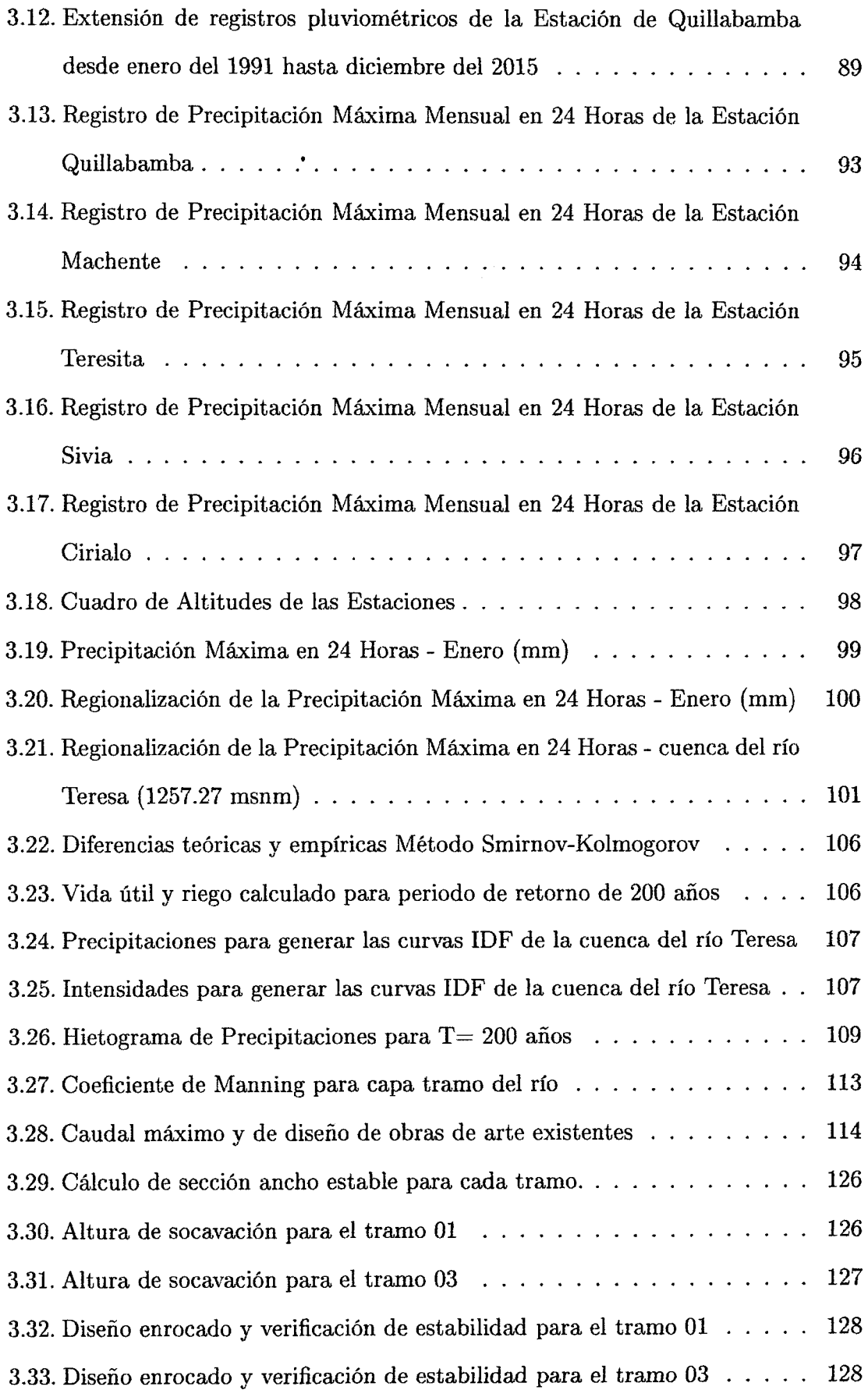

# Indice de figuras

 $\overline{\mathscr{D}}$ 

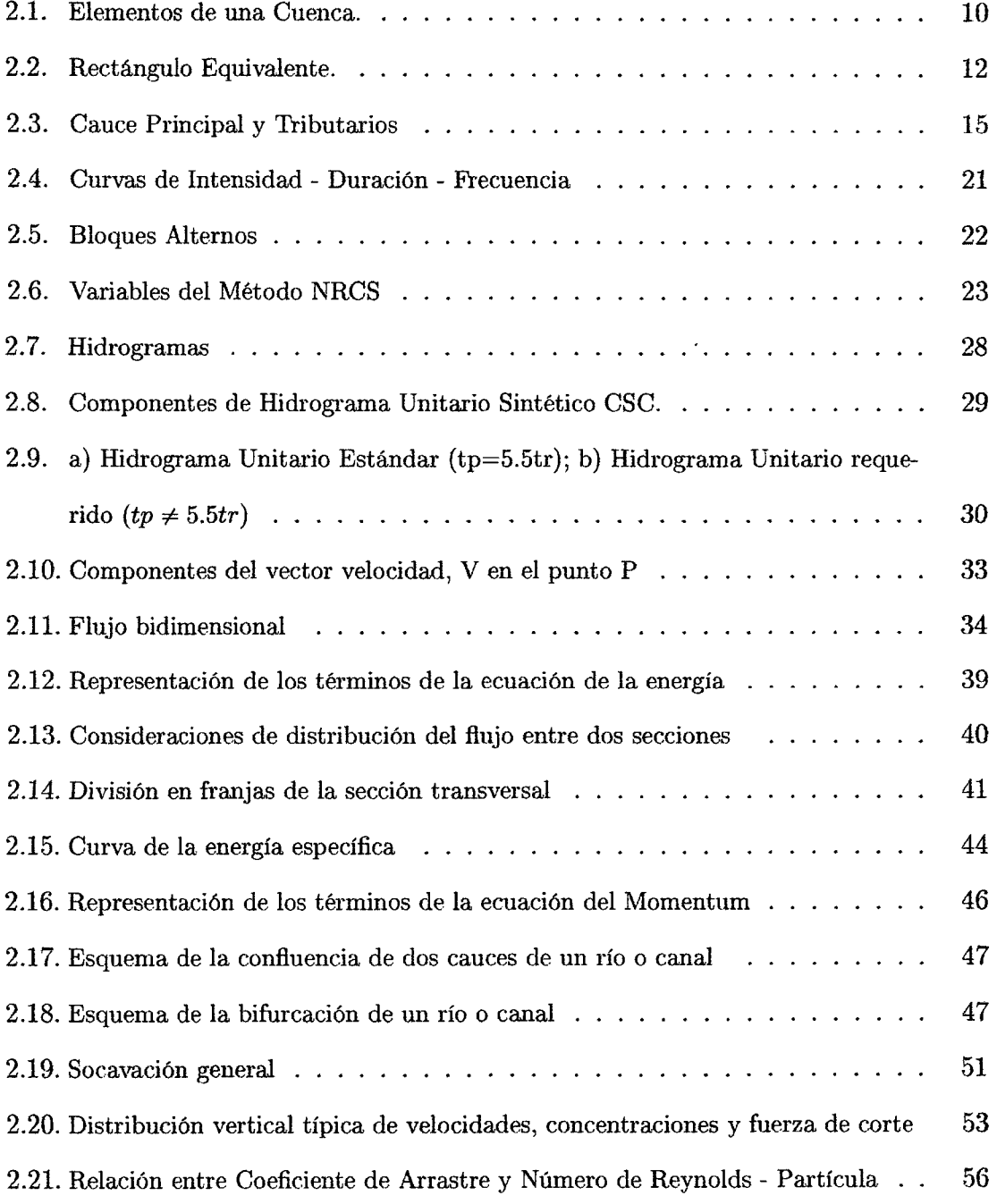

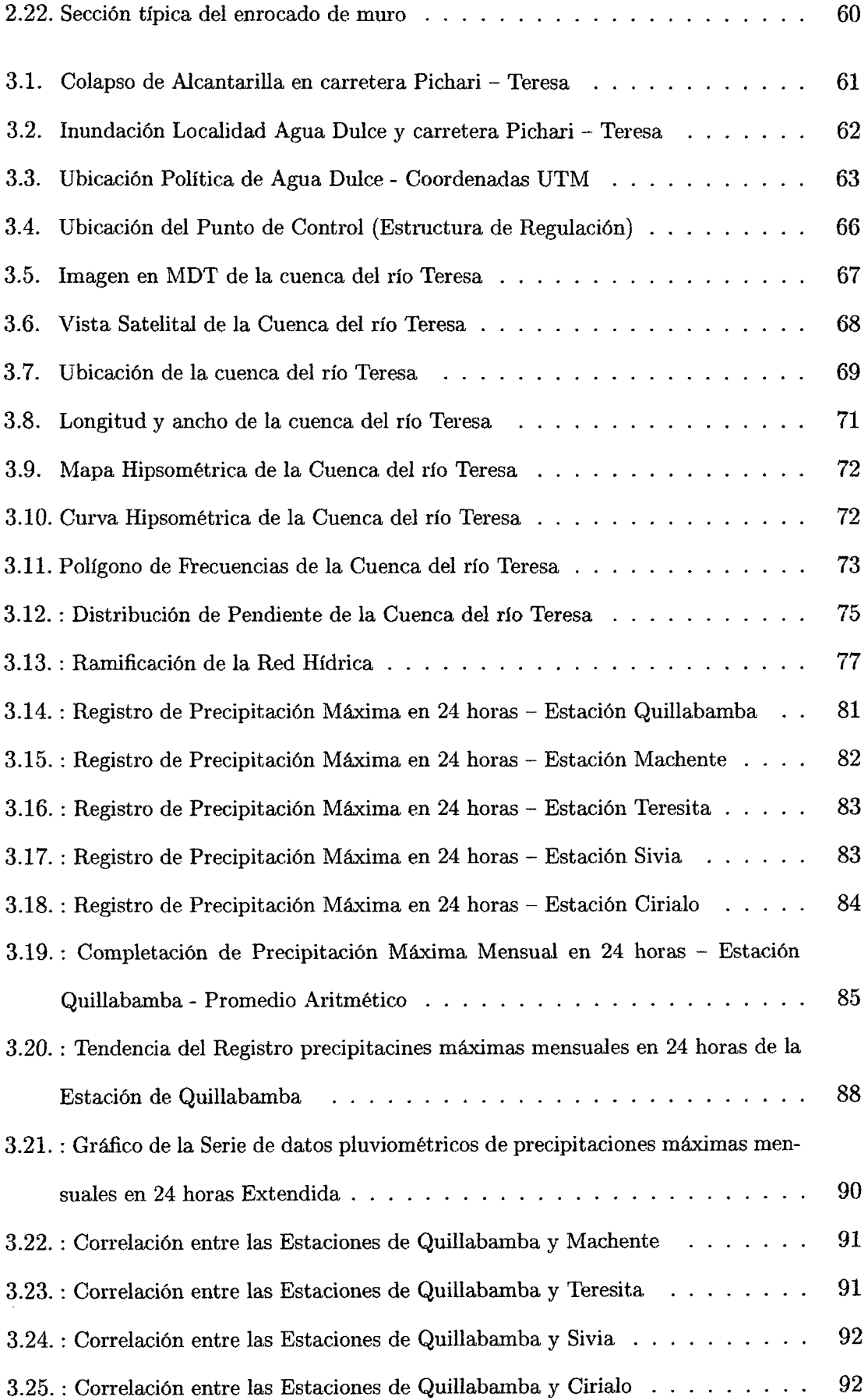

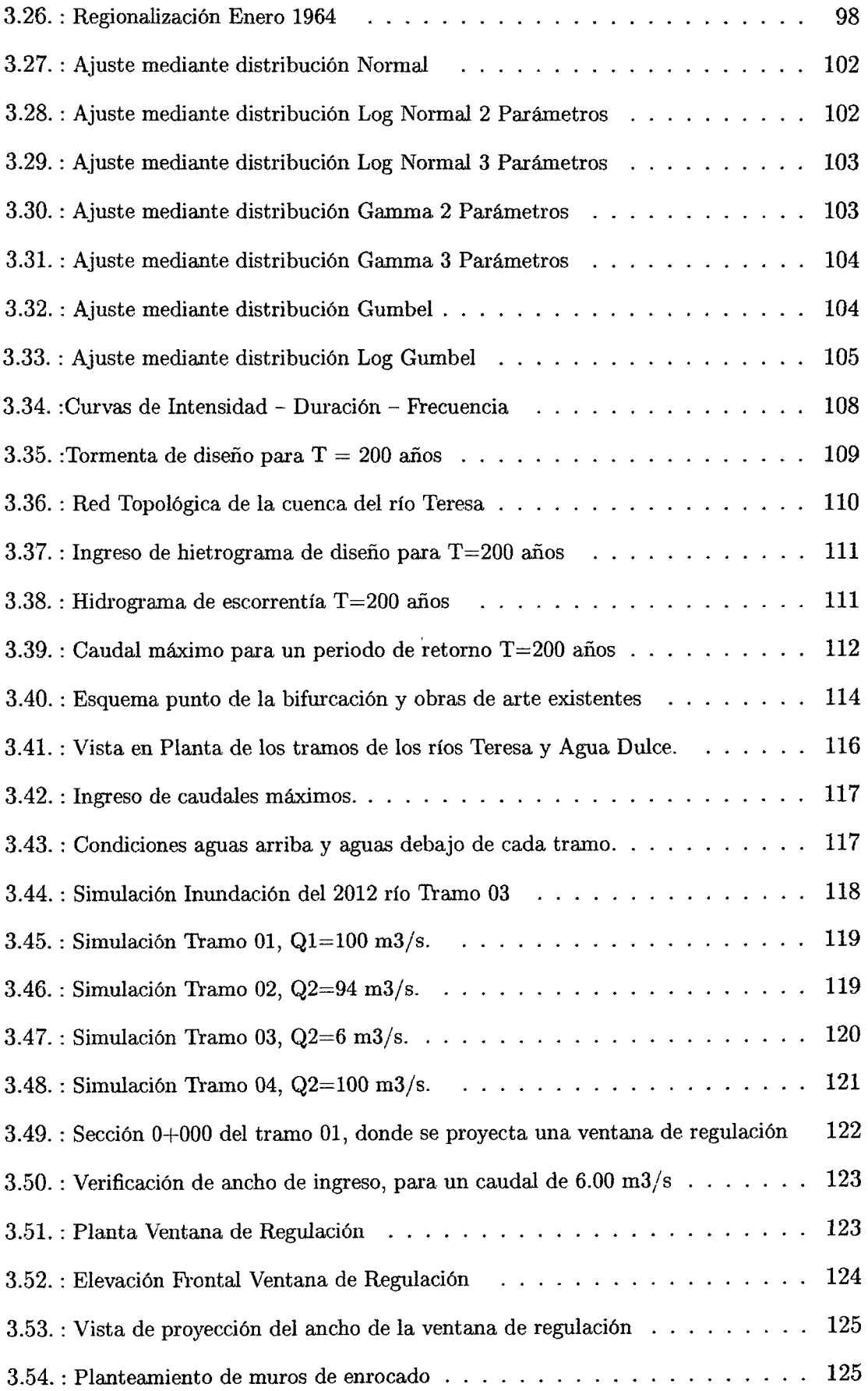

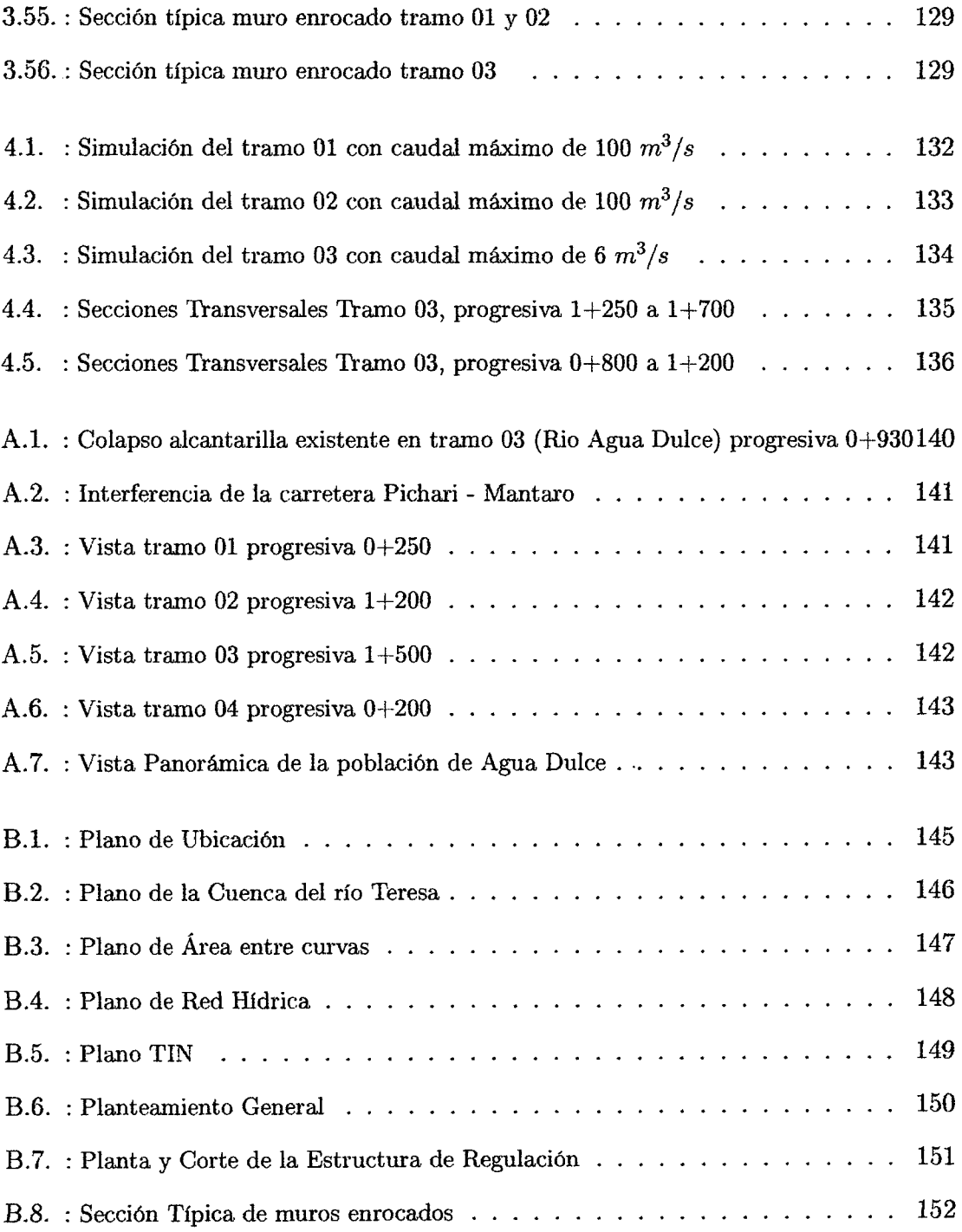

 $\sim 10^6$ 

 $\label{eq:2.1} \frac{1}{\sqrt{2}}\left(\frac{1}{\sqrt{2}}\right)^{2} \left(\frac{1}{\sqrt{2}}\right)^{2} \left(\frac{1}{\sqrt{2}}\right)^{2} \left(\frac{1}{\sqrt{2}}\right)^{2} \left(\frac{1}{\sqrt{2}}\right)^{2} \left(\frac{1}{\sqrt{2}}\right)^{2} \left(\frac{1}{\sqrt{2}}\right)^{2} \left(\frac{1}{\sqrt{2}}\right)^{2} \left(\frac{1}{\sqrt{2}}\right)^{2} \left(\frac{1}{\sqrt{2}}\right)^{2} \left(\frac{1}{\sqrt{2}}\right)^{2} \left(\$ 

## Resumen

<sup>E</sup> l presente estudios tiene como objeto principal, el control de inundation por maximas avenidas presentadas en el rio Teresa, mediante la construction de una estructura de regulacion en el punto de bifurcacion de este rio; para ello se determina el caudal maximo que debe discurrir por el rfo Agua Dulce (tramo a partir de la bifurcacion), de tal modo no inunde dicha poblacion.

Con respecto a la metodologfa de investigacion, estudio se tomara en consideration la Investigación Científica Aplicada, porque está orientada a la solución de un fenómeno perteneciente al dominio de estudio de una disciplina cientifica en especffico y un nivel descriptivo, ya que se pretende senalar como es un fenomeno especificando sus propiedades, dimensiones o componente.

Se realizó la simulación hidráulica el río Agua Dulce (Tramo 03) con apoyo del software HEC-RAS v4.1.0, en condiciones naturales, con un caudal aproximado de 25  $m^3/s$  de acuerdo al evento de precipitaciones máximas ocurrido en abril del 2012, en dicho centro poblado; verificandose el desborde del rio en diferentes puntos del tramo. Se determinó que el caudal máximo a discurrir por el río Agua Dulce debe ser a lo maximo 6 *m 3 /s.* A partir de este caudal se propone la Estructura de Regulacion que esta compuesto por:

- $\bullet$  Una ventana de regulación de sección hidráulica de ancho  $B<sub>o</sub> = 1.75m$ .; altura total H=1.70m.; un tirante máximo de Y=1.10m. y borde libre de  $B_L = 0.60m$ .
- Muros enrocados q formen la ventana de regulacion con una altura total de 1.70m. y separados a 1.85m. en el punto de la bifurcación. Para el diseño de estos muros

se estimó un caudal máximo de 100  $m^3/s$ . correspondiente para un periodo de retorno de 200 afios.

A partir de la determinación del caudal del río Agua Dulce (6  $m^3/s$ .), se realizó una simulación hidráulica con el apoyo del software HEC-RAS v4.1.0, verificándose que dicho caudal no genera inundacion en la poblacion de Agua Dulce.

 $\sim$ 

 $\sim$ 

## Introducción

La elección del tema para la investigación es importante debido, a que el control de inundaciones ocasionadas por maximas avenidas preve la perdida de vidas humanas, garantiza el crecimiento de las poblaciones que viven a la rivera de los ríos, también preve perdidas de flora y fauna. Problema en la actualidad que se vive en distintos lugares de nuestro pais.

Seguidamente se presenta una breve presentacion de cada capitulo desarrollado en la tesis:

- Capítulo I: Generalidades, se presenta las generalidades de la tesis: antecedentes del problema, justification de la investigation tecnica y social, objetivos generates y específicos.
- Capitulo II : Marco teorico, se desarrolla la fundamentacion teorica concerniente a la tesis: inicia con la definición básica de la cuenca hidrológica, sus características y parametros morfologicos; modelo hidrologico; analisis de similitud hidrologica; analisis de precipitacion; generacidn de maximas avenidas; modelacion numerica en hidráulica; metodología del cálculo del flujo gradualmente variado con HEC-RAS; modelación de inundación con HEC-RAS; diseño de estructuras hidráulicas.
- Capitulo III : Metodologia y aplicaci6n en zona de estudio, en este capitulo se identifica la zona de estudio, se realiza el modelamiento y caracterización de la cuenca con aplicación del programa ArcGis, el análisis hidrológico de la cuenca y generation de maximas avenidas con el programa HEC-HMS, modelamiento hidráulico con el HEC-RAS para cauce natural y modificado.
- Capftulo IV : Analisis y discusion de resultados, en el presente capftulo se comprueba que con la proyeccion de la estructura que regule el caudal de ingreso a la población de Agua Dulce no causa inundación.
- $\bullet\,$  Capítulo V: Conclusiones y recomendaciones, se presenta las conclusiones de la investigation, en relation a los objetivos establecidos.

 $\sim$ 

## Capitulo 1

## Generalidades

### **1.1. Antecedentes Bibliograficos**

El control de inundaciones fluviales es un tema que viene desde la antigüedad, es así desde el comienzo del Neolítico, cuando comenzó la sedentarización y, por lo tanto, ocupacion de zonas lianas costeras o en los valles fluviales, el hombre se ha encontrado con el reto de hacer frente a las inundaciones.

E s por ello que en el Peru existe varias entidades relacionadas al respecto, como es el caso del Ministerio de Agricultura realizo:

- En 1994 ejecución obras prevención cauces ríos
- En 1999 ejecuta a nivel Nacional el "Programa de Encauzamiento de Ríos y Protección de Estructuras de Captación"-PERPEC.
- Adquisicion de maquinarias pesadas y distribuidas a nivel national.
- Inversion 120 millones de dolares: obras y actividades.

También el MINAGRI en a través de la Autoridad Nacional del Agua

• Entre los afios 2010 - 2011, realizo un diagnostico de las zonas afectadas a causa de los fenómenos hidrometeorologico, priorizando las zonas criticas con riesgo a inundacion.

- $\bullet$  El 2012, se identifico zonas con riesgo a inundación a nivel nacional y se planteo propuestas estructurales y no estructurales que mitiguen los efectos negativos de las inundaciones, los cuales fueron remitidos a los gobiernos regionales y locales para su priorizacion y ejecucion.
- El año 2013 se evaluó 137 ríos a nivel nacional, donde se identifico 868 puntos críticos con riesgo a inundación, planteándose la construcción de defensas ribereñas y actividades de descolmatacion, requiriendo una inversion de S/. 786\059,373.00

Asf existen muchos aportes de las entidades del pals para controlar, evitar inundaciones mayormente en epocas de lluvia.

### 1.2. Descripción de la realidad problemática

A través de los tiempos, los seres humanos se han ubicado en las cercanías de los rios, por lo que se tiene problemas de inundacion, causadas por los desbordamientos de caudales en épocas de lluvia, por lo que es necesaria la construcción de obras hidráulicas de protección y control de inundaciones.

Uno de los causales de problemas de inundación se debe a la bifurcación de ríos, descargando de manera incontrolable el cauce principal hacia un ramal, por lo que se debe construir obras de regulacion de caudales. Para poder disenar estas obras hidraulicas, primero se deben realizar ciertos estudios preliminares como son: analisis hidrologico, morfologico, topografico y estudio de la situation actual, para que estas puedan cumplir con eficiencia su objetivo y a su vez su vida útil.

### **1.3. Formulación del Problema**

#### **1.3.1. Problema Principal**

• Inundacion del centro poblado de Agua Dulce por maximas avenidas presentadas en el río Teresa, por falta de regulación en la bifurcación.

#### **1.3.2. Problemas Secundarios**

- $\bullet$  ¿Cuál es el caudal máximo a regular hacia río Agua Dulce de tal forma no inunde a la población?
- $\bullet$  ¿Determinar las dimensiones de la estructura de regulación?

## **1.4. Justificacion e Importancia de la Investigacion**

La investigación se justifica y es importante por las siguientes razones:

#### **1.4.1. Justificacion Tecnica**

- Este tema de investigacion, surge con la necesidad de contar con una herramienta gufa para el control de inundaciones, desarrollando de manera detallada el Analisis Hidrológico en cuencas, Simulación de Inundación para su respectivo control, mediante el Diseño Hidráulico.
- Por otro lado el interes de la familiarizacion con los diversos software existentes en la actualidad, como el ARCGIS v10.1, HidroEsta, HEC-HMS v3.5 y el HEC-RAS v4.1, ampliando y profundizando mis conocimientos en Ingenieria hidrologica e hidráulica.

#### **1.4.2. Justificacion Social**

• Este presente tema, propone una alternativa de solucion al problema de inundación en la población de Agua Dulce, del Distrito de Pichari - La Convención - Cusco, mediante el control de las inundaciones, salvaguardando asi la vida de dicha poblacion y protegiendo respectivamente sus terrenos.

## **1.5. Objetivos**

#### **1.5.1. Objetivos Generales**

• Control de inundation por maximas avenidas presentadas en el rio Teresa, con la estructura de regulación en la bifurcación.

#### **1.5.2. Objetivos Especfficos**

- Determinar el caudal maximo en el rio Agua Dulce de tal forma no inunde a la poblacion.
- Determinar de las dimensiones adecuadas de la estructura de regulacion.

### **1.6. Hipotesis**

### **1.6.1. Hipotesis General**

• La construcción de una estructura de regulación influye positivamente en el control inundación del centro poblado de Agua Dulce.

#### **1.6.2. Hipotesis Especificas**

- Se puede obtener el caudal maximo que no cauce inundaciones, a traves de una simulación de inundación con diferentes caudales.
- Las dimensiones adecuadas de la estructura de regulacion se obtiene a partir al caudal maximo que discurra en el rio Agua Dulce.

## **1.7. Vaiables e Indicadores**

#### **1.7.1. Variable Independiente**

• Diseno de la estructura de Regulacion

#### **Indicador**

- Caudal de Descarga
- Tipo de estructura de regulación

#### **1.7.2. Variable Dependiente**

• Control de Inundation

#### **Indicador**

• Bifurcation del rio Teresa

### **1.8. Unidad de Analisis**

La unidad de análisis es la precipitación registrada mediante las estaciones monitoreadas por el SENAMHI, apliacada en la cuenca Hidrografica del Rio Teresa

## **1.9. Tipo y nivel de investigacion**

#### **1.9.1. Tipo**

E n la elaboration del presente estudio se tomara en consideracion la **Investigacion**  Científica Aplicada porque estará orientada a la solución de un fenómeno perteneciente al dominio de estudio de una disciplina cientifica en especffico.

#### **1.9.2. Nivel**

Para el presente estudio se tendrá en cuenta la estructura de una Investigación de Nivel Descriptivo ya que se pretende señalar como es un fenómeno especificando sus propiedades, dimensiones o componente

#### **1.10. Periodo de analisis**

La disponibilidad de los datos, en este caso, define el periodo de análisis, los registros disponibles y de dominio publico de las Estaciones Pluviometricas de Quillabamba, Machente, Teresita, Sivia y Cirialo; son los que determinarán finalmente el periodo de la disponibilidad de los datos.

## **1.11. Fuentes de informacion e instrumentos utilizados**

**Fuente de informacion bibliografica:** para los textos fundamentales y necesarias que atafien a la investigacion se obtuvo desde la Biblioteca Principal de la Universidad Nacional San Cristóbal de Huamanga y las Páginas Web del Internet. La bibliografía consultada es diversa, textos sobre hidrologia, hidraulica e hidraulica fluvial; sistema de información geográfica, Diseño y construcción de defensas ribereñas, manuales de los software ArcGis vlO.l; HecHms, HecRas v4.1

### **1.12. Tecnica de recoleccion y procesamiento de dato**

La técnica a usarse será Observación Indirecta, ya que nos valdremos de libros, revistas, informes, grabaciones, fotografias, etc., relacionadas con lo que estamos investigando.

Tomando en cuenta la estadfstica los registros disponibles se procesa en dos niveles:

- E l analisis exploratorio de datos es un analisis preliminar, se realiza con fines de presentar los registros recogidos y ordenarlos para su procesamiento, presenta una presentacion general de los tipos de datos y sus dominios, ademas sirva para identificar anomalfas y comportamientos especfficos en los datos obtenidos.
- Con la estadística descriptiva se dispone de las propiedades necesarias para la representación de los registros disponibles.

## Capitulo 2

## Marco Teórico y Marco Conceptual

<sup>E</sup> l presente capitulo trata sobre la fundamentacion teorica del conocimiento establecido a utilizar en la investigacion, el marco teorico contiene el conocimiento definido y aceptado hasta la fecha de las variables identificadas para el desarrollo de la investigacion: principios basicos de Hidrologia, Hidraulica e Hidraulica fluvial.

### **2.1. La Cuenca Hidrologica**

Según Máximo V.<sup>[1]</sup> La cuenca de drenaje de una corriente, es el área de terreno donde todas las aguas caidas por precipitacion, se unen para formar un solo curso de agua. Cada curso de agua tiene una cuenca bien definida, para cada punto de su recorrido.

La delimitación de una cuenca, se hace sobre un plano o mapa con curvas de nivel siguiendo las lmeas del Divortium Acuarum (parteaguas), formado por los puntos de mayor nivel topografico.

Las cuencas se pueden clasificar en:

|                                     |                      | En función al tamaño $\vert$ En función a la salida $\vert$ En función a su elevación |
|-------------------------------------|----------------------|---------------------------------------------------------------------------------------|
| C. Grande $A > 250$ km <sup>2</sup> | C. Endorreica (Lago) | C. Alta                                                                               |
| C. Pequeña $A < 250$ km2            | C. Exorreica (Ríos)  | C. Mediana                                                                            |
|                                     |                      | C. Baja                                                                               |

**Tabla 2.1:** Clasificación de cuencas

**Puente:** Elaboracidn propia

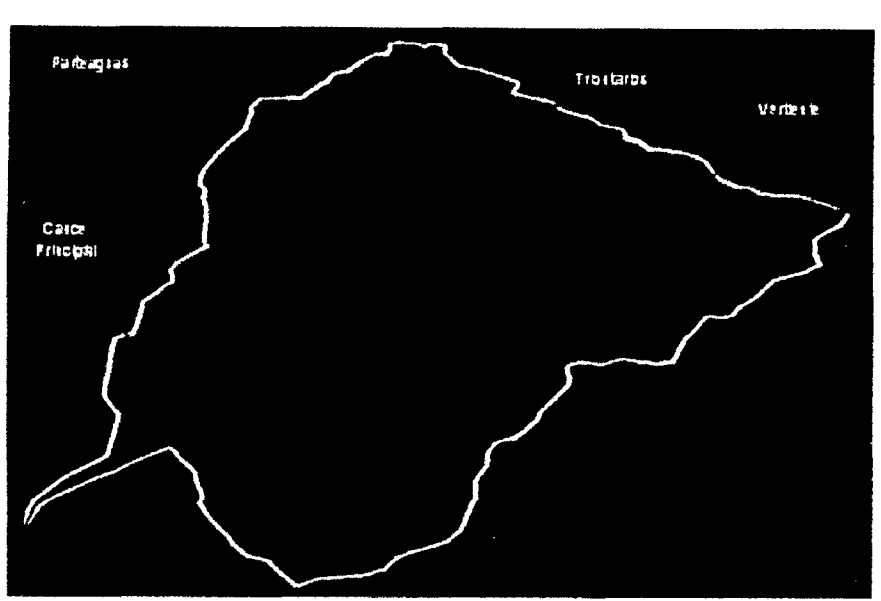

**Figura 2.1:** Elementos de una Cuenca.

Fuente: Elaboración propia

#### **2.1.1. Caracteristicas Ffsicas de la Cuenca**

Según Agustín C.[2] Las principales características son las siguientes:

**a)** Área de la Cuenca (A): Es el área plana en proyección horizontal, de forma muy irregular, obtenida despues de delimitar la cuenca; se reporta en kildmetros cuadrados (km2)

En la actualidad existen diversos y variedad de programas (software) que nos permiten determinar con mayor precision longitudes y superficies de las cuencas. Entre los paquetes computacionales, se tienen: ARGIS, AutoCAD, etc.

**b) Perímetro de la Cuenca (P):** Borde del contorno (limite exterior) de la forma irregular de la cuenca proyectada en un piano horizontal

#### **2.1.2. Parametros morfologicos de la Cuenca**

Según Agustín C.[2] La geomorfología de una cuenca queda definida por su forma, relieve y drenaje, para lo cual se han establecido una serie de parametros, que a traves de ecuaciones matemáticas, sirven de referencia para la clasificación y comparación

de cuencas. Para un mejor estudio de las cuencas se han establecido los siguientes parámetros:

#### **2.1.2.1. Parametros de Forma**

Dada la importancia de la configuración de las cuencas, se trata de cuantificar parametros por medio de Indices o coeficientes, los cuales relacionan el movimiento del agua y las respuestas de la cuenca a tal movimiento (Hidrogramas).

**a) Coeficiente de Compacidad (Ic):** Es el cociente que existe entre el perímetro de la cuenca respecto al perimetro de un circulo del area de la misma cuenca.

$$
Ic = \frac{P}{P_o} = \frac{P}{2\sqrt{pA}} = 0.282 \left(\frac{P}{\sqrt{A}}\right) \ge 1\tag{2.1}
$$

Si  $Ic = 1$  la cuenca es de forma circular. Este coeficiente nos dará luces sobre la escorrentia y la forma del Hidrograma resultante de una determinada lluvia calda sobre la cuenca.

Si:

#### $Ic \approx 1$ , cuenca regular

 $Ic \not\cong 1$ , cuenca irregular; (Ic grande, menos susceptible a inundaciones)

**b)** Ancho medio (B): El ancho medio o promedio de la cuenca, está definido por la relación:

$$
B = \frac{A}{Lc} \tag{2.2}
$$

**c)** Longitud de la cuenca (Lc): La longitud de la cuenca (Lc), es la distancia entre la salida y el punto mas alejado, cercano a la cabecera del cauce principal, medida en línea recta.

**d) Factor de Forma (Ff):** Fue definido por Horton, como el cociente entre el ancho promedio de la cuenca y su longitud del cauce principal:

$$
F_f = \frac{B}{Lc} = \frac{A}{Lc^2}
$$
\n
$$
(2.3)
$$

**e) Relaci6n de Circularidad (Rci):** denominado tambien como radio de circularidad, es el cociente entre el area de la cuenca (A) y la del circulo cuyo perimetro (P) es igual al de la cuenca:

$$
Rci = \frac{4\pi A}{P^2} \tag{2.4}
$$

Cuando Rci=l, la cuenca es circular y si Rci=0.785, la cuenca es cuadrada.

**f)** Rectangulo Equivalente: El rectangulo equivalente es una transformación geometrica, que permite representar a la cuenca, de su forma heterogenea, con la forma de un rectángulo, que tiene la misma área y perímetro (mismo índice de compacidad), igual distribución de alturas (igual curva hipsométrica), e igual distribución de terreno, en cuanto a sus condiciones de cobertura. En este rectángulo, las curvas de nivel se convierten en rectas paralelas al lado menor, siendo estos lados, la primera y ultima curva de nivel.

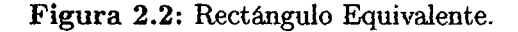

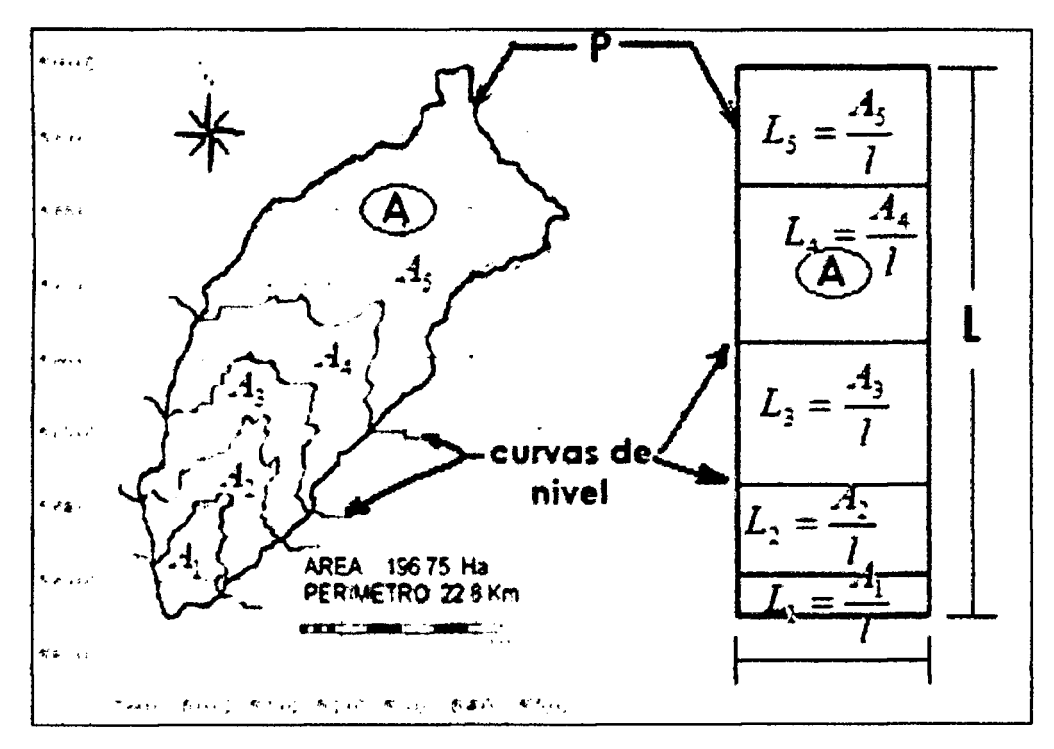

**Fuente:** Figura tomada desde [2]

Si L y 1, son respectivamente los lados mayor y menor del rectangulo equivalente a P y A, el perímetro y el área de la cuenca, en Km y Km2, entonces se tiene por las definiciones precedentes que:

A=L\* 1 y **P**=2**\*(L**+1)

$$
L = \frac{Ic\sqrt{A}}{1.128} \left[ 1 + \sqrt{1 - \left(\frac{1.128}{Ic}\right)^2} \right]
$$
 (2.5)

$$
L = \frac{Ic\sqrt{A}}{1.128} \left[ 1 - \sqrt{1 - \left(\frac{1.128}{Ic}\right)^2} \right]
$$
 (2.6)

Donde:

L: Longitud del lado mayor del rectángulo l-.Longitud del lado menor del reetangulo Ic:Coeficiente de compacidad

#### **2.1.2.2. Parametros de Relieve**

Para describir el relieve de una cuenca existen numerosos parámetros que han sido desarrollados por varios autores; entre los más utilizados son:

**a) Pendiente de la Cuenca:** La pendiente media de la cuenca tiene una importante pero compleja relation con la infiltration, el escurrimiento superficial, la humedad del suelo y la contribución del agua subterránea al flujo en los cauces. Es uno de los factores fisicos que controlan el tiempo del flujo sobre el terreno y tiene influencia directa en la magnitud de las avenidas o crecidas.

**Criterio de J.W . Alvord,** analiza la pendiente existente entre curvas de nivel, trabajando con la faja definida por las líneas medias que pasan entre las curvas de nivel. **b) Curva Hipsométrica:** Es la representación gráfica del relieve de una cuenca; es decir la curva hipsometrica indica el porcentaje de area de la cuenca o superficie de la cuenca en *km<sup>2</sup>* que existe por encima de una cota determinada, representado en coordenadas rectangulares.

c) Poligono de Frecuencias Altimétricas: Es la representación gráfica, de la distribution en porcentaje, de las superficies ocupadas por diferentes altitudes.

d) Altura máxima y mínima de la cuenca: Se refiere a la cota más alta y la más baja de la cuenca en estudio.

**e) Desnivel de la cuenca:** Viene hacer la diferencia entre la altura maxima y la minima.

**f) Altitud media:** Es la ordenada media de la curva hipsometrica, en ella, el 50 % del area de la cuenca, esta situado por encima de esa altitud y el 50 % esta situado por debajo de ella.

**g) Altitud mas frecuente:** Es el maximo valor en porcentaje del histograma de frecuencia de altitudes

**h) Altitud de frecuencia media:** Es la altitud media correspondiente a la media de la abscisa del histograma de frecuencia de altitudes.

Gráficamente la elevación media de la cuenca se obtiene, entrando con el 50 % del área en el eje X, trazando una perpendicular por este punto hasta interceptar a la curva hipsométrica, y por éste punto trazar una horizontal hasta cortar el eje Y.

#### 2.1.2.3. Parámetros de Red Hídrica

L a red hidrografica corresponde al drenaje natural, permanente o temporal, por el que fluyen las aguas de los escurrimientos superficiales, hipodérmicos y subterráneos de la cuenca

La red de drenaje de una cuenca está formada por el cauce principal y los cauces tributarios.

**Figura 2.3:** Cauce Principal y Tributarios

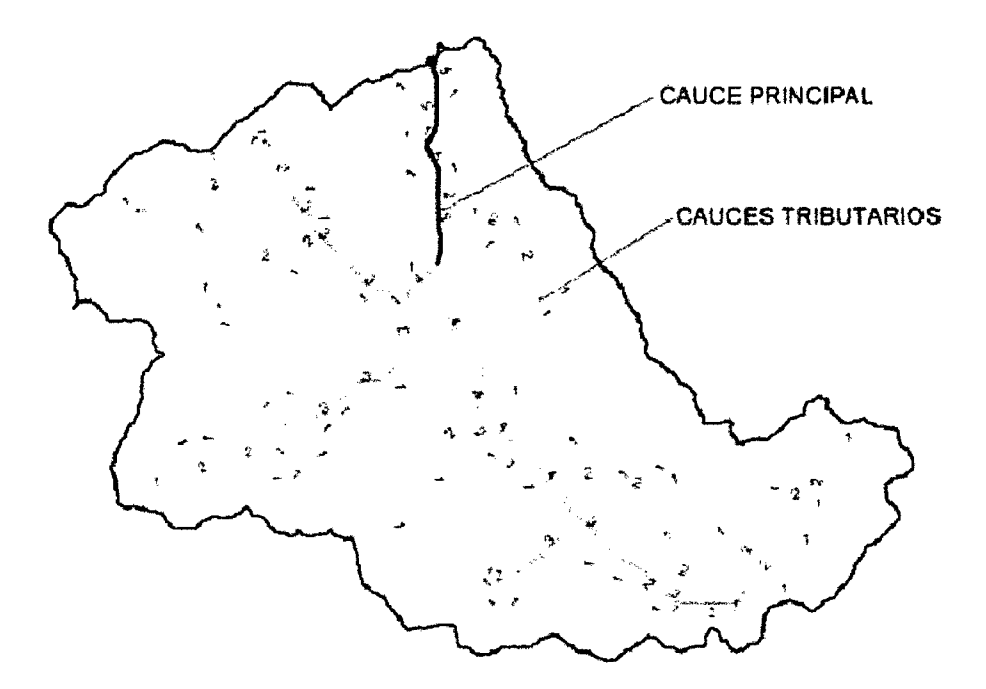

**Fuente:** Figura tomada desde [2]

a) Clasificación de las corrientes: La red de drenaje de una cuenca se clasifica en tres clases generales dependiendo del tipo de escurrimiento, al cual esta relacionado con las caracteristicas fisicas y condiciones climaticas de la cuenca, las cuales son:

**• Corriente Efimera,** es aquella que solo lleva agua cuando llueve e inmediatamente después.

**\*** 

- **Corriente Intermitente,** Lleva agua la mayor parte del tiempo, pero principalmente en epocas de lluvias, su aporte cesa cuando el nivel freatico desciende por debajo del fondo del cauce.
- **Corriente Perenne**, Conducen agua durante todo el año.

**b) Orden de la Red Hídrica:** Es una clasificación que proporciona el grado de bifurcación o ramificación, dentro de la cuenca. El procedimiento común para esta clasificación, es considerar como corrientes de orden uno, aquellas que no tienen ningún tributario; de orden dos, a las que solo tienen tributarios de orden uno; de tres aquellas corrientes con dos o mas tributarios de orden dos. (Sistema de Strahler)

**c)** Pendiente del cauce principal: El valor de la pendiente longitudinal se ha efectuado con el metodo de areas compensadas para el cauce principal:

$$
S_m = \frac{H_{mx} - H_{mn}}{L} \tag{2.7}
$$

d) Tiempo de Concentración (tc): Es el tiempo requerido por una gota para recorrer desde el punto hidraulicamente mas lejano hasta la salida de la cuenca.

Transcurrido el tiempo de concentracion se considera que toda la cuenca contribuve a la salida. Como existe una relation inversa entre la duracion de una tormenta y su intensidad (a mayor duracion disminuye la intensidad), entonces se asume que la duracion critica es igual al tiempo de concentracion tc. Las formulas mas comunes solo incluyen la pendiente, la longitud del cauce mayor desde la divisoria y el area. Metodo de Kirpich:

$$
t_c = 0.01947 L_c^{0.77} S^{-0.385}
$$
\n(2.8)

Metodo de California:

$$
t_c = 0.0195 \left(\frac{L_c^3}{H}\right)^{0.385} \tag{2.9}
$$

Donde:

*Lc:* Longitud del curso principal (m)

S: Pendiente del curso principal (m/m)

H: Desnivel del curso principal (m)

*tc:* Tiempo de concentracion (min)

### **2.2. Modelo Hidrologico**

Según Agustín C.[2] El caudal de diseño en la cuenca, se calculará bajo las consideraciones siguientes:

Con Información Pluviométrica. En el ámbito de la cuenca existen estaciones pluviometricas con registros de precipitaciones maximas mensuales en 24 horas del SE - NAMHI y del Gobierno regional de Cusco. Considerando esta información se empleará el modelo precipitacion - escorrentia, para determinar el caudal del diseno.

### **2.3. Analisis de Similitud Hidrologica**

Según Agustín C.[2] Para efectos de la utilización de técnicas de extrapolación de information hidrometeorologica de una cuenca a otra es necesario demostrar la existencia de un comportamiento hidrologico similar entre ambas cuencas en analisis. Siendo la precipitación el inicio del ciclo hidrológico así como de todos los fenómenos asociados a la ocurrencia de escorrentía de variado tipo; es fundamental efectuar un analisis del comportamiento hidrologico mediante el uso de precipitaciones anuales obtenidas en las estaciones pluviometricas del Proyecto.

### **2.4. Analisis de la Precipitacion**

Según Agustín C.[2] El objeto del presente ítem es la estimación de la precipitación en puntos específicos de interés y determinar los hietogramas de diseño para la cuencas o en el centroide de la cuenca para un determinado periodo de retorno y finalmente calcular el caudal de maximas avenidas con la cual se hara la simulation hidraulica y consiguientemente el diseño de la **Estructura de Regulación de caudal.** 

#### **2.4.1. Estimacion de datos faltantes**

Según Agustín C.[2] Muchas veces las estaciones pueden dejar de registrar information en algunos periodos de tiempo, debido a fallas en los instrumentos o por ausencia del observador. Esta información dejada de registrar puede ser indispensable para el análisis de fenómenos que involucren la precipitación, por tanto, se han desarrollado algunos métodos sencillos para la estimación de la información pluviométrica faltante. E n general, los datos de precipitaciones faltantes son estimados en base a los registros de las estaciones cercanas. Para ello se utilizan los datos de las estaciones que si tienen los datos de los registros completos.

#### **2.4.2. Analisis de distribuciones tedricas**

Según Máximo V.[5] El análisis de frecuencias tiene la finalidad de estimar precipitaciones, intensidades o caudales maximos, segun sea el caso, para diferentes perfodos de retorno, mediante la aplicacion de modelos probabilfsticos, los cuales pueden ser discretos o continuos.

E n la estadistica existen diversas funciones de distribucion de probabilidad teoricas constinuas; recomendandose utilizar las siguientes funciones:

- Distribucion Normal o Gaussiana.
- Distribucion Log Normal 2 Parametros.
- Distribucion Log Normal 3 Parametros.
- Distribucion Gamma 2 Parametros.
- Distribucion Gamma 3 Parametros.
- Distribucion Gumbel.
- Distribucion Log Gumbel.

El análisis de estas distribuciones se realizará con el apoyo del software HidroEsta.

#### **2.4.3. Pruebas de bondad de ajuste**

Según MTC [6] Se realiza mediante las Pruebas de Bondad de Ajuste, son pruebas de hipotesis que se usan para evaluar si un conjunto de datos es una muestra independiente de la distribucion elegida.

Entre las pruebas de bondad existente, se aplicara la siguiente:

#### **Prueba de Smirnov - Kolmogorov**

Esta prueba consiste en comparar el maximo valor absoluto de la diferencia D entre la función de distribución de probabilidad observada  $F(xm)$  y la estimada  $F(xm)$ :

$$
D = mx | Fo(xm) - F(xm) | \qquad (2.10)
$$

### **2.4.4. Analisis de Riesgo de Falla**

Según MTC [6] El diseño de estructuras para el control de agua incluye la consideration de riesgos. Una estructura para el control de agua puede fallar si la magnitud correspondiente al periodo de retorno de diseño T se excede durante la vida útil de la estructura. Este riesgo hidrologico natural, o inherente, de falla puede calcularse utilizando la ecuacion:

$$
T = \frac{1}{p} \tag{2.11}
$$

T: Periodo de Retorno, Es el tiempo medio en años en que un evento extremo es igualado o superado por lo menos una vez.

p: Probabilidad de ocurrencia de una serie de tiempo.

| Tipo de Estructura                          | $T$ (Años) |
|---------------------------------------------|------------|
| Vertedor de grandes presas                  | 10,000     |
| Vertedor de presas de tierra                | 1,000      |
| Vertedor de una presa de concreto           | 500        |
| Galerías de aguas pluviales                 | 5 a 20     |
| <b>Bocatomas</b>                            | 25 a 75    |
| Pequeñas presas para abastecimiento de agua | 50a100     |
| Puentes en carreteras importantes           | 50a100     |
| Puentes en comunes                          | 25         |
| Muros de Defensa Ribereña                   | 50         |
| Eugnto Fleborggión propia                   |            |

Tabla **2.2:** Periodo de Retorno para diferentes obras de arte

**Fuente:** Elaboración propia

En el diseño de obras públicas, es necesario obtener el Riesgo de falla (R, es decir la probabilidad de que SI se produzca alguna vez un suceso de periodo de retorno T a lo largo de un periodo de n años.

$$
R = 1 - \left(1 - \frac{1}{T}\right)^n \tag{2.12}
$$
| Riesgo Admisible (*) |
|----------------------|
| 22                   |
| 39                   |
|                      |
|                      |
| 64                   |
|                      |
|                      |
| 64                   |
|                      |
| 72                   |
| 22                   |
|                      |

**Tabla 2.3:** Valores Recomendados de riesgo admisible de obras de drenaje

**Puente:** Tabla tomada desde [6]

# **2.4.5. Curvas Intensidad - Duracion - Frecuencia (IDF)**

Según MTC [6] La intensidad es la tasa temporal de precipitación, es decir, la profundidad por unidad de tiempo (mm/h). Puede ser la intensidad instantanea o la intensidad promedio sobre la duracion de la Uuvia.

$$
i = \frac{P}{T_d} \tag{2.13}
$$

Donde P es la profundidad de Uuvia (mm) y *t<sup>d</sup>* es la duracion dada usualmente en horas, La frecuencia se expresa en función del período de retorno, T, que es el intervalo de tiempo promedio entre eventos de precipitacion que igualan o exceden la magnitud de diseño.

Las curvas intensidad - duración - frecuencia son un elemento de diseño que relacionan la intensidad de la Uuvia, la duracion de la misma y la frecuencia con la que se puede presentar, es decir su probabilidad de ocurrencia o el periodo de retorno. Para construir las curvas IDF para diferentes periodos de retorno utilizamos la fórmula de DYCK PESCHKE para el cálculo de precipitaciones máximas.

$$
P_d = P_{24h} \left(\frac{d}{1440}\right)^{0.25} \tag{2.14}
$$

 $P_d$ : Precipitación máxima para un periodo de duración.

d : Duración (min)

*P24h'* Precipitacion maxima para 24 horas

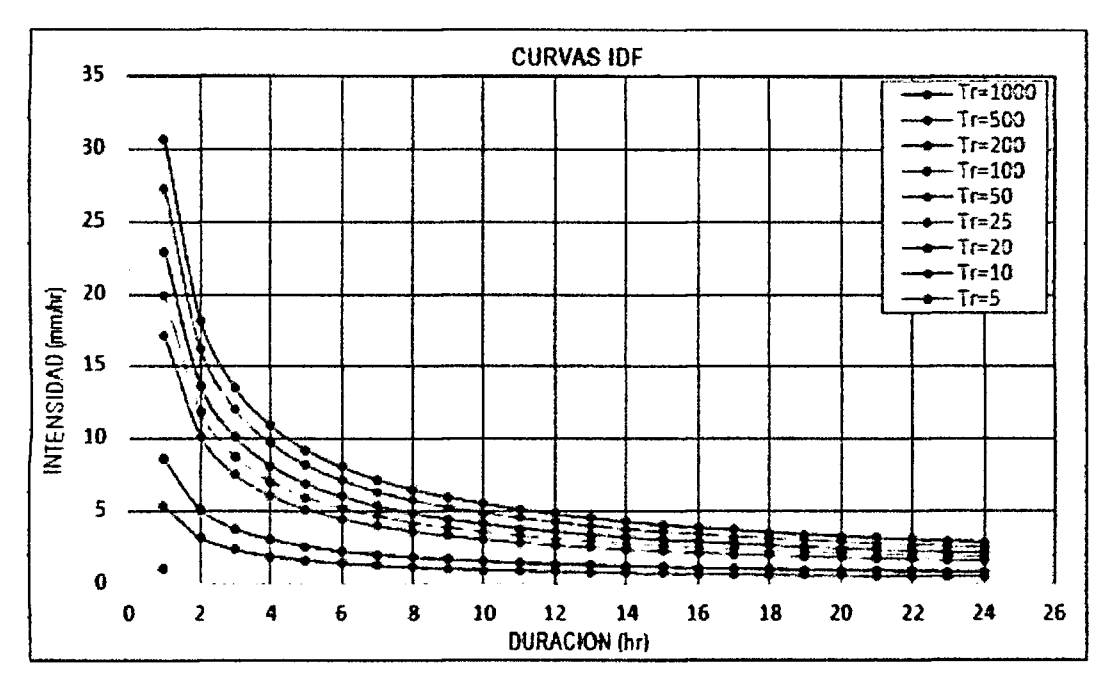

Figura 2.4: Curvas de Intensidad - Duración - Frecuencia

**Fuente:** Figura tomada desde [6]

### **2.4.6. Hietogramas de Diseno**

Según MTC [6] Los métodos hidrológicos más modernos requieren no sólo del valor de lluvia o intensidad de diseno, sino de una distribucion temporal (tormenta), es decir el metodo estudia la distribucion en el tiempo, de las tormentas observadas.

Una de las maneras de obtenerlo es a partir de las curvas IDF, dentro de ellas el Metodo del Bloque Alterno, es una manera sencilla.

#### **a) Generacion de Hietogramas por el metodo de bloques alternos**

El método del bloque alterno es una forma simple para desarrollar un hietograma de diseño utilizando una curva-duración-frecuencia. El hietograma de diseño producido por este metodo especifica la profundidad de precipitacion en n intervalos de tiempo sucesivos de duración  $\Delta t$ , sobre una duración total de  $Td = n * \Delta t$ .

Después de seleccionar el periodo de retorno de diseño, la intensidad es leída en una curva IDF para cada una de las duraciones  $\Delta t$ ,  $2\Delta t$ ,  $3\Delta t$ ... y la profundidad de precipitation correspondiente se encuentra al multiplicar la intensidad y la duracion. Tomando diferencias entre valores sucesivos de profundidad de precipitación, se encuentra la cantidad de precipitación que debe añadirse por cada unidad adicional de tiempo At. Estos incrementos o bloques se reordenan en una secuencia temporal de modo que la intensidad maxima ocurra en el centro de la duracion requerida Td y que los demas bloques queden en orden descendente alternativamente hacia la derecha y hacia la izquierda del bloque central para formar el hietograma de diseno.

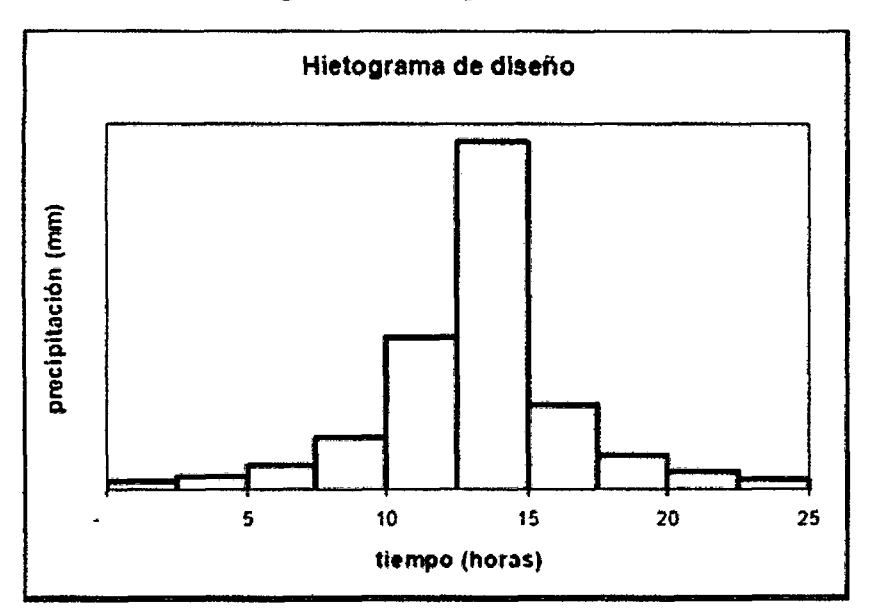

**Figura 2.5:** Bloques Alternos

**Fuente:** Figura tomada desde [6]

# 2.4.7. Precipitación Efectiva

Según MTC [6]

**a) Metodo SC S para Abstracciones:** Este metodo fue desarrollado por el Servicio de Conservation de Recursos Naturales de EE.UU . (Natural Resources Conservation Service - NRCS), originalmente llamado Servicio de Conservation de Suelos (Soil Conservation Service - SCS) para calcular la precipitación efectiva como una función de la lluvia acumulada, la cobertura del suelo, el uso del suelo y las condiciones de humedad.

La metodología del número de la curva (CN), es la más empleada para transformar la precipitación total en precipitación efectiva, surgió de la observación del fenómeno hidrologico en distintos tipos de suelo en varios estados y para distintas condiciones de humedad antecedente. La representación gráfica de la profundidad de precipitación (P) y la profundidad de exceso de precipitación o escorrentía directa (Pe), permitió obtener una familia de curvas que fueron estandarizadas a partir de un número adimensional de curva CN, que varía de 1 a 100, según sea el grado del escurrimiento directo. Así un número de la curva  $CN = 100$ , indica que toda la lluvia escurre y un  $CN = 1$ , indica que toda la lluvia se infiltra. Existe una cierta cantidad de precipitación Ia (abstracción inicial antes del encharcamiento) para lo cual no ocurrirá escorrentía, luego la escorrentia potencial es P-Ia .

**Figura 2.6:** Variables del Metodo NRCS

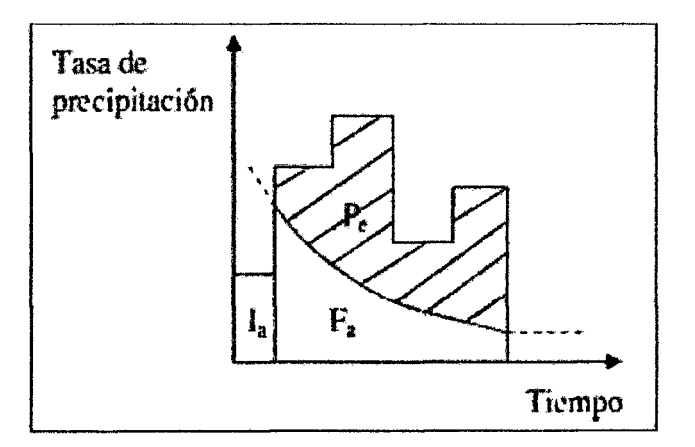

**Fuente:** Figura tomada desde [6]

L a hipotesis del metodo del SCS consiste en que las relaciones de las dos cantidades reales y las dos cantidades potenciales son iguales, es decir:

$$
\frac{Fa}{S} = \frac{Pe}{P - Ia} \tag{2.15}
$$

Del Principio de continuidad:

$$
P = Pe + Ia + Pa \tag{2.16}
$$

Combinando las ecuaciones anteriores y resolviendo para Pe se encuentra:

$$
Pe = \frac{(P - Ia)^2}{P - Ia + S} \tag{2.17}
$$

Al estudiar los resultados obtenidos para muchas cuencas experimentales pequeñas, se desarrolló una relación empírica:

$$
Ia = 0.20S \tag{2.18}
$$

Con base en esto:

$$
Pe = \frac{(P - Ia)^2}{P + 0.8S}
$$
 (2.19)

Se define un número adimensional de curva CN, tal que  $0 \le CN \le 100$ . Para superficies impermeables y superficies de agua  $CN = 100$ ; para superficies naturales  $CN < 100$ . El número de curva y S se relacionan por:

$$
S = \frac{1000}{CN} - 10\tag{2.20}
$$

Donde S: Retención Potencial Máxima (pulg.)

Un factor importante a tener en cuenta en estas curvas son las condiciones antecedentes de humedad (Antecedent Moisture Conditions).

Tabla 2.4: Agrupación de condiciones antecedentes de humedad

| Grupo                                 | Descripción                 |  |
|---------------------------------------|-----------------------------|--|
| $\overline{\rm AMC}$ (I)              | <b>Condiciones</b> Secas    |  |
| $\overline{\rm AMC}$ (II)             | <b>Condiciones Normales</b> |  |
| $\overline{\rm AMC}$ (III)            | Condiciones Húmedas         |  |
| <b>Fuente:</b> Tabla tomada desde [6] |                             |  |

Los números de curva se aplican para condiciones antecedentes de humedad normales, y se establecen las siguientes relaciones para las otras dos condiciones:

$$
CN_{(I)} = \frac{4.2 * CN_{(II)}}{10 - 0.058 * CN_{(II)}}\tag{2.21}
$$

$$
CN_{(III)} = \frac{23 * CN_{(II)}}{10 + 0.13 * CN_{(II)}}\tag{2.22}
$$

Los números de curva han sido tabulados por el Soil Conservation Service con base

| Grupo AMC | Lluvia antecedente total de 5 días |                 |  |
|-----------|------------------------------------|-----------------|--|
|           | Estación Inactiva                  | Estación Activa |  |
|           | Menor que 0.5                      | Menor que 1.4   |  |
|           | 0.5a1.1                            | 1.4a2.1         |  |
| TT T      | Sobre 1.1                          | Sobre 2.1       |  |
|           | Fuente: Tabla tomada desde [6]     |                 |  |

Tabla 2.5: Clasificación de clases antecedentes de humedad para el método SCS

en el tipo de suelo y el uso de la tierra. Se definen cuatro grupos de suelos:

Grupo A: Arena profunda, suelos profundos depositados por el viento, limos agregados.

**Grupo B:** Suelos pocos profundos depositados por el viento, marga arenosa.

Grupo C: Margas arcillosas, margas arenosas poco profundas, suelos con bajo contenido organico y suelos con altos contenidqs de arcilla.

Grupo D: Suelos que se expanden significativamente cuando se mojan, arcillas altamente plasticas y ciertos suelos salinos.2.6

- 1. Para una descripción más detallada de los números de curva para usos agrícolas de la tierra, remitirse a Soil Conservation Service, 1972, Cap.9.
- 2. Un a buena cubierta esta protegida del pastizaje, y los desechos del retiro de la cubierta del suelo.

# **2.5. Generacion de maximas avenidas**

Según Agustín C. [2] Los modelos de precipitación-escurrimiento se pueden clasificar, en metodos empfricos, metodos estadfsticos y metodos de hidrograma unitario. L a mayorfa de los criterios con excepcion de los hidrogramas unitarios sinteticos, requieren de registros historicos tanto de alturas de precipitacion como de aforos de corrientes, pero en la mayorfa de las cuencas del Peru no se tiene esta information.

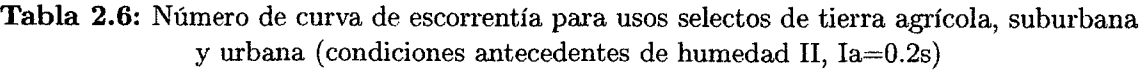

| DESCRIPCIÓN DEL USO DE LA TIERRA                              |                                                                   |                 | <b>GRUPO HIDROLOGICO DEL</b><br><b>SUELO</b> |                 |                     |  |
|---------------------------------------------------------------|-------------------------------------------------------------------|-----------------|----------------------------------------------|-----------------|---------------------|--|
|                                                               |                                                                   | A               | B                                            | C               | Ð                   |  |
| Tierra cultivada": sin tratamientos de conservación           |                                                                   | $\overline{72}$ | 81                                           | 88              | 91                  |  |
|                                                               | con tratamiento de conservación                                   | 62              | 71                                           | 78              | 81                  |  |
| Pastizales: condiciones pobres                                |                                                                   | $\overline{68}$ | 79                                           | $\overline{86}$ | 89                  |  |
| condiciones óptimas                                           |                                                                   | 39              | 61                                           | 74              | 80                  |  |
| Vegas de ríos: condiciones óptimas                            |                                                                   | 30 <sup>°</sup> | 58                                           | 71              | 78                  |  |
| Bosques; troncos delgados, cubierta pobre, sin hierbas,       |                                                                   | 45              | 66                                           | 77              | ন্ত                 |  |
| cubierta buena <sup>2</sup>                                   |                                                                   | 25              | 55                                           | 70              | $\boldsymbol{\eta}$ |  |
|                                                               | Area abiertas, cesped, parques, campos de golf, cementerios, etc. |                 |                                              |                 |                     |  |
|                                                               | óptimas condiciones: cubierta de pasto en el 75% o más            | 39              | 61                                           | 74              | 80                  |  |
|                                                               | condiciones aceptables cubierta de pasto en el 50 al 75%          | 49              | 69                                           | 79              | 84                  |  |
| Areas comerciales de negocios (85% impermeables)              |                                                                   | 89              | 92                                           | 94              | 95                  |  |
| Distritos Industriales 772% impermeables)                     |                                                                   | 81              | 88                                           | 91              | 93                  |  |
| Residencial <sup>3</sup> :                                    |                                                                   |                 |                                              |                 |                     |  |
| Tamaño promedio del lote                                      | Porcentaje promedio impermeable <sup>4</sup>                      |                 |                                              |                 |                     |  |
| 1/8 acre o menos                                              | 65                                                                | 77              | 85                                           | 90              | 92                  |  |
| $1/4$ acre                                                    | 38                                                                | 61              | 75                                           | 83              | 87                  |  |
| 1/3 acre                                                      | 30                                                                | 57              | 72                                           | 81              | 86                  |  |
| 1/2 acre                                                      | 25                                                                | 54              | 70                                           | 80              | 85                  |  |
| 1<br>acre                                                     | 20                                                                | 51              | 68                                           | 79              | 84                  |  |
| Parqueadores pavimentados, techos, accesos, etc. <sup>3</sup> |                                                                   | 98              | 98                                           | 98              | 98                  |  |
| Calles y carreteras:                                          |                                                                   |                 |                                              |                 |                     |  |
| Pavimentados con cunetas y alcantarillados <sup>5</sup>       |                                                                   | 98              | 98                                           | 98              | 98                  |  |
| Grava                                                         |                                                                   | 76              | 85                                           | 89              | 91                  |  |
| Tierra                                                        |                                                                   | 72              | 82                                           | 87              | 89                  |  |

**Fuente:** Tabla tomada desde [6]

# **2.5.1. Metodos Empfricos**

Según Agustín C. [2] Ante la carencia de información hidrométrica, se han desarro-Uado varios metodos que permiten en funci6n de la precipitacion obtener los caudales que pueden presentarse en el rio en estudio.

a) Método Racional: El método racional es posiblemente el modelo más antiguo de la relación lluvia- escurrimiento, es muy utilizado en el diseño de drenajes. La expresión

del metodo racional es:

$$
Q = 0.278 * CIA \tag{2.23}
$$

Q: Descarga máxima de diseño (m3/s.)

C: Coeficiente de Escorrentia

I: Intensidad de precipitación máxima horaria (mm/h)

A: Área de la cuenca (km2)

**a) Metodo Racional Modificado:** Este metodo amplia el campo de aplicacion del metodo racional, porque considera el efecto de la no uniformidad de las lluvias mediante un coeficiente de uniformidad, el caudal maximo de una avenida se obtiene mediante la expresión:

$$
Q = CU \cdot 0.278 \cdot CIA \tag{2.24}
$$

Q, C, I, A, Mismos factores del método racional

CU: Coeficiente de Uniformidad

<sup>E</sup> l coeficiente de uniformidad corrige el supuesto reparto uniforme de la escorrentia dentro del intervalo de calculo de duracion igual al tiempo de concentracion en el metodo racional, este se puede determinar segun la siguiente expresion:

$$
CU = 1 + \frac{T_c^{1.25}}{T_c^{1.25} + 14}
$$
 (2.25)

*Tc:* Tiempo de Concentracion

### **2.5.2. Hidrogramas**

Según Agustín C. [2]

El hidrograma, es la representación gráfica de las variaciones del caudal con respecto al tiempo, en orden cronologico, en un lugar dado de la corriente.

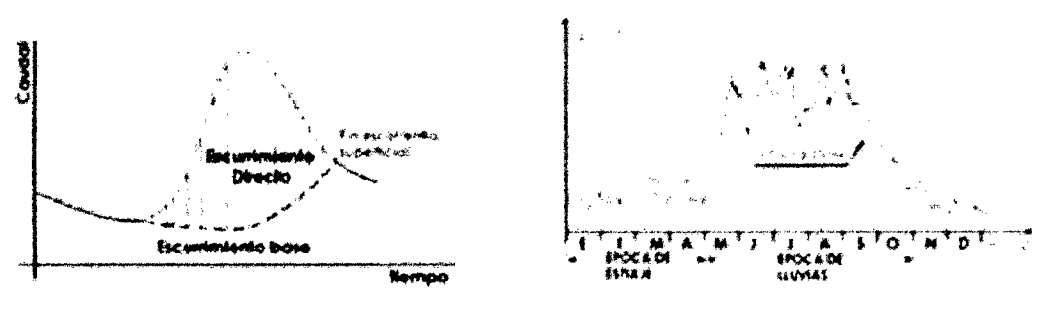

**a) Hidrograma de tormenta aislada b) Hidrograma anual** 

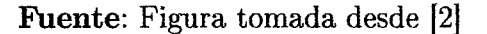

El área bajo el hidrograma, es el volumen de agua que ha pasado por el punto de aforo, en el intervalo de tiempo expresado en el hidrograma.

#### **a) Hidrograma Unitario Sintetico**

Los hidrogramas unitarios sinteticos suelen representar una cuenca hidrografica sin la informacion de aforo de caudales adecuada y se generan a partir de la informacion disponible de numerosas cuencas dotadas de instrumentos de medicion. A continuacion se tiene los siguientes hidrogramas unitarios sinteticos:

#### **a . l Hidrograma Unitario Sintetico del NRC S**

El volumen generado por la separación de la lluvia en neta y abstracciones es propagado a traves del rio mediante el uso del hidrograma unitario.

El tiempo de recesión, tr, puede aproximarse a:

$$
tr = 1.67 * Tp \tag{2.26}
$$

Como el área bajo el HU debe ser igual a una escorrentía de 1 cm, puede demostrarse que:

$$
q_p = \frac{2.08A}{Tp} \tag{2.27}
$$

Donde:

A: es el area del drenaje en *km<sup>2</sup> .* 

Tp: es el tiempo de ocurrencia del pico en horas

Adicionalmente, un estudio de muchas cuencas ha demostrado que:

$$
tp = 0.6tc \tag{2.28}
$$

Donde:

tp: tiempo de retardo (entre el centroide del hietrograma y el pico del caudal) en horas. Tc: tiempo de concentracion de la cuenca.

El tiempo de ocurrencia pico "Tp", puede expresarse como:

$$
Tp = \frac{D}{2} + tp \tag{2.29}
$$

Donde:

D: duración de la lluvia en horas.

**Figura 2.8:** Componentes de Hidrograma Unitario Sintetico CSC.

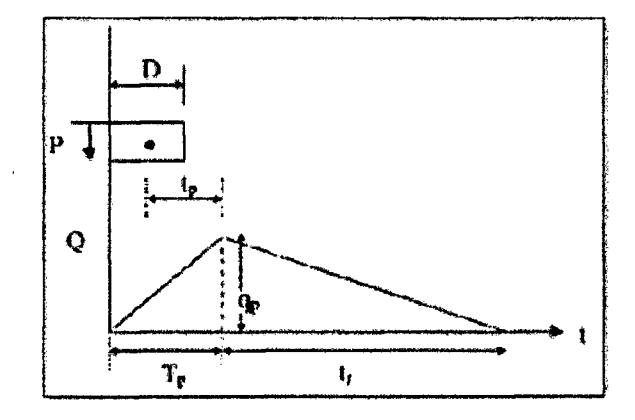

**Fuente:** Figura tomada desde [6]

#### **a.2 Hidrograma Unitario Sintetico de Snyder**

La aplicación del método de Snyder se realizó en cuencas localizadas principalmente en los montes Apalaches de los Estados Unidos y con tamanos que varian desde cerca de 30 a 30,000 km2. Las ecuaciones se han desarrollado para calcular el pico y la base del hidrograma unitario. Se definen también empíricamente el ancho del HU al  $50\,\%$  y al 75 % del caudal pico.

**Figura 2.9:** a) Hidrograma Unitario Estandar (tp=5.5tr); b) Hidrograma Unitario requerido  $(tp \neq 5.5tr)$ 

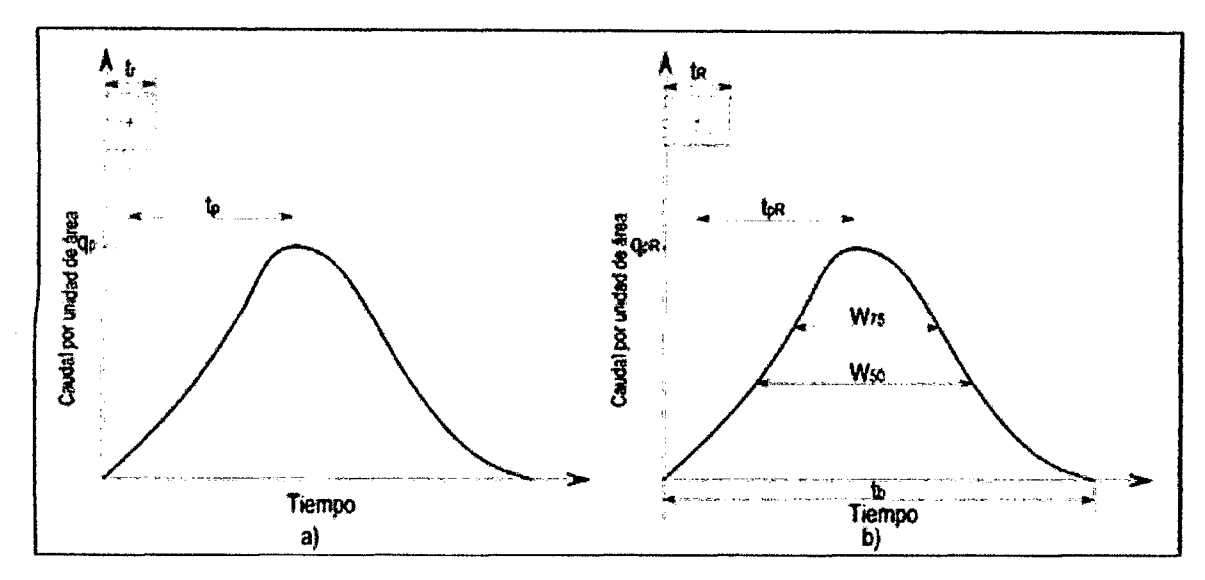

**Fuente:** Figura tomada desde [6]

Para una duración de lluvia efectiva determinada, los parámetros del hidrograma unitario requerido son:

- Retardo de la cuenca,  $t_{pR}$ : diferencia de tiempo entre el centroide del hietograma efectivo y el pico del hidrograma unitario.
- Caudal punta o pico por unidad de área de la cuenca,  $q_{pR}$ .
- Tiempo base,  $t_b$ .
- Ancho  $W_{50}(T)$  del tiempo unitario al 50% del caudal pico
- Ancho  $W_{75}(\text{T})$  del tiempo unitario al 75% del caudal pico

Snyder definio el hidrograma unitario estandar como aquel que cumple que:

$$
t_r = \frac{t_p}{5.5}
$$
 (2.30)

Donde  $t_r$  es la duración de la lluvia efectiva y  $t_p$  el tiempo de retardo, ambos del hidrograma unitario estándar. Además encontró que para un hidrograma unitario estándar el tiempo de retardo en horas es:

$$
t_p = 0.75 C_t (LL_c)^{0.3} \tag{2.31}
$$

Donde L es la longitud del cauce principal hasta la divisoria de aguas arriba (km), Lc es la distancia desde la salida de la cuenca hasta el punto del cauce principal más cercano al centroide del area de la cuenca *(km<sup>2</sup> )* y *C<sup>t</sup>* es un coeficiente que varia entre 1.35 (pendientes altas) y 1.65 (pendientes bajas). Tambien para el hidrograma unitario estándar se encontró que el caudal pico por unidad de área  $/m^3/s * km^2$  es:

$$
q_p = \frac{2.75C_p}{t_p} \tag{2.32}
$$

Donde  $C_p$  es el coeficiente empírico de retención y almacenamiento, 4 y 0.9 Relaciona entre caudal pico estandar *q<sup>p</sup>* y el caudal pico requerido *qPR* por unidad de area de drenaje es:

$$
q_{pR} = \frac{q_p t_p}{t_{pR}} \tag{2.33}
$$

El tiempo base then horas del hidrograma unitario:

$$
t_b = \frac{5.56}{q_{pR}}\tag{2.34}
$$

E l ancho en horas de un hidrograma unitario a un caudal igual a cierto porcentaje del caudal pico *qPR* esta dado por:

$$
W = C_w q_{pR}^{-1.08} \tag{2.35}
$$

Donde *C<sup>w</sup>* — 1.22 para un ancho de 75% y 2.14 para un ancho de 50%.

# **2.6. Modelacion Numerica en Hidraulica**

Según Juan C. [8] La modelación matemática del flujo gradualmente variado es de gran importancia cuando se trata de disenar estructuras hidraulicas, tanto de protección, como de aprovechamiento. En la actualidad las técnicas y herramientas disponibles para realizar modelaciones numericas, es basta y evolucionan paralelamente con la creciente capacidad de los ordenadores para procesar datos de una manera cada vez más rápida. Esto ha dado pie al desarrollo de un nuevo campo denominado hidráulica computacional, dedicado a desarrollar programas capaces de reproducir fenómenos hidráulicos.

La dinámica del movimiento de los fluidos es extremadamente compleja, por lo que generalmente se construyen modelos fisicos para el estudio y diseno de estructuras hidráulicas, lo cual, eleva los costos de forma considerable. Hoy en día se dispone de computadoras con extraordinaria capacidad de calculo de algoritmos computacionales, que incrementan el empleo y accesibilidad de modelos numericos de simulation del flujo superficial, abatiendo costos, producto de la gran demanda.

E n el mercado se disponen de modelos matematicos muy sofisticados y de gran prestigio, estos se clasifican principalmente en relation a la dirnensionalidad del analisis del flujo. Modelos numéricos tales como HEC - RAS son modelos basados en la hipótesis del flujo unidimensional. Este modelo al ser desarrollado por universidades u organismos gubernamentales son licencias gratuitas.

HEC - RAS (Hydrologic Engineering Center - River Analysis System), es un modelo numerico de dominio publico, basado en la hipotesis del flujo unidimensional para flujos en regimen permanente, no permanente, transporte de sedimentos y calidad del agua. Este modelo remplaza al HEC  $-2$ , modelo unidimensional para el cálculo de perfiles hidraulicos en regimen permanente, tambien desarrollado por el Cuerpo de Ingenieros de los Estados Unidos (U . S. Army Corps of Engineers). Cabe senalar que el modelo  $HEC - RAS$  4.1.0 que se emplea en la elaboración de éste trabajo de tesis.

### **2.6.1. Flujo tridimensional, bidimensional y unidimensional**

Según Juan C. [8] Una manera en la que se clasifican los modelos numéricos del flujo a superficie libre, es en relación a la dimensionalidad, en la que se analiza el vector velocidad del flujo. Se entiende como flujo a superficie libre, al movimiento del agua debido al efecto de la gravedad, donde el flujo se distingue por tener una superficie libre expuesta a la presion atmosferica.

En relación, al cálculo del flujo en el espacio, éste puede clasificarse en tridimensional, bidimensional y unidimensional.

#### **a) Flujo Tridimensional**

Sea un punto P que esta referido a un sistema rectangular de coordenadas, ubicado dentro de cualquier flujo, con base en el enfoque Euleriano se tienen tres componentes que definen al vector velocidad "V" del flujo en ese punto.

**Figura 2.10:** Componentes del vector velocidad, V en el punto P

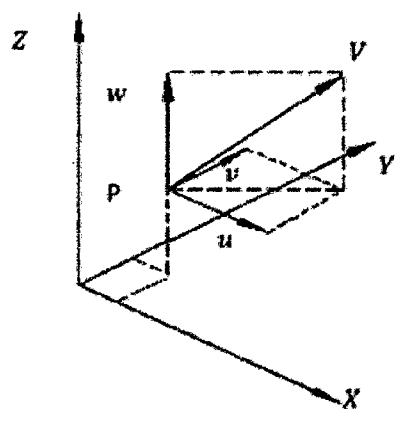

**Fuente:** Figura tomada desde [8]

$$
V = ue_x + ue_y + ue_z \tag{2.36}
$$

 $u = f_1(x, y, z, t)$  ,  $v = f_2(x, y, z, t)$  ,  $w = f_3(x, y, z, t)$ 

Los modelos tridimensionales representan el estado más avanzado de la modelación.

#### **b**) Flujo Bidimensional

En caso de que el componente asociado a la dirección del eje "Y", sea notablemente menor en comparacion con las otras dos componentes, entonces se tiene un flujo bidimensional vertical; como ejemplo se tienen los campos del flujo cercanos a una compuerta (ver Fig. 2.13) o a un vertedor en un canal de seccion rectangular, sin contracciones laterales, o en la caida libre de un canal.

**Figura 2.11:** Flujo bidimensional

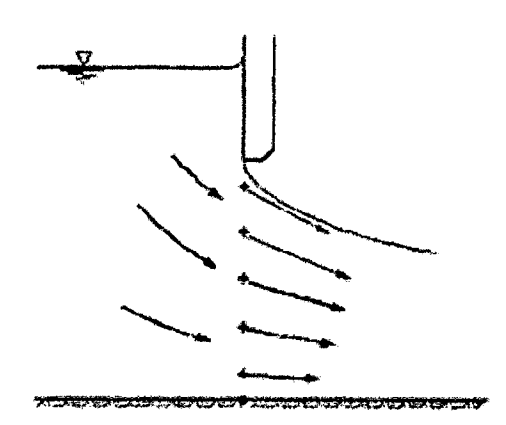

**Fuente:** Figura tomada desde [8]

Los modelos bidimensionales son especialmente útiles para modelar estuarios y lagos, ya que la variación vertical de la velocidad es pequeña.

#### c) Flujo Udimensional

En gran cantidad de casos, es adecuado considerar que dos componentes de la velocidad son de magnitud despreciable, lo que permite hacer la hipotesis de que el flujo es de tipo unidimensional; esta hipotesis permite resolver problemas de manera mucho mas sencilla en canales y tuberias; a pesar de considerar solo un componente en el vector velocidad del flujo, desde el punto de vista de la ingenieria, el concepto del flujo unidimensional da resultados adecuados.

E n los modelos unidimensionales, se asume que la dirnensionalidad del vector velocidad es longitudinal a lo largo del río o canal. La información topográfica se introduce mediante secciones transversales en las cuales se calcula el tirante y la velocidad: en estos modelos se supone que el flujo es perpendicular a la seccion transversal.

# **\* E l modelo HE C - RA S emplea el concepto del flujo unidimensional** [8] **c . l Clasificacion del flujo unidimensional con respecto al tiempo**

Esta clasificación se da, cuando interesa conocer el cambio de las características de un flujo conforme transcurre el tiempo, y éste puede ser permanente o no permanente.

Un flujo es permanente cuando en una misma seccion transversal de un canal, las caracteristicas del flujo, como el tirante, presion y velocidad, no varian con el tiempo. En caso contrario, si en una misma sección transversal de un canal, las características del flujo, tales como el tirante, presion y velocidad cambian con el tiempo, se dice que el flujo es no permanente.

$$
\frac{\partial x}{\partial t} = 0 \tag{2.37}
$$

$$
\frac{\partial y}{\partial t} = 0 \tag{2.38}
$$

El flujo no permanente es el que se presenta en forma común en la naturaleza, y es producido por lluvias, mareas, operation de compuertas en canales, etc.

$$
\frac{\partial y}{\partial t} \neq 0 \tag{2.39}
$$

#### **c.2 Clasificaci6n del flujo unidimensional con respecto a la distancia**

Dependiendo de la variación de las características del flujo de una sección a otra, éste puede clasificarse en uniforme y variado.

Un flujo es uniforme, cundo sus características no cambian de una sección a otra. En este caso, las lmeas de corriente son paralelas, es decir, la magnitud y direccion del vector velocidad es constante. Este tipo de flujo solo puede presentarse en canales artificiales.

$$
\frac{\partial y}{\partial x} = 0 \tag{2.40}
$$

Un flujo es variado, cuando sus caracteristicas se modifican con la distancia; ademas este tipo de flujo se clasifica a su vez en gradualmente variado, rapidamente variado y espacialmente variado.

$$
\frac{\partial y}{\partial x} \neq 0 \tag{2.41}
$$

#### **c.3 Clasificaci6n del unidimensional con respecto a la gravedad**

A la relación de la fuerza de inercia con la fuerza gravitatoria, que actúan en un flujo es representado con un parametro adimensional conocido como numero de Froude, que se define cómo:

$$
Fr = \frac{v}{\sqrt{g\left(\frac{A}{B}\right)}}\tag{2.42}
$$

Donde:

A: Área Hidráulica e: Ancho de la superficie Se dice: Flujo es crítico cuando  $Fr = 1$ Flujo es subcrítico cuando $Fr < 1$ Flujo es supercritico cuando *Fr >* 1

# **2.6.2. Canal Prismatico**

Según Juan C. [8] Un canal prismático es aquel cuya forma y dimensiones de su sección transversal no cambian con la distancia, y, además, la pendiente longitudinal permanece constante.

Debido a lo complejo que resulta modelar el flujo a superficie libre, para su calculo se recurre a establecer hipotesis, ya sea aceptar que el flujo es bidimensional horizontal, bidimensional vertical o unidimensional.

\* El programa HEC – RAS empleado en la elaboración de esta tesis permite resolver problemas empleando la hipotesis unidimensional para flujo permanente, uniforme, gradualmente variado, asi como tambien problemas de flujo no permanente.

### 2.6.3. Descripción del Modelo HEC - RAS

Según Juan C. [8] HEC – RAS (Hydrologic Engineering *Center's* – River Analysis System), es un programa con el que se calculan perfiles del flujo, bajo la hipotesis del flujo unidimensional; los módulo que integran al programa permiten calcular perfiles del flujo en regimen permanente, no permanente, transporte de sedimentos o fondo movil, asi como el analisis de calidad del agua.

<sup>E</sup> l procedimiento de calculo se basaba en la solucion de la ecuacion de la energfa, empleando el método del paso estándar. El modelo también permitía evaluar el efecto causado en los perfiles de la superficie del agua ante la presencia de puentes y alcantarillas. Una de las limitantes del HEC  $-2$  era que solo permitía el cálculo de perfiles para flujos subcritieos o supercriticos.

La primera versión del HEC – RAS aparece en Julio de 1995 (HEC – RAS 1.0), con ligeros cambios del predecesor HEC  $-2$ , salvo la incorporación de una interfaz gráfica de usuario (GUI), que permite escribir, editar, mostrar datos y graficas dentro de un entorno Windows.

En éste trabajo de tesis se emplea la versión del  $HEC - RAS 4.1.0$  que es la versión más reciente y disponible al público desde enero del 2010. La tesis, únicamente comprende el módulo de cálculo de perfiles hidráulicos en régimen permanente. El módulo para calcular perfiles de la superficie libre del agua para flujo gradualmente variado, en regimen permanente, puede comprender grandes redes de rfos y canales o solamente un tramo de ellos, asi como la capacidad de modelar flujos en regimen subcrftico, supercritico o mixto.

El cálculo de los perfiles hidráulicos se basa en la solución de la ecuación de la energía, bajo la hipotesis del flujo unidimensional. Las perdidas de energia por friction, contraccion o expansion del flujo, son valuadas con la ecuacion de Manning y para la contraccion o expansion se multiplica un coeficiente de perdida por la carga de velocidad.

La ecuación del momentum es utilizada en situaciones en que el perfil de la superficie del agua es rapidamente variado, esto incluye cambios en el regimen del flujo, producto de variaciones significativas en la pendiente del terreno, contracciones en puentes y confluencias de corrientes.

Dentro del analisis del flujo en regimen permanente se puede evaluar el efecto de obstrucciones tales como puentes, alcantarillas, presas y vertedores.

37

# **2.7. Metodologia del Calculo del Flujo Gradualmente Variado con HEC - RAS**

Según Juan C. [8] En este ítem se presentan las ecuaciones, metodologías y criterios empleados por el programa HEC - RAS para modelar el flujo gradualmente variado en regimen permanente y unidimensional.

# **2.7.1. Ecuaciones empleadas en el calculo de perfiles hidraulicos**

Según Juan C. [8] El cálculo de los perfiles hidráulicos se basa en el balance de la ecuación de la energía, calculando la superficie libre del agua de una sección a otra, empleando un metodo iterativo llamado paso estandar:

$$
Z_2 + Y_2 + \frac{\alpha_2 v_2^2}{2g} = Z_1 + Y_1 + \frac{\alpha_1 v_1^2}{2g} + h_e \tag{2.43}
$$

Donde:

*Z\yZ2:* carga de position de las secciones 1 y 2  $Y_1yY_2$ : carga de presión de las secciones 1 y 2 (también llamado tirante del agua)  $V_1yV_2$ : velocidad media en las secciones transversales 1 y 2 g: aceleracion de la gravedad  $h_e$ : pérdida de energía entre las secciones 1 y 2.

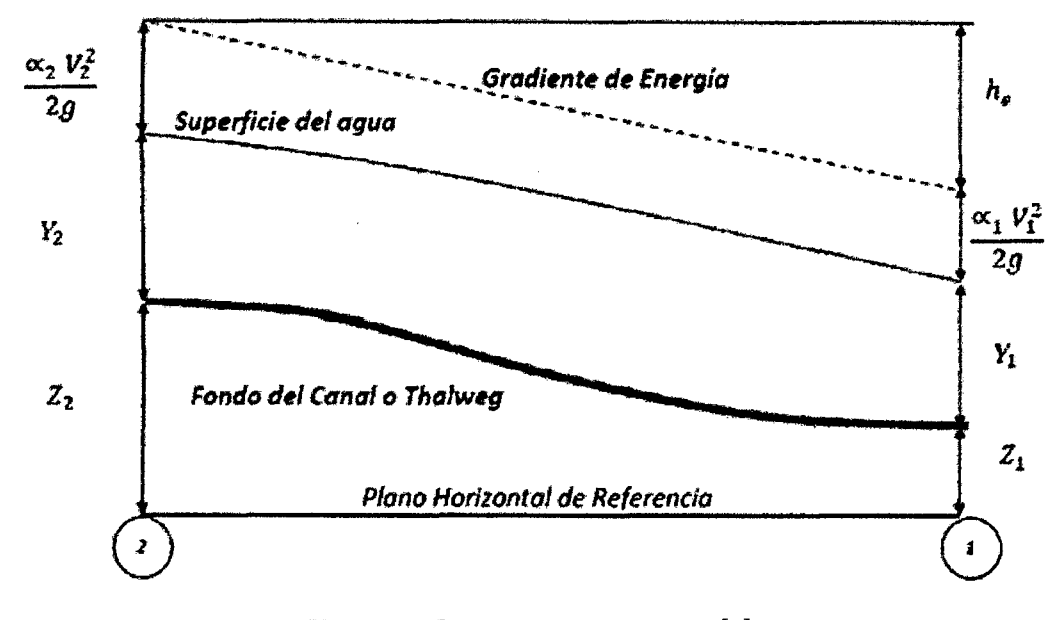

Figura 2.12: Representación de los términos de la ecuación de la energía

**Fuente:** Figura tomada desde [8]

La pérdida de energía  $(h_e)$ , que se produce entre las secciones 1 y 2, es la suma de las pérdidas debido a la fricción, y las fuerzas que se deben a la contracción o expansión del flujo; la ecuacion empleada para evaluar la perdida de energia es:

$$
h_e = LS_f + C * \left(\frac{\alpha_2 v_2^2 - \alpha_1 v_1^2}{2g}\right)
$$
 (2.44)

Donde:

L: longitud ponderada entre las secciones 1 y 2

*S f .* pendiente de friccion entre las secciones 1 y 2

C: coeficiente de pérdidas por expansión o contracción

La longitud ponderada (L), es valuada con la siguiente expresión:

$$
L = \frac{L_{izq}Q_{izq} + L_{cent}Q_{cent} + L_{der}Q_{der}}{Q_{izq} + Q_{cent} + Q_{der}}
$$
\n(2.45)

*Lizq, Lcent, Lder* son las distancias entre las secciones 1 y 2 (ver Fig. 2.15)): es la suma aritmetica de los gastos que pasan entre las seccione 1 y 2, por la margen izquierda, al centro del cauce y la margen derecha, respectivamente. Los términos *Lizq, Lcerit, Qizq, Qder* de la ecuacion 2.45, se consideran, en caso, de presentarse flujo fuera del cauce principal.

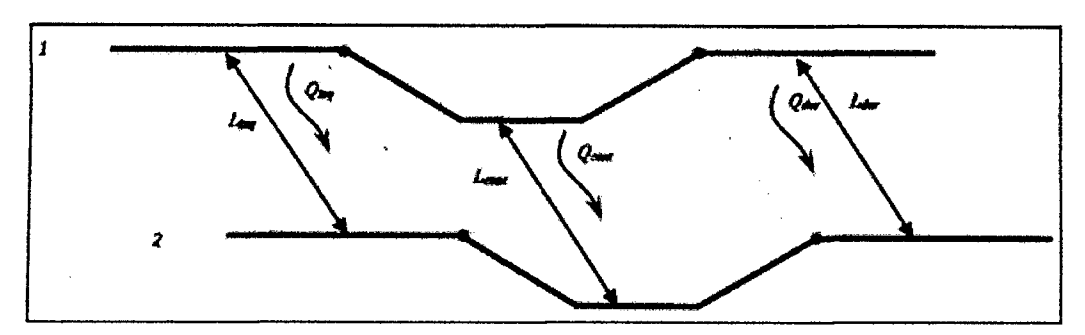

Figura 2.13: Consideraciones de distribución del flujo entre dos secciones

**Fuente:** Figura tomada desde [8]

Para determinar el gasto y velocidad media que pasa a través de una sección transversal, el programa HEC - RAS, por defecto, divide la sección transversal en franjas, en función del número de coeficientes de Manning (n) establecidos a lo largo de ésta; para cada una de las franjas es calculado el factor de conducción. El gasto total que circula por la seccion transversal es la suma de los gastos en la margen izquierda, al centro del cauce y en la margen derecha

$$
Q = K_{izq} S_f^{1/2} + K_{cent} S_f^{1/2} + K_{der} S_f^{1/2}
$$
 (2.46)

$$
K_i = \frac{1}{n_i} A_i R_f^{2/3} \tag{2.47}
$$

Donde:

*Ki.* factor de conduccion de la franja i

 $A_i$ : área hidráulica de la franja i

 $R_i$ :radio hidráulico de la franja

Es conveniente en este punto precisar que el programa es capaz de considerar en el compute, llanuras de inundacion, en caso de que el tirante del agua rebase los lfmites que definen al canal principal, y por ello, en las expresiones anteriores se calcula tanto la longitud como gastos asociadas a dichas llanuras.

En la siguiente imagen Fig. 2.16, se aprecia el criterio empleado para dividir en franjas la seccion transversal.

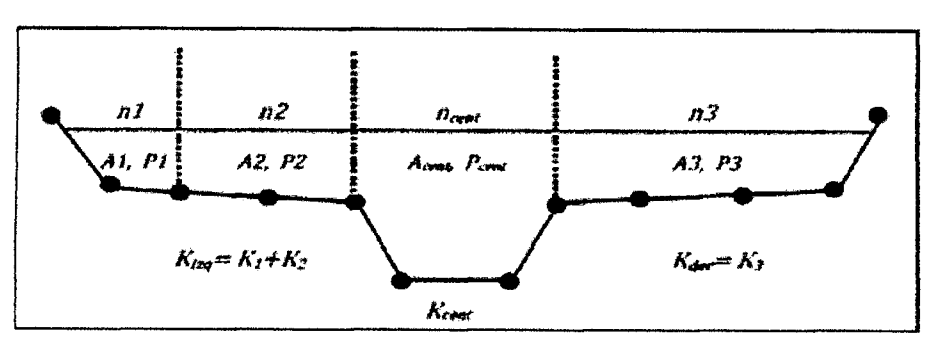

**Figura 2.14:** Division en franjas de la seccion transversal

**Fuente:** Figura tomada desde [8]

Para determinar el factor de conducción del cauce principal (Kcent), se consideran dos criterios; el primero lo divide en franjas, tal y como ocurre en las llanuras de inundación; pero si en la sección que corresponde al cauce principal existen variaciones mayores a 5H:1V, y estan definidas varias rugosidades de Manning, el programa calcula un coeficiente de rugosidad equivalente con la siguiente expresion.

$$
n = \left(\frac{\sum_{i=1}^{n} (P_i n_i)^{1.5}}{P}\right)^{2.3}
$$
 (2.48)

Donde:  $n_c$ : rugosidad equivalente

P: perímetro mojado del cauce principal

*P<sub>i</sub>*: perímetro mojado de la subdivisión i

n: rugosidad de Manning de la subdivision i

El coeficiente de Coriolis  $(\alpha)$ , se valúa con la ec 2.49

$$
\alpha = \frac{(A_t)^2 \left(\frac{K_{izq}^2}{A_{izq}^2} + \frac{K_{cent}^2}{A_{cert}^2} + \frac{K_{der}^2}{A_{der}^2}\right)}{K_t^3}
$$
(2.49)

Donde:

*At:* area total de la seccion transversal

 $k_t$ : factor de conducción de la sección transversal

 $A_{izq}, A_{cent}, A_{der}$ : área, hidráulica de la margen izquierda, centro del cauce y margen derecha, respectivamente

*Kizq, Kcent, Kder-* factor de conduction de la margen izquierda, centro del cauce y

margen derecha, respectivamente

La expresión por defecto que emplea el programa para calcular la pendiente de fricción  $(S_f)$  entre dos secciones transversales es la siguiente:

$$
S_f = \left(\frac{Q_1 + Q_2}{K_1 + K_2}\right)^2\tag{2.50}
$$

En la que  $Q_1yQ_2$  son calculados con la ec 2.46 y los factores de conducción  $K_1yK_2$  con al ec 2.47.

Para valuar las perdidas por contracción y expansión del fluido, se supone que ocurre una contraccion cuando la carga de velocidad en la seccion aguas abajo es mayor que la carga de velocidad en la sección aguas arriba, de igual forma si la carga de velocidad en la seccion aguas arriba es mayor que la carga de velocidad en la seccion aguas abajo, el programa considera que ocurre una expansión. El coeficiente C tanto para la contracción como la expansión, es asignado por el usuario (por defecto  $HEC - RAS$ considera los valores de 0.1 y 0.3 para la contraccion y expansion respectivamente).

$$
h_{ce} = C \left( \frac{\alpha_2 V_2^2}{2g} - \frac{\alpha_1 V_1^2}{2g} \right)
$$
 (2.51)

Donde, C: coeficiente de contraccion o expansion

El procedimiento que sigue el programa HEC - RAS para obtener los perfiles hidráulicos es el siguiente:

- 1. Se supone un valor de la superficie del agua, en la seccion aguas arriba.
- 2. En función del nivel del agua supuesto, se calcula el gasto y la carga de velocidad.
- 3. Con los resultados del punto 2, se calcula la pendiente de friction *(Sf)* y se resuelve la ec 2.44
- 4. Con los valores de la carga de velocidad (calculados en el paso 2) y la perdida de energía (calculada en el paso 3) se resuelve la ec 2.43 para la superficie del agua en la seccion aguas arriba.

5. Se comparan los valores de la superficie del agua asumido en el punto 1 y el obtenido al resolver la ec 2.43 en el punto 4; el proceso iterativo se da, si la diferencia entre estos valores es mayor que la tolerancia (la tolerancia por defecto es de 0.003 m).

<sup>E</sup> l criterio seguido para establecer el valor de la superficie del agua del punto 1 es el siguiente: se inicia suponiendo que el nivel del agua en la seccion aguas arriba es igual al de la proyeccion de la superficie del agua de la seccion aguas abajo, si la diferencia es mayor que la tolerancia, el nuevo valor en el punto 1 es igual al del proceso anterior, más el 70 % del error del primer cálculo, si aun así, la diferencia obtenida es mayor a la tolerancia, el metodo numerico empleado para obtener el valor de la superficie del agua es la secante (Burden, 2002).

# **2.7.2. Calculo de Tirante Critico**

Según Juan C. [8] Se calcula el tirante crítico, sólo cuando se da alguna de las siguientes circunstancias:

- Se ha especificado que el regimen del flujo es supercritico.
- Se ha solicitado que el programa lo value en alguna seccion.
- Se ha establecido como una condición de frontera.
- Cuando se ha establecido un regimen del flujo subcritico y el numero de Froude, indica.
- Que el regimen del flujo es supercritico.
- Si el programa no ha logrado balancear la ecuacion de la energfa.

El tirante crítico es calculado con la ecuación de la energía específica:

$$
E = Y + \frac{\alpha V^2}{2g} \tag{2.52}
$$

Que indica que la energía específica en una sección transversal es igual a la suma de la profundidad del agua (Y), y la carga de velocidad  $(\frac{V^2}{2g})$ ; considerando que el tirante crftico ocurre cuando la energfa especifica es minima (ver Fig. 2.17)), el programa lo calcula de forma iterativa variando la profundidad del agua (y) hasta encontrar el valor que corresponde al mínimo de la energía específica  $(E)$ .

HEC - RAS emplea dos métodos numéricos para calcular el tirante crítico, el primero llamado metodo parabolico y el segundo el metodo de la secante.

<sup>E</sup> l metodo parabolico es el empleado para calcular el tirante crftico, ya que este metodo tiende a ser rapido, sin embargo, si durante el calculo no converge, automaticamente el método numérico cambia al de secante.

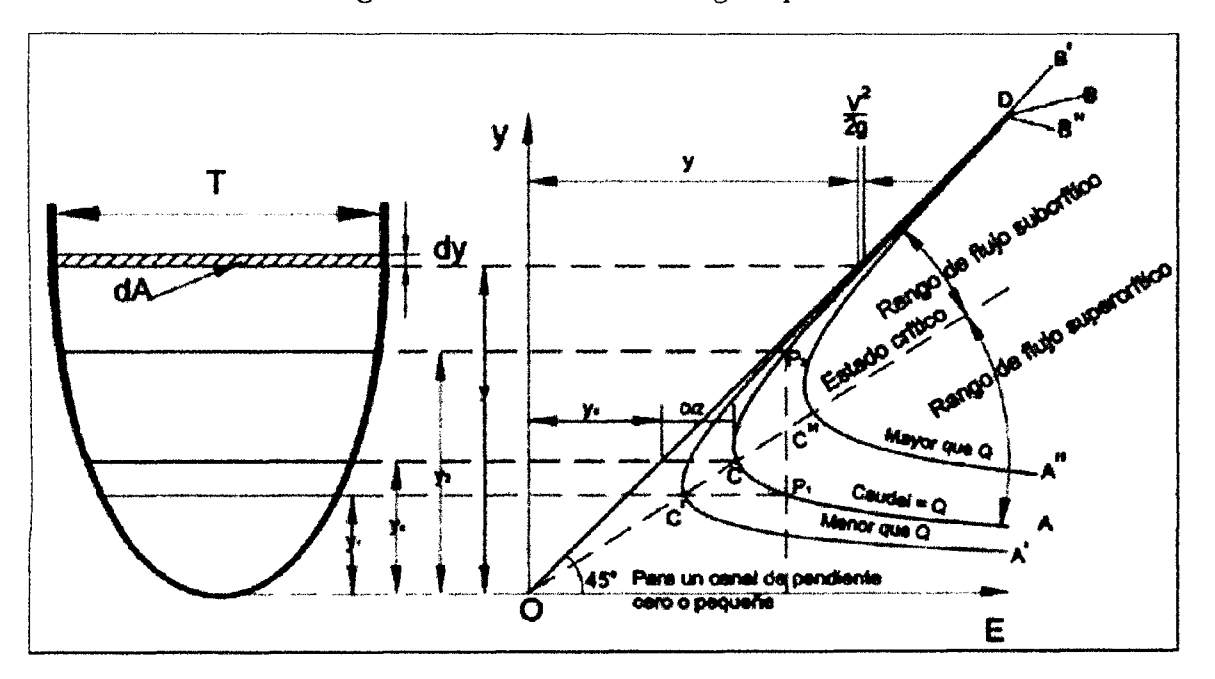

Figura 2.15: Curva de la energía específica

**Fuente:** Figura tomada desde [8]

El método parabólico empleado, consiste en encontrar la energía específica  $(E)$ mínima a partir de tres puntos del tirante del agua (y) con igual espaciamiento. El valor del tirante del agua (y) al que corresponde la energía especifica menor (E), es el punto del que se parte para realizar otra iteración; el tirante crítico  $(Y_c)$  es valuado hasta que la diferencia entre los dos ultimos procesos, sea menor que 0.003m.

<sup>E</sup> l metodo de la secante consiste en la construction de una tabla que relaciona los valores de la profundidad del agua (y) con la energia especifica (E) ; para ello la seccion transversal es seccionada en 30 intervalos, el programa localiza el valor del tirante con menor energia especifica, y a partir de ese tirante, toma como nuevo intervalo a las profundidades inmediatas superior e inferior, para seccionar de nuevo en 30 intervalos, hasta que el tirante critico *(Yc)* sea determinado con una mayor precision.

# **2.7.3. Criterios de modelacion de confluencia y bifurcacion en cauces**

Según Juan C.  $[8]$  Para modelar confluencias y bifurcaciones con HEC – RAS se disponen de dos métodos; el primero se basa en la solución de la ecuación de la energía, ec 4.4, que resuelve la union calculando la elevation de las superficies del agua entre los cauces, utilizando el metodo numerico del paso estandar. Emplear el criterio de solucion de la ecuacion de la energia tiene por inconveniente que no toma en cuenta el ángulo que forman los cauces en una confluencia o una bifurcación. El segundo método, se basa en la solucion de la ecuacion del momentum ec 2.53, que permite considerar las fuerzas que se producen debido al angulo que existe entre los cauces.

$$
P_2 - P_1 + W_x - F_t = Q\rho \Delta V_x \tag{2.53}
$$

Donde: **P22/P1**: Presion Hidrostatica en las secciones 2 y 1

 $W_x$ : Fuerza de la componente del peso del fluido en dirección del eje X

 $F_t$ : Fuerzas que se deben a las perdidas por fricción entre las secciones 2 y 1

 $\rho$ : Densidad del agua

 $\Delta V_x$ : cambio de velocidad entre las secciones 2 y 1

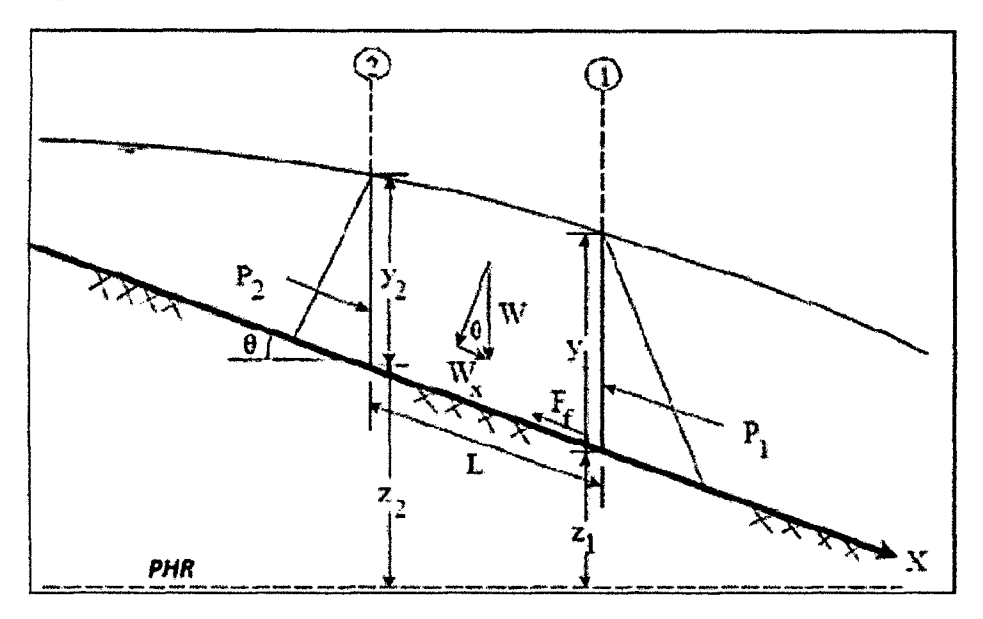

Figura 2.16: Representación de los términos de la ecuación del Momentum

**Fuente:** Figura tomada desde [8]

Con el programa HEC - RAS es posible resolver seis condiciones del flujo en bifurcaciones o confluencias de cauces.

- 1. Confluencias en regimen del flujo subcritico (ver figura 2.19)
- 2. Bifurcaciones en regimen del flujo subcritico (ver figura 2.20)
- 3. Confluencias en regimen del flujo supercritico.
- 4. Bifurcaciones en regimen del flujo supercritico
- 5. Confluencias en regimen de flujo mixto (cambio de regimen de subcritico a supercritico o viceversa).
- 6. Bifurcaciones en regimen de flujo mixto (cambio de regimen de subcritico a supercritico o viceversa)

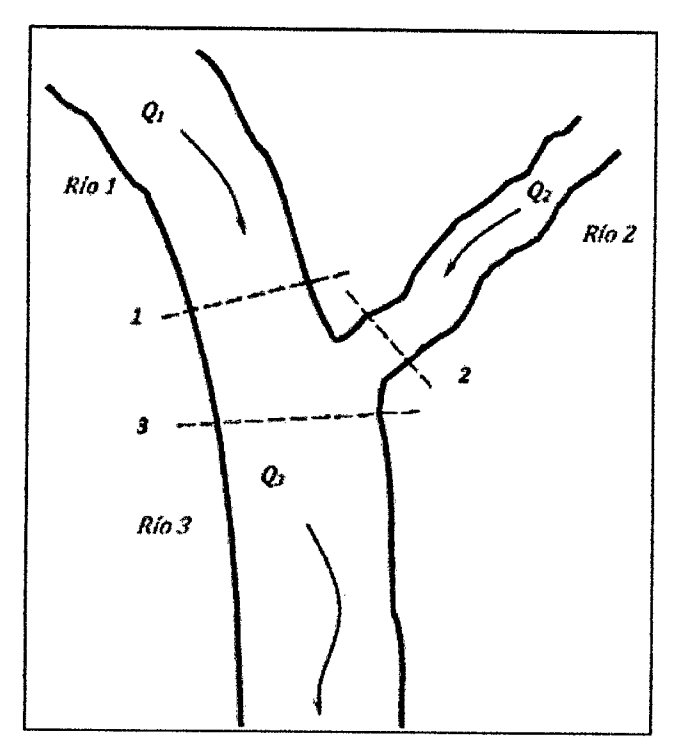

**Figura 2.17:** Esquema de la confluencia de dos cauces de un rfo o canal

**Fuente:** Figura tomada desde [8]

**Figura 2.18:** Esquema de la bifurcacion de un rio o canal

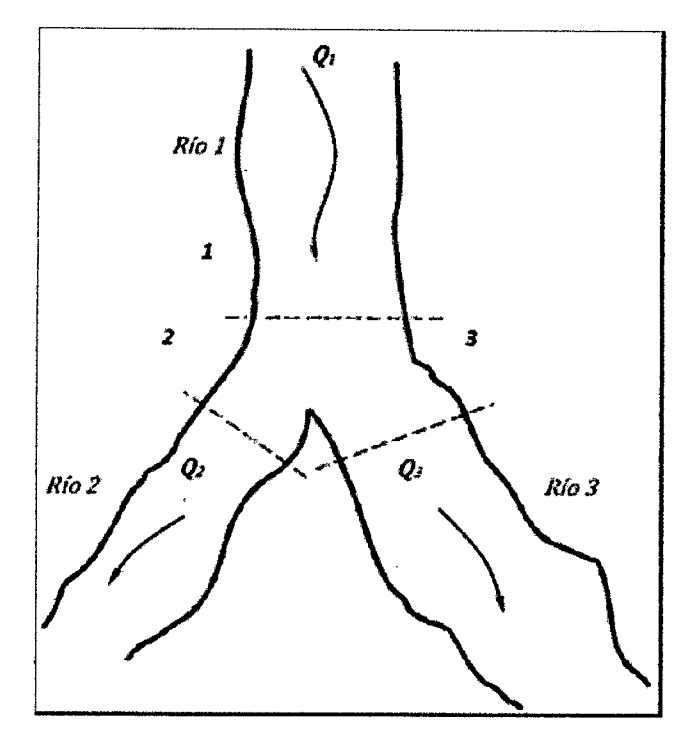

**Fuente:** Figura tomada desde [8]

# **2.8. Modelacion de Inundacion con HEC - RAS**

Según Máximo V.[9]

### **2.8.1. Determinaci6n del coeficiente de rugosidad**

Para el cálculo del coeficiente de rugosidad de Manning, se ha utilizado la formulación matemática propuesta por ABT S.R. (1987), (Roughness of loose rock RIPRAP on steep slopes - Journal of Hydraulic Engineering, Vol. 124 N° 2), la misma que se describe a continuación:

$$
n = 0.0456(D_{50}S_o)^{0.159}
$$
 (2.54)

Limite de aplicacion: 0.01 <So<=0.20

Donde:

*S0:* pendiente del rio.

 $D_{50}$ : Diámetro medio de las partículas del fondo del lecho en pulg.

# **2.8.2. Capacidad Maxima de la seccion en obras de arte existente**

Según Máximo V.<sup>[9]</sup> Del trabajo los trabajos realizados IN SITU, se verifican la existencia de dos obras de arte, 01 alcantarilla y 01 puente.

Para la determinación de la máxima capacidad de la sección de dichas obras de arte, se toma las medidas de las características geométricas de la sección, así como de la pendiente en los tramos ubicados. Utilizando la formula de Manning:

$$
Q = V \ast A \tag{2.55}
$$

$$
V = \frac{1}{n} R^{2/3} S_o^{1/2}
$$
 (2.56)

n: coeficiente de rugosidad de Manning.

R: Radio Hidráulico, definido como el área hidráulica sobre el perímetro mojado

# 2.8.3. Simulación de flujo permanente a través del tramo en **estudio**

Según Máximo V.<sup>[9]</sup> El flujo gradualmente variado, es un flujo permanente cuya profundidad varia de manera gradual a lo largo del canal.

Se tendrán en cuenta la siguiente hipótesis:

- 1. La pérdida de altura en una sección es igual que la de un flujo uniforme con las mismas caracteristicas de velocidad y radio hidraulico.
- 2. La pendiente del canal es pequeña  $\left($  < 10%). Esto quiere decir que la profundidad del flujo puede medirse verticalmente o perpendicularmente al fondo del canal y no se requiere hacer corrección por presión ni por arrastre del aire.
- 3. El canal es prismático.
- 4. Los coeficientes de distribucion de la velocidad y de la rugosidad son constantes en el tramo considerado.

# **2.9. Diseno de Estructuras Hidraulicas**

Según Rubén T.<sup>[11]</sup> De acuerdo a la simulación de los tramos de los ríos Teresa y Agua Dulce, se procederá al diseño de estructuras hidráulicas con el fin de controlar, proteger de los desbordes e inundaciones a la poblacion de Agua Dulce, en epocas de máximas avenidas.

#### **2.9.1. Seccion estable de un Rio**

Según Rubén T.<sup>[11]</sup> Para efectos del cálculo de la sección estable se ha utilizado la Teoría de Simmons-Henderson, Lacey y Pettis, cuya formulación matemática se presenta en el siguiente cuadro:

$$
B = K_1 Q^{1/2} \tag{2.57}
$$

Donde:

B: Ancho del cauce (m.)

Q: Caudal del rio (m3/s.)

K1: Coeficiente de Lacey, que depende del tipo de material del lecho de río.

| Tipo de Fondo y Orilla                        | Valor de $K_1$ |
|-----------------------------------------------|----------------|
| Fondo y Orilla de Arena                       | 5.70           |
| Fondo arena y orillas de material cohesivo    | 4.20           |
| Fondo y orillas de material cohesivo          | 3.60           |
| Fondo y orillas del cauce de grava            | 2.90           |
| Fondo arena y orillas de material no cohesivo | 2.80           |
| Eugato: Table tamada deede [8]                |                |

Tabla 2.7: Valores de K1

**Fuente:** Tabla tomada desde [8

#### **2.9.2. Determinacion de la Socavacion**

#### Según Rubén T.<sup>[11]</sup> Socavación General

Se entiende por socavacion normal o general el descenso del fondo de un rio que se produce al presentarse una creciente y es debida al aumento de la capacidad de arrastre de material solido que en ese momento adquiere la corriente, en virtud de su mayor velocidad.

L a socavacion general de un rio es aquella que se produce sobre el lecho en condiciones naturales; es decir, cuando las condiciones del cauce y flujo del rio no han sido alterados por efectos de la instalacion de alguna estructura.

Para el cálculo de la socavación general se ha utiliza la fórmula propuesta por L.L. Lischtvan-Ledeviev, cuya expresion rnatematica se encuentra en el libro: Ruben Teran A., con un resumen descriptivo que se presenta a continuación:

$$
Y_s = \left(\frac{aY_0^{5/3}}{0.68\beta d_m^{0.28}}\right)^{\frac{1}{1+x}}\tag{2.58}
$$

Donde:

*Y*<sub>s</sub>*:* socavación general (m.)

*YQ:* profundidad antes de la erosion (m.)

 $\beta$ : un coeficiente que depende de la frecuencia con que se repite la avenida que se estudia

a: valor constante, que esta dado por:

$$
a = \frac{QB^{2/3}}{A^{5/3}}\tag{2.59}
$$

x: es un exponente variable que esta en funcion del peso volumetrico del material seco en tn $/m^3$ .

dm: es el diametro medio en (mm.) de los granos obtenido segun la expresion  $dm=0.01\sum dipi.$ 

di: diametro medio (mm.) de una fraction en la curva granulometrica de la muestra total analizada.

pi: peso como porcentaje de esa misma porcion, compaiada con respecto al peso total de la muestra.

Figura 2.19: Socavación general

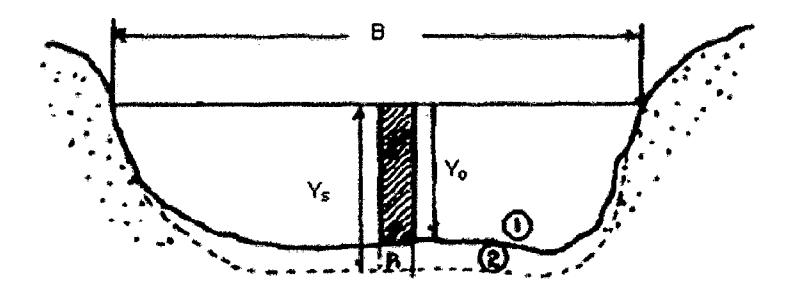

Fuente: Figura tomada desde [10]

- 1. Seccion antes de la erosion
- 2. Secci6n de equilibrio tras la erosion

| Probabilidad         | T (años)         |             |
|----------------------|------------------|-------------|
| 100%                 |                  | 0.77        |
| $50\,\%$             | $\boldsymbol{2}$ | 0.82        |
| $\overline{20\,\%}$  | 5                | 0.86        |
| $\overline{10\,\%}$  | 10               | 0.94        |
| $5\%$                | 20               | 0.97        |
| $\overline{2\,\%}$   | 50               | 1.00        |
| $\overline{1\,\%}$   | 100              | 1.03        |
| $\overline{0.2\,\%}$ | 500              | 1.05        |
| $0.1\%$              | 1000             | 1.07<br>. . |

Tabla 2.8: Coeficiente  $\beta$ 

**Fuente:** Tabla tomada desde [8]

# **2.9.3. Mecanica fluvial del rio**

Según Arturo R.[12] Los aspectos teóricos fundamentales para analizar el fenómeno de la mecanica fluvial, son las siguientes:

#### 2.9.3.1. Fuerza Tractiva

Según Arturo R.[12] La distribución vertical del esfuerzo de corte, en un canal muy ancho con flujo bidimensional, se describe mediante la siguiente ecuacion:

$$
\tau_h = \gamma (Y - h) S \tag{2.60}
$$

Dónde: h: es la distancia del fondo a la que se está calculando el esfuerzo de corte

Y: tirante normal

Para h=0,

$$
\tau_o = \gamma Y S \tag{2.61}
$$

Para  $h = y$ , el corte es cero.

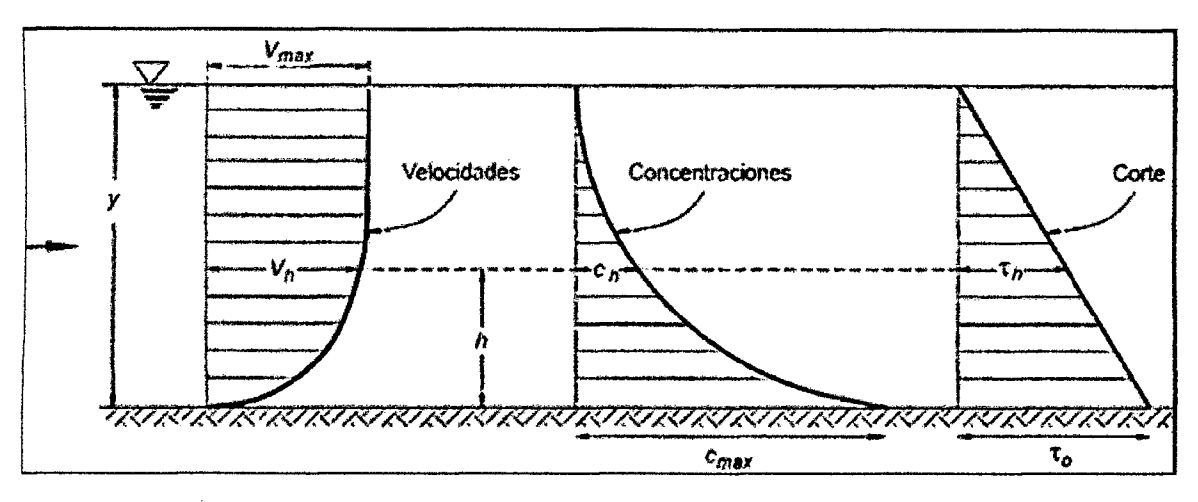

Figura 2.20: Distribución vertical típica de velocidades, concentraciones y fuerza de corte

Fuente: Figura tomada desde [12]

En una sección transversal de forma cualquiera el esfuerzo de corte sobre el fondo es:

$$
\tau_o = \gamma RS \tag{2.62}
$$

A partir de la ecuación de Chezy  $RS = \frac{C^2}{V^2}$ , se concluye que el esfuerzo de corte sobre el fondo es proporcional al cuadrado de la velocidad media:

$$
\tau_o = \frac{\gamma}{C^2} V^2 \tag{2.63}
$$

La relación entre el esfuerzo de corte sobre el fondo y la densidad del fluido, elevada a la potencia un medio, que es dimensionalmente una velocidad, se le designa convencionalmente como velocidad de corte V\*

 $\bar{\beta}$ 

$$
V* = \frac{\tau_o}{\rho} = gRS \tag{2.64}
$$

Naturalmente que tambien existe una distribucion transversal del esfuerzo de corte en la seccion de un rio o de un canal.

#### **2.9.3.2.** Fuerza Tractiva Crítica

Según Arturo R.<sup>[12]</sup> La fuerza que ejerce la corriente sobre el fondo por unidad de área se denomina fuerza tractiva  $\tau_o$  . El movimiento de las partículas constituyentes del lecho empieza cuando la fuerza tractiva es mayor que la fuerza tractiva crítica (  $\tau_o$  )c . Se denomina fuerza tractiva critica a la fuerza minima necesaria para poner en movimiento las particulas constituyentes del lecho. Por lo tanto, para que haya movimiento de fondo se requiere que  $\tau_o > (\tau_o)c$ .

Caso contrario, cuando  $\tau_o < (\tau_o)c$  el lecho no presenta movimiento y se comporta como si fuese un lecho rigido.

La condición  $\tau_o = (\tau_o)$ c corresponde a la iniciación del movimiento de las partículas del fondo, definida en terminos de la fuerza tractiva.

Un valor que se denomina  $(\tau_o)$ , corresponde al valor de  $\tau_o$  para el que las partículas se ponen en suspension y viajan distribuidas en la seccion trasversal. Por lo tanto, para que haya transporte sólido de fondo se requiere que  $(\tau_o)_c < \tau_o < (\tau_o)_c$ 

Se denomina gasto solido total  $T_T$  a la suma de ambos gastos sólidos (fondo más suspensión)

$$
T_T = T_F + T_S \tag{2.65}
$$

| Condición                           | Transporte Sólido |                            |  |
|-------------------------------------|-------------------|----------------------------|--|
|                                     |                   | Fondo   Suspensión   Total |  |
| $\tau_o < (\tau_o)_{c}$             |                   |                            |  |
| $(\tau_o)_c < \tau_o < (\tau_o)'_c$ | F                 |                            |  |
| $\tau_o > (\tau_o)_c$               |                   | - - 1                      |  |

Tabla 2.9: Condiciones de transporte de sólido

**Fuente:** Tabla tomada desde [12]

Si las particulas no fuesen de granulometria uniforme podrian darse las tres condiciones; cada una de ellas para una determinada porcion de la curva granulometrica.

#### 2.9.3.3. Determinación de la Capacidad de Arrastre

Según Arturo R.<sup>[12]</sup> El coeficiente  $C_D$  (drag), al que se llama coeficiente de arrastre, se determina, en general, experimentalmente. C<sub>D</sub> depende tanto del Número de Reynolds-Partlcula, como de la forma de la partfcula

$$
C_D = \Phi(Re) \tag{2.66}
$$

STOKES fue el primero en determinar analíticamente, en 1861, el coeficiente de arrastre de una esfera. Ha habido numerosas determinaciones del coeficiente  $C_D$ . Puede mencionarse los estudios experimentales de SCHILLER-SCHMIEDEL, LIEBSTER, ALLEN, WISELSBERGER, ARNOLD y otros. Ellos trabajaron con diferentes materiales (parafina, ambar, acero, bronce, plomo, oro, plata, etc.) y varios fluidos (agua, aceite, aire, etc.)

En la Figura 2.23 aparece una curva que vincula, como resultado de las mediciones antes señaladas, el valor del coeficiente de arrastre  $C_D$  con el Número de Reynolds, para partfculas esfericas aisladas cayendo en un fluido infinito.

Se observa que hay una parte de la curva (que es una recta en el dibujo logarftmico) para la cual puede establecerse que:

$$
C_D = \frac{24}{Re} \tag{2.67}
$$

Ecuación que es válida para  $\text{Re} < 0.2$ , aunque en la práctica se lleva su validez hasta  $Re = 1$ . Se observa asimismo que a partir de Re= 1 000, el coeficiente  $C_D$  se hace prácticamente constante e igual a  $0,4$  (hasta Re = 2,5x105). Para valores del Número de Reynolds mayores, el coeficiente *CD* disminuye.

La variación de C<sub>D</sub> con Re tiene que interpretarse en función del sistema de líneas de corriente alrededor del objeto en estudio (una partfcula esferica, por ejemplo).

Para Re <1 hay un patrón de flujo bien definido (laminar).

No hay separación. Es importante la fricción del contorno. Para  $Re >1$  aparecen los vórtices de KARMAN. Para valores de Re >103, pero menores que 2,5x105,  $C_D$  es
independiente del Numero de Reynolds (turbulencia plenamente desarrollada).

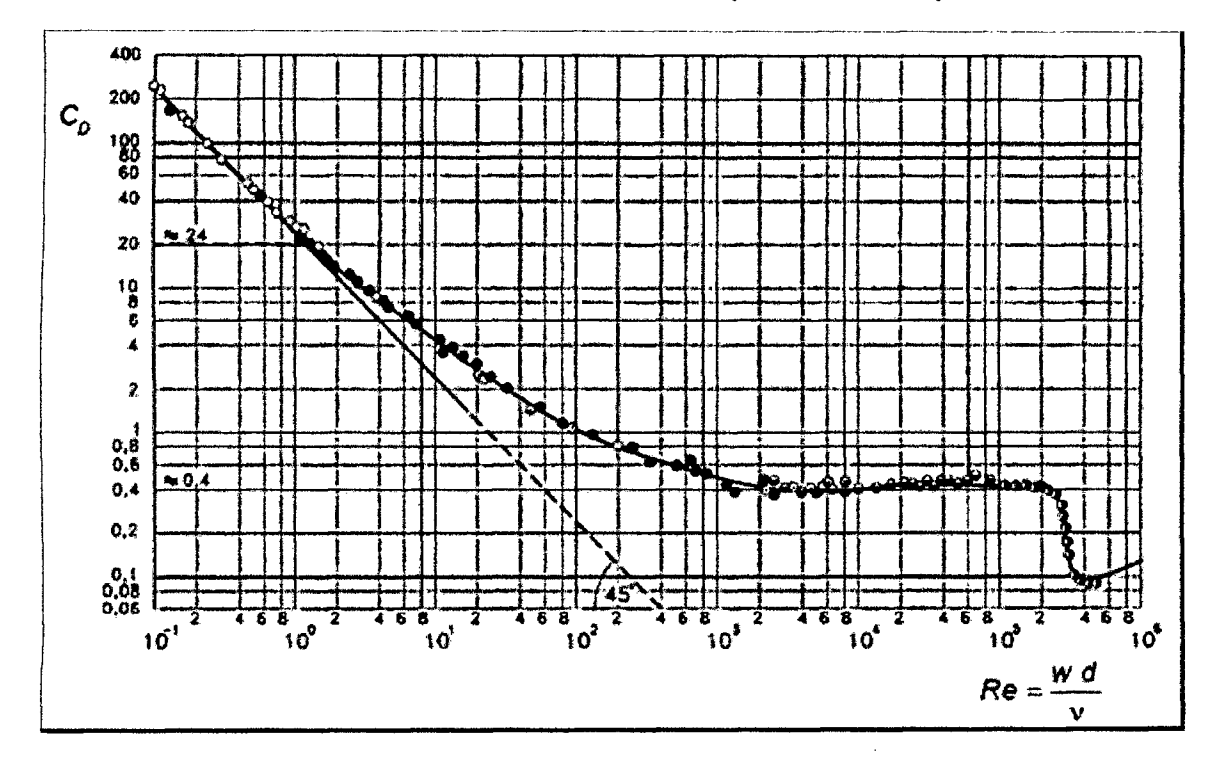

Figura 2.21: Relación entre Coeficiente de Arrastre y Número de Reynolds - Partícula

**Fuente:** Figura tomada desde [12]

$$
W = \frac{1}{18} \frac{(\gamma_s - \gamma)}{\mu} d^2 \tag{2.68}
$$

La conocida ley de STOKES. Está ley sólo es aplicable para el cálculo de la velocidad de caída de partículas esféricas, cuyo Número de Reynolds-Partícula sea menor que o igual a 1.

# **2.9.4. Diseno de Muro Enrocado**

Según Rubén T.[11] Enrocado se refiere al proceso de preparación de la roca en cantera, selección, carguío, transporte y colocado

a) Altura del muro enrocado: La altura que tendrá el muro enrocado será igual al tirante maximo, las un borde libre, que se aproxima a la altura de la inercia, o energla de velocidad o carga de la misma, multiplicado por un coeficiente que esta en funcion

de la maxima descarga y pendiente del rio.

$$
H = Y_{mx} + B_L \tag{2.69}
$$

$$
B_L = \Phi e \tag{2.70}
$$

$$
e = \frac{V^2}{2g} = \frac{Q^2}{2gA^2} \tag{2.71}
$$

Donde:

H: altura del muro (m)

*Bl'* borde libre (m)

V: velocidad media del agua  $(m/s)$ 

g: gravedad (m2/s.)

 $\Phi$ : Coeficiente en función del caudal máximo

e: energia de la velocidad

El borde libre permite controlar la variación instantánea del caudal por disminución de la velocidad y elevación del tirante.

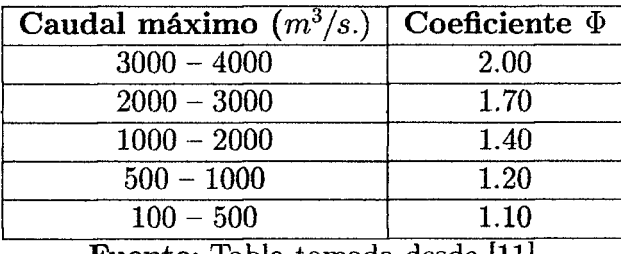

**Tabla 2.10:** Coeficiente recomendado para calcular la altura libre del muro

**Fuente:** Tabla tomada desde [11]

**b) Calculo del Volumen de roca**:Se tiene que calcular la fuerza de empuje y el volumen de roca que equilibra a esta.

Fuerza de empuje, la fuerza unitaria de empuje ejercida por la presion del flujo del agua es:

$$
F = \frac{D_w C_D V^2 A}{2} \tag{2.72}
$$

Donde:

F: fuerza de empuje (kg)

 $D_w$ : densidad del agua (kg/m<sup>3</sup>)

 $C_D$ : coeficiente de arrastre

A: área de las caras de partículas  $(m^2)$ 

V: velocidad del flujo  $(m/s)$ 

El volumen de la roca que equilibra la fuerza unitaria de empuje es:

$$
V_r = \frac{W_s}{P_r - P_w} \tag{2.73}
$$

Donde:

*Ws:* peso sumergido de la roca (kg)

 $P_r$ : peso específico de la roca sumergida  $(\text{kg}/m^3)$ )

 $P_w$ : peso específico del agua (kg/ $m^3$ )

Otra forma de calcular el tamaño de la roca y pero, es en función al factor de talud (f), determinado por la inclinacion del talud y angulo de friccion interna del material usado, como revestimiento.

$$
f = \sqrt{1 - \frac{\sin^2 \alpha}{\sin^2 \phi}}
$$
 (2.74)

Donde:

#### *a:* angulo del talud

 $\phi$ : ángulo de fricción interna del material La densidad relativa del material será:

$$
\Delta_r = \frac{\gamma_s - \gamma_a}{\gamma_a} \tag{2.75}
$$

$$
d_{50} = \left(\frac{b}{\Delta_r}\right) \left(\frac{V}{2g}\right) \left(\frac{1}{f}\right) \tag{2.76}
$$

Donde:

b: factor para condiciones de mucha turbulencia, piedras redondas, y sin que permita movimiento de la piedra, se adopta un valor  $b = 1.4$ 

 $\gamma_s$ : densidad del suelo  $(\text{tn}/m^3)$ 

 $\gamma_a$ : densidad del agua (tn/m<sup>3</sup>)

Luego se calcula la probabilidad que se moviese una piedra con un diametro mediano, para lo cual se usa la formula para calcular el factor de estabilidad:

$$
n_f = 0.56 \left(\frac{V^2}{2g\Delta_r d_{50}}\right) \tag{2.77}
$$

El peso de la piedra con diámetro  $d_{50}$ , es:

 $\bar{\beta}$ 

$$
W_{50} = \Delta \gamma_s d_{50}^3 \tag{2.78}
$$

Donde:

 $\Delta$ : factor que representa la aproximación del volumen de una piedra a la forma de un cubo, $\Delta = 1$ , para esferas  $\Delta = 0.5$ , y piedra chancada  $\Delta = 0.65$ 

c) Estabilidad del Terraplén: La fuerza que se opone al deslizamiento del terraplén esta definida mediante la relacion:

$$
R = W \tan \phi \tag{2.79}
$$

$$
P = P_w \frac{Y^2}{2} \tag{2.80}
$$

Donde:

R: fuerza resistente (kg/m)

W: peso del terraplén (kg)

 $\phi$ : ángulo de fricción interna

 $P_w$ : peso específico del agua (kg/ $m^3$ )

Y: tirante de agua (m)

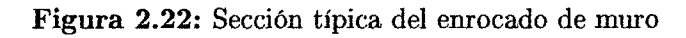

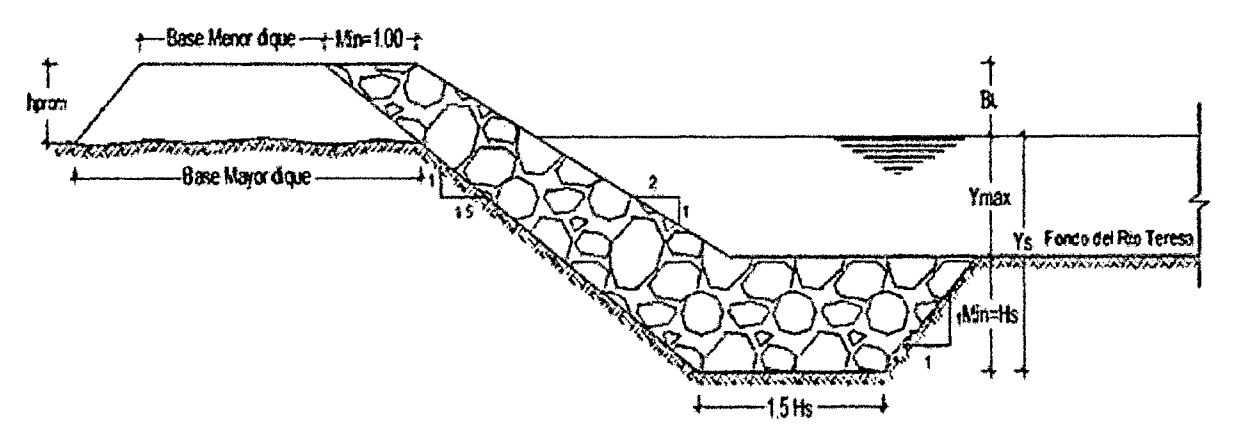

Fuente: Elaboración Propia

# Capitulo 3

# Aplicacion en Zona de Estudio

# **3.1. Antecedentes**

La zona del proyecto, conocido como la localidad de Agua Dulce, en la actualidad atraviesa problemas de desbordamiento debido a la bifurcacion del rio Teresa hacia el rio Agua Dulce, que aumenta de manera desmedida en epocas de lluvia.

Al pasar las intensas lluvias los años, generó inundaciones afectando las viviendas, generando caos y zozobra a los pobladores y animales de dicho lugar. Ademas de cortar la comunicacion vial entre el distrito de Pichari con los centros poblados como Mantaro, Natividad, Tambo del Ene y las poblaciones del norte del distrito.

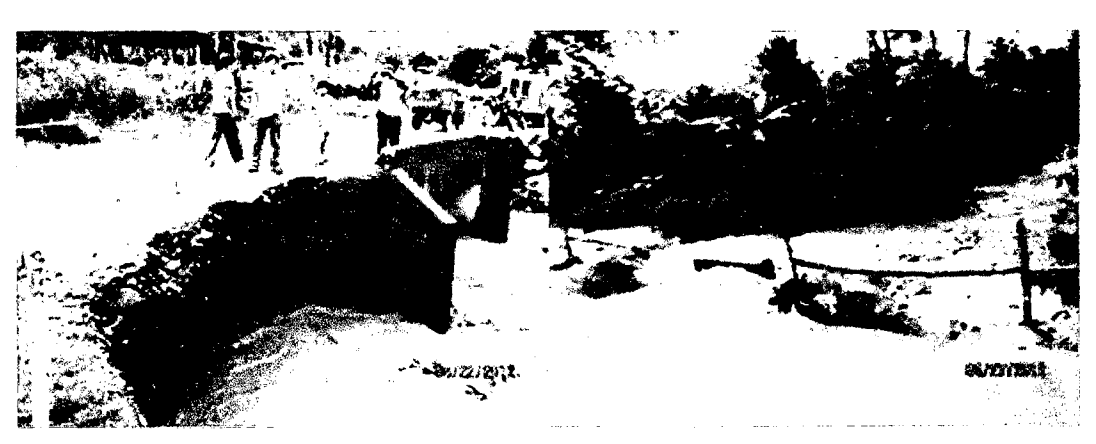

Figura 3.1: Colapso de Alcantarilla en carretera Pichari - Teresa

Fuente: Elaboración propia

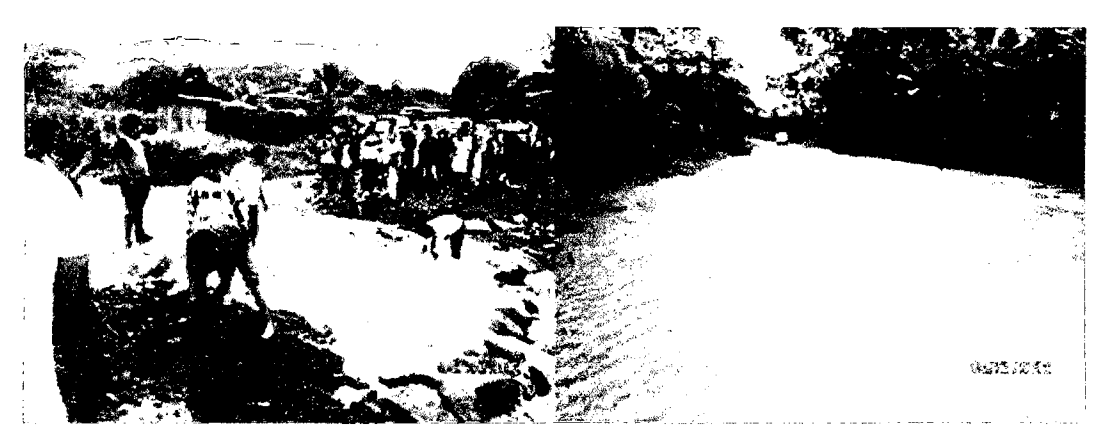

Figura 3.2: Inundación Localidad Agua Dulce y carretera Pichari - Teresa

Fuente: Elaboración propia

# **3.2. Informacion Basica**

# **3.2.1. Ubicacion y Acceso de zona en estudio**

La aplicación se propone en la localidad de Agua Dulce, en el Centro Poblado de Mantaro, del Distrito de Pichari, Provincia de La Convención, Región Cusco.

# **Ubicacion Polftica**

Region : Cusco

Provincia : La Convención

Distrito : Pichari

Centro Poblado : Agua Dulce

## **Ubicacion Geografica**

Para la ubicación geográfica se utilizará en el Sistema de Coordenadas UTM, teniendo en consideración los siguientes:

Tabla 3.1: Ubicacón Geográfica en Sistema de Coordenadas UTM

| Datum     | $: D-WGS-1984$             |
|-----------|----------------------------|
| Elipsoide | : WGS84                    |
| Zona      | : -18S                     |
| Huso      | : 78W-72W Hemisferio Sur   |
|           | Fuente: Elaboración Propia |

 $\text{Este} = 616,381.29$ 

**Norte** = 8'635,635.71

**Altitud** = 517 m.s.n.m

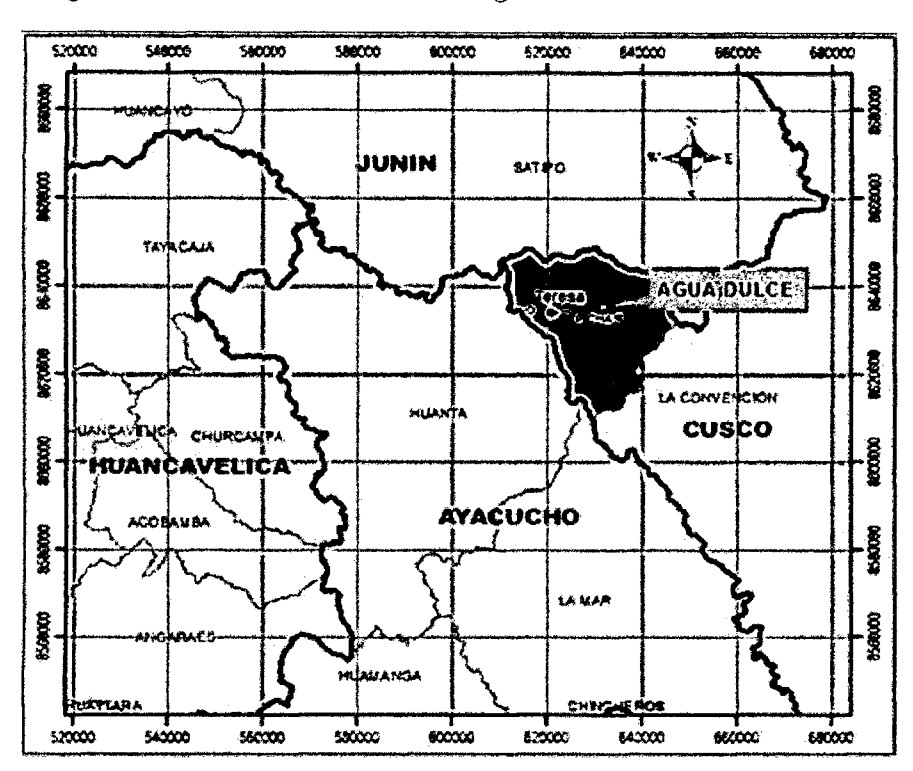

Figura 3.3: Ubicación Política de Agua Dulce - Coordenadas UTM

**Fuente:** Elaboracion propia

Acceso: El acceso desde la ciudad de Ayacucho es de acuerdo al siguiente cuadro:

# **3.2.2. Descripcion de la Zona en Estudio**

Topograficamente la Cuenca Teresa esta constituida por valles fluviales y laderas. Los valles fluviales se encuentran en la parte baja de la cuenca en las orillas del Rio

| Tramos               | Longitud<br>(km) | Tiempo<br>(horas) | Tipo de Via         | Tipo de<br><b>Vehiculo</b> |
|----------------------|------------------|-------------------|---------------------|----------------------------|
| Ayacucho - Tambo     | 71               | 1.5               | Carretera Asfaltada | Camioneta                  |
| Tambo - Kimbiri      | 165              | 3.5               | Carretera Asfaltada | Camioneta                  |
| Kimbiri - Pichari    | 22               | 0.5               | Carretera Asfaltada | Camioneta                  |
| Pichari - Agua Dulce | 28               | 0.5               | Carretera Asfaltada | Camioneta                  |

Tabla 3.2: Acceso a zona de estudio

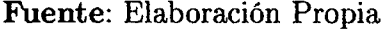

Teresa y se caracterizan por su sección transversal en "V", de pendientes moderadas y de fondo plano, rellenados por depósitos fluviales, constituidos por gravas, arenas y presencia de terrazas, y las laderas, se emplaza a lo largo de los valles, que a su vez hacen un control estructura!, formando flancos de pliegues de los valles.

## **3.2.3. Recopilaci6n de Information Basica**

El estudio se inicia con la recopilación de información básica disponible tanto en gabinete como en campo relacionado a estudios topograficos, morfologico y otros.

- Carta Nacional 25-o, escala 1/100,000 Formato Shapefile. Internet.
- Registros Hidrometeorológicos SENAMHI (Servicio Nacional de Meteorología e Hidrologia).
- Dimensiones de las caracteristicas geometricas de las obras de arte existentes, pendiente y coeficiente de rugosidad.
- Pianos Topograficos de la zona en estudio Municipalidad Distrital de Pichari.
- Estudio de Mecanica de Suelos Municipalidad Distrital de Pichari

## **3.2.4. Software utilizado**

• Arc Gis v10.1, HidroEsta, Hec Hms v3.5, Hec Ras v4.1

# **3.3. Modelamiento de la Cuenca Teresa**

### **a) Flujo Gradualmente Variado**

Los calculos estan orientados a flujo unidimensional, para flujo estacionario gradualmente variado y para regimen mixto (subcritico y supercritico). Desarrollado con la ecuacion de la energia, por un proceso iterativo: Metodo Paso Standart. Ecuacion 2.43

$$
Z_2 + Y_2 + \frac{\alpha_2 V_2^2}{2g} = Z_1 + Y_1 + \frac{\alpha_1 V_1^2}{2g} + h_e \tag{3.1}
$$

### **b) Condiciones de Frontera.**

Una condición de frontera aguas arriba es aplicada como un hidrograma del flujo de descarga en funcion del tiempo. Cuatro tipos de condiciones de frontera para aguas abajo, se indica:

- **Etapa Hidrografica (Stage Hydrograph).** Nivel de agua en funcion del tiempo, si la corriente fluye en un entorno como el remanso de un estuario o bahfa en la que se rige la elevation de la superficie del agua por las fluctuaciones de la marea, o donde desemboca en un lago o reservorios.
- Flujo de Hidrografía (Flow Hydrograph). Puede utilizarse si los datos registrados esta disponible y el modelo esta calibrado a un evento de inundation específico
- **Valoración de Curva Sencilla (Single Valued Rating Curve).** Es función monotona de la etapa y el flujo. Puede emplearse para describir con precision la etapa de flujo como cascadas, estructuras hidráulicas de control, aliviaderos, presas.
- **Profundidad Normal (Normal Depth).** Se introduce la pendiente de friccion, considerada como la profundidad normal, si existen las condiciones de flujo uniforme. Dado que las condiciones de flujo uniforme no existen normalmente en las corrientes naturales, esta condición de frontera debe ser utilizada aguas abajo del area de estudio.

## **c) Caudale s**

Se considera un flujo permanente o estacionario; el caudal que no varia con el tiempo. Los efectos de laminación de avenidas no se tomarán en cuenta en el modelo.

Se calcula el caudal total de la cuenca del rio Teresa para diferentes periodos de retorno. E n el punto de la proyeccion de la Estructura de Regulacion se determina el caudal de máximas avenidas.

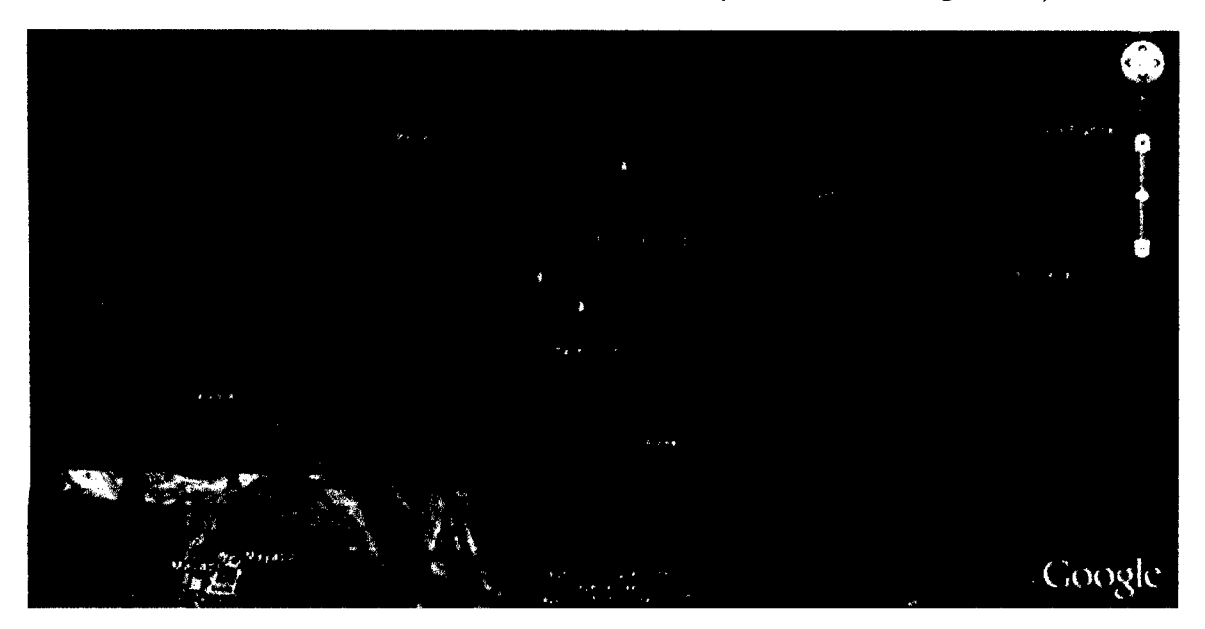

Figura 3.4: Ubicación del Punto de Control (Estructura de Regulación)

Fuente: Elaboración propia

## **d) Modelo Digital del Terreno (MDT )**

Es la representación digital de la superficie terrestre; conjunto de capas (generalmente ráster) que representan distintas características de la superficie terrestre derivadas de una capa de elevaciones a la que se denomina Modelo Digital de Elevaciones (DEM) . A partir de las curvas de nivel se elaboro una Red Irregular de Triangulos (TIN), en los que se conoce la elevación y posición, además de dirección de flujo, flujo acumulado y la red de drenaje.

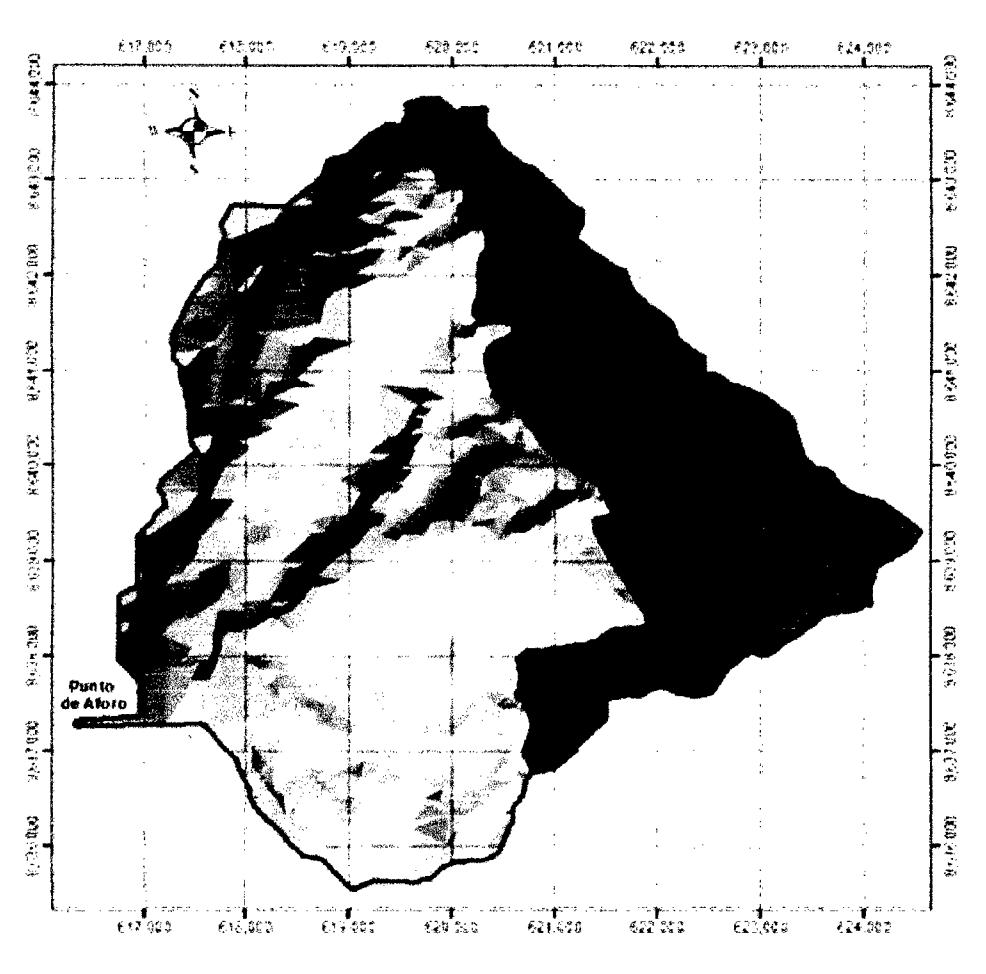

Figura 3.5: Imagen en MDT de la cuenca del río Teresa

**Fuente:** Elaboracion propia

# **e) Sistema de Informacion Geografica**

Se hizo trabajos previos en ArcMap y ArcGIS v10.1. En esta fase; se creó lo siguiente:

- Delimitacion de la cuenca.
- Obtencion de los parametros morfometricos de la Cuenca del rio Teresa.
- Informacion geometrica (eje del cauce, margenes izquierda y derecha, delimitacion del area de flujo y secciones transversales).
- Topologia y atributos a las secciones del cauce del rio.

# **3.4. Caracterizacion de la cuenca del rio Teresa**

Considerando la proyeccion de la Estructura de Regulacion, en la bifurcacion del rfo Teresa, como punto de salida de la cuenca.

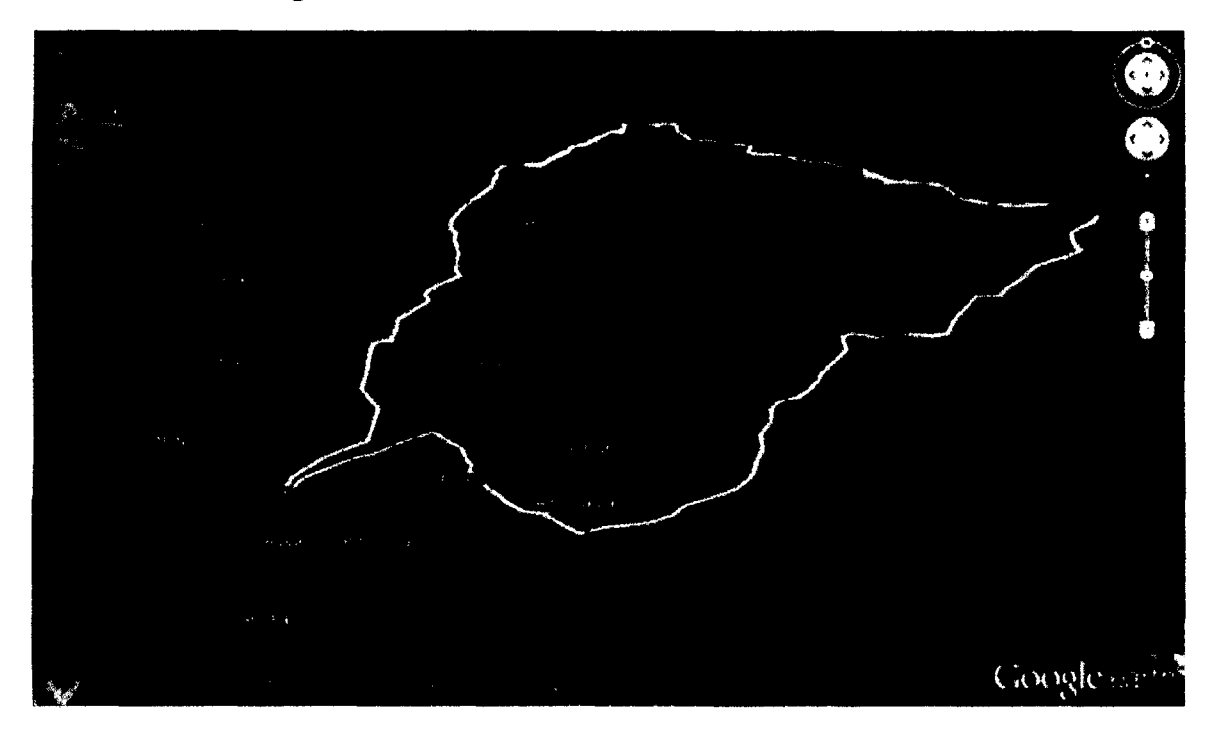

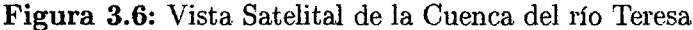

Fuente: Elaboración propia

Para delimitar las cuencas se ha utilizada las cartograffa base publicada en la Web del Ministerio de Educación, que consta de la información espacial o topográfica de todo el Perú.

Estas hojas pueden descargarse por numero de Hoja segun formato de la carta nacional, o agrupadas por departamento, provincia o distrito para facilitar un grupo de descargas y estan en Formato: Shape *(\*.shp),* Sistema de coordenadas geograficas: GCS-WGS-1984.

Luego utilizando el Software ArcGIS y ArcMap se procesaron varios conjuntos de datos que describen colectivamente los patrones de drenaje de una cuenca. Generacion del TIN y Raster de la cuenca, sobre la cual se analizaron y calcularon la dirección de flujo, acumulación de flujo, definición de los cauces, puntos de drenaje, delimitación global de cuencas hidrograficas y todos los parametros de las cuencas.

# **3.4.1. Ubicacion Geografica de la Cuenca**

También se utilizará el Sistema de Coordenadas UTM, Tabla 3.1

 $\text{Este} = 620,247.71$ 

**Norte** = 8'639,635.70

**Altitud** = 1257.27 m.s.n.m

Variation Altitudinal: 550 - 2,000 msnm.

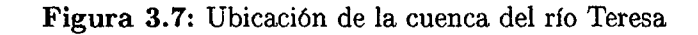

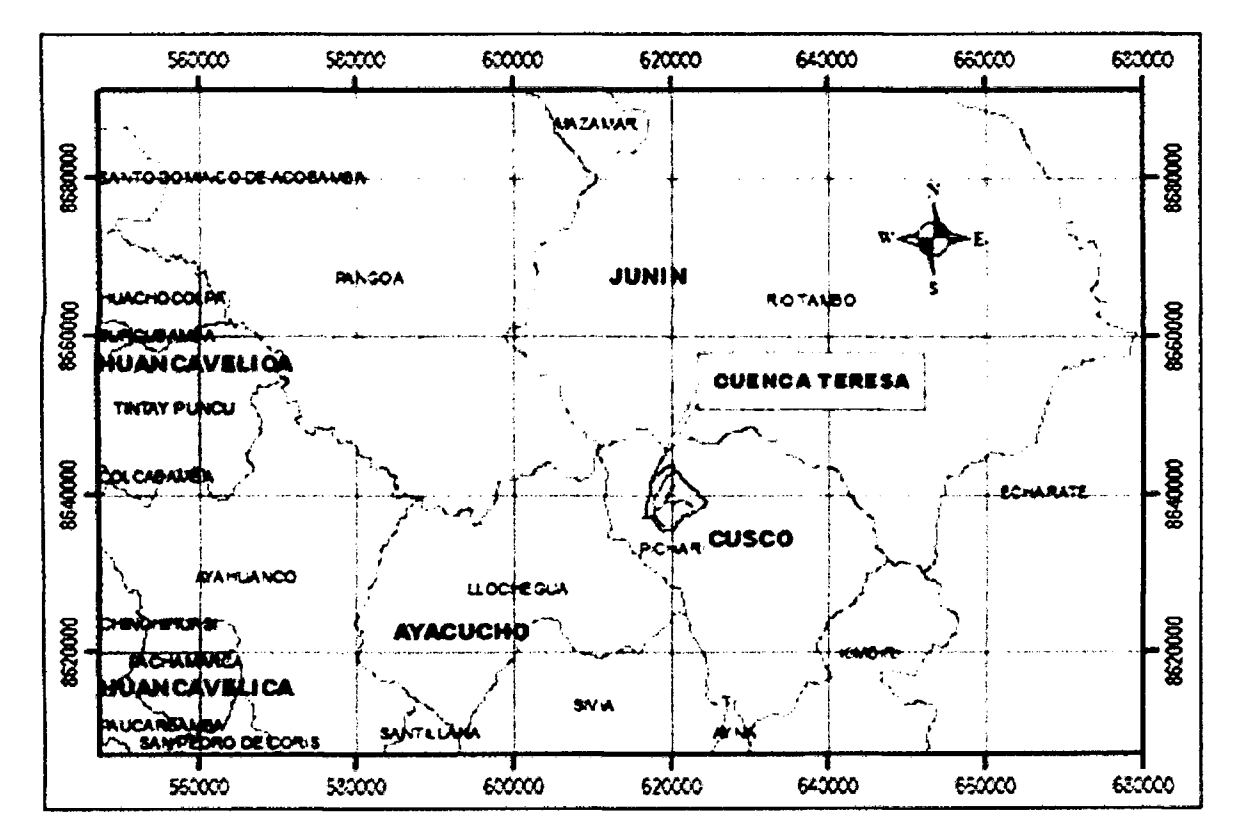

Fuente: Elaboración propia

# **3.4.2. Caracteristicas Fisicas de la Cuenca**

Para la determinación de las características físicas se utilizó el software Arc Gis vlO.l

 $Area = 36.89$  km<sup>2</sup>

Perímetro  $= 27.73$  Km

Centroide: De igual forma se trabaja en el mismo sistema coordenadas UTM 3.1

$$
Xcg = 620,247.71
$$

$$
Ycg = 8'639,635.70
$$

$$
Zcg = 1,257.27
$$

# **3.4.3. Parametros morfologicos de la cuenca**

**a) Parametros de Forma de la cuenca del rfo Teresa**  Índice de compacidad:  $Ic = 0.282 * \frac{P}{\sqrt{A}} = 1.29$ 

Longitud:  $Lc = 10.18$  km

Ancho medio:  $B = \frac{A}{Lc} = 3.62$  km

Relación de Circularidad:  $Rci = \frac{4\pi A}{P^2} = 0.60$ 

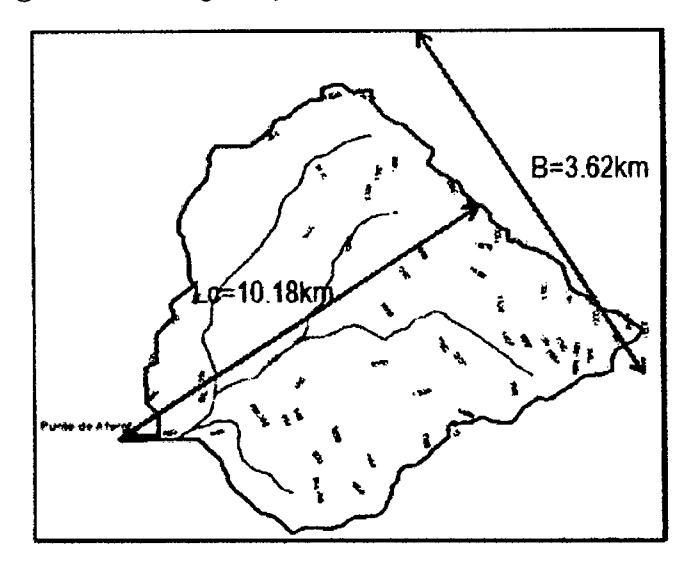

Figura 3.8: Longitud y ancho de la cuenca del río Teresa

Fuente: Elaboración propia

Reetangulo Equivalente:

$$
L = \frac{Ic\sqrt{A}}{1.128} \left[ 1 + \sqrt{1 - \left(\frac{1.128}{Ic}\right)^2} \right] = 10.27 \quad km
$$
  

$$
L = \frac{Ic\sqrt{A}}{1.128} \left[ 1 - \sqrt{1 - \left(\frac{1.128}{Ic}\right)^2} \right] = 3.59 \quad km
$$

# **b) Parametros de Relieve de la cuenca del rio Teresa**

El relieve posee una incidencia más fuerte sobre la escorrentía que la forma, dado que a una mayor pendiente corresponderá un menor tiempo de concentración de las aguas en la red de drenaje y afluentes al curso principal.

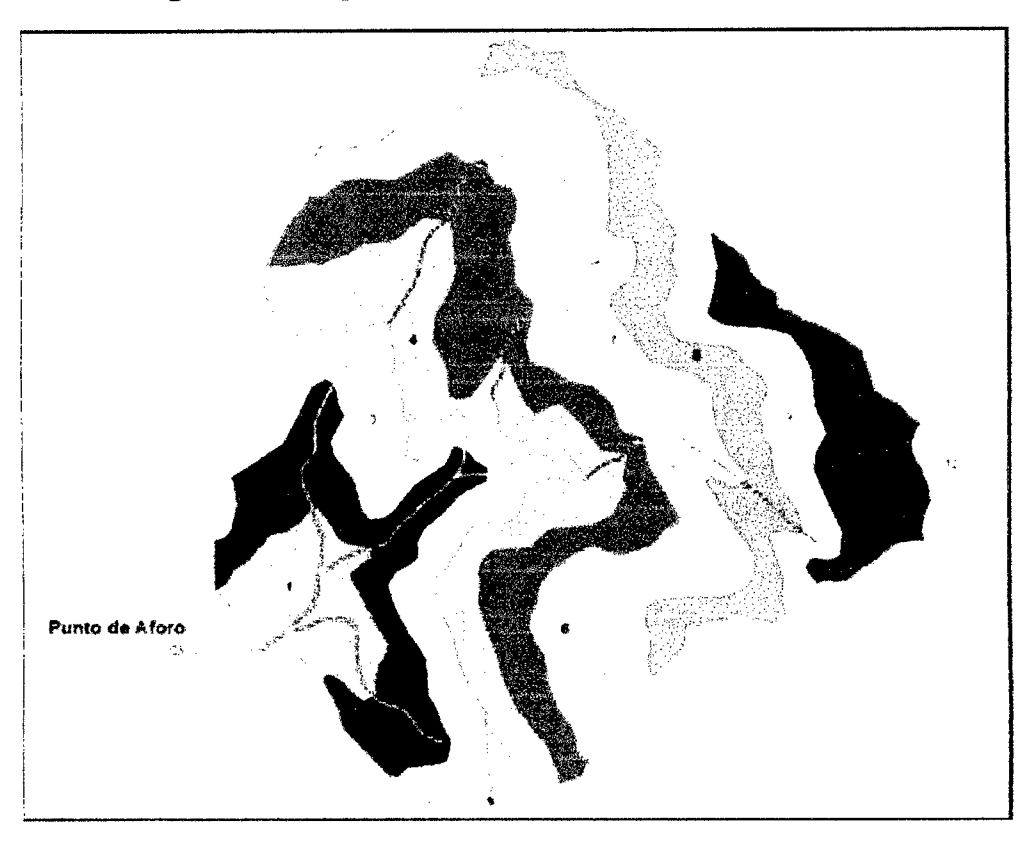

Figura 3.9: Mapa Hipsométrica de la Cuenca del río Teresa

Fuente: Elaboración propia

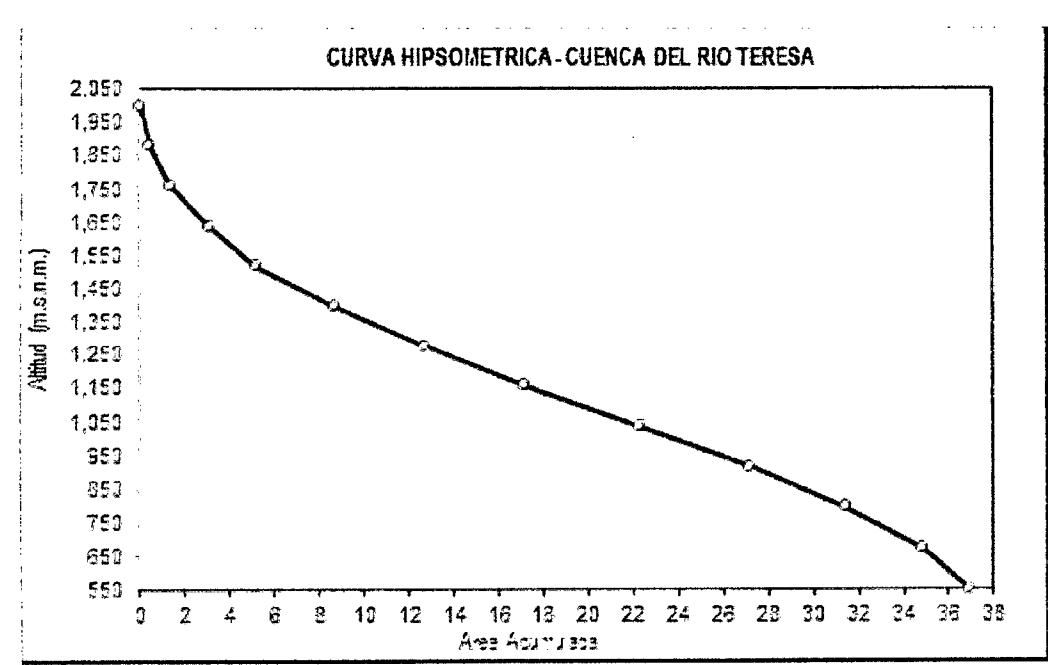

Figura 3.10: Curva Hipsométrica de la Cuenca del río Teresa

Fuente: Elaboración propia

| N°             | Cota msnm<br>(1) |       | Área Km <sub>2</sub><br>(2) |       | <b>Área</b><br>Acumulada (3) | Area que quedan<br>sobre las<br>altitudes (Km2)<br>(4) | Porcentaje<br>del Area<br>(5) | % de Área<br>Acumulada<br>(6) |
|----------------|------------------|-------|-----------------------------|-------|------------------------------|--------------------------------------------------------|-------------------------------|-------------------------------|
|                | 550              | 671   |                             |       |                              | 36.89                                                  | 0                             | 100.00                        |
| 1              | 671              | 792   | 2,053,937                   | 2.05  | 2.05                         | 34.84                                                  | 5.57                          | 94.43                         |
| $\overline{c}$ | 792              | 912   | 3,418,096                   | 3.42  | 5.47                         | 31.42                                                  | 9.26                          | 85.17                         |
| 3              | 913              | 1,033 | 4,258,578                   | 4.26  | 9.73                         | 27.16                                                  | 11.54                         | 73.63                         |
| 4              | 1,033            | 1,154 | 4,882,179                   | 4.88  | 14.61                        | 22.28                                                  | 13.23                         | 60.39                         |
| 5              | 1,154            | 1,275 | 5,108,359                   | 5.11  | 19.72                        | 17.17                                                  | 13.85                         | 46.55                         |
| 6              | 1,275            | 1,396 | 4,518,973                   | 4.52  | 24.24                        | 12.65                                                  | 12.25                         | 34.30                         |
| $\overline{7}$ | 1,396            | 1,517 | 3,965,108                   | 397   | 28.21                        | 8.69                                                   | 10.75                         | 23.55                         |
| 8              | 1,517            | 1,637 | 3,505,749                   | 3.51  | 31.71                        | 5.18                                                   | 9.50                          | 14.05                         |
| 9              | 1,638            | 1,758 | 2,095,861                   | 2.10  | 33.81                        | 3.09                                                   | 5.68                          | 8.37                          |
| 10             | 1,758            | 1,879 | 1,741,780                   | 1.74  | 35.55                        | 1.34                                                   | 4.72                          | 3.64                          |
| 11             | 1,879            | 2,000 | 918,457                     | 0.92  | 36.47                        | 0.43                                                   | 2.49                          | 1.15                          |
| 12             | 2,000            |       | 425,998                     | 0.43  | 36.89                        | 0.00                                                   | 1.15                          | 0.00                          |
|                | <b>SUMATORIA</b> |       |                             | 36.89 |                              |                                                        | 100.00                        |                               |

Tabla 3.3: Curva Hipsométrica

Fuente: Elaboración Propia

Figura 3.11: Polígono de Frecuencias de la Cuenca del río Teresa

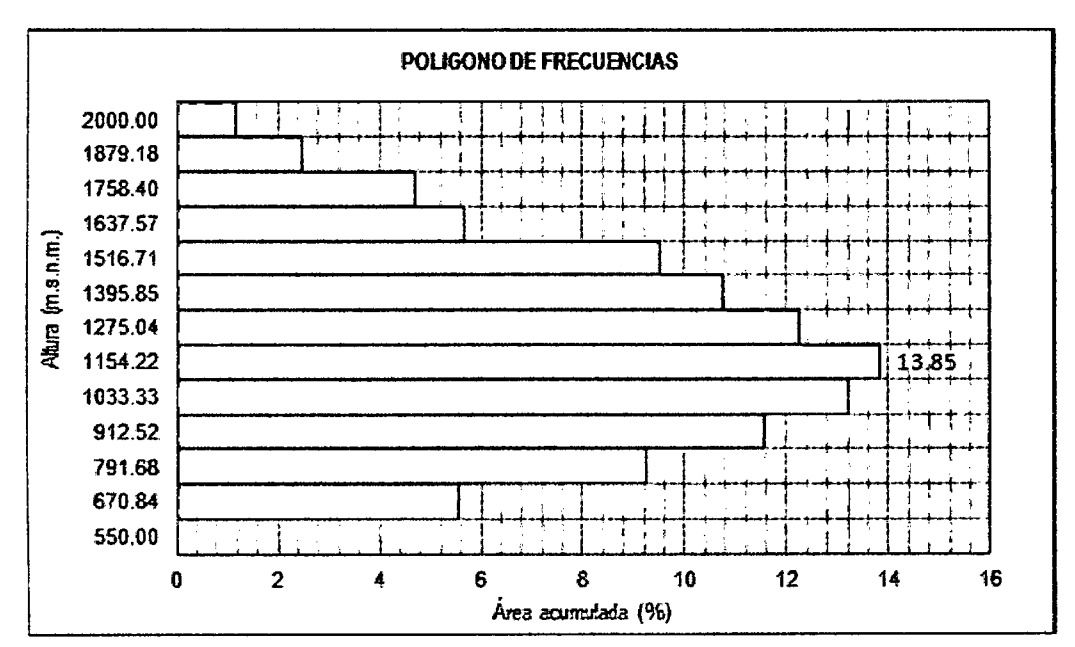

Fuente: Elaboración propia

| N <sup>o</sup> |         | Cota             |          | Área            | Porcentaje | % de Área |
|----------------|---------|------------------|----------|-----------------|------------|-----------|
|                | msnm    |                  | Promedio | Km <sup>2</sup> | del Área   | Acumulada |
|                | 550.00  | 670.83<br>610.41 |          |                 |            |           |
| 1              | 670.84  | 791.62           | 731.23   | 2.05            | 5.57       | 100.00    |
| $\overline{c}$ | 791.68  | 912.49           | 852.08   | 3.42            | 9.26       | 94.43     |
| 3              | 912.52  | 1033.33          | 972.93   | 4.26            | 11.54      | 85.17     |
| 4              | 1033.33 | 1154.16          | 1093.75  | 4.88            | 13.23      | 73.63     |
| 5              | 1154.22 | 1275.00          | 1214.61  | 5.11            | 13.85      | 60.39     |
| 6              | 1275.04 | 1395.82          | 1335.43  | 4.52            | 12.25      | 46.55     |
| 7              | 1395.85 | 1516.54          | 1456.20  | 3.97            | 10.75      | 34.30     |
| 8              | 1516.71 | 1637.45          | 1577.08  | 3.51            | 9.50       | 23.55     |
| 9              | 1637.57 | 1758.32          | 1697.94  | 2.10            | 5.68       | 14.05     |
| 10             | 1758.40 | 1879.10          | 1818.75  | 1.74            | 4.72       | 8.37      |
| 11             | 1879.18 | 2000.00          | 1939.59  | 0.92            | 2.49       | 3.64      |
| 12             | 2000.00 |                  | 2000.00  | 0.43            | 1.15       | 1.15      |
|                |         | <b>SUMATORIA</b> |          | 36.89           | 100.00     |           |

Tabla 3.4: Polígono de Frecuencias

Fuente: Elaboración Propia

Altura Maxima: 2,000.00 m.s.n.m.

- Altitud Minima: 550.00 m.s.n.m.
- Desnivel de la cuenca: 1,550.00 m.s.n.m.

Altitud media: 1,257.27 m.s.n.m.

Altitud mas frecuente: 1,214.61 m.s.n.m.

Altitud de frecuencia media: 1,221.10 m.s.n.m.

Pendiente media de la cuenca: Criterio de J.W. Alvord

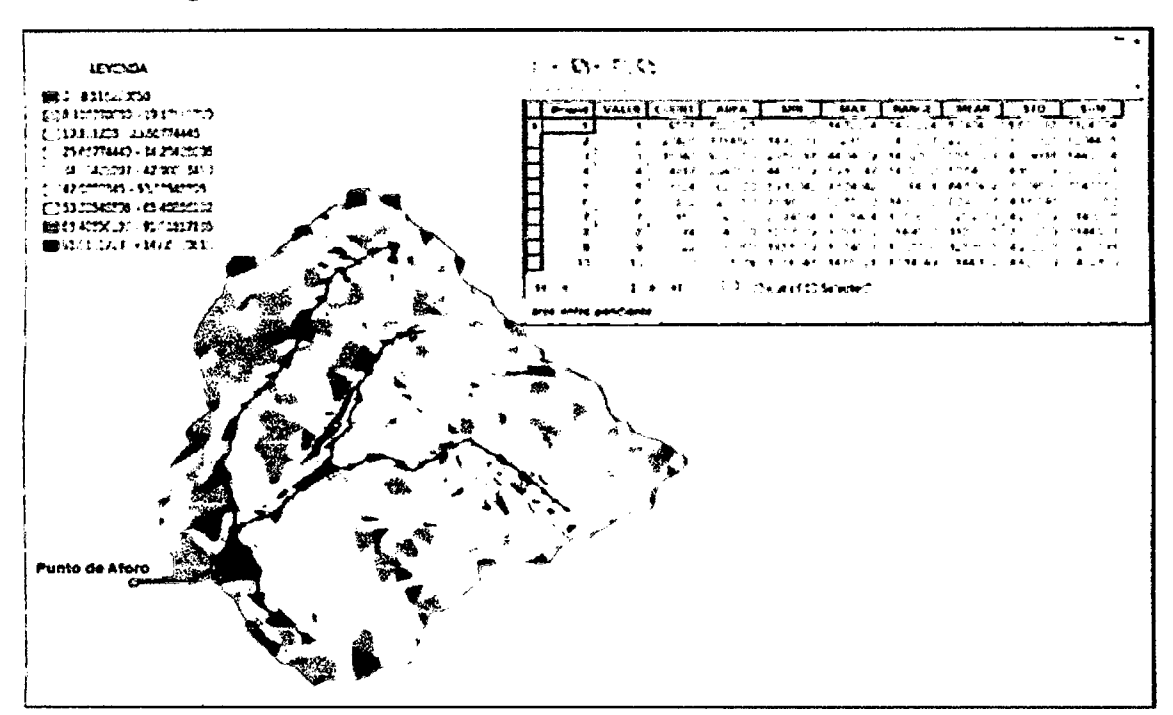

Figura 3.12: : Distribución de Pendiente de la Cuenca del río Teresa

Fuente: Elaboración propia

|  |  |  |  | Tabla 3.5: Cuadro de Pendientes de la cuenca del río Teresa |  |  |  |  |  |
|--|--|--|--|-------------------------------------------------------------|--|--|--|--|--|
|--|--|--|--|-------------------------------------------------------------|--|--|--|--|--|

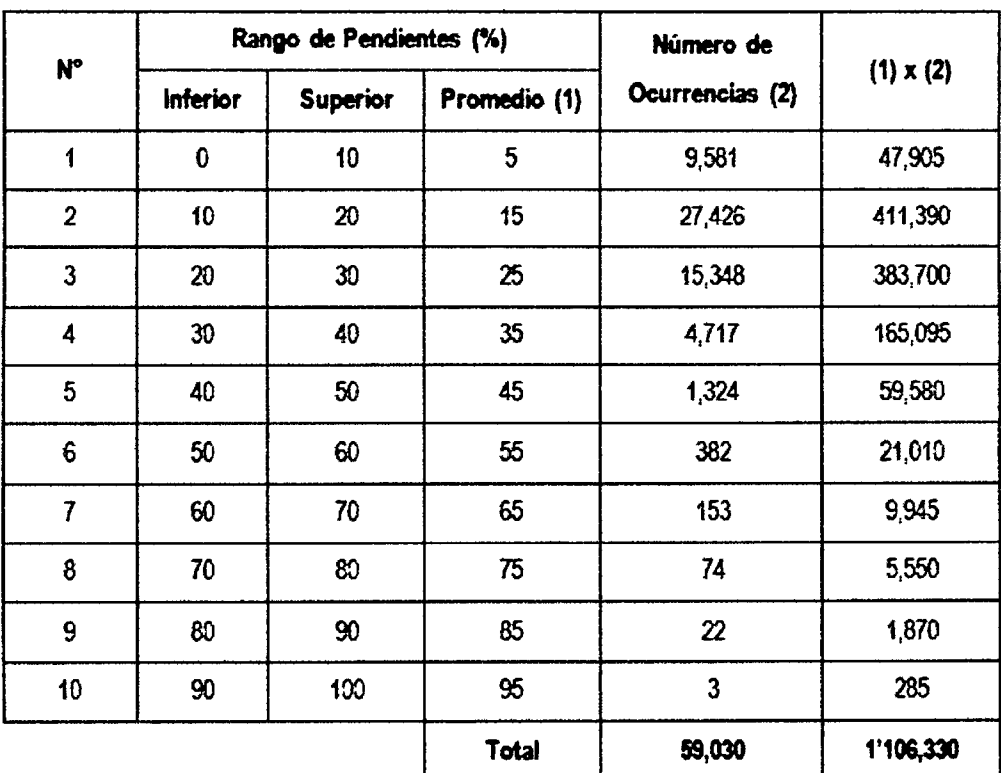

Fuente: Elaboración Propia

Por lo tanto la pendiente media de la cuenca es:  $\frac{1106,330}{59,030} = 18.74\%$ Pendiente media de la cuenca: Método de Rectángulo Equivalente

Pendiente media  $= \frac{Desnivel}{Lado$   $Mayor$  = 14.11 % *Lado Mayor* 

la pendiente existente entre curvas de nivel.

# **c) Parametros de la Re d Hidrografica de la cuenca del rio Teresa**

L a red hidrografica corresponde al drenaje natural, permanente o temporal, por el que fluyen las aguas de los escurrimientos superficiales, hipodermicos y subterraneos de la cuenca. L a red de drenaje es, probablemente, uno de los factores mas importantes a l a hora de definir un territorio. De ella se puede obtener informacion en lo que concierne a la roca madre y a los madre y a los madres del suelo, a la morfología y a la morfología y a la morfología y<br>En la morfología y a la morfología y a la morfología y a la morfología y a la morfología y a la morfología y a que circula, entre otros.

Tipo de corriente; corresponde al tipo perenne, conduce agua durante todo el año.

**Orden de la Re d Hfdrica;** E l grado de ramification es de 5, segun se muestra en la Figura 3.13

Figura 3.13 **Densidad de Drenaje; =** *^ §* = 3.23 *km/km<sup>2</sup>*

Longitud de la Red Hídrica;Se presenta en la Tabla 3.6, de acuerdo al orden de la Red Hídrica

| Orden de la Red<br><b>Hidrica</b> | Longitud (Km) |
|-----------------------------------|---------------|
|                                   | 75.52         |
| 2                                 | 21.38         |
|                                   | 15.78         |
|                                   | 1.40          |
|                                   | 5.09          |
| $TOTAL =$                         | 119.17        |

Tabla 3.6: Longitudes de la Red Hídrica por Orden

Fuente: Elaboración Propia

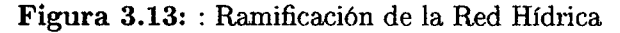

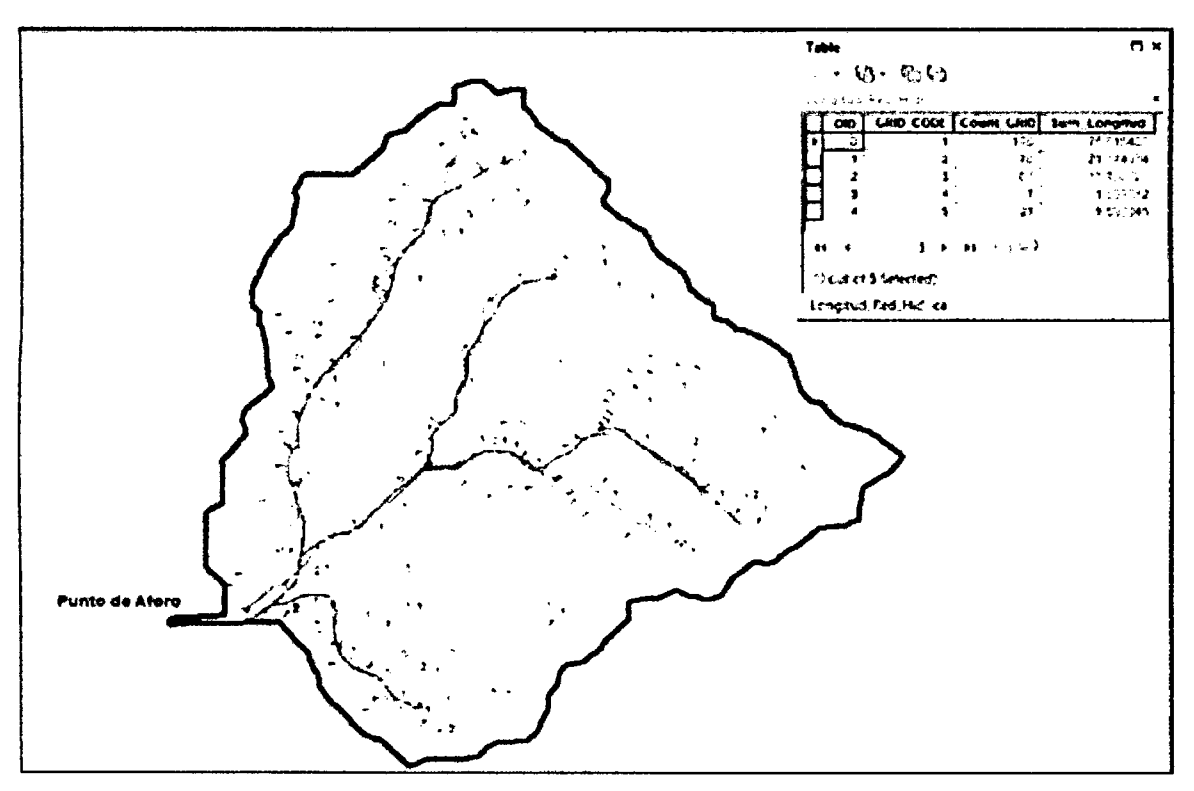

**Fuente:** Elaboracion propia

Pendiente Media del Cauce Principal La pendiente media de la red: =  $\frac{9.643}{4.740}$  = 2.03 %

| Orden de<br>la RH | Número de<br>Ocurrencias<br>(2) | Pendiente<br>Promedio | $(1) \times (2)$ |
|-------------------|---------------------------------|-----------------------|------------------|
|                   | 3,041                           | 2.15                  | 6,548.00         |
| $\overline{2}$    | 823                             | 1.96                  | 1,614.00         |
| 3                 | 617                             | 1.75                  | 1,078.00         |
| 4                 | 56                              | 2.46                  | 138.00           |
| 5                 | 203                             | 1.31                  | 265.00           |
| Total             | 4.740                           |                       | 9,64300          |

Tabla 3.7: Pendientes de la Red Hídrica por Orden

**Fuente:** Elaboracion Propia

**Tiempo de Concentracion;** Se realizo el calculo con las siguientes formulas:  $Kirpich: t_c = 0.01947L^{0.77}S^{-0.385} = 0.84$  *horas* 

 $(1.385)$ California (USBR): *t <sup>c</sup>* = 0.0195f = 0.83 *horas* 

*t c* promedio = 0.84 horas.

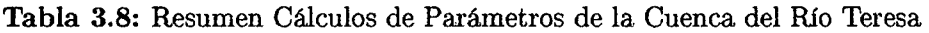

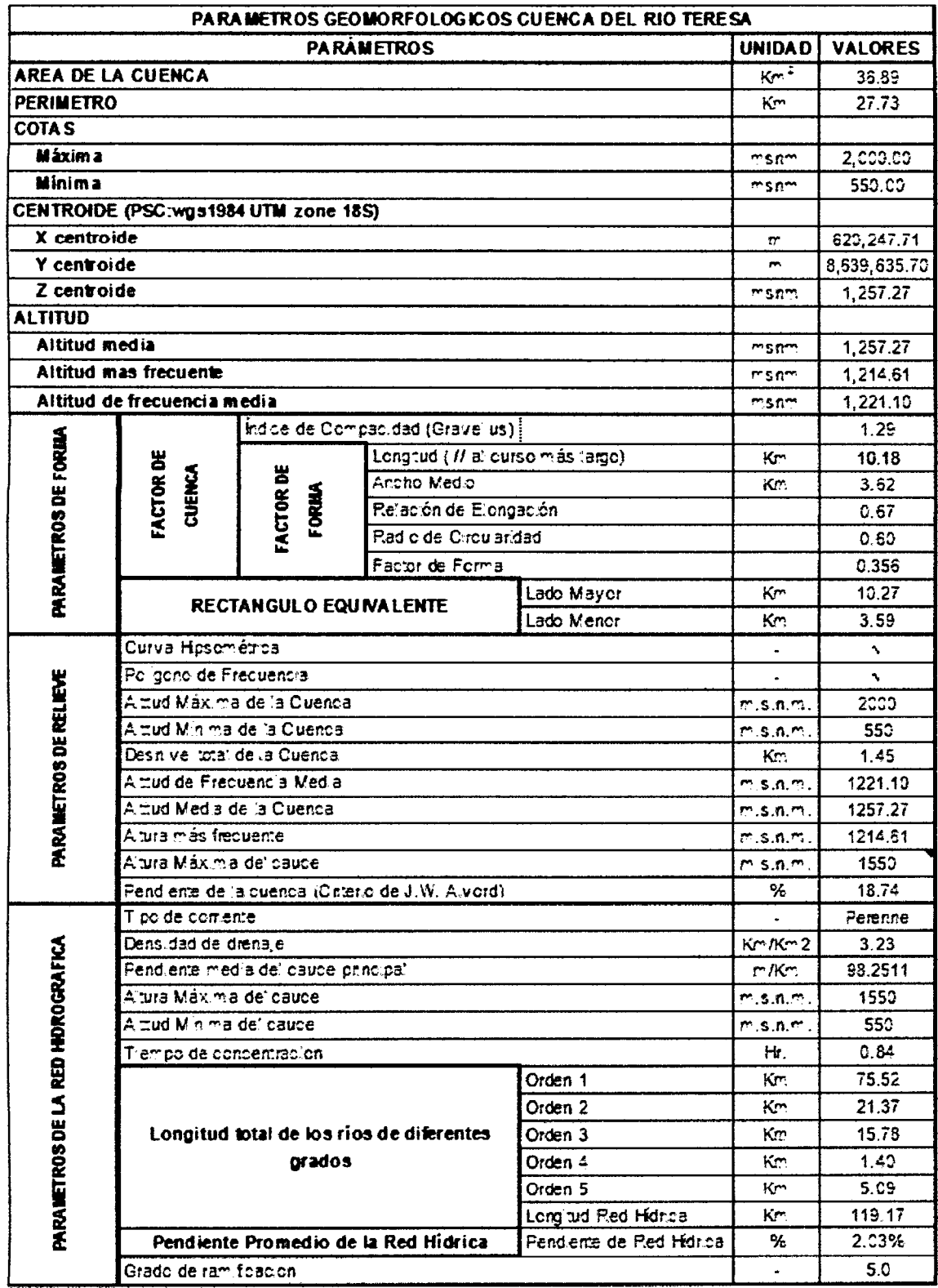

Fuente: Elaboracion Propia

# **3.5. Analisis Hidrologico de la cuenca del rio Teresa**

# **3.5.1. Generalidades**

El aspecto de mayor importancia en el presente capítulo ha sido la recopilación, tratamiento y procesamiento de informacion hidrometeorologica, (obtenida de SE - NAMHI), para que utilizando técnicas hidrológicas comúnmente aceptadas se estime informacion hidrometeorologica en el area del Estudio. Para lo cual se selecciono las siguientes estaciones:

- Estacion Quillabamba.
- Estacion Machente.
- Estacion Teresita.
- Estacion Sivia.
- Estacion Cirialo.

# **3.5.2. Analisis de Similitud Hidrologica**

Se analizo el comportamiento hidrologico anual de las estaciones pluviometricas seleccionadas; del cual se desprende que existe una marcada similitud hidrologica y que basicamente representa un comportamiento hidrologico similar entre las cuencas que se encuentran ubicadas en la provincia de Huanta y La Mar en la Región Ayacucho y la provincia de La Convención en la Región Cusco.

La similitud hidrológica antes demostrada para la cuenca del río TERESA, no sólo se limita a los valores de precipitacion, sino tambien alcanza a los valores de escorrentia superficial y los parámetros meteorológicos que influyen básicamente en la producción de los primeros fenómenos y que son: la temperatura ambiental, la evaporación, la evapotranspiracion. etc.; pudiendose usar tecnicas de analisis regional para la estimation de dichos parametros meteorologicos en base a la informacion existente en las cuenca con informacion o registro de precipitacion proximos que se encuentran en la zona de influencia del proyecto.

# **3.5.3. Analisis de Precipitacion**

Para la estimación del caudal máximo de la cuenca, se trabajará con Información pluviometrica con registro de precipitaciones totales, medias mensuales y maximas para 24 horas del SENAMHI y del Gobierno regional de Cusco.

|                |                   |                |                                                          |                   |                     | ESTACIONES METEOROLOGICAS UTILIZADAS EN EL ESTUDIO |          |                    |             |                               |              |
|----------------|-------------------|----------------|----------------------------------------------------------|-------------------|---------------------|----------------------------------------------------|----------|--------------------|-------------|-------------------------------|--------------|
| N°             | <b>Estaciones</b> | Fuente         | Coordenadas<br><b>Geográficas</b><br><b>GCS-WGS-1984</b> |                   | Altitud<br>m.s.n.m. | Cuenca                                             |          | Ubicación Politica |             | Periodo de<br><b>Registro</b> | Record<br>de |
|                |                   |                | Latitud<br>Sur                                           | Longitud<br>Oeste |                     |                                                    | Región   | Provincia          | Distrito    |                               | Años         |
| 1              | Quillabamba       | <b>SENAMH!</b> | 12°51'22"                                                | 72°41'31"         | 990.0               | Quillabamba                                        | Cusco    | La<br>Convención   | Quillabamba | 1964-1991                     | 28.0         |
| $\overline{2}$ | Machente          | <b>SENAMHI</b> | 12°32'01"                                                | 73°5001°          | 1250.0              | Machente                                           | Ayacucho | La Mar             | Ауга        | 1968-1982                     | 15.0         |
| 3              | Teresita          | <b>SENAMHI</b> | 12°3301"                                                 | 73°48'01"         | 648.0               | Pichari                                            | Cusco    | La<br>Convención   | Pichari     | 1965-1968                     | 5.0          |
| 4              | Sivia             | <b>SENAMHI</b> | 12°30'00"                                                | 73°51'00"         | 580.0               | Sivia                                              | Ayacucho | Huanta             | Sivia       | 1972-1977                     | 6.0          |
| 5              | Cirialo           | <b>SENAMHI</b> | 12°2500                                                  | 72°5700°          | 900.0               | Cirialo                                            | Cusco    | La<br>Convención   | Cirialo     | 1964-1977                     | 14.0         |

Tabla 3.9: Estaciones Utilizadas

Fuente: Elaboración Propia

Figura 3.14: : Registro de Precipitación Máxima en 24 horas - Estación Quillabamba

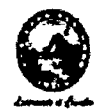

SERVICIO NACIONAL DE METEOROLOGÍA E HIDROLOGÍA DEL PERÚ **GOBIERNO REGIONAL DE CUSCO**  $\qquad \qquad \qquad$  *Sénamhi* **RED HIDROMETEOROLOGICA** 

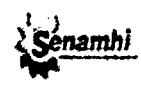

### **PRECIPITACION MAXIMA EN 24 HORAS** (mm)

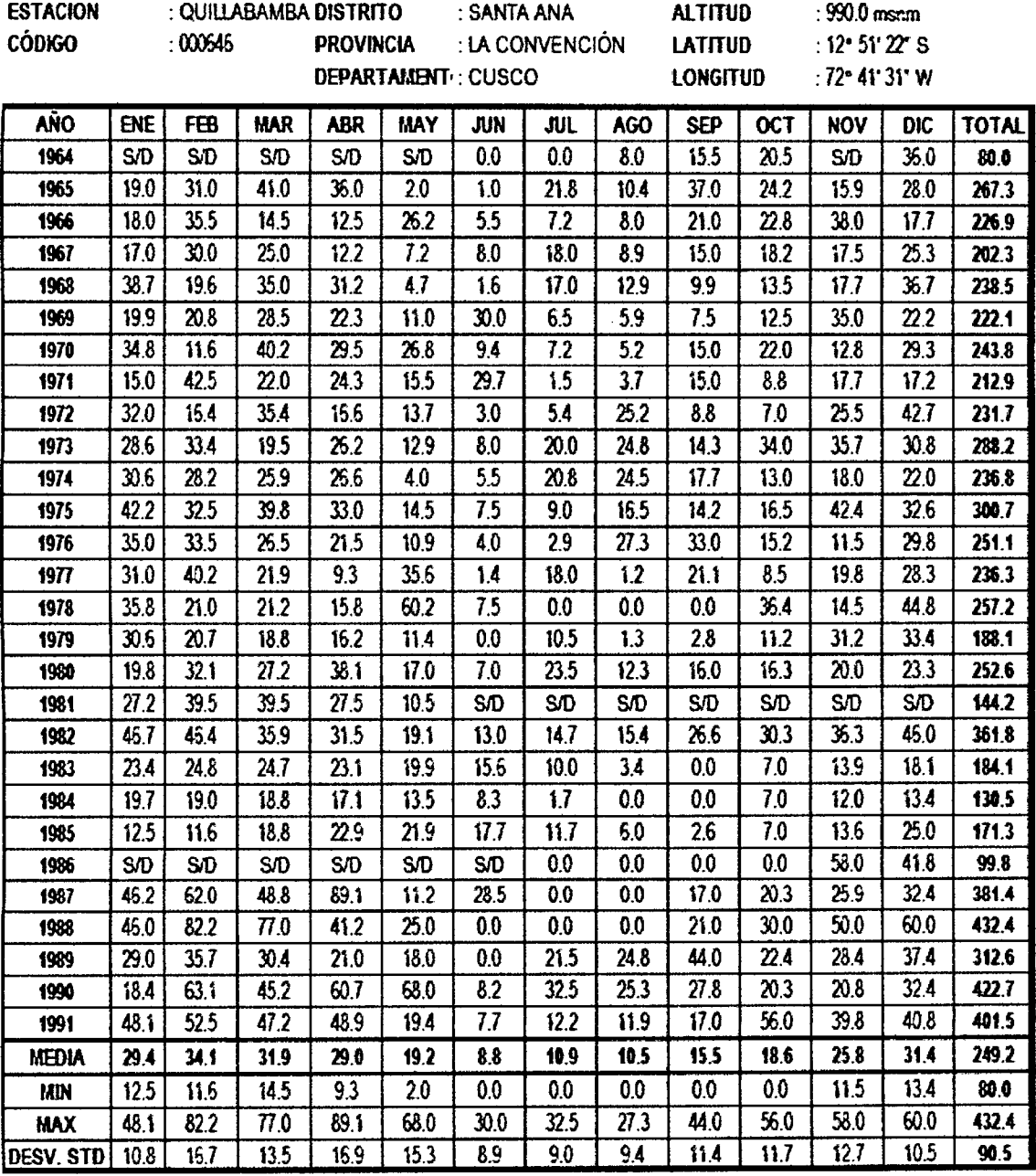

Fuente: SENAMHI - Gobierno Regional de Cusco

Figura 3.15: : Registro de Precipitación Máxima en 24 horas - Estación Machente

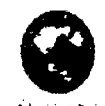

#### SERVICIO NACIONAL DE METEOROLOGIA E HIDROLOGIA DEL PERU GOBIERNO REGIONAL DE CUSCO RED HIDROMETEOROLOGfCA

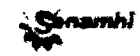

## PRECIPITACION MAXIMA EN 24 HORAS (mm) ESTACION : MACHENTE DISTRITO : AYNA ALTfTUD :1250msnm **CONGITUD** : 12° 32' Of S<br>
LONGITUD : 73° 50' Of W DEPARTAMENT AYACUCHO ANO ENE FEBE MAR ABR MAY JUN JUL AGO SEP LOCT INOV DIC TOTAL 1968 28.7 21.1 21.5 51.3 35.4 18.1 17.8 21.9 29.1 43.4 42.8 29.9 371.0 1989 26.8 36.9 46.5 19.9 16.1 19.6 12.3 26.1 18.1 26.1 13.6 27.1 289.1 1978 | 37.5 | 48.4 | 49.8 | 55.0 | 8.4 | 20.1 | 5.0 | 20.6 | 53.0 | 60.3 | 36.0 | 34.8 | 429.9 1971 | SAD | STD | 45.3 | 45.4 | 24.0 | 12.9 | 18.9 | 21.8 | 11.8 | 40.5 | 37.1 | 29.7 | 289.4 1972 47.7 37.0 38.5 28.6 31.2 6.1 26.7 28.1 21.1 28.1 27.6 28.1 348.8 1973 | 48.8 | 61.7 | 33.9 | 21.1 | 23.1 | 11.2 | 8.1 | 18.1 | 18.9 | 21.8 | 25.7 | 32.0 | 324.4 1974 43.3 30.5 47.0 21.8 6.1 6.1 6.4 96.2 26.3 32.7 26.1 31.4 373.9 1975 27.8 39.2 55.6 22.7 16.9 24.3 1.3 18.6 21.6 21.6 35.0 29.3 314.9 1976 30.t 32.1 34.6 18.5 18.6 13.9 17.7 21.5 38.7 16.7 18.3 18.1 278.8 1977 13.7 31.2 34.9 32.7 23.4 8.1 9.1 15.4 13.1 25.5 33.3 35.9 281.3 1978 29.4 22.7 25.4 26.7 25.7 9.1 0.4 24.7 28.7 16.8 26.8 29.5 265.9 1979 30.4 26.3 18.2 185 11.3 0.3 18.3 9.6 12.1 15.6 13.8 23.4 197.8 19M 35.0 26.6 27.7 18.2 15.1 9.1 13.1 23.4 34.6 30.3 26t 26.7 285.9 1961 28.4 43.9 30.4 28.5 15.6 26.0 17.8 34.1 23.7 31.5 31.7 25.7 342.3 1962 36.5 34.1 26.1 21.9 12.8 13.5 24.2 19.8 27.7 *SID* S/O S/D 2166 MEDIA 33.5 35.5 35.8 29.5 18.9 13.2 13.1 26.7 25.2 29.4 28.1 28.7 3138 **NNN** 18.7 21.1 18.2 18.2 6.1 0.3 0.4 9.6 11.8 15.6 13.6 18.1 197.8 MAX | 48.8 | 51.7 | 56.6 | 61.3 | 35.4 | 26.0 | 26.7 | 96.2 | 53.0 | 60.3 | 42.8 | 35.9 | 429.9 DESV. STD 8.5 11.2 11.3 13.9 8.2 7.2 8.0 20.0 11.0 12.2 8.7 4.5 68.6

Fuente: SENAMHI - Gobierno Regional de Cusco

Figura 3.16: : Registro de Precipitación Máxima en 24 horas - Estación Teresita

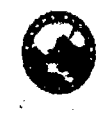

**SERVICIO NACIONAL DE METEOROLOGÍA E HIDROLOGÍA DEL PERÚ GOBIERNO REGIONAL DE CUSCO WE ARRAIGNEER AND <b>W Senamhi RED HIDROMETEOROLÓGICA** 

### **PRECfPfTACrON fAAXIMA EN 24 HORAS (mm)**

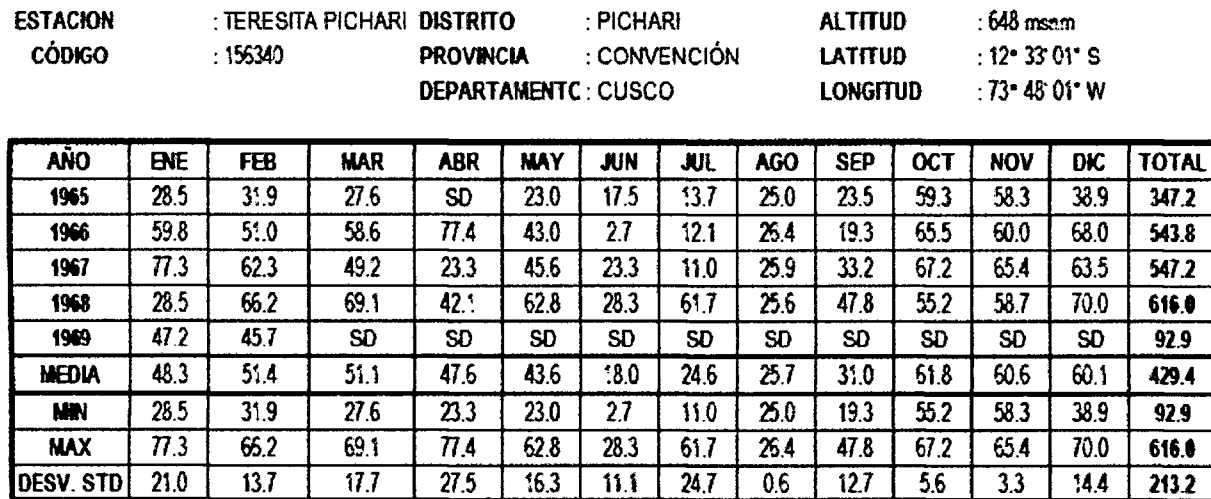

Fuente: SENAMHI - Gobierno Regional de Cusco

Figura 3.17: : Registro de Precipitación Máxima en 24 horas - Estación Sivia

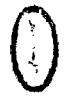

**GOBIERNO REGIONAL DE AYACUCHO GERENCIA REGIONAL DE INFRAESTRUCTURA**  $\leftarrow$  *Génamhi* **RED HIDROMETEOROLOGICA** 

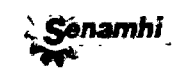

### **PRECIPITACION MAXIMA EN 24 HORAS (mm)**

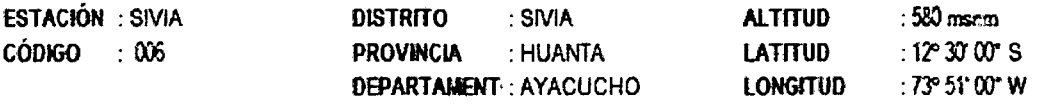

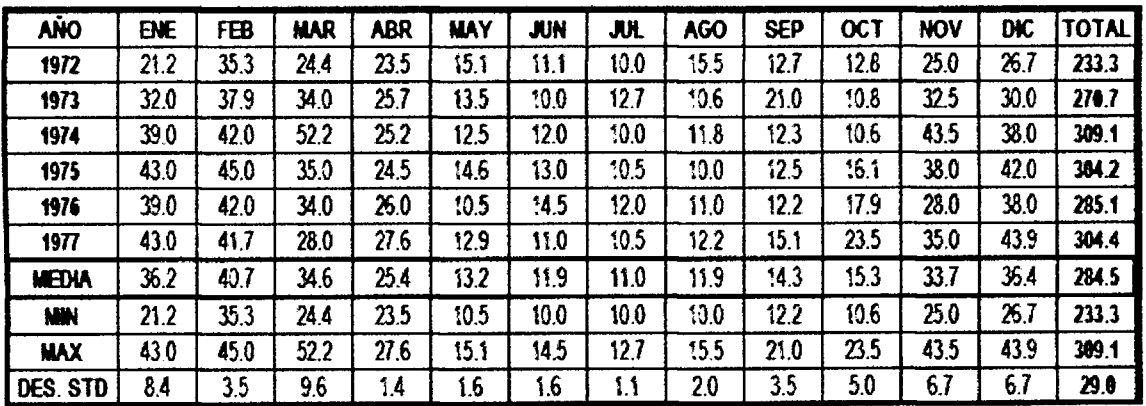

Fuente: SENAMHI - Gobierno Regional de Cusco

Figura 3.18: : Registro de Precipitación Máxima en 24 horas - Estación Cirialo

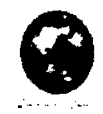

**SERVICtO NACIONAL DE METEOROLOGIA E HIDROLOGIA DEL PERU GOBtERNO REGIONAL DECUSCO RED HIDROMETEOROLOGICA** 

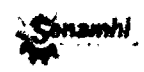

### **PRECIPfTACION MAXIMA EN 24 HORAS (mm)**

| <b>ESTACION</b><br><b>CÓDIGO</b> |            | : CRUALO<br>:110575 |            | <b>DISTRITO</b><br>: CIRIALO<br><b>PROVINCIA</b><br>DEPARTAMENTO: CUSCO |            |            | <b>ALTITUD</b><br>: LA CONVENCIÓN<br><b>LATTUD</b><br><b>LONGITUD</b> |      |            |            | : 900.0 msnm<br>: 12" 25" 00" S<br>: 72° 57'00" W |            |              |
|----------------------------------|------------|---------------------|------------|-------------------------------------------------------------------------|------------|------------|-----------------------------------------------------------------------|------|------------|------------|---------------------------------------------------|------------|--------------|
| AÑO                              | <b>ENE</b> | <b>FEB</b>          | <b>MAR</b> | ABR                                                                     | <b>MAY</b> | <b>JUN</b> | JUL                                                                   | AGO  | <b>SEP</b> | <b>OCT</b> | <b>NOV</b>                                        | <b>DIC</b> | <b>TOTAL</b> |
| 1964                             | 44.9       | 44.0                | 12.0       | 10.2                                                                    | 30.0       | 30.0       | 0.0                                                                   | 4.0  | 25.0       | 29.6       | 33.3                                              | 45.8       | 309.8        |
| 1965                             | 44.9       | 44.0                | 33.2       | 31.5                                                                    | 0.0        | 0.0        | 9.5                                                                   | 11.9 | 25.0       | 28.0       | 19.0                                              | 19.0       | 265.6        |
| 1966                             | 44.9       | 55.0                | 33.2       | 31 1                                                                    | 19.8       | 10.7       | 9.5                                                                   | 11.9 | 25.0       | 29.5       | 33.3                                              | 45.8       | 350.8        |
| 1967                             | 52.0       | 52.0                | 24.0       | 16.4                                                                    | 0.0        | 0.0        | 1.5                                                                   | 10.0 | 33.0       | 29.6       | 25.0                                              | 38.0       | 281.5        |
| 1968                             | 21.4       | 3.8                 | 19.0       | 10.0                                                                    | 18.0       | 320        | 10.0                                                                  | 0.9  | 24.0       | 30.0       | 28.0                                              | 46.8       | 243.9        |
| 1969                             | 57.0       | 36.4                | 57.0       | 32.0                                                                    | 18.0       | 28.4       | 14.0                                                                  | 0.8  | 24.0       | 29.0       | 31.0                                              | 52.6       | 380.2        |
| 1970                             | 42.0       | 34.2                | 28.2       | 49.2                                                                    | 23.2       | 10.2       | 0.0                                                                   | 48.2 | 1.8        | 31.4       | 31.0                                              | 55.5       | 354.9        |
| 1971                             | 31.0       | 22.0                | 50.0       | 26.0                                                                    | 18.0       | 2.5        | 0.0                                                                   | 31.0 | 12.4       | 21.0       | 39.0                                              | 49.0       | 301.9        |
| 1972                             | 54.2       | 67.2                | 43.0       | 23.2                                                                    | 68.4       | 120        | 32.2                                                                  | 22.4 | 0.0        | 252        | 35.4                                              | 85.2       | 458.4        |
| 1973                             | 58.0       | 58.2                | 38.2       | 58.4                                                                    | 0.0        | 0.0        | 0.0                                                                   | 25   | 49.2       | 18.2       | 52.0                                              | 48.2       | 392.9        |
| 1974                             | 56.2       | 74.2                | 30.2       | 67.2                                                                    | 18.2       | 13.2       | 35.2                                                                  | 00   | 0.0        | 24.2       | 24.2                                              | 29.4       | 372.2        |
| 1975                             | 12.4       | 20.2                | 38.2       | 32.2                                                                    | 10.0       | 0.0        | 11.2                                                                  | 0.8  | 85.4       | 80.2       | 36.4                                              | 42.2       | 369.2        |
| 1976                             | 51.2       | 61.6                | 24.2       | 29.4                                                                    | 0.0        | 0.0        | 0.0                                                                   | 10.5 | 24.2       | 0.0        | 0.0                                               | 59.0       | 260.1        |
| 1977                             | 48.5       | 43.2                | 34.2       | 18.4                                                                    | 53.0       | 10.7       | 9.5                                                                   | 11.9 | 20.4       | 38.2       | 78.2                                              | 36.2       | 402.5        |
| <b>MEDIA</b>                     | 44.9       | 44.0                | 33.2       | 31.1                                                                    | 198        | 10.7       | 95                                                                    | 11.9 | 25.0       | 296        | 333                                               | 45.8       | 339.6        |
| <b>MIN</b>                       | 12.4       | 3.8                 | 12.0       | 10.0                                                                    | 0.0        | 0.0        | 0.0                                                                   | 0.0  | 0.0        | 0.0        | 0.0                                               | 19.0       | 243.9        |
| <b>MAX</b>                       | 68.0       | 74.2                | 57.0       | 67.2                                                                    | 68.4       | 32.0       | 35.2                                                                  | 48.2 | 85.4       | 80.2       | 78.2                                              | 85.2       | 458.4        |
| <b>DESV. STD</b>                 | 14.7       | 19.5                | 11.9       | 15.9                                                                    | 20.1       | 11.7       | 11.5                                                                  | 13.8 | 22.0       | 17.0       | 17.4                                              | 15.3       | 64.4         |

Fuente: SENAMHI - Gobierno Regional de Cusco

## a) Estimación de Datos Faltantes

De los registros presentados, se verifica datos faltantes (Registro Sin Dato "SD"), para lo cual se procede a estimar dichos datos:

· Datos de precipitaciones máximas mensuales en 24 horas faltantes de la Estación Patrón (Quillabamba): Para completar los datos de precipitaciones maximas mensuales en 24 horas se utilizara el metodo del promedio aritmetico por cada mes.

- Extensión de Datos de precipitaciones máximas mensuales en 24 horas de la Estación Patrón (Quillabamba): Para la extensión de datos, se utilizará el Metodo de Series de Tiempo
- Extensión de Datos de precipitaciones máximas mensuales en 24 horas de las demás estaciones (Machente, Teresita, Sivia, Cirialo): En éste caso se completara los datos de las estaciones incompletas mediante el metodo racional reducido a partir de la Estacion Patron

Figura 3.19: : Completación de Precipitación Máxima Mensual en 24 horas - Estación Quillabamba - Promedio Aritmetico

| AÑO          | ÐѤ   | FEB  | <b>MAR</b> | <b>ABR</b> | <b>MAY</b> | <b>JUN</b> | <b>JUL</b> | <b>AGO</b> | <b>SEP</b> | <b>OCT</b> | <b>NOV</b> | DIC  | TOTAL |
|--------------|------|------|------------|------------|------------|------------|------------|------------|------------|------------|------------|------|-------|
| 1964         | 29.4 | 34.1 | 31.9       | 29.0       | 19.2       | 0.0        | 0.0        | 8.0        | 15.5       | 20.5       | 25.8       | 35.0 | 249.4 |
| 1965         | 19.0 | 31.0 | 41.0       | 36.0       | 2.0        | 1.0        | 21.8       | 10.4       | 37.0       | 24.2       | 15.9       | 28.0 | 267.3 |
| 1966         | 18.0 | 35.5 | 14.5       | 12.5       | 26.2       | 5.5        | 7.2        | 8.0        | 21.0       | 22.8       | 38.0       | 17.7 | 226.9 |
| 1967         | 17.0 | 30.0 | 25.0       | 12.2       | 7.2        | 8.0        | 18.0       | 89         | 15.0       | 18.2       | 17.5       | 25.3 | 202.3 |
| 1968         | 38.7 | 19.6 | 35.0       | 31.2       | 47         | 1.6        | 17.0       | 12.9       | 9.9        | 13.5       | 17.7       | 36.7 | 238.5 |
| 1969         | 19.9 | 20.8 | 28.5       | 22.3       | 11.0       | 30.0       | 6.5        | 5.9        | 75         | 12.5       | 35.0       | 22.2 | 222.1 |
| 1970         | 34.8 | 11.6 | 40.2       | 29.5       | 26.8       | 9.4        | 7.2        | 5.2        | 15.0       | 22.0       | 12.8       | 29.3 | 243.8 |
| 1971         | 15.0 | 42.5 | 22.0       | 24.3       | 15.5       | 29.7       | 1.5        | 3.7        | 15.0       | 8.8        | 17.7       | 17.2 | 212.9 |
| 1972         | 32.0 | 16.4 | 35.4       | 16.6       | 13.7       | 3.0        | 5.4        | 25.2       | 8.8        | 7.0        | 25.5       | 42.7 | 231.7 |
| 1973         | 28.6 | 33.4 | 19.5       | 26.2       | 12.9       | 8.0        | 20.0       | 24.8       | 14.3       | 34.0       | 35.7       | 30.8 | 288.2 |
| 1974         | 30.6 | 28.2 | 25.9       | 26.6       | 4.0        | 5.5        | 20.8       | 24.5       | 17.7       | 13.0       | 18.0       | 22.0 | 236.8 |
| 1975         | 42.2 | 32.5 | 39.8       | 33.0       | 14.5       | 7.5        | 9.0        | 16.5       | 14.2       | 16.5       | 42.4       | 32.6 | 300.7 |
| 1976         | 35.0 | 33.5 | 26.5       | 21.5       | 10.9       | 4.0        | 29         | 27.3       | 33.0       | 15.2       | 11.5       | 29.8 | 251.1 |
| 1977         | 31.0 | 40.2 | 21.9       | 9.3        | 35.5       | 1.4        | 18.0       | 12         | 21.1       | 8.5        | 19.8       | 28.3 | 236.3 |
| 1978         | 35.8 | 21.0 | 21.2       | 15.8       | 60.2       | 7.5        | 0.0        | 0.0        | 0.0        | 36.4       | 14.5       | 44.8 | 257.2 |
| 1979         | 30.6 | 20.7 | 18.8       | 15.2       | 11.4       | 0.0        | 10.5       | 1.3        | 28         | 11.2       | 31.2       | 33.4 | 188.1 |
| 1980         | 19.8 | 32.1 | 27.2       | 38.1       | 17.0       | 7.0        | 23.5       | 12.3       | 16.0       | 16.3       | 20.0       | 23.3 | 252.6 |
| 1981         | 27.2 | 39.5 | 39.5       | 27.5       | 10.5       | 8.8        | 10.9       | 10.5       | 15.5       | 18.6       | 25.8       | 31.4 | 265.7 |
| 1982         | 46.7 | 46.4 | 35.9       | 31.5       | 19.1       | 13.0       | 14.7       | 15.4       | 26.6       | 30.3       | 36.3       | 45.0 | 361.8 |
| 1983         | 23.4 | 24.8 | 24.7       | 23.1       | 19.9       | 15.6       | 10.0       | 3.4        | 0.0        | 7.0        | 13.9       | 18.1 | 184.1 |
| 1984         | 19.7 | 19.0 | 18.8       | 17.1       | 13.5       | 8.3        | ١.7        | 0.0        | 0.0        | 7.0        | 12.0       | 13.4 | 130.5 |
| 1985         | 12.5 | 11.6 | 18.8       | 22.9       | 21.9       | 17.7       | 11.7       | 6.0        | 26         | 7.0        | 13.6       | 25.0 | 171.3 |
| 1986         | 29.4 | 34.1 | 31.9       | 29.0       | 19.2       | 8.8        | 0.0        | 0.0        | 0,0        | 0.0        | 58.0       | 41.8 | 252.2 |
| 1987         | 45.2 | 62.0 | 48.8       | 89.1       | 11.2       | 28.5       | 0.0        | 0.0        | 17.0       | 20.3       | 25.9       | 324  | 381.4 |
| 1988         | 45.0 | 82.2 | 77.0       | 41.2       | 25.0       | 0.0        | 0.0        | 0.0        | 21.0       | 30.0       | 50.0       | 60.0 | 432.4 |
| 1969         | 29.0 | 35.7 | 30.4       | 21.0       | 18.0       | 0.0        | 21.5       | 24.8       | 44.0       | 22.4       | 28.4       | 37.4 | 312.6 |
| 1996         | 18.4 | 63.1 | 45.2       | 60.7       | 68.0       | 8.2        | 32.5       | 25.3       | 27.8       | 20.3       | 20.8       | 32.4 | 422.7 |
| 1991         | 48.1 | 52.5 | 47.2       | 48.9       | 19.4       | 7.7        | 12.2       | 11.9       | 17.0       | 56.0       | 39.8       | 40.8 | 401.5 |
| <b>NEDIA</b> | 29.4 | 34.1 | 31.9       | 29.0       | 19.2       | 8.8        | 10.9       | 10.5       | 15.5       | 18.6       | 25.8       | 31.4 | 265.1 |

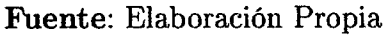

La extensión de datos del años 1991 hasta el años 2015, se realizará por el método

de Series de Tiempo (Para la Estación Patrón Quillabamba), de acuerdo al siguiente procedimiento:

### **1. Estacionalidad:**

Para ello se utilizará la metodología de promedios móviles

Un promedio móvil se construye sustituyendo cada valor de una serie por la media obtenida con esa observation y algunos de los valores inmediatamente anteriores y posteriores. Ver tabla 3.10

**2. Indices de Estacionalidad:** Para ello se divide los registros reales existentes, entre los promedios moviles centrados. Ver tabla 3.10

## **3. Ajust e de Indices de Estacionalidad:**

Para ello en primer lugar se calcula el factor de corrección, que viene hacer el promedio de los indices de estacionalidad. Y posteriormente se multiplica los indices de estacionalidad sin ajuste por el factor de correction Ver tabla 3.11

### **4. Calculo de la Tendencia:**

Este calculo se realiza con el apoyo del Software Minitab. Ver Figura 3.20

### **5. Extension de datos :**

Se realiza la extension de datos a partir de la tendencia calculada, proyectando los registros pluviometricos hasta diciembre del ano 2015, ajustando los valores mediante el factor de corrección. Ver Tabla 3.12

En la Figura 3.21 se muestra la extensión de datos por el método de series de tiempo

| Año                  | Mes              | ítem                    | Yt                | Promedio<br>móvil 1* | Promedio<br>móvil 2° | <b>Estacionalidad</b> |
|----------------------|------------------|-------------------------|-------------------|----------------------|----------------------|-----------------------|
|                      | <b>Enero</b>     | 1                       | 29.0              |                      |                      |                       |
|                      | Febrero          | $\overline{\mathbf{2}}$ | 29.7              |                      |                      |                       |
|                      | Marzo            | $\mathbf{3}$            | 28.8              |                      |                      |                       |
|                      | Abril            | 4                       | 23.9              |                      |                      |                       |
|                      | Mayo             | 5                       | 16.8 <sub>h</sub> |                      |                      |                       |
| 1964                 | Junio            | 6                       | 0.0               | ነ9.4                 |                      |                       |
|                      | Julio            | 7                       | 0.0               | 18.5                 | 18.9                 | 0.00%                 |
|                      | Agosto           | 8                       | 8.0               | 18.6                 | 18.6                 | 43.06%                |
|                      | Septiembre       | $\mathbf{g}$            | 15.5              | 19.7                 | 19.1                 | 80.97%                |
|                      | Octubre          | 10                      | 20.5              | 20.7                 | 20.2                 | 101.70%               |
|                      | Noviembre        | 11                      | 24.1              | 19.4                 | 20.0                 | 120.18%               |
|                      | Diciembre        | 12                      | 36.0              | 19.5                 | 19.5                 | 184.94%               |
|                      | Enero            | 13                      | 19.0              | 21.3                 | 20.4                 | 93.07%                |
|                      | Febrero          | 14                      | 31.0              | 21.5                 | 21.4                 | 144.70%               |
|                      | Marzo            | 15                      | 41.0              | 23.3                 | 22.4                 | 182.87%               |
|                      | Abril            | 16                      | 36.0              | 23.6                 | 23.5                 | 153.39%               |
|                      | Mayo             | 17                      | 2.0               | 22.9                 | 23.3                 | 8.59%                 |
| 1965                 | Junio            | 18                      | 1.0               | 22.3                 | 22.6                 | 4.42%                 |
|                      | Julio            | 19                      | 21.8              | 22.2                 | 22.2                 | 98.05%                |
|                      | Agosto           | 20                      | 10.4              | 22.6                 | 22.4                 | 46.47%                |
|                      | Septiembre       | 21                      | 37.0              | 20.4                 | 21.5                 | 172.39%               |
|                      | Octubre          | 22                      | 24.2              | 18.4                 | 19.4                 | 124.88%               |
|                      | Noviembre        | 23                      | 15.9              | 20.4                 | 19.4                 | 81.92%                |
|                      | Diciembre        | 24                      | 28.0              | 20.8                 | 20.6                 | 135.89%               |
| $\ddot{\phantom{a}}$ | $\ddot{\cdot}$   |                         |                   |                      | :                    |                       |
|                      | Enero            | 325                     | 12.6              | 24.9                 | 24.9                 | 50.62%                |
|                      | Febrero          | 326                     | 22.1              | 24.9                 | 24.9                 | 88.78%                |
|                      | Marzo            | 327                     | 28.1              | 24.9                 | 24.9                 | 112.89%               |
|                      | Abril            | 328                     | 31.1              | 21.9                 | 23.4                 | 132.88%               |
|                      | Mayo             | 329                     | 19.4              | 20.8                 | 21.3                 | 90.92%                |
| 1991                 | Junio            | 330                     | 7.7               | 19.1                 | 19.9                 | 38.60%                |
|                      | Julio            | 331                     | 12.2              |                      |                      |                       |
|                      | Agosto           | 332                     | 11.9              |                      |                      |                       |
|                      | Septiembre       | 333                     | 17.0              |                      |                      |                       |
|                      | Octubre          | 334                     | 20.3              |                      |                      |                       |
|                      | <b>Noviembre</b> | 335                     | 25.9              |                      |                      |                       |
|                      | <b>Diciembre</b> | 336                     | 21.3              |                      |                      |                       |

Tabla 3.10: Cálculo de los promedios móviles

Fuente: Elaboración Propia

| <b>IMeses</b> |      |      |      |      |      | Años desde 1964 hasta 1991 |      |                     |      |            |             |
|---------------|------|------|------|------|------|----------------------------|------|---------------------|------|------------|-------------|
|               | 1964 | 1965 | 1966 | 1967 | 1968 |                            | 1989 | 1990                | 1991 | <b>IVE</b> | <b>IVEC</b> |
|               |      | 0.9  | 0.9  | 0.9  | 2.0  | $$                         | 0.5  | 15                  | 0.5  | 1.330      | 1.329       |
| $\mathbf{2}$  |      | 1.4  | 1.8  | 1.6  | 1.0  |                            | 1.7  | 1.8                 | 0.9  | 1.479      | 1.477       |
| 3             |      | 1.8  | 0.8  | 1.3  | 1.8  |                            | 1.2  | 1.6                 | 11   | 1.431      | 1.433       |
| 4             |      | 1.5  | 07   | 0.7  | 1.6  |                            | 1.7  | 1.6                 | 1.3  | 1.282      | 1.281       |
| 5             |      | 0.1  | 1.4  | 0.4  | 0.2  |                            | 1.9  | 0.6                 | 0.9  | 0.889      | 0.888       |
| 6             |      | 0.0  | 0.3  | 0.5  | 0.1  |                            | 0.2  | 0.2                 | 0.4  | 0.449      | 0.448       |
| 7             | 0.0  | 1.0  | 0.4  | 1.0  | 0.9  |                            | 0.9  | 0.4                 |      | 0.521      | 0.521       |
| 8             | 0.4  | 05   | 0.4  | 0.5  | 0.7  | $\cdots$                   | 0.7  | 0.4                 |      | 0.485      | 0.484       |
| 9             | 0.8  | 1.7  | 1.1  | 0.8  | 0.5  |                            | 0.8  | 0.6                 |      | 0.704      | 0.703       |
| 10            | 1.0  | 1.2  | 1.2  | 0.9  | 0.8  |                            | 06   | $2.2\phantom{0}$    |      | 0.868      | 0.869       |
| 11            | 1.2  | 0.8  | 2.1  | 0.9  | 1.0  |                            | 0.6  | 1.6                 |      | 1.135      | 1.133       |
| 12            | 1.8  | 1.4  | 1.0  | 1.3  | 1.9  |                            | 1.0  | 1.6                 |      | 1.439      | 1.437       |
|               |      |      |      |      |      |                            |      | Factor de Correción |      | 1.001      |             |

**Tabla 3.11:** Ajuste de Indices de Estacionalidad

Fuente: Elaboración Propia

**Figura 3.20:** : Tendencia del Registro precipitacines maximas mensuales en 24 horas de la Estacion de Quillabamba

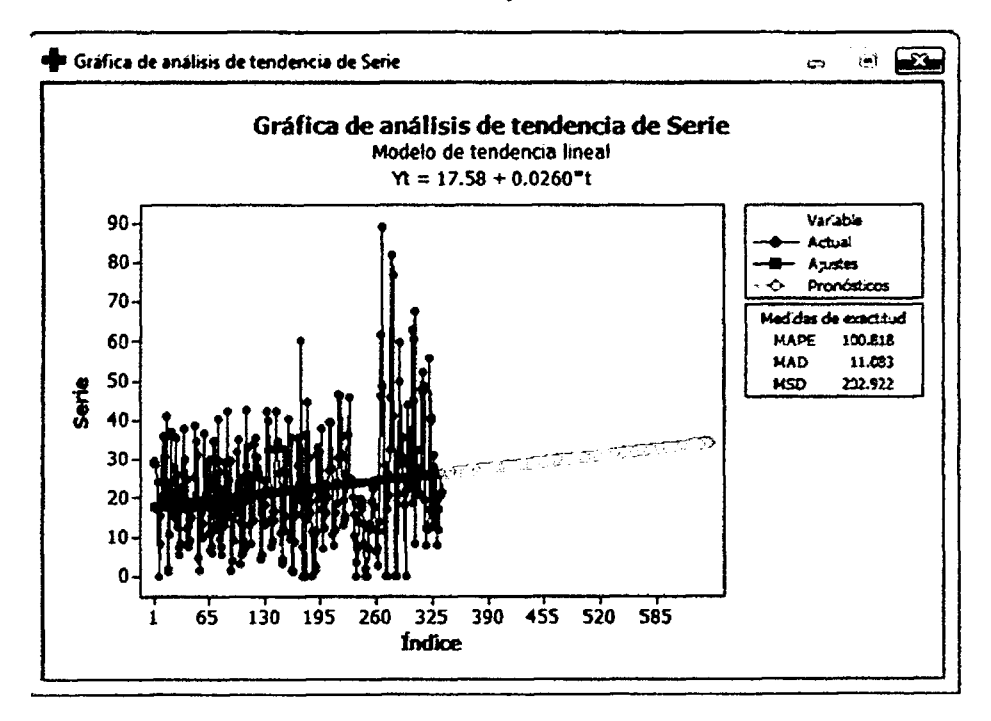

Fuente: Elaboración Propia

| Año        | Yt             | <b>Tendencia</b> | Índice de<br>Correción | Ft           |
|------------|----------------|------------------|------------------------|--------------|
| 1964       | 1              | 17.61            | 1.329                  | 23.39        |
|            | $\overline{c}$ | 17.63            | 1.477                  | 26.04        |
|            | 3              | 17.66            | 1.430                  | 25.25        |
|            | 4              | 17.69            | 1.281                  | 22.65        |
|            | 5              | 17.71            | 0.888                  | 15.74        |
|            | 6              | 17.74            | 0.448                  | 7.95         |
|            | 7              | 17.76            | 0.521                  | 9.25         |
|            | 8              | 17.79            | 0.484                  | 8.62         |
|            | Ĝ              | 17.82            | 0.703                  | 12.53        |
|            | 10             | 17.84            | 0.868                  | 15.48        |
|            | 11             | 17.87            | 1.133                  | 20.25        |
|            | 12             | 17.89            | 1.437                  | 25.72        |
| 1965       | 13             | 17.92            | 1.329                  | 23.81        |
|            | 14             | 17.95            | 1.477                  | 26.51        |
|            | 15             | 17.97            | 1.430                  | 25.69        |
|            | 16             | 18.00            | 1.281                  | 23.05        |
|            | 17             | 18.02            | 0.888                  | 16.01        |
|            | 18             | 18.05            | 0.448                  | 8.09         |
|            | 19             | 18.08            | 0.521                  | 9.41         |
|            | 20             | 18.10            | 0.484                  | 8.77         |
|            | 21             | 18.13            | 0.703                  | 12.75        |
|            | 22             | 18.15            | 0.868                  | 15.75        |
|            | 23             | 18.18            | 1.133                  | 20.60        |
|            | 24             | 18.21            | 1.437                  | 26.17        |
| $\ddot{ }$ | i              | $\ddot{z}$       | $\ddot{\phantom{a}}$   | ፡            |
| 2015       | 613            | 33.52            | 1.329                  | 44.53        |
|            | 614            | 33.55            | 1.477                  | 49.55        |
|            | 615            | 33.57            | 1.430                  | 48.00        |
|            | 616            | 33.60            | 1.281                  | 43.03        |
|            | 617            | 33.62            | 0.888                  | 29.87        |
|            | 618            | 33.65            | 0.448                  | 15.09        |
|            | 619            | 33.68            | 0.521                  | 17.53        |
|            | 620            | 33.70            | 0.484                  | 16.32        |
|            | 621            | 33.73            | 0.703                  | 23.73        |
|            | 622            | 33.75            | 0.868                  | 29.28        |
|            | 623            | 33.78            | 1.133                  | 38.29        |
|            | 624            | 33.81            | 1.437                  | <u>48.59</u> |

Tabla 3.12: Extensión de registros pluviométricos de la Estación de Quillabamba desde enero del 1991 hasta diciembre del 2015

Fuente: Elaboración Propia

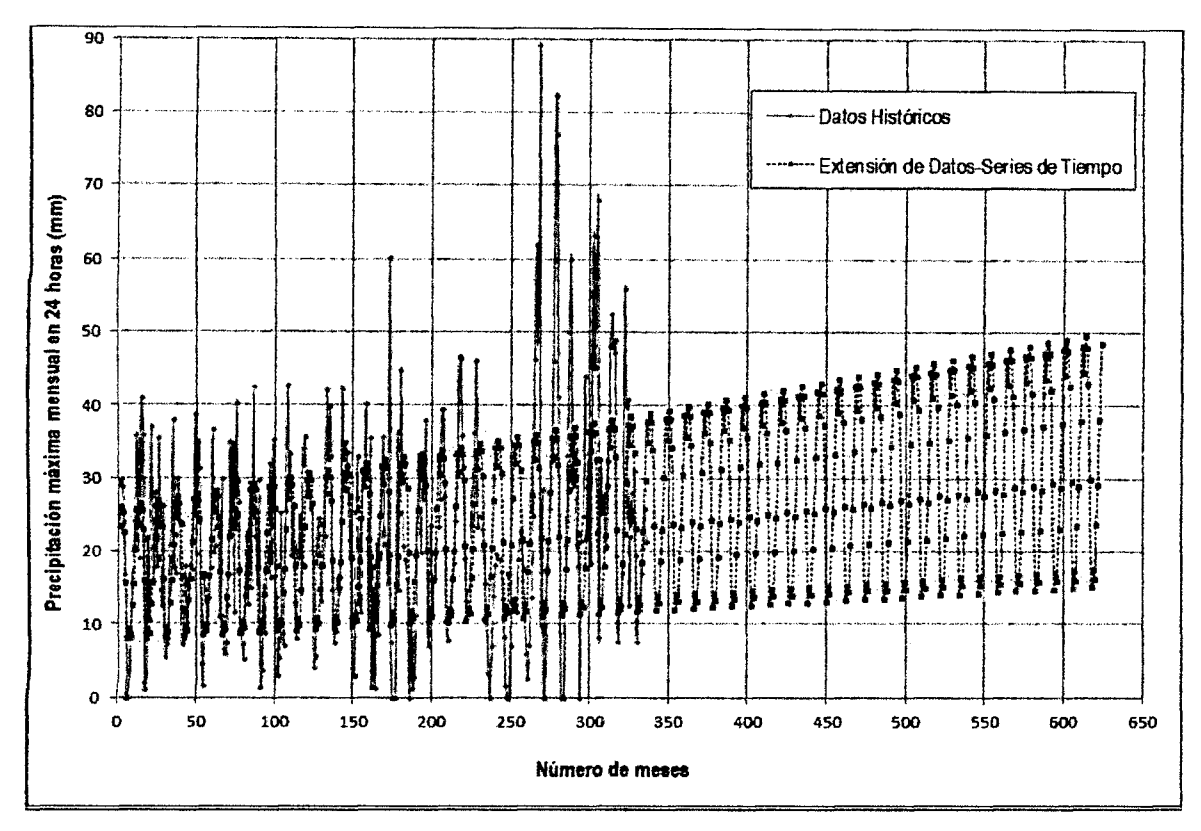

Figura 3.21: : Gráfico de la Serie de datos pluviométricos de precipitaciones máximas mensuales en 24 horas Extendida

**Fuente:** Elaboracion Propia

L a extension de registros maximos mensuales de las demas estaciones, se realizara por el metodo Rational Reducido, tomando como estacion patron a la Estacion de Quillabamba

1) Extensión de registros de datos pluviométricos de la Estación Machente: Para ésta estación se utilizará los registros de las Estaciones Quillabamba y Machente desde año 1968 al 1982. Y se calcula la línea de tendencia en función la Estación Patrón (Quillabamba) ver Figura 3.22

### **2) Extensi6n de registros de datos pluviometricos de la Estacion Teresita:**

Para esta estacion se utilizara los registros de las Estaciones Quillabamba y Teresita desde año 1965 al 1969. Y se calcula la línea de tendencia en función la Estación Patrón (Quillabamba) ver Figura 3.23

# **3) Extension de registros de datos pluviometricos de la Estacion Sivia:**  Para ésta estación se utilizará los registros de las Estaciones Quillabamba y Sivia

desde año 1972 al 1977. Y se calcula la línea de tendencia en función la Estación Patrón (Quillabamba) ver Figura 3.24

# **4) Extension de registros de datos pluviometricos de la Estacion Sivia:**

Para ésta estación se utilizará los registros de las Estaciones Quillabamba y Cirialo desde año 1964 al 1977. Y se calcula la línea de tendencia en función la Estación Patrón (Quillabamba) ver Figura 3.25

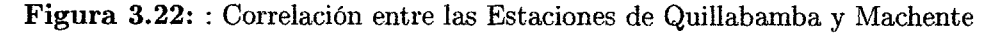

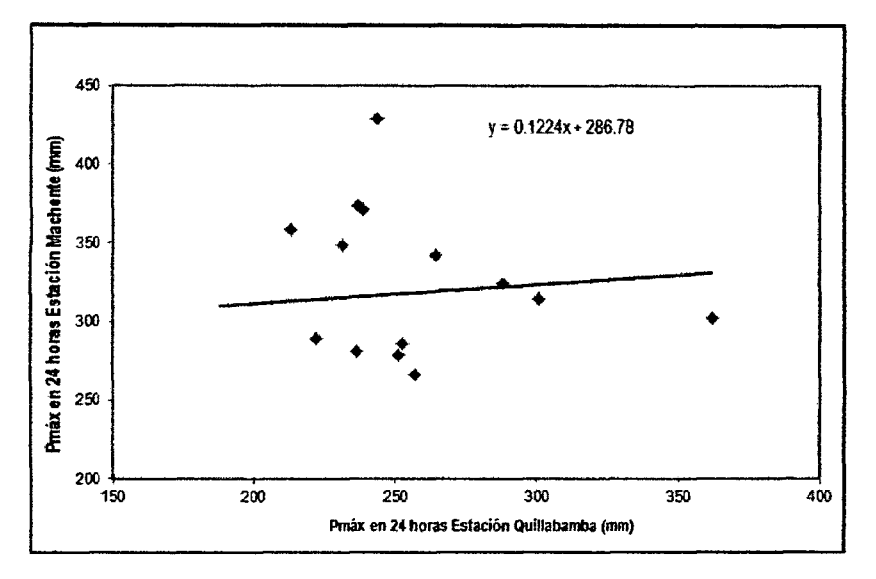

**Fuente:** Elaboracion Propia

Figura 3.23: : Correlación entre las Estaciones de Quillabamba y Teresita

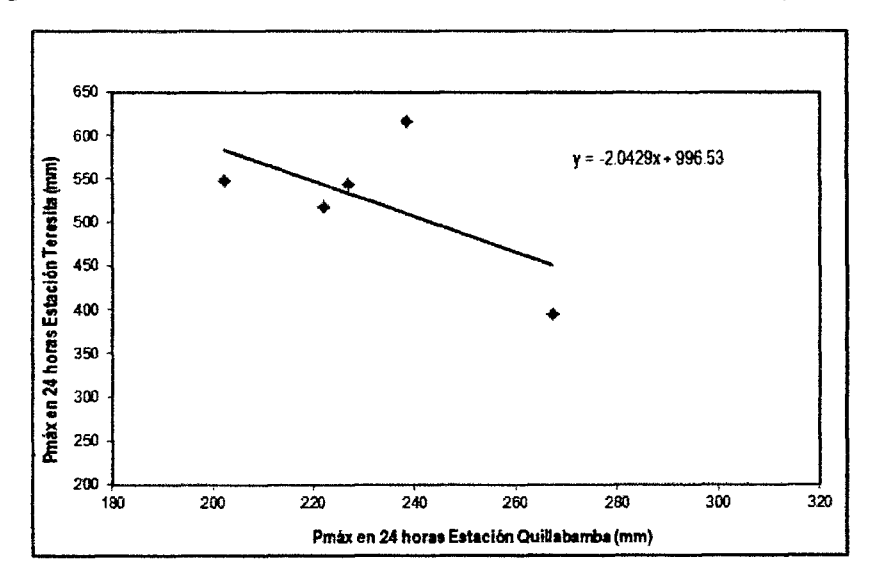

Fuente: Elaboración Propia
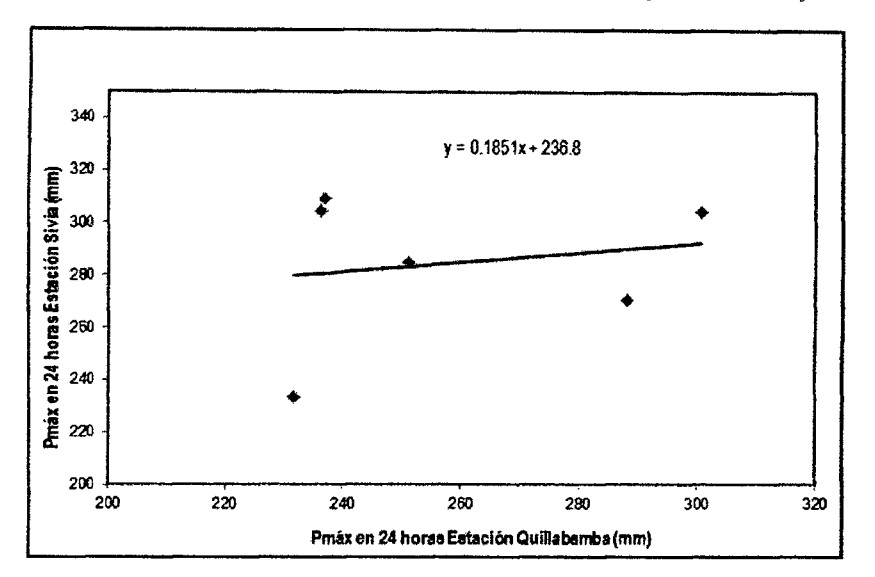

Figura 3.24: : Correlación entre las Estaciones de Quillabamba y Sivia

**Fuente:** Elaboraci6n Propia

Figura 3.25: : Correlación entre las Estaciones de Quillabamba y Cirialo

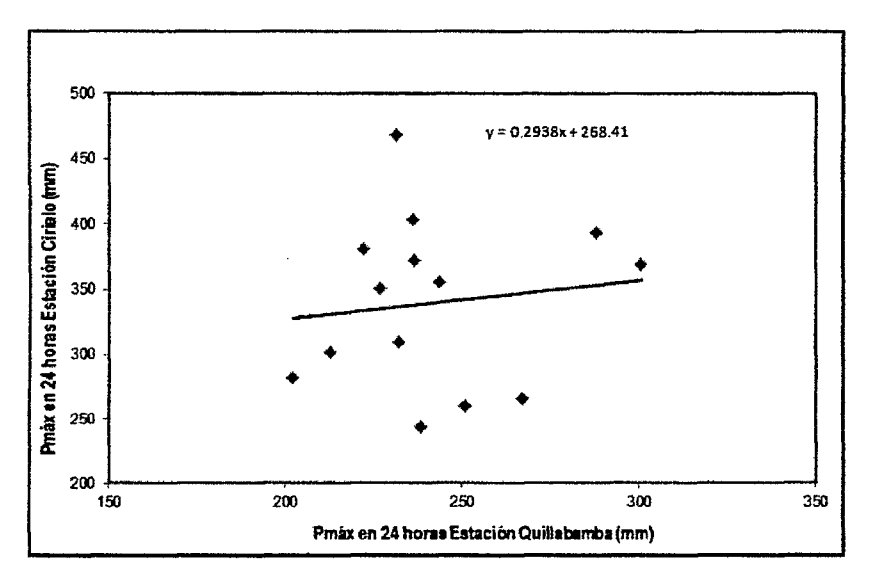

Fuente: Elaboración Propia

A partir de las ecuaciones de las tendencias se extendio los datos pluviometricos de precipitaciones maximas mensuales en 24 horas de las Estaciones: Machente, Teresita, Sivia y Cirialo hasta el año 2015. Las cuales se muestran en los siguientes:

# **b) Regionalizacion de la Precipitacion en la cuenca del rfo Teresa**

El objeto del presente ítem es la estimación de la precipitación máxima mensual para 24 horas que probablemente ha de ocurrir en el area que corresponde al centroide de

| 29.0<br>$\overline{297}$<br>28.8<br>$\overline{23.9}$<br>16.8<br>$\overline{0.0}$<br>1964<br>$\overline{0.0}$<br>$\overline{\mathbf{8.0}}$<br>15.5<br>20.5<br>24.1<br>35.0<br>19.0<br>$\overline{36.0}$<br>$\overline{20}$<br>31.0<br>1965<br>41.0<br>$\overline{1.0}$<br>21.8<br>10.4<br>$\overline{37.0}$<br>24.2<br>15.9<br>28.0<br>$\overline{35.5}$<br>$\overline{12.5}$<br>$\overline{\mathcal{L}2}$<br>$\overline{55}$<br>18.0<br>14.5<br>$\overline{22.8}$<br>1966<br>$\overline{72}$<br>8.0<br>21.0<br>38.0<br>$\overline{37}$<br>$\overline{250}$<br>$\overline{12.2}$<br>$\overline{17.0}$<br>30.0<br>$\overline{72}$<br>$\overline{25.3}$<br>8.0<br>8.9<br>$\overline{17.5}$<br>1967<br>18.0<br>15.0<br>18.2<br>187<br>19.6<br>$\overline{35.0}$<br>$\overline{31.2}$<br>$\overline{47}$<br>16<br>129<br>99<br>177<br>35.7<br>1968<br>$\overline{17.0}$<br>135<br>19.9<br>$\overline{20.8}$<br>28.5<br>$\overline{\mathbb{Z}^3}$<br>30.0<br>12.5<br>350<br>$\overline{\mathbf{z}}$<br>1969<br>11.0<br>6.5<br>5.9<br>$\overline{7.5}$<br>34.8<br>40.2<br>$\overline{29.5}$<br>26.8<br>94<br>11.6<br>$\overline{7.2}$<br>5.2<br>15.0<br>$\overline{22.0}$<br>1970<br>$\overline{12.8}$<br>29.3<br>42.5<br>$\overline{22.0}$<br>$\overline{15.5}$<br>29.7<br>15.0<br>24.3<br>$\overline{u}$<br>1971<br>$\overline{37}$<br>15.0<br>$\overline{12}$<br>$\overline{1.5}$<br>8.8<br>32.0<br>164<br>$\overline{35.4}$<br>15.6<br>$\overline{5.4}$<br>25.2<br>$\overline{13.7}$<br>3.0<br>$\overline{\mathbf{8.8}}$<br>7.0<br>25.5<br>42.7<br>1972<br>$\frac{28.6}{5}$<br>$\overline{334}$<br>$\overline{195}$<br>26.2<br>12.9<br>$\overline{35.7}$<br>$\overline{\boldsymbol{8.0}}$<br>20.0<br>24.8<br>14.3<br>34.0<br>308<br>1973<br>259<br>28.2<br>$\overline{\mathcal{X}6}$<br>$\overline{220}$<br>30.6<br>55<br>$\overline{20.8}$<br>17.7<br>13.0<br>1974<br>40<br>$\overline{24.5}$<br>18.0<br>42.2<br>$\overline{32.5}$<br>39.8<br>33.0<br>14.5<br>75<br>16.5<br>42.4<br>32.6<br>1975<br>90<br>15.5<br>14.2<br>33.5<br>26.5<br>29.8<br>$\overline{35.0}$<br>21.5<br>10.9<br>$\overline{2.9}$<br>$\overline{273}$<br>33.0<br>15.2<br>11.5<br>1976<br>4.0<br>9.3<br>31.0<br>40.2<br>$\overline{219}$<br>35 <sub>5</sub><br>8.5<br>19.8<br>28.3<br>1977<br>$\overline{1.4}$<br>18.0<br>1.2<br>21.1<br>$\overline{35.8}$<br>$\overline{35.4}$<br>21.0<br>15.8<br>60.2<br>$\overline{14.5}$<br>212<br>$\overline{75}$<br>$\overline{0.0}$<br>44.8<br>1978<br>$\overline{0.0}$<br>0.0<br>O.6<br>$\overline{20.7}$<br>18.8<br>$\overline{15.2}$<br>28<br>$\overline{11.2}$<br>31.2<br>33.4<br>$\overline{114}$<br>$\overline{0.0}$<br>10.5<br>$\overline{13}$<br>1979<br>16.3<br>$\overline{23.3}$<br>19.8<br>32.1<br>27.2<br>38.1<br>$\overline{17.0}$<br>70<br>12.3<br>20.0<br>$\overline{23.5}$<br>16.0<br>1980<br>$\overline{27.5}$<br>$\overline{\vec{z}}$<br>39.5<br>$\overline{7.9}$<br>39.5<br>10.5<br>15.1<br>24.1<br>30.3<br>$\overline{11.3}$<br>$\overline{M}$<br>18.4<br>1981<br>45.4<br>359<br>31.5<br>15.4<br>26.5<br>30.3<br>36.3<br>45.0<br>46.7<br>19.1<br>13.0<br>$\overline{14.7}$<br>1982<br>234<br>24.7<br>13.9<br>18.1<br>24.8<br>23.1<br>79.9<br>156<br>34<br>$\overline{00}$<br>70<br>1983<br>10.0<br>$\overline{19.7}$<br>$\overline{13.5}$<br>70<br>12.0<br>19.0<br>18.8<br>$\overline{111}$<br>$\overline{\mathbf{83}}$<br>17<br>$\overline{00}$<br>$\overline{0.0}$<br>13.4<br>1984<br>25.0<br>13.6<br>$\overline{229}$<br>21.9<br>2.6<br>7.0<br>$\overline{12.5}$<br>$\overline{116}$<br>18.8<br>$\overline{177}$<br>$\overline{\mathbf{11}}$<br>60<br>1985<br>$\overline{\omega_3}$<br>25.9<br>45.2<br>62.0<br>89.1<br>$\overline{11.2}$<br>28.5<br>$\overline{17.0}$<br>324<br>48.8<br>$\overline{0.0}$<br>0.0<br>1996<br>30.0<br>50.0<br>$\overline{77.0}$<br>41.2<br>25.0<br>21.0<br>60.0<br>45.0<br>$\overline{82.2}$<br>0.0<br>$\overline{0.0}$<br>$\overline{0.0}$<br>1987<br>$\overline{224}$<br>28.4<br>37.4<br>$\overline{357}$<br>29.0<br>30.4<br>21.0<br>18.0<br>0.0<br>21.5<br>24.8<br>44.0<br>1988<br>27.8<br>32.4<br>$\overline{452}$<br>60.7<br>68.0<br>$\overline{32.5}$<br>25.3<br>20.3<br>20.8<br>18.4<br>63.1<br>$\overline{82}$<br>1989<br>56.0<br>39.8<br>40.8<br>52.5<br>$\overline{472}$<br>48.9<br>19.4<br>77<br>$\overline{122}$<br>11.9<br>$\overline{17.0}$<br>48.1<br>1990<br>25.9<br>21.3<br>$\overline{17.0}$<br>$\overline{20.3}$<br>$\overline{\mathbf{z}}$ 1<br>28.1<br>$\overline{31.1}$<br>19.4<br>12.2<br>$\overline{11.9}$<br>126<br>77<br>1991<br>$\overline{23.1}$<br>$\overline{33}$<br>$\overline{23.5}$<br>30.2<br>37.7<br>33.8<br>13.8<br>12.8<br>$\overline{187}$<br>35.0<br>38.9<br>$\overline{11.9}$<br>1992<br>38.7<br>39.4<br>$\overline{23.3}$<br>30.5<br>35.4<br>38.2<br>34.2<br>$\overline{23.8}$<br>$\overline{12.0}$<br>13.0<br>18.9<br>14.0<br>1993<br>30.9<br>38.6<br>23.6<br>39.2<br>35.8<br>39.9<br>34.6<br>24.1<br>$\overline{12.1}$<br>13.1<br>19.1<br>1994<br>14.1<br>$\overline{23.9}$<br>31.2<br>39.6<br>$\overline{\mathfrak{B}2}$<br>39.1<br>35.0<br>$\overline{12.3}$<br>13.3<br>19.3<br>40.3<br>$\sqrt{24.3}$<br>143<br>1995<br>31.6<br>19.6<br>$\overline{24.1}$<br>40.1<br>35.7<br>43.8<br>39.5<br>$\overline{354}$<br>24.6<br>$\overline{124}$<br>14.4<br>$\overline{13.5}$<br>1996<br>31.9<br>40.5<br>$\overline{136}$<br>19.8<br>24.4<br>37.1<br>40.0<br>35.8<br>24.9<br>12.6<br>41.3<br>14.6<br>1997<br>24.7<br>32.3<br>41.0<br>37.5<br>$\overline{\frac{362}{}}$<br>25.2<br>$\overline{12.7}$<br>$\overline{20.0}$<br>$\overline{417}$<br>40.4<br>14.8<br>13.8<br>1998<br>$\overline{\mathfrak{d}2}$<br>25.0<br>32.6<br>41.4<br>37.9<br>$\overline{\frac{36}{5}}$<br>25.4<br>12.8<br>13.9<br>42.2<br>40.9<br>14.9<br>1999<br>25.2<br>330<br>41.9<br>37.0<br>$\overline{15.1}$<br>20.4<br>38.3<br>42.6<br>41.3<br>25.7<br>13.0<br>14.1<br>2000<br>25.5<br>42.3<br>20.7<br>33.3<br>$\overline{374}$<br>26.0<br>38.7<br>13.1<br>15.3<br>14.2<br>43.1<br>41.8<br>2001<br>$\overline{42.8}$<br>33.7<br>25.8<br>20.9<br>42.2<br>37.8<br>$\overline{\mathcal{X}}$<br>133<br>15.4<br>14.4<br>39.1<br>43.6<br>2002<br>$\overline{260}$<br>34.0<br>43.2<br>21.1<br>$\overline{39.6}$<br>42.6<br>$\overline{38.2}$<br>26.5<br>13.4<br>15.6<br>14.5<br>44.0<br>2003<br>43.7<br>$\overline{\mathcal{X}3}$<br>34.4<br>38.6<br>$\overline{15.7}$<br>21.3<br>26.8<br>13.5<br>14.7<br>40.0<br>44.5<br>43.1<br>2004<br>34.7<br>44.1<br>21.5<br>26.6<br>14.8<br>44.9<br>$\overline{43.5}$<br>39.0<br>27.1<br>13.7<br>15.9<br>2005<br>40.4<br>26.8<br>35.1<br>75.0<br>21.8<br>44.6<br>39.4<br>27.A<br>16.1<br>45.4<br>44.0<br>13.8<br>40.8<br>2006<br>27.1<br>35.5<br>45.0<br>$\overline{27.7}$<br>$\overline{\mathbf{220}}$<br>44.4<br>39.8<br>14.0<br>15.2<br>15.1<br>$\overline{41.2}$<br>45.9<br>2097<br>45.5<br>35.8<br>$\overline{22.2}$<br>27.4<br>15.3<br>27.9<br>14.1<br>16.4<br>41.6<br>45.3<br>44.9<br>40.2<br>2003<br>$\overline{27.7}$<br>$\overline{\frac{36.2}{}}$<br>45.9<br>$\sqrt{22.4}$<br>28.2<br>15.4<br>40.6<br>14.2<br>16.6<br>42.0<br>45.8<br>45.3<br>2009<br>46.4<br>225<br>27.9<br>36.5<br>15.6<br>$\overline{42.5}$<br>47.2<br>45.8<br>$\overline{410}$<br>28.5<br>14.4<br>16.7<br>2010<br>45.8<br>35.9<br>15.7<br>22.8<br>28.2<br>47.7<br>46.2<br>41.4<br>28.8<br>$\overline{14.5}$<br>15.9<br>42.9<br>2011<br>28.5<br>$\overline{37.2}$<br>472<br>15.9<br>23.1<br>14.7<br>17.0<br>45.7<br>41.8<br>29.0<br>43.3<br>48.2<br>2012<br>37.6<br>$\overline{28.7}$<br>47.7<br>16.0<br>$\overline{172}$<br>23.3<br>47.1<br>42.2<br>29.3<br>14.8<br>437<br>48.6<br>2013<br>29.0<br>379<br>48.1<br>$\overline{174}$<br>16.2<br>$\overline{235}$<br>42.6<br>29.5<br>14.9<br>$\overline{44.1}$<br>49.1<br>47.6<br>2014 | <b>ANO</b> | <b>ENE</b> | <b>FEB</b> | <b>HAR</b> | <b>ABR</b> | <b>MAY</b> | <b>JUN</b> | <b>JUL</b> | AGO  | <b>SEP</b> | <b>OCT</b>       | <b>NOV</b> | DIC  |
|----------------------------------------------------------------------------------------------------|------------|------------|------------|------------|------------|------------|------------|------------|------|------------|------------------|------------|------|
|                                                                                                    |            |            |            |            |            |            |            |            |      |            |                  |            |      |
|                                                                                                    |            |            |            |            |            |            |            |            |      |            |                  |            |      |
|                                                                                                    |            |            |            |            |            |            |            |            |      |            |                  |            |      |
|                                                                                                    |            |            |            |            |            |            |            |            |      |            |                  |            |      |
|                                                                                                    |            |            |            |            |            |            |            |            |      |            |                  |            |      |
|                                                                                                    |            |            |            |            |            |            |            |            |      |            |                  |            |      |
|                                                                                                    |            |            |            |            |            |            |            |            |      |            |                  |            |      |
|                                                                                                    |            |            |            |            |            |            |            |            |      |            |                  |            |      |
|                                                                                                    |            |            |            |            |            |            |            |            |      |            |                  |            |      |
|                                                                                                    |            |            |            |            |            |            |            |            |      |            |                  |            |      |
|                                                                                                    |            |            |            |            |            |            |            |            |      |            |                  |            |      |
|                                                                                                    |            |            |            |            |            |            |            |            |      |            |                  |            |      |
|                                                                                                    |            |            |            |            |            |            |            |            |      |            |                  |            |      |
|                                                                                                    |            |            |            |            |            |            |            |            |      |            |                  |            |      |
|                                                                                                    |            |            |            |            |            |            |            |            |      |            |                  |            |      |
|                                                                                                    |            |            |            |            |            |            |            |            |      |            |                  |            |      |
|                                                                                                    |            |            |            |            |            |            |            |            |      |            |                  |            |      |
|                                                                                                    |            |            |            |            |            |            |            |            |      |            |                  |            |      |
|                                                                                                    |            |            |            |            |            |            |            |            |      |            |                  |            |      |
|                                                                                                    |            |            |            |            |            |            |            |            |      |            |                  |            |      |
|                                                                                                    |            |            |            |            |            |            |            |            |      |            |                  |            |      |
|                                                                                                    |            |            |            |            |            |            |            |            |      |            |                  |            |      |
|                                                                                                    |            |            |            |            |            |            |            |            |      |            |                  |            |      |
|                                                                                                    |            |            |            |            |            |            |            |            |      |            |                  |            |      |
|                                                                                                    |            |            |            |            |            |            |            |            |      |            |                  |            |      |
|                                                                                                    |            |            |            |            |            |            |            |            |      |            |                  |            |      |
|                                                                                                    |            |            |            |            |            |            |            |            |      |            |                  |            |      |
|                                                                                                    |            |            |            |            |            |            |            |            |      |            |                  |            |      |
|                                                                                                    |            |            |            |            |            |            |            |            |      |            |                  |            |      |
|                                                                                                    |            |            |            |            |            |            |            |            |      |            |                  |            |      |
|                                                                                                    |            |            |            |            |            |            |            |            |      |            |                  |            |      |
|                                                                                                    |            |            |            |            |            |            |            |            |      |            |                  |            |      |
|                                                                                                    |            |            |            |            |            |            |            |            |      |            |                  |            |      |
|                                                                                                    |            |            |            |            |            |            |            |            |      |            |                  |            |      |
|                                                                                                    |            |            |            |            |            |            |            |            |      |            |                  |            |      |
|                                                                                                    |            |            |            |            |            |            |            |            |      |            |                  |            |      |
|                                                                                                    |            |            |            |            |            |            |            |            |      |            |                  |            |      |
|                                                                                                    |            |            |            |            |            |            |            |            |      |            |                  |            |      |
|                                                                                                    |            |            |            |            |            |            |            |            |      |            |                  |            |      |
|                                                                                                    |            |            |            |            |            |            |            |            |      |            |                  |            |      |
|                                                                                                    |            |            |            |            |            |            |            |            |      |            |                  |            |      |
|                                                                                                    |            |            |            |            |            |            |            |            |      |            |                  |            |      |
|                                                                                                    |            |            |            |            |            |            |            |            |      |            |                  |            |      |
|                                                                                                    |            |            |            |            |            |            |            |            |      |            |                  |            |      |
|                                                                                                    |            |            |            |            |            |            |            |            |      |            |                  |            |      |
|                                                                                                    |            |            |            |            |            |            |            |            |      |            |                  |            |      |
|                                                                                                    |            |            |            |            |            |            |            |            |      |            |                  |            |      |
|                                                                                                    |            |            |            |            |            |            |            |            |      |            |                  |            |      |
|                                                                                                    |            |            |            |            |            |            |            |            |      |            |                  |            |      |
|                                                                                                    |            | 44.5       | 43.5       | 48.0       | 43.0       | 29.9       | 15.1       | 17.5       | 16.3 | 23.7       | $\overline{293}$ | 38.3       | 48.6 |
| 2015<br>22.5<br>36.5<br>29.6<br>18.5<br>22.6<br>18.9<br>13.3<br>12.6<br><b>MEDIA</b><br>33.9<br>38.5<br>36.8<br>33.3                                                                                                    |            |            |            |            |            |            |            |            |      |            |                  |            |      |

Tabla 3.13: Registro de Precipitación Máxima Mensual en 24 Horas de la Estación Quillabamba

| ĀŇO          | <b>ENE</b>                  | FEB                                          | <b>MAR</b>                  | <b>ABR</b>        | MAY               | <b>JUN</b>        | jul                      | AGO                        | <b>SEP</b>                 | <b>OCT</b>              | <b>NOV</b>                   | DIC                    |
|--------------|-----------------------------|----------------------------------------------|-----------------------------|-------------------|-------------------|-------------------|--------------------------|----------------------------|----------------------------|-------------------------|------------------------------|------------------------|
| 1964         | 33.2                        | 35.2                                         | 35.5                        | $\overline{293}$  | 18.8              | 13.1              | 13.0                     | 26.5                       | 25.0                       | 29.1                    | 27.9                         | 28.5                   |
| 1965         | 33.7                        | $\overline{35.7}$                            | 35.0                        | 29.7              | 19.0              | 13.3              | 13.2                     | $\overline{\mathbf{25.8}}$ | 25.4                       | 29.5                    | 28.3                         | 28.9                   |
| 1966         | 33.2                        | 35.1                                         | $\overline{35.5}$           | 29.2              | 18.7              | 13.1              | 13.0                     | $\overline{254}$           | 25.0                       | 29.1                    | 27.9                         | 28.4                   |
| 1967         | 32.9                        | 34.8                                         | 35.1                        | 28.9              | 18.5              | 13.0              | 12.9                     | $\overline{26.1}$          | $\overline{24.7}$          | 28.8                    | 27.6                         | 28.1                   |
| 1968         | 28.7                        | 21.1                                         | 21.5                        | $61.\overline{3}$ | 35.4              | 18.1              | 17.8                     | 21.9                       | 79.1                       | 434                     | 42.8                         | 29.9                   |
| 1969         | $\overline{\mathcal{X}}$ .8 | 36.9                                         | 45.5                        | 19.9              | 16.1              | 19.6              | 12.3                     | 26.1                       | 18.1                       | $\overline{\mathbf{z}}$ | 136                          | $\overline{27.1}$      |
| 1970         | 37.5                        | 48.4                                         | 49.8                        | 56.0              | 8.4               | 20.1              | 50                       | $\overline{20.6}$          | $\overline{53.0}$          | 60.3                    | 36.0                         | 34.8                   |
| 1971         | 33.5                        | 35.5                                         | 453                         | 45.4              | 24.0              | 12.9              | 18.9                     | 21.8                       | 11.8                       | 40.5                    | 37.1                         | 29.7                   |
| 1972         | $\overline{477}$            | $\overline{37.0}$                            | 38.5                        | 28.6              | $\overline{31.2}$ | 61                | $\overline{\mathcal{L}}$ | 28.1                       | $\overline{21.1}$          | 28.1                    | 27.5                         | 28.1                   |
| 1973         | 43.8                        | 617                                          | 33.9<br>47.0                | 21.1              | 23.1              | 11.2              | $\overline{\delta}$      | $\overline{18.1}$          | 18.9                       | 21.8                    | 25.7                         | 32.0                   |
| 1974         | 43.3                        | 30.5<br>39.2                                 | 566                         | 21.8              | 6.1               | 6.1               | 64                       | $\overline{\frac{952}{}}$  | $\overline{253}$           | $\overline{32.7}$       | $\overline{\mathbf{25.1}}$   | 314                    |
| 1975         | 27.8                        | 32.1                                         |                             | 22.7              | 16.9              | 24.3              | 13                       | 18.6                       | $\overline{21.6}$          | 21.6                    | 35.0                         | 29.3                   |
| 1976         | O.1                         |                                              | 34.6                        | 18.5              | 18.6              | 13.9              | $\overline{17}$          | 21.5                       | 38.7                       | 167                     | 18.3                         | 18.1                   |
| 1977         | 187                         | $\overline{31.2}$<br>$\overline{\mathbb{2}}$ | <b>U.S</b>                  | 32.7              | $\overline{234}$  | 8.1               | 9.1                      | 154                        | 13.1                       | 25.5                    | 33.3                         | 35.9                   |
| 1978         | 29.4                        |                                              | 254                         | 26.7              | $\overline{25.7}$ | 9.1               | 0.4                      | $\overline{24}$            | 28.7                       | 16.8                    | 26.8                         | 29.5                   |
| 1979<br>1980 | 30.4                        | 26.3<br>26.6                                 | 18.2<br>$\overline{27.7}$   | 18.5              | 11.3<br>15.1      | 0.3<br>9.1        | 18.3                     | 9.6<br>23.4                | $\overline{121}$<br>34.6   | 15.6<br>30.3            | 13.8<br>$\overline{\lambda}$ | 23.4<br>$\overline{x}$ |
| 1981         | 35.0<br>284                 | 48.9                                         | 30.4                        | 18.2<br>28.5      | 15.6              | 25.0              | 13.1<br>17.8             | 34.1                       | $\overline{23.7}$          | 31.5                    | 31.7                         | 25.7                   |
| 1982         | 36.5                        | $\overline{34.1}$                            | 26.1                        | 21.9              | 12.8              | 13.5              | 24.2                     | 19.8                       | 27.7                       | 29.4                    | 23.1                         | 28.7                   |
| 1983         | 32.6                        | 34.5                                         | 34.9                        | 28.7              | 18.4              | $\overline{12.9}$ | 12.8                     | 25.0                       | 24.6                       | 28.6                    | $\overline{274}$             | 27.9                   |
| 1984         | 31.9                        | 33.8                                         | $\overline{34.1}$           | 28.1              | 18.0              | 12.6              | 12.5                     | $\overline{254}$           | 24.0                       | 28.0                    | 26.8                         | $\overline{27.3}$      |
| 1985         | 32.5                        | 34.4                                         | 34.7                        | 28.6              | 18.3              | 12.8              | $\overline{12.7}$        | 25.8                       | 24.4                       | 28.4                    | 27.3                         | 27.8                   |
| 1936         | 35.2                        | $\overline{37.2}$                            | 37.6                        | 31.0              | 19.9              | 13.9              | $\overline{13.8}$        | 28.0                       | 26.5                       | 30.8                    | 29.5                         | 30.1                   |
| 1987         | 35.8                        | $\overline{37.9}$                            | $\overline{33}$             | 31.6              | 20.2              | 14.1              | 14.1                     | 28.5                       | $\overline{27.0}$          | 31.4                    | 30.1                         | 30.7                   |
| 1988         | 34.3                        | $\overline{36.3}$                            | $\overline{\mathfrak{F}7}$  | 30.2              | 19.4              | 13.5              | 13.4                     | 273                        | 25.8                       | 30.0                    | 28.8                         | 29.4                   |
| 1989         | $\overline{35.7}$           | 37.8                                         | $\overline{38.2}$           | 31.5              | $\overline{20.2}$ | 14.1              | 14.0                     | 28.4                       | 25.9                       | 31.3                    | 30.0                         | 30.5                   |
| 1990         | 35.4                        | 37.5                                         | 37.9                        | 31.2              | 20.0              | 14.0              | 13.9                     | 28.2                       | $\overline{\delta}$        | 31.0                    | 29.8                         | 30.3                   |
| 1991         | $\overline{332}$            | 35.2                                         | 35.5                        | 29.3              | 18.7              | 13.1              | 130                      | $\overline{264}$           | 25.0                       | $\overline{29.1}$       | $\overline{27.9}$            | 28.4                   |
| 1992         | $\overline{\mathbf{34.3}}$  | 36.4                                         | $\overline{\mathfrak{z}_7}$ | 30.3              | 19.4              | 13.6              | 135                      | $\overline{27.3}$          | 25.9                       | 30.1                    | 25.8                         | $\overline{34}$        |
| 1993         | 34.4                        | $\overline{\frac{36}{4}}$                    | 35.8                        | 30.3              | 19.4              | 13.6              | 13.5                     | 27.4                       | 25.9                       | 30.1                    | 28.9                         | 29.4                   |
| 1994         | 34.4                        | 36.5                                         | 36.8                        | 30.3              | 19.4              | 13.6              | 13.5                     | $\overline{274}$           | 25.9                       | 30.2                    | 23.9                         | 29.5                   |
| 1995         | $\overline{34.5}$           | $\overline{36.5}$                            | 35.9                        | 30.4              | 195               | 13.6              | 13.5                     | $\overline{27.4}$          | 26.0                       | 30.2                    | 29.0                         | $\overline{29.5}$      |
| 1996         | 34.5                        | 36.6                                         | 36.9                        | 30.4              | 19.5              | 13.6              | 13.5                     | $\overline{\mathfrak{A}5}$ | 26.0                       | 30.3                    | 29.0                         | 29.6                   |
| 1997         | 34.6                        | $\overline{35.6}$                            | 37.0                        | 30.5              | 19.5              | 13.7              | 13.6                     | $\overline{275}$           | 26.0                       | 30.3                    | 29.0                         | 29.6                   |
| 1998         | 34.6                        | 35.7                                         | 37.0                        | 30.5              | 19.6              | 13.7              | 13.6                     | $\overline{27.6}$          | $\overline{25.1}$          | 30.3                    | $\overline{29.1}$            | $\overline{29.7}$      |
| 1999         | 34.7                        | $\overline{\boldsymbol{x}}$ 7                | $\overline{37.1}$           | 30.5              | 19.6              | $\overline{137}$  | 13.5                     | $\overline{27.6}$          | $\overline{25.1}$          | 304                     | 29.1                         | $\overline{29.7}$      |
| 2000         | 34.7                        | 35.8                                         | 371                         | 30.6              | 19.6              | 13.7              | 13,6                     | $\overline{27.6}$          | $\overline{\mathbf{26.2}}$ | <u>II</u>               | 29.2                         | $\overline{29.7}$      |
| 2001         | 34.8                        | 35.8                                         | $\overline{372}$            | 30.6              | 19 <sub>6</sub>   | $\overline{137}$  | 13.6                     | $\overline{27.7}$          | 26.2                       | 30.5                    | $\overline{29.2}$            | 29.8                   |
| 2002         | 34.8                        | $\overline{\mathfrak{F},9}$                  | $\overline{37.2}$           | 30.7              | 19.7              | 13.8              | $\overline{13.7}$        | 27 T                       | 26.2                       | <u>VT</u>               | 29.2                         | 29.8                   |
| 2003         | 34.9                        | 36.9                                         | 37.3                        | 30.7              | 19.7              | 13.8              | 137                      | 27.8                       | 26.3                       | 30.6                    | 29.3                         | 29.9                   |
| 2004         | 34.9                        | 37.0                                         | 37.3                        | 30.8              | 19.7              | 13.8              | 13.7                     | $\overline{27.8}$          | 26.3                       | 306                     | 29.3                         | 29.9                   |
| 2005         | 35.0                        | $\overline{37.0}$                            | 37.4                        | 30.8              | 19.7              | 13.8              | $\overline{13.7}$        | 27.8                       | $X_{3}$                    | 30.6                    | 29.4                         | 29.9                   |
| 2006         | 35.0                        | $\overline{37.1}$                            | 37.5                        | 30.9              | 19.8              | 13.8              | 13.7                     | 27.9                       | 264                        | 30.7                    | 29.4<br>29.5                 | 30.0                   |
| 2007         | 35.1                        | 37.1                                         | 37.5                        | 30.9              | 19.8              | 13.8              | 13.8                     | 279                        | 26.4                       | 30.7<br>30.8            | $\overline{29.5}$            | 30.0<br>30.1           |
| 2008         | 35.1                        | $\overline{37}2$                             | 37.6                        | 30.9              | 19.8              | 13.9              | 13.8                     | 27.9                       | 26.5                       |                         | 29.5                         |                        |
| 2009         | 35.2                        | 37.2<br>37.3                                 | 37.6                        | 31.0<br>31.0      | 19.9              | 13.9<br>13.9      | 13.8<br>13.8             | 28.0<br>28.0               | 26.5<br>26.5               | 30.8<br>30.9            | 29.6                         | 30.1<br>30.2           |
| 2018         | 35.2                        |                                              | 37.7<br>37.7                | 31.1              | 19.9<br>19.9      | 13.9              | 13.8                     | 28.1                       | 26.5                       | 30.9                    | 29.5                         | 30.2                   |
| 2011         | 35.3<br>35.3                | 37.3<br>$\overline{37.4}$                    | 37.8                        | 31.1              | 19.9              | 13.9              | 13.8                     | 28.1                       | 25.5                       | 30.9                    | $\overline{29.7}$            | 30.2                   |
| 2012         | 35.4                        | 37.4                                         | 37.8                        | 31.2              | 20.0              | 14.0              | 13.9                     | 28.1                       | 26.6                       | 31.0                    | 29.7                         | 30.3                   |
| 2013<br>2014 | 35.4                        | $\overline{37.5}$                            | 37.9                        | 31.2              | 20.0              | 14.0              | 13.9                     | 28.2                       | 257                        | 31.0                    | 29.7                         | 30.3                   |
| 2015         | 35.5                        | 37.5                                         | 37.9                        | 31.2              | 20.0              | 14.0              | 13.9                     | $\overline{282}$           | 26.7                       | 31.1                    | 29.8                         | 30.4                   |
| MEDIA        | 33.7                        | 35.6                                         | 36.0                        | 29.6              | 19.0              | 13.3              | 13.2                     | 26.8                       | 25.3                       | 29.5                    | 28.3                         | 28.8                   |

Tabla 3.14: Registro de Precipitación Máxima Mensual en 24 Horas de la Estación Machente

| <b>ANO</b>   | <b>ENE</b>                | FEB               | <b>MAR</b>                 | ABR                       | MAY               | JUN               | JUL                       | AG <sub>O</sub>   | <b>SEP</b>                         | <b>OCT</b>        | <b>NOV</b>                      | <b>DIC</b>                |
|--------------|---------------------------|-------------------|----------------------------|---------------------------|-------------------|-------------------|---------------------------|-------------------|------------------------------------|-------------------|---------------------------------|---------------------------|
| 1964         | 48.1                      | 51.2              | 50.9                       | 474                       | 43.4              | 17.9              | 24.5                      | 25.6              | 30.8                               | 61.6              | 60.4                            | 59.9                      |
| 1965         | 28.5                      | 31.9              | 27.6                       | 47.6                      | 23.0              | 17.5              | 137                       | $\overline{25.0}$ | $\overline{23.5}$                  | 59.3              | 58.3                            | 38.9                      |
| 1966         | 59.8                      | 51.0              | 58.6                       | $\overline{77.4}$         | 43.0              | $\overline{27}$   | $\overline{12.1}$         | $\overline{26.4}$ | 19.3                               | 65.5              | 60.0                            | 68.0                      |
| 1967         | $\overline{773}$          | 623               | 49.2                       | 23.3                      | 45.6              | 23.3              | 11.0                      | 25.9              | 33.2                               | 672               | 65.4                            | 63.5                      |
| 1968         | $\overline{28.5}$         | 65.2              | 69.1                       | 42.1                      | 62.8              | 28.3              | 51.7                      | 25.6              | $\overline{47.8}$                  | 55.2              | 527                             | 70.0                      |
| 1969         | 47.2                      | 45.7              | 51.1                       | 47.6                      | 43.5              | 18.0              | 24.6                      | $\overline{257}$  | 31.0                               | 61.8              | 60.5                            | 60.1                      |
| 1970         | 45.9                      | 48.9              | 487                        | 45.3                      | 41.5              | 17.1              | 23.4                      | $\overline{24.5}$ | 29.5                               | 58.8              | 57.7                            | $\overline{57.2}$         |
| 1971         | 51.7                      | 55.1              | 54.8                       | 51.0                      | 45.8              | 19.2              | $\overline{25.4}$         | $\overline{27.6}$ | $\overline{33.2}$                  | 66.3              | 65.0                            | 64.4                      |
| 1972         | 48.2                      | 51.4              | 51.1                       | 47.5                      | 43.6              | 17.9              | 24.6                      | $\overline{257}$  | 309                                | 61.7              | 60.5                            | 60.0                      |
| 1973         | 37.6                      | 40.0              | 39.8                       | $\overline{37.1}$         | 33.9              | 14.0              | 19.2                      | $\overline{20.0}$ | $\overline{24.1}$                  | 48.1              | 47.2                            | 45.8                      |
| 1974         | 47.2                      | 50.3              | 50.1                       | 45.6                      | 42.7              | 17.6              | 24.1                      | $\overline{25.2}$ | 30.3                               | 60.5              | 59.3                            | 58.8                      |
| 1975         | $\overline{35.2}$         | $\overline{37.5}$ | 37.3                       | 34.7                      | 31.8              | 13.1              | 18.0                      | 18.8              | $\overline{22.6}$                  | 45.1              | 44.2                            | 43.9                      |
| 1976         | 44.6                      | 47.5              | $\overline{47.2}$          | 43.9                      | 40.3              | 166               | $\overline{27}$           | 23.8              | 28.5                               | $\overline{57.1}$ | 55.9                            | 55.5                      |
| 1977         | 47.3                      | 504               | 50.2                       | 45.7                      | 42.8              | 17 <sub>5</sub>   | $\overline{24.2}$         | $\overline{252}$  | 30.4                               | 60.6              | 59.4                            | 59.0                      |
| 1978         | 43.4                      | 45.3              | 45.0                       | 42.8                      | 39.2              | 16.1              | 22.1                      | 23.1              | 27.8                               | 55.6              | 54.5                            | 541                       |
| 1979         | 56.4                      | 60.1              | 59.8                       | 55.6                      | 51.0              | 21.0              | 28.8                      | 30.1              | $\overline{36.2}$                  | 72.2              | 70.8                            | 70.3                      |
| 1980         | 44.3                      | 47.2              | 45.9                       | 43.7                      | 40.0              | 16.5              | $\overline{22.6}$         | 23.6              | 28.4                               | $\overline{557}$  | 55.6                            | 55.1                      |
| 1981         | 42.1                      | 44.9              | 44.6                       | 41.5                      | $\overline{38.0}$ | 15.7              | 21.5                      | $\overline{22.4}$ | $\overline{27.0}$                  | 53.9              | 52.9                            | 52.4                      |
| 1982         | 23.7<br>$\overline{57.2}$ | 25.3              | 25.1                       | 23.4                      | 21.4              | 8.8               | 72.1<br>29.2              | 12.6              | 15.2                               | 30.4              | 29.8                            | 29.5                      |
| 1983<br>1984 | 67.3                      | 60.9<br>71.7      | 60.6<br>$\overline{7}$ 1.3 | 56.4<br>66.3              | 51.6<br>60.8      | 213<br>25.0       | 34.3                      | 30.5<br>35.9      | $\overline{\mathbf{35.7}}$<br>43.1 | 732<br>86.1       | 71.8<br>$\overline{\mathbf{z}}$ | 712<br>83.8               |
| 1985         | 59.6                      | 63.5              | 63.1                       | 58.8                      | 53.8              | 22.2              | 30 <sub>4</sub>           | 31.8              | 38.2                               | 76.3              | 74.8                            | 74 2                      |
| 1986         | $\overline{20.0}$         | 21.3              | 212                        | 19.8                      | 18.1              | 74                | 102                       | 10.7              | 12.8                               | 25.5              | 25.2                            | 24.9                      |
| 1987         | 10.4                      | $\overline{31.1}$ | 11.0                       | 10.3                      | 94                | $\overline{3.9}$  | 5.3                       | 5.6               | 6.7                                | 13.4              | 13.1                            | 13.0                      |
| 1988         | $\overline{330}$          | 35.1              | 34.9                       | 32.5                      | $\overline{29.8}$ | $\overline{123}$  | 16.8                      | $\overline{17.6}$ | 21.2                               | 42.2              | 41.4                            | 41.1                      |
| 1989         | 12.3                      | 13.1              | 13.0                       | $\overline{12.1}$         | 11.1              | 4.6               | 63                        | 6.5               | 79                                 | 157               | 15.4                            | 15.3                      |
| 1990         | 16.2                      | 17.3              | 17.2                       | 15.0                      | 14.7              | 6.0               | $\overline{8.3}$          | $\overline{87}$   | 10.4                               | 20.8              | 20.4                            | $\overline{20.2}$         |
| 1991         | 48.6                      | 51.8              | 51.5                       | 47.9                      | 43.9              | 18.1              | 24.8                      | 25.9              | $\overline{312}$                   | 522               | 61.0                            | 60.5                      |
| 1992         | 32.0                      | 34.1              | 33.9                       | 31.6                      | 28.9              | 11.9              | 16.3                      | $\overline{W}$    | $\overline{20.5}$                  | 41.0              | 40.2                            | 39.9                      |
| 1993         | $\overline{31.3}$         | $\overline{334}$  | 33.2                       | 30.9                      | 28.3              | 11.5              | 15.0                      | 15.7              | 20.1                               | 40.1              | 39.3                            | 39.0                      |
| 1994         | O.6                       | 32.6              | 32.4                       | 30.2                      | 27.7              | 11.4              | 15.6                      | $\overline{15.3}$ | 19.6                               | 39.2              | 38.4                            | $\overline{\mathfrak{B}}$ |
| 1995         | 29.9                      | 31.9              | $\overline{31.7}$          | 29.5                      | 27.0              | $\overline{11.1}$ | 15.3                      | 15.9              | 19.2                               | 38.3              | 37.5                            | $\overline{37.2}$         |
| 1996         | 29.2                      | 31.1              | 30.9                       | 28.8                      | 26.4              | 10.9              | 14.9                      | 15.6              | 18.7                               | $\overline{37.4}$ | 36.7                            | 36.4                      |
| 1997         | 28.5                      | 30.4              | O.2                        | $\overline{28.1}$         | 25.7              | 10.6              | 14.5                      | $\overline{152}$  | 18.3                               | 36.5              | 35.8                            | 35.5                      |
| 1998         | $\overline{27.8}$         | 29.6              | 29.4                       | $\overline{27.4}$         | 25.1              | 103               | 14.2                      | 14.8              | 17.8                               | 35.5              | 34.9                            | 34.5                      |
| 1999         | 27.1                      | 28.9              | 28.7                       | $\overline{\mathbf{z}}$   | 24.5              | 10.1              | 13.8                      | 14.4              | 17.4                               | 34.7              | 34.0                            | $\overline{33.7}$         |
| 2000         | 26.4                      | 28.1              | 27.9                       | 25.0                      | 23.8              | 9.8               | $\overline{13.5}$         | 14.1              | 15.9                               | 33.8              | 33.1                            | 32.9                      |
| 2001         | $\overline{25.7}$         | $\overline{27.4}$ | $\overline{27.2}$          | 25.3                      | 23.2              | 96                | 13.1                      | $\overline{13.7}$ | 15.5                               | 32.9              | $\overline{32.2}$               | 320                       |
| 2082         | 25.0                      | 26.6              | $\overline{25.5}$          | 24.6                      | $\overline{22.6}$ | $\overline{9.3}$  | 12.7                      | $\overline{133}$  | 16.0                               | 32.0              | 314                             | 31.1                      |
| 2003         | 24.3                      | 25.9              | 25.7                       | 23.9                      | 21.9              | 9.0               | 12.4                      | 12.9              | 15.6                               | 31.1              | 30.5                            | 30.2<br>$\overline{293}$  |
| 2004         | 23.6<br>22.9              | 25.1<br>24.4      | 25.0<br>$\overline{242}$   | $\overline{23.2}$<br>22.5 | 21.3<br>20.6      | 8.8<br>8.5        | 12.0<br>11.7              | 12.6<br>12.2      | 15.1<br>14.7                       | 30.2<br>29.3      | $\overline{296}$<br>28.7        | 28.5                      |
| 2005<br>2006 | 22.2                      | 23.6              | 23.5                       | 21.8                      | 20.0              | 8.2               | 11.3                      | 11.8              | 14.2                               | 28.4              | 27.8                            | 27.6                      |
| 2007         | 21.4                      | $\overline{29}$   | $\overline{27}$            | $\overline{212}$          | 19.4              | 8.0               | 10.9                      | 11.4              | 13.8                               | $\overline{27.5}$ | 25.9                            | $\overline{26.7}$         |
| 2003         | 20.7                      | $\overline{21}$   | $\overline{22.0}$          | 205                       | 18.7              | $\overline{77}$   | 10.5                      | 11.1              | 13.3                               | 26.6              | 26.0                            | 25.8                      |
| 2009         | 20.0                      | 21.3              | 212                        | 19.8                      | 18.1              | 7.5               | 10.2                      | 10.7              | $\overline{129}$                   | 25.7              | 252                             | 250                       |
| 2010         | 19.3                      | 20.6              | 20.5                       | 19.1                      | 17.5              | 7.2               | 9.9                       | 10.3              | 12.4                               | 24.8              | 24.3                            | 24.1                      |
| 2011         | 18.6                      | 19.8              | 19.7                       | 18.4                      | 16.8              | 6.9               | 9.5                       | 99                | 11.9                               | 23.9              | 23.4                            | 23.2                      |
| 2012         | 17.9                      | 19.1              | 19.0                       | 17.7                      | 16.2              | 67                | 91                        | 96                | 11.5                               | 23.0              | 22.5                            | 22.3                      |
| 2013         | 17.2                      | 18.3              | 18.2                       | 17.0                      | 15.6              | 6.4               | 8,8                       | $\overline{92}$   | 11.0                               | 22.0              | 21.6                            | 21.4                      |
| 2014         | 16.5                      | 17.6              | 17.5                       | 16.3                      | 14.9              | 6.1               | 8.4                       | 8.8               | 10.6                               | 21.1              | 20.7                            | 20.6                      |
| 2015         | 15.8                      | 15.8              | $\overline{15.7}$          | 15.6                      | 14.3              | 5.9               | $\overline{\mathbf{8.1}}$ | 8.4               | 10.1                               | 20.2              | 19.9                            | 19.7                      |
| <b>MEDIA</b> | 42.2                      | 45.0              | 41,7                       | 41.6                      | 38.1              | 15.7              | 21.5                      | 22.5              | 27.1                               | 54.0              | 53.0                            | 52.6                      |

Tabla 3.15: Registro de Precipitación Máxima Mensual en 24 Horas de la Estación Teresita

| <b>ANO</b>   | <b>ENE</b>                             | <b>FEB</b>        | <b>MAR</b>                                       | <b>ABR</b>                | MAY               | <b>JUN</b>                 | JUL                        | AG <sub>O</sub>          | <b>SEP</b>        | <b>OCT</b>        | <b>NOV</b>                                           | <b>DIC</b>                 |
|--------------|----------------------------------------|-------------------|--------------------------------------------------|---------------------------|-------------------|----------------------------|----------------------------|--------------------------|-------------------|-------------------|------------------------------------------------------|----------------------------|
| 1964         | 35.6                                   | 40.0              | 34.0                                             | 25.0                      | 13.0              | ii.7                       | 10.8                       | 11.7                     | 14.1              | 15.0              | 33.1                                                 | 35.8                       |
| 1965         | $\overline{\mathcal{X}}$               | 40.9              | U8                                               | $\overline{25.6}$         | 13.3              | 12.0                       | 11.0                       | 11.9                     | 14.4              | 15.4              | 33.9                                                 | $\overline{\mathcal{X}}$   |
| 1966         | 35.5                                   | 39.8              | 33.9                                             | 24.9                      | 12.9              | 11.7                       | 10.7                       | 11.6                     | 14.0              | 15.0              | 33.0                                                 | $\overline{357}$           |
| 1967         | 34.9                                   | 39.2              | $\overline{334}$                                 | 24.5                      | $\overline{12.7}$ | 11.5                       | 10.6                       | 11.4                     | 13.8              | 14.7              | 32.5                                                 | 35.1                       |
| 1968         | 35.8                                   | 40.1              | 34.2                                             | $\overline{251}$          | 130               | 11.8                       | 10.8                       | $\overline{11}$          | 14.1              | 15.1              | 33.3                                                 | 36.0                       |
| 1969         | 35.4                                   | 39.7              | 33.8                                             | 24.8                      | 129               | $\overline{11.7}$          | 10.7                       | 11.6                     | $\overline{14.0}$ | 14.9              | $\overline{\mathfrak{D}9}$                           | 35.5                       |
| 1970         | 35.9                                   | 40.3              | 34.3                                             | $\overline{25.2}$         | 13.1              | 11.8                       | 10.9                       | $\overline{\mathbf{11}}$ | $\overline{14.2}$ | 15.1              | 334                                                  | $\overline{36.1}$          |
| 1971         | 35.1                                   | $\overline{39.5}$ | 33.6                                             | 24.7                      | 12.8              | 11.6                       | 10.5                       | 11.5                     | 13.9              | 14.8              | 32.7                                                 | 35.4                       |
| 1972         | 21.2                                   | 35.3              | 24.4                                             | $\overline{23.5}$         | 15.1              | 11.1                       | 10.0                       | 15.5                     | 12.7              | 12.8              | 25.0                                                 | $\overline{x}$             |
| 1973         | $\overline{32.0}$                      | 37.9              | 34.0                                             | 25.7                      | 13.5              | 10.0                       | $\overline{12.7}$          | 10.6                     | 21.0              | 10.8              | 32.5                                                 | 30.0                       |
| 1974         | 39.0                                   | 42.0              | 52.2                                             | 25.2                      | $\overline{12.5}$ | 120                        | 10.0                       | 11.8                     | $\overline{12.3}$ | 10.6              | 43.5                                                 | 38.0                       |
| 1975         | 43.0                                   | 45.0              | 35.0                                             | 24.5                      | 14.6              | 13.0                       | $\overline{10.5}$          | 10.0                     | 12.5              | 16.1              | 38.0                                                 | 42.0                       |
| 1976         | 39.0                                   | 42.0              | 34.0                                             | $\overline{25.0}$         | 10.5              | 14.5                       | 12.0                       | 11.0                     | 12.2              | $\overline{179}$  | 28.0                                                 | 38.0                       |
| 1977         | 43.0                                   | $\overline{41}$   | 28.0                                             | 27.6                      | 12.9              | 11.0                       | 10.5                       | 12.2                     | $\overline{15.1}$ | $\overline{23.5}$ | 35.0                                                 | 43.9                       |
| 1978         | 36.2                                   | 40.6              | 34.6                                             | 25.4                      | 13.2              | 11.9                       | 10.9                       | 11.8                     | 14.3              | 15.3              | $\overline{337}$                                     | 36.4                       |
| 1979         | 34.6                                   | Q8.8              | 33.0                                             | 24.3                      | 12.6              | 11.4                       | 10.5                       | 11.3                     | $\overline{13.7}$ | 14.6              | 32.1                                                 | 34.8                       |
| 1980         | $\overline{35.1}$                      | 40.5              | $\overline{34.5}$                                | $\overline{253}$          | $\overline{13.1}$ | 11.9                       | 10.9                       | 11.8                     | 14.3              | 15.2              | 33.6                                                 | $\overline{\frac{36.3}{}}$ |
| 1981         | 35.4                                   | 40.8              | 34.7                                             | 25.5                      | 13.2              | 12.0                       | 11.0                       | 11.9                     | $\overline{14.4}$ | 15.3              | 33.8                                                 | 36.6                       |
| 1982         | 38.7                                   | 43.4              | 35.9                                             | 27.1                      | 14.1              | 12.7                       | $\overline{11}$            | 12.7                     | 15.3              | 16.3              | 35.0                                                 | 38.9                       |
| 1983         | 34.5                                   | 38.7              | 32.9                                             | 24.2                      | 12.6              | $\overline{\mathbf{11.4}}$ | 10.4                       | $\overline{113}$         | 13.6              | 14.6              | 32.1                                                 | 34.7                       |
| 1984<br>1985 | $\overline{33.2}$<br>$\overline{34.2}$ | 37.3<br>38.4      | $\overline{317}$<br>32.7                         | 23.3<br>$\overline{24.0}$ | 12.1<br>124       | 10.9<br>11.3               | 10.0<br>10.3               | 10.9<br>$\overline{112}$ | $\overline{13.1}$ | 14.0              | 30.9<br>31.8                                         | 33.4<br>34.4               |
| 1986         | <u> III</u>                            | 43.9              | 37.4                                             | 27.5                      | 14.2              | 12.9                       | 11.8                       | 12.8                     | 13.5<br>15.5      | 144<br>15.5       | 35.4                                                 | 39.4                       |
| 1987         | 40.3                                   | 45.3              | 38.5                                             | 28.3                      | $\overline{14.7}$ | 13.3                       | $\overline{12.2}$          | $\overline{13.2}$        | 15.9              | 17.0              | 37.5                                                 | 40.6                       |
| 1988         | $\overline{37.5}$                      | 42.1              | 358                                              | 26.3                      | $\overline{13.7}$ | 124                        | $\overline{11.3}$          | 12.3                     | 14.8              | 15.8              | 34.9                                                 | $\overline{37.7}$          |
| 1989         | 40.1                                   | 45.0              | 38.3                                             | 28.1                      | 14.6              | 13.2                       | $\overline{12.1}$          | 131                      | 15.8              | 16.9              | $\overline{37.3}$                                    | 40.3                       |
| 1990         | 39.6                                   | $\overline{44.5}$ | 37.8                                             | 27.8                      | 14.4              | 13.1                       | 12.0                       | 13.0                     | 15.6              | 16.7              | 36.8                                                 | 39.8                       |
| 1991         | 35.5                                   | 39.9              | 34.0                                             | 25.0                      | 12.9              | $\overline{117}$           | 10.8                       | 11.6                     | 14.0              | 15.0              | $\overline{331}$                                     | 35.8                       |
| 1992         | $\overline{37.5}$                      | 42.2              | 35.0                                             | 264                       | 13.7              | $\overline{12.4}$          | 11.4                       | $\overline{12.3}$        | 14.9              | 15.9              | 35.0                                                 | 37.9                       |
| 1993         | 37.7                                   | 42.3              | 35.0                                             | $\overline{\mathcal{X}}$  | 13.7              | 12.4                       | $\overline{11.4}$          | $\overline{12.3}$        | 14.9              | 15.9              | 35.1                                                 | 37.9                       |
| 1994         | 37.8                                   | 42.4              | 35.1                                             | $\overline{255}$          | 138               | 12.5                       | $\overline{\mathbf{11.4}}$ | 12.4                     | $\overline{14.9}$ | 16.0              | 35.1                                                 | 38.0                       |
| 1995         | 37.9                                   | 42.5              | $\overline{\mathbf{35.2}}$                       | $\overline{25.6}$         | 13.8              | 12.5                       | $\overline{11.5}$          | 12.4                     | 15.0              | 15.0              | 35.2                                                 | 38.1                       |
| 1996         | 38.0                                   | 42.6              | 35.3                                             | $\overline{\mathcal{L}}$  | 13.8              | 12.5                       | $\overline{11.5}$          | $\overline{12.4}$        | $\overline{15.0}$ | 16.0              | 35.3                                                 | $\overline{38.2}$          |
| 1997         | 33.1                                   | 42.7              | 35.4                                             | $\overline{x}$ 7          | 13.9              | 12.5                       | 11.5                       | $\overline{12.5}$        | 15.0              | 16.1              | 35.4                                                 | 38.3                       |
| 1998         | 33.1                                   | 42.8              | $\overline{\mathbf{35}}$                         | $\overline{26.8}$         | 13.9              | 12.5                       | $\overline{11.5}$          | 12.5                     | 15.1              | 16.1              | 35.5                                                 | 38.4                       |
| 1999         | 38.2                                   | 42.9              | $\overline{\mathfrak{z}}\overline{\mathfrak{z}}$ | 26.8                      | 13.9              | 12.6                       | 11.6                       | 12.5                     | 15.1              | 16.1              | 35.6                                                 | 38.5                       |
| 2009         | $\overline{33}$                        | 43.0              | $\overline{35.6}$                                | $\overline{25.9}$         | 14.0              | 12.5                       | 11.6                       | 12.5                     | 15.1              | 16.2              | 35.6                                                 | 38.6                       |
| 2001         | 33.4                                   | 43.1              | 35.7                                             | $\overline{27.0}$         | 14.0              | $\overline{12.7}$          | 11.6                       | $\overline{12.6}$        | 15.2              | 16.2              | $\overline{35.7}$                                    | 38.7                       |
| 2002         | 33.5                                   | 43.2              | 35.8                                             | $\overline{27.0}$         | 14.0              | 12.7                       | 11.6                       | 12.6                     | 15.2              | 16.3              | 358                                                  | 38.7                       |
| 2003         | 38.6                                   | 43.3              | 35.9                                             | 27.1                      | 14. i             | 12.7                       | $\boldsymbol{11.7}$        | 12.6                     | 15.2              | 16.3              | 35.9                                                 | 38.8                       |
| 2004         | 38.7                                   | 43.4              | 37.0                                             | 27.2                      | 14.1              | 12.7                       | 11.7                       | $\overline{12.7}$        | 15.3              | 16.3              | $\overline{\mathcal{X}0}$<br>$\overline{\mathbf{3}}$ | 38.9<br>39.0               |
| 2005         | 38.8<br>38.9                           | 43.5              | 37.1<br>37.1                                     | 27.2<br>27.3              | 14.1<br>14.1      | 12.8<br>12.8               | 11.7<br>11.8               | $\overline{127}$<br>12.7 | 15.3<br>15.3      | 16.4<br>16.4      | 36.1                                                 | 39.1                       |
| 2096<br>2007 | 389                                    | 43.6<br>43.7      | 37.2                                             | 27.3                      | 14.2              | 12.8                       | 11.8                       | $\overline{12.7}$        | 15.4              | 16.4              | 35.2                                                 | 39.2                       |
| 2008         | $\overline{39.0}$                      | 43.8              | $\overline{37.3}$                                | 27.4                      | 14.2              | 12.9                       | 11.8                       | 12.8                     | 154               | 16.5              | 36.3                                                 | 39.3                       |
| 2009         | 39.1                                   | 43.9              | 37.4                                             | $\overline{27.5}$         | 14.2              | 12.9                       | 11.8                       | 12.8                     | 15.5              | 16.5              | 35.4                                                 | 39.4                       |
| 2010         | 39.2                                   | 44.0              | 37.5                                             | 27.5                      | 14.3              | 12.9                       | 11.9                       | 12.8                     | 15.5              | 16.6              | $\overline{\mathbf{35}}$                             | 39.5                       |
| 2011         | 39.3                                   | 41,1              | 37.6                                             | $\overline{27.6}$         | 14.3              | 13.0                       | 11.9                       | 72.9                     | 15.5              | 16,6              | $\overline{\frac{365}{}}$                            | 39.5                       |
| 2012         | 39.4                                   | 44.2              | 37.6                                             | $\overline{27.7}$         | 14.3              | 13.0                       | 11.9                       | 12.9                     | 15.5              | 16.6              | 36.6                                                 | 39.6                       |
| 2013         | 39.5                                   | 44.3              | 37.7                                             | 27.7                      | 14.4              | 13.0                       | 11.9                       | 12.9                     | 15.6              | 167               | 35.7                                                 | 39.7                       |
| 2014         | 39,6                                   | 44.4              | 37.8                                             | 27.8                      | 14,4              | 13.0                       | 12.0                       | 12.9                     | 15 <sub>6</sub>   | 16.7              | 35.8                                                 | 39.8                       |
| 2015         | 39.6                                   | 44.5              | 37.9                                             | 27.8                      | 14.4              | 13.1                       | 12.0                       | 13.0                     | 15.7              | 16.7              | 35.9                                                 | 39.9                       |
| <b>MEDIA</b> | 36.3                                   | 40.8              | 34.7                                             | 25.5                      | 13.2              | 12.0                       | 11.0                       | 11.9                     | 14.4              | 15.3              | 33.8                                                 | 36.6                       |

Tabla 3.16: Registro de Precipitación Máxima Mensual en 24 Horas de la Estación Sivia

| AÑO          | <b>ENE</b>        | F⊞B                       | <b>MAR</b>                | ABR               | <b>MAY</b>                | <b>JUN</b>                             | <b>JUL</b>        | AGO                                    | <b>SEP</b>              | ост                      | <b>NOV</b>        | <b>DIC</b>       |
|--------------|-------------------|---------------------------|---------------------------|-------------------|---------------------------|----------------------------------------|-------------------|----------------------------------------|-------------------------|--------------------------|-------------------|------------------|
| 1964         | 44.9              | 44.0                      | 12.0                      | 10.2              | 30.0                      | 30.0                                   | 0.0               | 4.0                                    | 25.0                    | 29.6                     | 33.3              | 45.8             |
| 1965         | 44.9              | 44.0                      | $\overline{33.2}$         | $\overline{31.1}$ | $\overline{00}$           | 0.0                                    | 9.5               | 11.9                                   | 250                     | 28.0                     | 19.0              | 19.0             |
| 1966         | 44.9              | 55.0                      | 33.2                      | $\overline{31.1}$ | 19.8                      | 10.7                                   | 95                | 11.9                                   | 25.0                    | 29.6                     | 333               | 45.8             |
| 1967         | 52.0              | 52.0                      | 24.0                      | 15.4              | 0.0                       | 0.0                                    | $\overline{15}$   | 100                                    | 33.0                    | 29.6                     | $\overline{250}$  | 38.0             |
| 1968         | 21.4              | 3.8                       | 19.0                      | 10.0              | 18.0                      | $\overline{32.0}$                      | 10.0              | $\overline{0.9}$                       | 24.0                    | 30.0                     | 23.0              | 45.8             |
| 1969         | $\overline{57.0}$ | $\overline{\mathcal{5}4}$ | 57.0                      | 32.0              | 18.0                      | 28.4                                   | 14.0              | 0.8                                    | 24.0                    | 29.0                     | 31.0              | 52.5             |
| 1970         | 42.0              | 34.2                      | 28.2                      | 49.2              | 23.2                      | 10.2                                   | 0.0               | 48.2                                   | 18                      | $\overline{31.4}$        | 31.0              | 55.5             |
| 1971         | 31.0              | $\overline{20}$           | 50.0                      | $\overline{26.0}$ | 18.0                      | $\overline{25}$                        | 0.0               | 31.0                                   | 12.4                    | 21.0                     | 39.0              | 49.0             |
| 1972         | 54.2              | 67.2                      | 43.0                      | $\overline{23.2}$ | 68.4                      | 12.0                                   | $\overline{32.2}$ | $\overline{22.4}$                      | 0.0                     | 25.2                     | 35.4              | 85.2             |
| 1973         | 68.0              | 58.2                      | 38.2                      | 58.4              | $\overline{0.0}$          | $\overline{0.0}$                       | 0.0               | $\overline{25}$                        | 49.2                    | 18.2                     | $\overline{520}$  | 48.2             |
| 1974         | 56.2              | 74.2                      | <u>VL</u>                 | 67.2              | 18.2                      | 13.2                                   | $\overline{35.2}$ | 0.0                                    | 0.0                     | 24.2                     | $\overline{24.2}$ | $\overline{294}$ |
| 1975         | 12.4              | 20.2                      | 38.2                      | 32.2              | 10.0                      | 0.0                                    | $\overline{11.2}$ | 0.8                                    | 85.4                    | 80.2                     | 354               | 42.2             |
| 1976         | 51.2              | 61.6                      | 24.2                      | 29.4              | 0 <sub>0</sub>            | $\overline{0.0}$                       | $\overline{0.0}$  | 10.5                                   | 24.2                    | 0.0                      | $\overline{0.0}$  | 59.0             |
| 1977         | 48.6              | 43.2                      | 34.2                      | 18.4              | 53.0                      | 10.7                                   | $\overline{9.5}$  | 11.9                                   | $\overline{20.4}$       | 38.2                     | 78.2              | 36.2             |
| 1978         | 46.5              | 45.6                      | 34.4                      | $\overline{32.2}$ | 20.5                      | 11.1                                   | 9.8               | 12.3                                   | 25.9                    | 30.7                     | $\overline{34.5}$ | 48.5             |
| 1979         | 46.1              | 45.1                      | 34.0                      | 31.8              | $\overline{20.3}$         | $\overline{11.0}$                      | 9.7               | 12.2                                   | $\overline{25.6}$       | 30.3                     | 34.1              | 48.0             |
| 1980         | 46.5              | 45.6                      | 34.4                      | $\overline{32.2}$ | $\overline{20.5}$         | $\overline{11.1}$                      | 9.8               | 12.3                                   | $\overline{25.9}$       | 30.6                     | 34.5              | 48.4             |
| 1981         | 46.6              | 45.7                      | 34.4                      | 32.2              | 20.5                      | 11.1                                   | 9.8               | 12.4                                   | 25.9                    | 30.7                     | $\overline{34.5}$ | 48.5             |
| 1982         | $\overline{47.3}$ | 45.3                      | $\overline{35.0}$         | 32.7              | 20.8                      | $\overline{11.3}$                      | 10.0              | 12.5                                   | $\overline{25.3}$       | 31.2                     | 35.0              | 49.3             |
| 1983         | 45.0              | 451                       | 34.0                      | 31.8              | $\overline{20.2}$         | $\overline{11.0}$                      | 9.7               | 12.2                                   | 25.6                    | 30.3                     | 34.1              | $\overline{479}$ |
| 1934         | 45.6              | 44.7                      | 33.7                      | 31.6              | 20.1                      | 10.9                                   | 9.6               | $\overline{12.1}$                      | $\overline{25.4}$       | 30.1                     | 33.8              | 47.5             |
| 1985         | 45.9              | 45.0                      | 33.9                      | 31.8              | 20.2                      | 10.9                                   | 97                | $\overline{12.2}$                      | $\overline{25.5}$       | 30.3                     | 34.0              | 47.8             |
| 1986         | 47.4              | 45.5                      | 35.1                      | 32.8              | 20.9                      | $\overline{113}$                       | 10.0              | 12.6                                   | $\overline{25.4}$       | $\overline{31.3}$        | $\overline{351}$  | 494              |
| 1987         | 47.8              | 46.8                      | $\overline{35.3}$         | 33.1              | 21.0                      | 11.4                                   | $\overline{10.1}$ | 12.7                                   | $\overline{25.6}$       | 31.5                     | 354               | 49.8             |
| 1988<br>1989 | 45.9<br>47.7      | 45.0<br>45.8              | $\overline{34.7}$<br>35.3 | 32.5<br>33.0      | $\overline{20.7}$<br>21.0 | $\overline{11.2}$                      | 9.9               | 12.5                                   | $\overline{25.1}$       | 30.9                     | 34.8<br>354       | 48.9             |
| 1996         | 47.6              | 46.6                      | $\overline{35.2}$         | 32.9              | 20.9                      | $\overline{11.4}$<br>$\overline{11.3}$ | 10.1<br>10.0      | $\overline{12.7}$<br>$\overline{12.6}$ | 25.5<br>26.4            | 31.5<br>$\overline{314}$ | $\overline{353}$  | 49.7<br>49.6     |
| 1991         | 45.3              | 45.4                      | 34.3                      | $\overline{32.1}$ | 20.4                      | $\overline{11.0}$                      | 9.8               | 12.3                                   | 25.8                    | 30.5                     | 34.3              | 48.3             |
| 1992         | 47.0              | 45.0                      | 34,7                      | 32.5              | $\overline{20.7}$         | 11.2                                   | 99                | 12.5                                   | $\overline{25.1}$       | 31.0                     | 34.8              | 48.9             |
| 1993         | 47.0              | 46.1                      | 34.7                      | 32.5              | $\overline{20.7}$         | 11.2                                   | 9.9               | $\overline{12.5}$                      | $\overline{25.1}$       | 31.0                     | 34.8              | 49.0             |
| 1994         | 47.0              | 45.1                      | 34.8                      | 32.5              | 20.7                      | 11.2                                   | 9.9               | $\overline{12.5}$                      | 26.1                    | 31.0                     | 34.8              | 49.0             |
| 1995         | 47.1              | 45.1                      | 34.8                      | 32.5              | $\overline{20.7}$         | $\overline{11.2}$                      | 9.9               | $\overline{12.5}$                      | 25.2                    | 31.0                     | 34.9              | 49.0             |
| 1996         | 47.1              | 45.1                      | 34.8                      | 32.6              | $\overline{20.7}$         | $\overline{11.2}$                      | 99                | 12.5                                   | 25.2                    | 31.0                     | 34.9              | 49.0             |
| 1997         | 47.1              | 45.2                      | U.S                       | 32.6              | 20.7                      | 11.2                                   | 99                | $\overline{12.5}$                      | 26.2                    | 31.0                     | 34.9              | 49.1             |
| 1998         | 47.1              | 45.2                      | 34.8                      | 32.6              | $\overline{20.7}$         | 11.2                                   | 99                | $\overline{12.5}$                      | 26.2                    | 31.1                     | 34.9              | 49.1             |
| 1999         | 47.2              | 45.2                      | 34.9                      | 32.6              | 20.8                      | 11.2                                   | 99                | 12.5                                   | $\overline{\mathbf{z}}$ | $\overline{31.1}$        | 34.9              | 491              |
| 2006         | 47.2              | 45.2                      | 34.9                      | 32.6              | 20.8                      | 11.2                                   | 10.0              | 12.5                                   | 25.2                    | 31.1                     | 35.0              | 49.2             |
| 2001         | $\overline{47.2}$ | 45.3                      | 34.9                      | 32.7              | 20.8                      | $\overline{11.2}$                      | 10.0              | $\overline{12.5}$                      | 25.2                    | 31.1                     | 35.0              | 49.2             |
| 2002         | $\overline{47.3}$ | 46.3                      | 34.9                      | $\overline{32.7}$ | $\overline{20.8}$         | 11.3                                   | 10.0              | 125                                    | $\overline{263}$        | 31.1                     | 35.0              | 49.2             |
| 2003         | 47.3              | 46.3                      | 34.9                      | 32.7              | 20.8                      | 11.3                                   | 10.0              | 12.5                                   | 26.3                    | 31.1                     | 35.0              | 49.2             |
| 2004         | 47.3              | 46.4                      | 35.0                      | $\overline{32.7}$ | 20.8                      | $\overline{11.3}$                      | 10.0              | $\overline{126}$                       | 26.3                    | $\overline{312}$         | 35.0              | 49.3             |
| 2005         | 47.3              | 46.4                      | 35.0                      | 32.7              | 20.8                      | $\overline{31.3}$                      | 10.0              | 12.6                                   | $\overline{25.3}$       | 31.2                     | 35.7              | 49.3             |
| 2006         | 47.4              | 45.4                      | 35.0                      | 32.8              | 20.8                      | $\overline{11.3}$                      | $\overline{100}$  | 12.6                                   | 26.3                    | 31.2                     | 35.1              | 49.3             |
| 2007         | 47.4              | 45.4                      | 35.0                      | 32.8              | 20.8                      | 11.3                                   | 10.0              | 12.5                                   | 26.3                    | 31.2                     | 351               | 49.3             |
| 2003         | 47.4              | 46.5                      | 35.0                      | 32.8              | 20.9                      | 11.3                                   | 10.0              | 12.6                                   | 26.4                    | $\overline{31.2}$        | $\overline{35.1}$ | 49.4             |
| 2009         | $\overline{47.4}$ | 46.5                      | 35.1                      | 32.8              | 20.9                      | 11.3                                   | 10.0              | 12.6                                   | 25.4                    | 31.3                     | 35.1              | 49.4             |
| 2010         | $\overline{47.5}$ | 45.5                      | 351                       | 32.8              | 20.9                      | 11.3                                   | 10.0              | 12.6                                   | 26.4                    | 31.3                     | 35.2              | 49.4             |
| 2011         | 47.5              | 45.5                      | 35.1                      | 32.8              | 20.9                      | 11.3                                   | 10.0              | $\overline{12.6}$                      | 26.4                    | 31.3                     | 35.2              | 49.5             |
| 2012         | 47.5              | 46.6                      | 35.1                      | 32.9              | 20.9                      | 11.3                                   | 10.0              | 12.6                                   | 26.4                    | 31.3                     | 35.2              | 49.5             |
| 2013         | 47.5              | 45.6                      | 35.1                      | 32.9              | 20.9                      | 11.3                                   | 10.0              | 12.6                                   | 25.4                    | 31.3                     | 35.2              | 49.5             |
| 2014         | 47.6              | 45.6                      | $\overline{35.2}$         | 32.9              | 20.9                      | 11.3                                   | 10.0              | 126                                    | 26.4                    | 31.3                     | $\overline{352}$  | 49.5             |
| 2015         | 47.6              | 46.6                      | $\overline{35.2}$         | $\overline{32.9}$ | 20.9                      | 11.3                                   | 10.0              | 12.6                                   | 25.5                    | 31.4                     | 35.3              | 49.6             |
| <b>MEDIA</b> | 45.4              | 44.4                      | 33.5                      | 31.4              | 20.0                      | 10.8                                   | 9.6               | 12.0                                   | 25.2                    | 29.9                     | 33.6              | 47.2             |

Tabla 3.17: Registro de Precipitación Máxima Mensual en 24 Horas de la Estación Cirialo

la cuenca del RIO TERESA.

| No | <b>ESTACION</b>          | ALTITUD (msnm) |
|----|--------------------------|----------------|
|    | QUILLABAMBA              | 990            |
|    | <b>MACHENTE</b>          | 1250           |
| 3  | TERESITA                 | 648            |
|    | SIVIA                    | 580            |
|    | <b>CIRIALO</b>           | 900            |
|    | <b>CUENTA RIO TERESA</b> | 1257.27        |

Tabla 3.18: Cuadro de Altitudes de las Estaciones

**Fuente:** Elaboracion Propia

Teniendo el área de ubicación de las estaciones meteorológicas un comportamiento hidrológico similar, se ha procedido a obtener la relación Altitud vs. Precipitación para el area del Proyecto. Mediante el metodo de regresion lineal, con el apoyo del software Excel y sus funciones de Intereccion y Pendiente, se aplicada para cada uno de los meses de todos los años.

Figura 3.26: : Regionalización Enero 1964

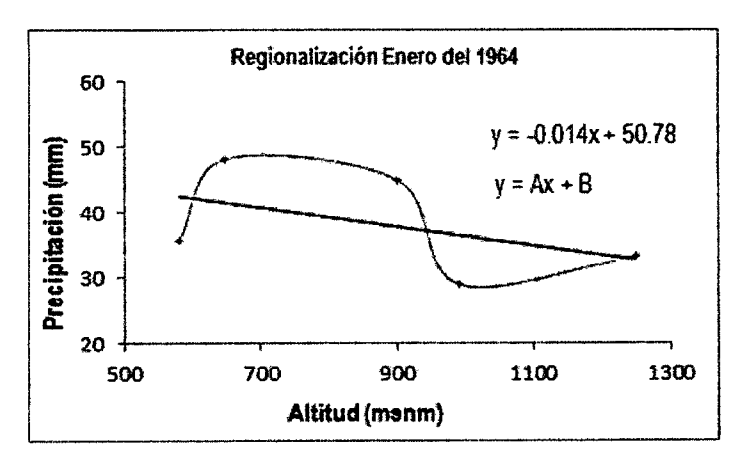

**Fuente:** Elaboracion Propia

A continuation se muestra la Regionaiizacion de datos para el mes de Enero desde el ano 1964 hasta el 2015

De igual manera se procede para todos los meses

### **c) Analisis de distribucion de teoricas**

De las precipitaciones maximas generadas para la cuenca del rio Teresa, se procede el analisis utilizando el software HidroEsta.

| PRECIPITACIÓN MAXIMA MENSUAL EN 24 HORAS PARA EL MES DE ENERO (ANN) |                    |                 |                 |              |                |  |  |  |  |  |  |
|---------------------------------------------------------------------|--------------------|-----------------|-----------------|--------------|----------------|--|--|--|--|--|--|
| <b>AÑO</b>                                                          | <b>QUILLABAMBA</b> | <b>MACHENTE</b> | <b>TERESITA</b> | <b>SIVIA</b> | <b>CIRIALO</b> |  |  |  |  |  |  |
| 1964                                                                | 28.99              | 33.25           | 48.09           | 35.61        | 44.90          |  |  |  |  |  |  |
| 1965                                                                | 19.00              | 33.70           | 28.50           | 36.43        | 44.90          |  |  |  |  |  |  |
| 1966                                                                | 18.00              | 33.18           | 59.80           | 35.48        | 44.90          |  |  |  |  |  |  |
| 1967                                                                | 17.00              | 32.86           | 77.30           | 34.90        | 52.00          |  |  |  |  |  |  |
| 1968                                                                | 38.70              | 28.70           | 28.50           | 35.75        | 21.40          |  |  |  |  |  |  |
| 1969                                                                | 19.90              | 26.80           | 47.20           | 35.37        | 57.00          |  |  |  |  |  |  |
| 1970                                                                | 34.80              | 37.50           | 45.93           | 35.88        | 42.00          |  |  |  |  |  |  |
| 1971                                                                | 15.00              | 33.51           | 51.75           | 35.15        | 31.00          |  |  |  |  |  |  |
| 1972                                                                | 32.00              | 47.70           | 48.21           | 21.20        | 54.20          |  |  |  |  |  |  |
| 1973                                                                | 28.60              | 48.80           | 37.57           | 32.00        | 68.00          |  |  |  |  |  |  |
| 1974                                                                | 30.60              | 43.30           | 47.25           | 39.00        | 56.20          |  |  |  |  |  |  |
| 1975                                                                | 42.20              | 27.80           | 35.22           | 43.00        | 12.40          |  |  |  |  |  |  |
| 1976                                                                | 35.00              | 30.10           | 44.56           | 39.00        | 51.20          |  |  |  |  |  |  |
| 1977                                                                | 31.00              | 18.70           | 47.34           | 43.00        | 48.60          |  |  |  |  |  |  |
| 1978                                                                | 35.80              | 29.40           | 43.41           | 36.19        | 46.55          |  |  |  |  |  |  |
| 1979                                                                | 30.60              | 30.40           | 56.42           | 34.56        | 46.05          |  |  |  |  |  |  |
| 1980                                                                | 19.80              | 35.00           | 44.27           | 36.08        | 46.51          |  |  |  |  |  |  |
| 1981                                                                | 27.20              | 28.40           | 42.11           | 36.36        | 46.60          |  |  |  |  |  |  |
| 1982                                                                | 46.67              | 36.50           | 23.72           | 38.66        | 47.30          |  |  |  |  |  |  |
| 1983                                                                | 23.38              | 32.63           | 57.17           | 34.47        | 46.02          |  |  |  |  |  |  |
| 1984                                                                | 19.66              | 31.93           | 67.26           | 33.21        | 45.64          |  |  |  |  |  |  |
| 1985                                                                | 12.50              | 32.46           | 59.57           | 34.17        | 45.93          |  |  |  |  |  |  |
| 1986                                                                | 46.20              | 35.17           | 20.03           | 39.12        | 47.44          |  |  |  |  |  |  |
| 1987                                                                | 46.00              | 35.83           | 10.43           | 40.32        | 47.81          |  |  |  |  |  |  |
| 1988                                                                | 29.00              | 34.28           | 32.98           | 37.50        | 46.95          |  |  |  |  |  |  |
| 1989                                                                | 18.40              | 35.71           | 12.25           | 40.09        | 47.74          |  |  |  |  |  |  |
| 1990                                                                | 48.10              | 35.43           | 16.25           | 39.59        | 47.59          |  |  |  |  |  |  |
| 1991                                                                | 12.60              | 33.21           | 48.60           | 35.54        | 46.35          |  |  |  |  |  |  |
| 1992                                                                | 35.00              | 34.35           | 32.02           | 37.62        | 46.98          |  |  |  |  |  |  |
| 1993                                                                | 35.41              | 34.40           | 31.31           | 37.71        | 47.01          |  |  |  |  |  |  |
| 1994                                                                | 35.83              | 34.45           | 30.61           | 37.79        | 47.04          |  |  |  |  |  |  |
| 1995                                                                | 36.24              | 34.49           | 29.90           | 37.88        | 47.06          |  |  |  |  |  |  |
| 1996                                                                | 36.66              | 34.54           | 29.20           | 37.97        | 47.09          |  |  |  |  |  |  |
| 1997                                                                | 37.07              | 34.59           | 28.49           | 38.06        | 47.12          |  |  |  |  |  |  |
| 1998                                                                | 37.49              | 34.64           | 27.79           | 38.15        | 47.14          |  |  |  |  |  |  |
| 1999                                                                | 37.90              | 34.69           | 27.09           | 38.23        | 47.17          |  |  |  |  |  |  |
| 2000                                                                | 38.32              | 34.74           | 26.38           | 38.32        | 47.20          |  |  |  |  |  |  |
| 2001                                                                | 38.73              | 34.78           | 25.68           | 38.41        | 47.23          |  |  |  |  |  |  |
| 2002                                                                | 39.15              | 34.83           | 24.97           | 38.50        | 47.25          |  |  |  |  |  |  |
| 2003                                                                | 39.56              | 34.88           | 24.27           | 38.59        | 47.28          |  |  |  |  |  |  |
| 2004                                                                | 39.97              | 34.93           | 23.56           | 38.68        | 47.31          |  |  |  |  |  |  |
| 2005                                                                | 40.39              | 34.98           | 22.86           | 38.76        | 47.33          |  |  |  |  |  |  |
| 2006                                                                | 40.80              | 35.03           | 22.15           | 38.85        | 47.36          |  |  |  |  |  |  |
| 2007                                                                | 41.22              | 35.08           | 21.45           | 38.94        | 47.39          |  |  |  |  |  |  |
| 2008                                                                | 41.63              | 35.12           | 20.74           | 39.03        | 47.41          |  |  |  |  |  |  |
| 2009                                                                | 42.05              | 35.17           | 20.04           | 39.12        | 47.44          |  |  |  |  |  |  |
| 2010                                                                | 42.46              | 35.22           | 19.33           | 39.21        | 47.47          |  |  |  |  |  |  |
| 2011                                                                | 42.88              | 35.27           | 18.63           | 39.29        | 47.49          |  |  |  |  |  |  |
| 2012                                                                | 43.29              | 35.32           | 17.92           | 39.38        | 47.52          |  |  |  |  |  |  |
| 2013                                                                | 43.71              | 35.37           | 17.22           | 39.47        | 47.55          |  |  |  |  |  |  |
| 2014                                                                | 44.12              | 35.41           | 16.51           | 39.56        | 47.58          |  |  |  |  |  |  |
| 2015                                                                | 44.53              | 35.46           | 15.81           | 39.65        | 47.60          |  |  |  |  |  |  |

Tabla 3.19: Precipitaci6n Maxima en 24 Horas - Enero (mm)

 $\mathcal{A}^{\mathcal{A}}$ 

|              | <b>ENERO</b> |                |                |  |  |  |  |  |  |
|--------------|--------------|----------------|----------------|--|--|--|--|--|--|
| ANO.         | ٨            | B              | PP             |  |  |  |  |  |  |
| 1964         | $-0.014$     | 50.78          | 32.63          |  |  |  |  |  |  |
| 1965         | $-0.004$     | 35.62          | 31.14          |  |  |  |  |  |  |
| 1966         | $-0.028$     | 62.54          | 27.61          |  |  |  |  |  |  |
| 1967         | -0.041       | 78.48          | 27.15          |  |  |  |  |  |  |
| 1968         | $-0.004$     | 33.75          | 29.23          |  |  |  |  |  |  |
| 1969         | $-0.024$     | 58.49          | 27.93          |  |  |  |  |  |  |
| 1970         | $-0.006$     | 44.05          | 37.10          |  |  |  |  |  |  |
| 1971         | $-0.023$     | 53.60          | 24.36          |  |  |  |  |  |  |
| 1972         | 0.021        | 22.74          | 48.53          |  |  |  |  |  |  |
| 1973         | 0.019        | 26.24          | 50.35          |  |  |  |  |  |  |
| 1974         | $-0.003$     | 45.55          | 42.27          |  |  |  |  |  |  |
| 1975         | $-0.017$     | 46.63          | 25.75          |  |  |  |  |  |  |
| 1976         | $-0.016$     | 54.12          | 33.76          |  |  |  |  |  |  |
| 1977         | $-0.039$     | 71.64          | 22.83          |  |  |  |  |  |  |
| 1978         | $-0.014$     | 50.07          | 33.09          |  |  |  |  |  |  |
| 1979         | $-0.023$     | 59.45          | 30.89          |  |  |  |  |  |  |
| 1980         | $-0.013$     | 47.89          | 31.26          |  |  |  |  |  |  |
| 1981         | $-0.017$     | 51.30          | 29.47          |  |  |  |  |  |  |
| 1982         | 0.013        | 27.48          | 43.44          |  |  |  |  |  |  |
| 1983         | $-0.023$     | 59.01          | 29.83          |  |  |  |  |  |  |
| 1984         | $-0.032$     | 67.60          | 27.22          |  |  |  |  |  |  |
| 1985         | $-0.029$     | 62.52          | 25.68          |  |  |  |  |  |  |
| 1986         | 0.013        | 26.07          | 42.65          |  |  |  |  |  |  |
| 1987         | 0.020        | 18.45          | 43.82          |  |  |  |  |  |  |
| 1988         | $-0.003$     | 38.91          | 34.92          |  |  |  |  |  |  |
| 1989         | 0.008        | 23.96          | 33.86          |  |  |  |  |  |  |
| 1990         | 0.017        | 22.77          | 43.81          |  |  |  |  |  |  |
| 1991         | $-0.021$     | 53.77          | 27.13          |  |  |  |  |  |  |
| 1992         | 0.030        | 37.27          | 37.16          |  |  |  |  |  |  |
| 1993         | 0.001        | 36.64          | 37.40          |  |  |  |  |  |  |
| 1994         | 0.001        | 36.02          | 37.64          |  |  |  |  |  |  |
| 1995         | 0.002        | 35.40          | 37.87          |  |  |  |  |  |  |
| 1996         | 0.003        | 34.78          | 38.11          |  |  |  |  |  |  |
| 1997         | 0.003        | 34.15          | 38.35          |  |  |  |  |  |  |
| 1998         | 0.034        | 33.53          | 38.58          |  |  |  |  |  |  |
| 1999         | 0.005        | 32.91          | 38.82          |  |  |  |  |  |  |
| 2000         | 0.005        | 32.29          | 39.06          |  |  |  |  |  |  |
| 2001         | 0.006        | 31.66          | 39.29          |  |  |  |  |  |  |
| 2002         | 0.007        | 31.04          | 39.53          |  |  |  |  |  |  |
| 2003         | 0.007        | 30.42          | 39.77          |  |  |  |  |  |  |
| 2004         | 0.038        | 29.80          | 40.00          |  |  |  |  |  |  |
| 2005         | 0.009        | 29.18          | 40.24          |  |  |  |  |  |  |
| 2006         | 0.339        | 28.55          | 40.48          |  |  |  |  |  |  |
| 2007         | 0.010        | 27.93          | 40.71          |  |  |  |  |  |  |
| 2008         | 0.011        | 27.31          | 40.95          |  |  |  |  |  |  |
| 2009         | 0.012        | 26.69          | 41.19          |  |  |  |  |  |  |
| 2010         | 0.012        | 26.06          | 41.43          |  |  |  |  |  |  |
| 2011         | 0.013        | 25.44          | 41.66          |  |  |  |  |  |  |
|              | 0.014        |                |                |  |  |  |  |  |  |
| 2012<br>2013 | 0.014        | 24.82<br>24.20 | 41.90<br>42.14 |  |  |  |  |  |  |
|              | 0.015        | 23.57          | 42.37          |  |  |  |  |  |  |
| 2014         | 0.016        | 22.95          | 42.61          |  |  |  |  |  |  |
| 2015         |              |                |                |  |  |  |  |  |  |

Tabla 3.20: Regionalización de la Precipitación Máxima en 24 Horas - Enero (mm)

| Año               | Ene                                              | Feb                | Mar                     | Abr           | Hay                | Ĵun             | Jul                                                   | Ago                   | Sep                | 0d    | Nov               | Dic             | P <sub>max</sub>   |
|-------------------|--------------------------------------------------|--------------------|-------------------------|---------------|--------------------|-----------------|-------------------------------------------------------|-----------------------|--------------------|-------|-------------------|-----------------|--------------------|
| 1964              | 32.53                                            | 32.92              | 26.45                   | 24.12         | 19.44              | 12.26           | 4.71                                                  | 17.49                 | 23.14              | 25.70 | 23.77             | 31.06           | 32.92              |
| 1965              | 31.14                                            | 35.38              | 38.15                   | 33.39         | 9.24               | 5.68            | 15.73                                                 | 20.45                 | 31.59              | 27.05 | 17.86             | 23.84           | 38.15              |
| 1966              | 27.61                                            | 37.54              | 25.63                   | 24.98         | 20,37              | 11.11           | 1065                                                  | 19.24                 | 26.15              | 26,10 | 28.70             | 23.82           | 37.54              |
| 1957              | 27.15                                            | 33.71              | 27.94                   | 21.35         | 8.69               | 745             | 12.63                                                 | 19.02                 | 24.45              | 24.17 | 18.92             | 24.79           | 33.71              |
| 1968              | 29.23                                            | 8.70               | 1879                    | 48.79         | 22.01              | 15.74           | 12.79                                                 | $15.\overline{33}$    | $\overline{22.12}$ | 33.81 | 30.73             | 31.31           | 48.79              |
| 1969              | $\overline{27.93}$                               | 29.75              | 44.52                   | 22.20         | 12.72              | 26.95           | 9.77                                                  | 15.76                 | 15.28              | 20.64 | 17.18             | 26.64           | 44.52              |
| 1970              | 37.10                                            | 33.55              | 44.32                   | 53.69         | 14.34              | 15.82           | $\overline{1.76}$                                     | 22.91                 | 37.01              | 48.49 | 25.07             | 35.34           | 53.69              |
| 1971              | 24.35                                            | 32.18              | 40.13                   | 39.90         | 19.49              | 16.02           | 9.14                                                  | 18.93                 | 10.64              | 27.03 | 28.85             | 25.46           | 40.13              |
| 1972              | 48.53                                            | $\overline{35.77}$ | 39.86                   | 24.53         | 35.55              | 434             | 23.76                                                 | 28.29                 | 12.43              | 19.60 | 26.03             | 43.85           | 48.53              |
| 1973              | 50.35                                            | 57.35              | 29.25                   | O.K           | 14.82              | 7.40            | 8.49                                                  | 18.00                 | 23.50              | 24.77 | 32.09             | 34.34           | 57.36              |
| 1974              | 42.27                                            | 35.93              | 34.37                   | 33.19         | 3.53               | 537             | 15.88                                                 | 70.71                 | 19.30              | 25.19 | 16.42             | 23.78           | 70.71              |
| 1975              | 25.75                                            | 31.47              | 52.19                   | 28.05         | 13.44              | 15.83           | 3.05                                                  | 15.25                 | 35.54              | 32.32 | 35.50             | 29.76           | 52.19              |
| 1976              | 33.76                                            | 36.22              | 28.21                   | 20.02         | 10.95              | 6.79            | 8.90                                                  | 22.69                 | 39.14              | 8.18  | 6.23              | 24.58           | 39.14              |
| 1977              | 22.83                                            | 33.41              | 29.97                   | 22.53         | 34.73              | 4.91            | 10.64                                                 | $9\,23$               | 15.62              | 19.51 | 36.27             | 29.62           | 36.27              |
| 1978              | 33.09                                            | 21.92              | 22.37                   | 24.51         | 37.65              | 7.81            | 0.00                                                  | 1562                  | 20.65              | 23.54 | 20.36             | 35.72           | $\overline{37.65}$ |
| 1979              | 30.89                                            | 23.21              | 15.42                   | 19.21         | 9.42               | $-1.32$         | 13.98                                                 | 5.02                  | 9.40               | 12.29 | 15.87             | 26.11           | 30.89              |
| 1980              | 31.26                                            | 28.46              | 26.01                   | 26.49         | 15.01              | 7.61            | 15.49                                                 | 19.01                 | O.34               | 25.71 | 21.72             | 26.11           | 31.25              |
| 1981              | 29.47                                            | 46.70              | 32.40                   | 29.85         | 13.25              | 19.69           | 14.55                                                 | 26.33                 | 22.95              | 27.53 | 27.27             | 28.13           | 46.70              |
| 1982              | 43.44                                            | 40.43              | 29.72                   | 26.36         | 15.86              | 13.39           | 20.95                                                 | 18.54                 | 30.45              | 32.41 | 31.03             | 3765            | 43.44              |
| 1983              | 29.83                                            | 30.31              | 29.01                   | 28.74         | $\overline{17.30}$ | 1288            | 9.97                                                  | 17.07                 | 17.01              | 19.71 | 19.12             | 23.79           | 30.31              |
| 1984              | $\overline{\mathfrak{A}}\overline{\mathfrak{B}}$ | 26.90              | 25.54                   | 26.41         | 13.91              | 9.80            | 6.40                                                  | 15.02                 | 15.08              | 18.10 | 16.99             | 20.65           | 27.22              |
| 1985              | 25.68                                            | 25.33              | 26.59                   | 28.62         | 17.73              | 13.48           | 10.41                                                 | 17.79                 | 17.70              | 19.33 | 18.67             | 25.86           | 28.62              |
| 1936              | 42.65                                            | 48.42              | 42.56                   | 52.88         | 18.24              | 19.22           | 875                                                   | 18.95                 | 26.45              | 30.34 | 28.73             | 34.23           | 52.88              |
| 1987              | 43.82                                            | 56.83              | 53.80                   | 35.22         | 24.15              | 9.65            | 9.34                                                  | 19.76                 | 28.75              | 35.29 | 38.51             | 45.35           | 56.83              |
| 1988              | 34.92                                            | 37.40              | 34.31                   | 28.58         | 19.24              | 8.55            | 15.52                                                 | 26.62                 | 34.76              | 29.01 | 27.73             | 34.11           | 37.40              |
| 1989              | 33.86                                            | 49.85              | 42.35                   | 43.05         | 39.11              | 12.45           | 20.68                                                 | 28.53                 | 30.98              | 31.58 | 28.05             | 35.36           | 49.85              |
| 1990              | 43.81                                            | 45.58              | 42.51                   | 38.80         | 21.54              | 12.08           | 13.28                                                 | 23.47                 | 25.80              | 43.52 | 34.17             | 37.74           | 45.58              |
| 1991              | $\overline{27.13}$                               | 30.50              | 31.35                   | 31.77         | 18.03              | 10.50           | 11.27                                                 | 20.77                 | 23.80              | 25.77 | 24.59             | 26.16           | 31.77              |
| 1992              | 37.16                                            | 38.68              | 37.02                   | 33.12         | 21.28              | 12.78           | 12.86                                                 | 22.49                 | 25.93              | 29.39 | 28.49             | 34.55           | 38.68              |
| 1993              | 37.40                                            | 38.94              | 37.28                   | 33.28         | 21.45              | 12.86           | 12.95                                                 | 22.60                 | 26.07              | 29.60 | 28.71             | 34.82           | 38.94              |
| 1994              | 37.64                                            | 39.19              | $\overline{37.53}$      | 33.44         | 21.63              | 12.95           | 13.06                                                 | 22.71                 | 25.22              | 29.81 | 28.94             | 35.08           | 39.19              |
| 1995              | 37.87                                            | 39.45              | 37.78                   | 33.60         | 21.80              | 13.03           | 13.17                                                 | 22.82                 | 2636               | 30.02 | 29.17             | 35.34           | 39.45              |
| 1996              | 38.11                                            | 39.71              | 38.04                   | 33.75         | 21.97              | 13.11           | 13.27                                                 | 22.94                 | 26.50              | 30.23 | 29.39             | 35.60           | 39.71              |
| 1997              | 38.35                                            | 39.97              | 38.29                   | 33.91         | 22.15              | 1320            | 13.37                                                 | 23.05                 | 26.64              | 30.43 | 29.62             | 35.86           | 39.97              |
| 1998              | 38.58                                            | 43.22              | 38.54                   | 34.07         | 22.32              | 13.28           | 13.47                                                 | 23.16                 | 26.79              | 30.64 | 29.85             | 36.12           | 40.22              |
| 1999              | 38.82                                            | 49.48              | 38.80                   | 34.22         | 22.50              | 13.35           | 13.57                                                 | $\overline{23.27}$    | 26.93              | 30.85 | 3007              | 36.38           | 40.48              |
| 2000              | 39.05                                            | 40.74              | 39.05                   | 34.38         | $\overline{22.67}$ | 13.45           | 13.67                                                 | 23.36                 | 27.07              | 31.06 | 30.30             | 36.64           | 40.74              |
| $\overline{2001}$ | 39.29                                            | 40.99              | 39.30                   | 34.54         | 22.84              | 13.53           | 13.77                                                 | 23.50                 | $\overline{272}$   | 31.27 | 30.53             | 35.90           | 40.99              |
| 2002              | 39.53                                            | 41.25              | 39.55                   | 34.70         | 23.02              | 13.62           | 13.87                                                 | 23.61                 | 27.36              | 31.47 | 30.75             | 37.16           | 41.25              |
| 2003              |                                                  |                    |                         |               |                    |                 | 39.77   41.51   39.81   34.85   23.19   13.70   13.97 |                       | 23.72   27.50      | 31.68 |                   | $30.98$   37.42 | 41.51              |
| 2004              | 40.001                                           | 41.77              | 40.05                   | 35.01         | 23.37              | 13.78           |                                                       | 14.08   23.83   27.64 |                    | 31.89 | 31.21             | 37.68           | 41.77              |
| 2005              |                                                  | 40.24 42.02 40.32  |                         | 35.17         | 23.54              | 13.87           |                                                       | 14.18   23.94   27.79 |                    |       | 32.10 31.43 37.94 |                 | 42.02              |
| 2006              |                                                  | 40.48   42.28      | 40.57                   | 35.33         | 23.72              | 13.95           |                                                       | 14.28 24.06 27.93     |                    | 32.31 | 31.66             | 38.20           | 42.28              |
| 2007              | 40.71                                            | 42.54              | 40.82                   | 35.48         | 23.89              | 14.03           | 14.38 24.17                                           |                       | 23.07              | 32.51 | 31.89             | 38.45           | 42.54              |
| 2008              |                                                  | 40.95 42.80        |                         | 41.08 35.64   | 24.06              | 14.12           |                                                       | 14.48 24.28 28.21     |                    |       | 32.72 32.12       | 38.73           | 42.80              |
| 2009              |                                                  |                    | 41.19 43.05 41.33 35.80 |               |                    | $24.24$   14.20 |                                                       | 14.58 24.39 28.36     |                    |       | 32.93 32.34       | 38.99           | 43.05              |
| 2010              |                                                  | 41.43   43.31      |                         | 41.58   35.96 |                    |                 | 24.41   14.28   14.58   24.51   23.50                 |                       |                    | 33.14 | 32.57             | 39.25           | 43.31              |
| 2011              | 41.66                                            | 43.57              | 41.84                   | 36.11         |                    | 24.59 14.37     |                                                       | 14.78   24.62   28.64 |                    | 33.35 | 32.80             | 39.51           | 43.57              |
| 2012              | 41.90                                            | 43.83              | 42.09                   | 36.27         |                    |                 | 24.76   14.45   14.88   24.73   28.79   33.55   33.02 |                       |                    |       |                   | 39.77           | 43.83              |
| 2013              |                                                  |                    | 42.14 44.08 42.34 36.43 |               |                    | 24.93   14.54   |                                                       | 14.99 24.84           | 23.93              | 33.76 | 33.25   40.03     |                 | 44.08              |
| 2014              | 42,37                                            |                    | 44.34   42.60           | 36.58         | 25.11              | 14.62           | $15.09$   24.95   29.07                               |                       |                    | 33.97 | 33.48             | 40.29           | 44.34              |
| 2015              |                                                  |                    |                         |               |                    |                 | 44.60 42.85 36.74 25.28 14.70 15.19 25.07 29.21       |                       |                    |       | $34.18$ $33.70$   | 40.55           | 44.60              |
|                   | 42.51                                            |                    |                         |               |                    |                 |                                                       |                       |                    |       |                   |                 |                    |

Tabla 3.21: Regionalización de la Precipitación Máxima en 24 Horas - cuenca del río **Teresa (1257.27 msnm)** 

Fuente: Elaboración Propia

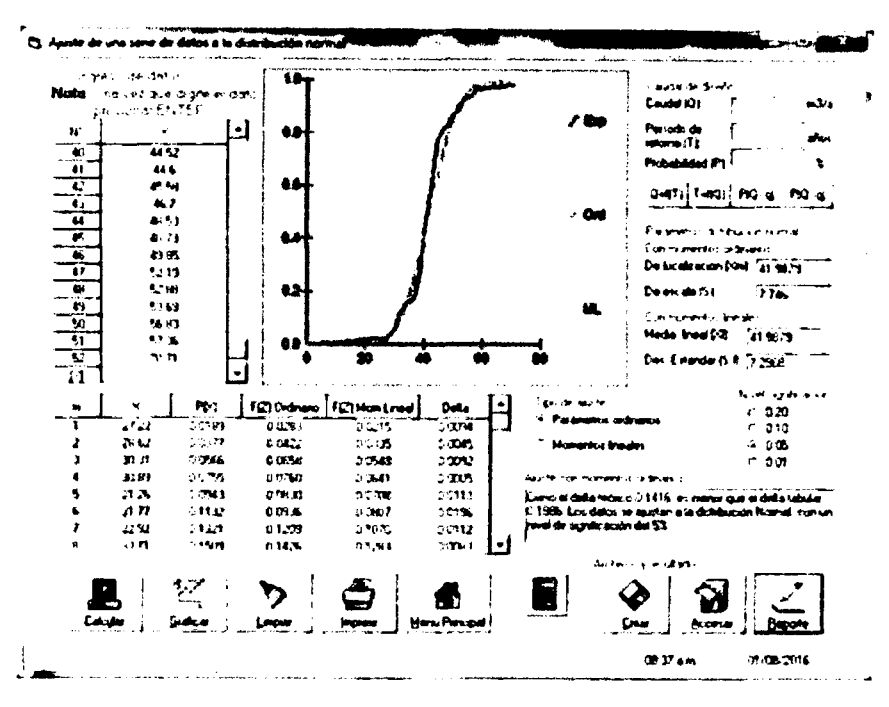

Figura 3.27: : Ajuste mediante distribución Normal

Fuente: HidroEsta

Figura 3.28: : Ajuste mediante distribución Log Normal 2 Parámetros

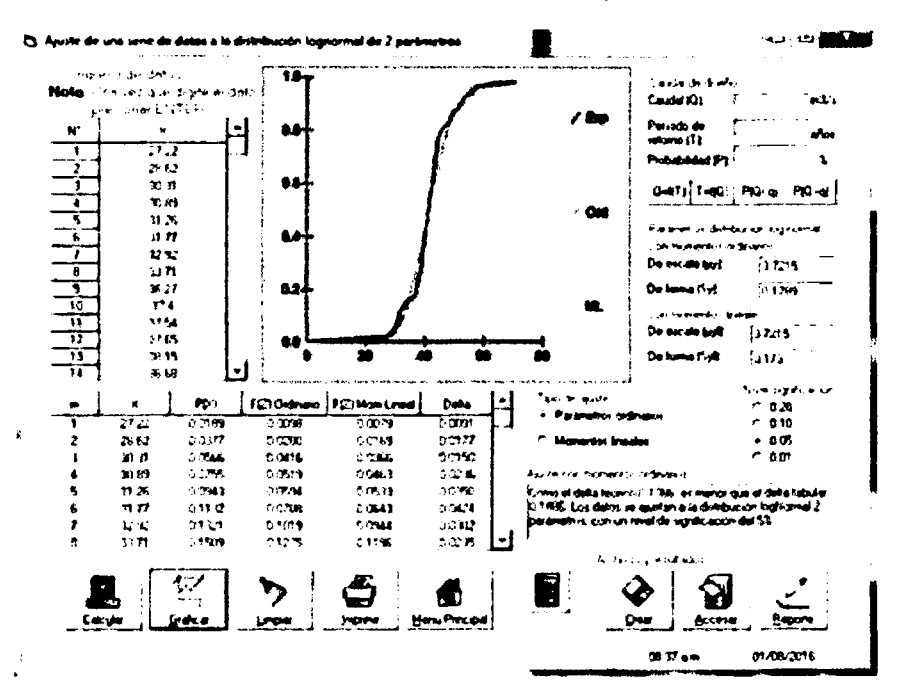

Fuente: HidroEsta

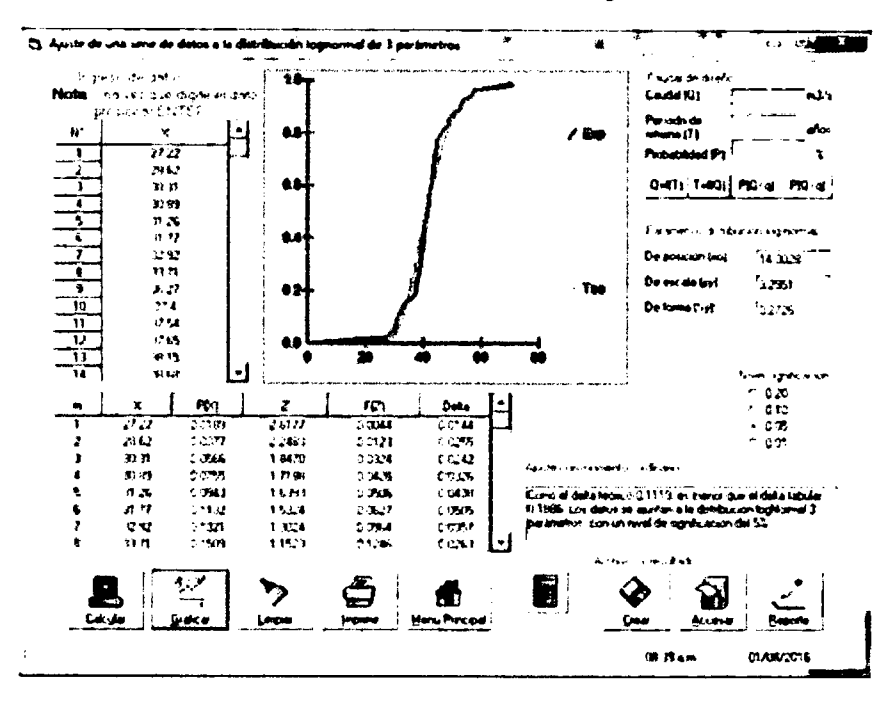

Figura 3.29: : Ajuste mediante distribución Log Normal 3 Parámetros

Fuente: HidroEsta

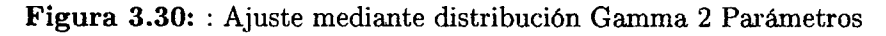

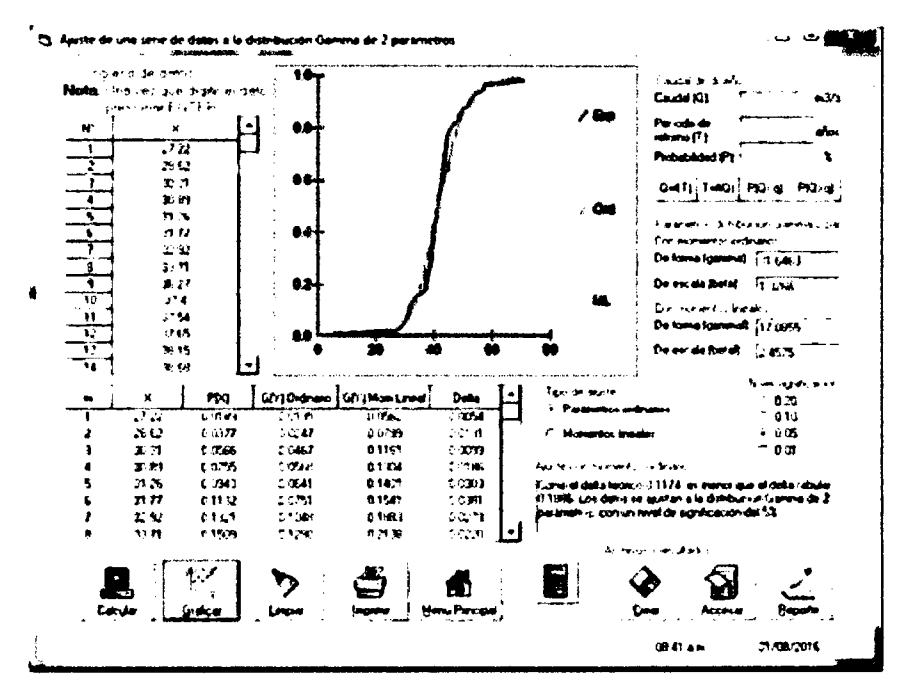

Fuente: HidroEsta

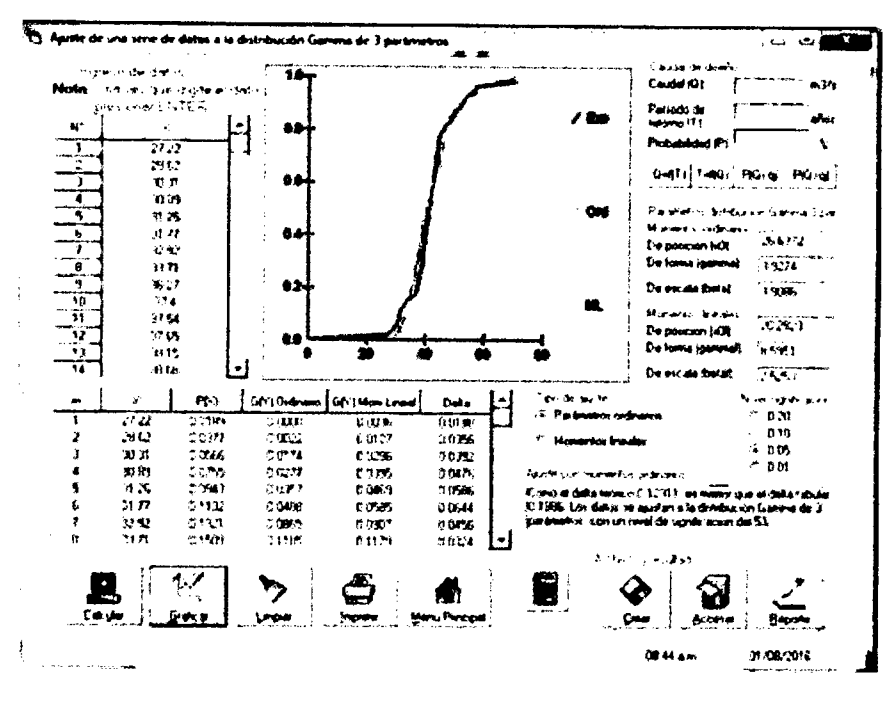

Figura 3.31: : Ajuste mediante distribución Gamma 3 Parámetros

Fuente: HidroEsta

Figura 3.32: : Ajuste mediante distribución Gumbel

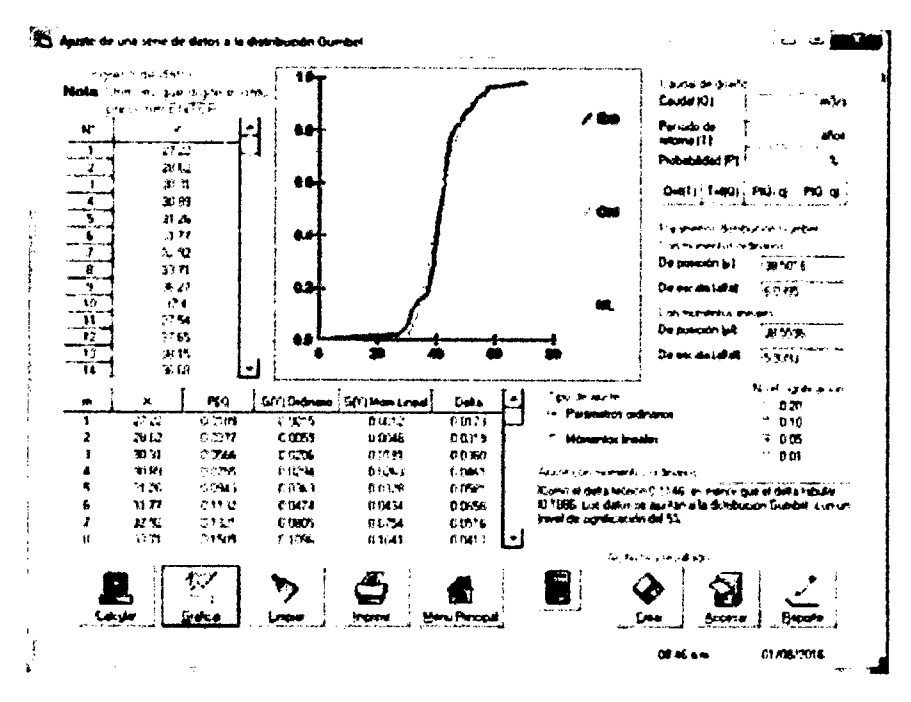

Fuente: HidroEsta

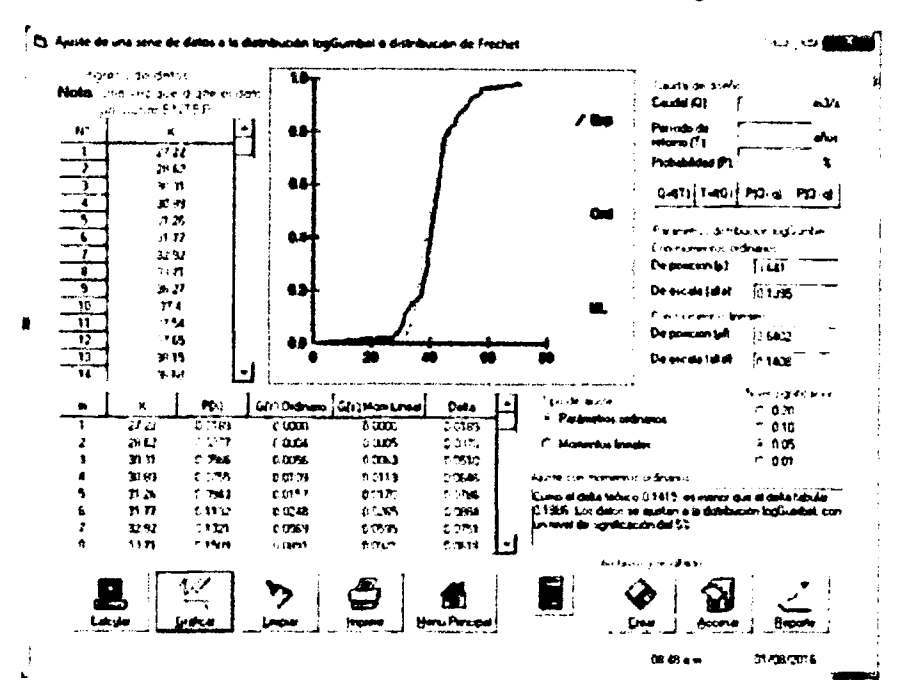

Figura 3.33: : Ajuste mediante distribución Log Gumbel

**Fuente:** HidroEsta

### **d) Pruebas de bondad y ajuste**

Se toma como fuente el programa HidroEsta, el cual toma como método de Smirnov-Kolmogorov, que consiste en comparar las diferencias, entre la probabilidad emplrica de los datos de la muestra y la probabilidad teorica, tomando el valor maximo del valor absoluto, de la diferencia entre el valor observado y el valor de la recta te6rica del modelo, es decir:

$$
\Delta = mx |F(x) - P(x)|
$$

### Donde:

 $F(x)$ : Probabilidad de Distribución teórica

P(x): Probabilidad Emplrica, denominada tambien probabilidad acumulada.

De acuerdo en todos los casos las distribuciones tienen diferencias teóricas menores a las diferencias emplricas, por lo que las precipitaciones maximas para 24 horas de la cuenca del rio Teresa, puede ser representada por cualquiera de las distribuciones teóricas presentadas. Según Table 3.22

Se seleccionará la distribución **Log Normal 2 parámetros** para representar la serie

| Delta                               | Distribución l<br>Normal | Distribución | Distribución<br>Log Normal 2   Log Normal 3  <br>de parametros de parametros i | Distribución<br>Gamma 2 de<br>parametros | Distribución<br>parámetros |        |        | Gamma 3 de   Gumbel   Log Gumbel   Minimo Delta |
|-------------------------------------|--------------------------|--------------|--------------------------------------------------------------------------------|------------------------------------------|----------------------------|--------|--------|-------------------------------------------------|
| Deta <sub>c</sub> (D <sub>c</sub> ) | 0.1416                   | 0.1065       | 0.1119                                                                         | 0.1174                                   | 0.1231                     | 0.1146 | 0.1415 | 0.1086                                          |
| Deta Tabular                        | 0.1885                   | 0.1885       | 0.1886                                                                         | 0.1886                                   | 0.1886                     | 0.1886 | 0.1886 | 0.1886                                          |

**Tabla 3.22:** Diferencias te6ricas y empfricas Metodo Smirnov-Kolmogorov

de precipitaciones maximas para 24 horas.

# **e) Analisis de riesgo de falla**

El diseño de estructuras para el control de agua incluye la consideración de riesgos. Una estructura para el control de agua puede fallar si la magnitud correspondiente al periodo de retorno de diseno T se excede durante la vida util de la estructura. Este riesgo hidrologico natural, o inherente, de falla puede calcularse utilizando la ecuacion 2.12

De acuerdo a la Tabla 2.3. Valores Recomendados de Riesgo Admisible de obras de drenaje del MTC,  $R = 22\%$ , riesgo admisible

Tomamos los siguientes valores

Tabla 3.23: Vida útil y riego calculado para periodo de retorno de 200 años

| Periodo de retorno | Vida útil | Riesgo Calculado |
|--------------------|-----------|------------------|
| (años)             | (años)    | r41              |
| 200                | 50        |                  |

**Fuente:** Elaboracion Propia

# **f) Curv a de intensidad - duracion - frecuencia (IDF )**

La distribución seleccionada Lo Normal de 2 parámetros, aplicando las ecuaciones 2.14

y 2.13.

$$
P_d = P_{24h} \left(\frac{d}{1440}\right)^{0.25}
$$
  

$$
i = \frac{P}{T_d}
$$

Se obtiene lo siguiente:

| T (años)           | 1000  | 500   | 200        | 100   | 50    | 5     | $\mathbf{z}$    | <b>Ouración</b>             |
|--------------------|-------|-------|------------|-------|-------|-------|-----------------|-----------------------------|
| Prnax 24 hr        | 71.85 | 69.17 | 65.53      | 62.67 | 59.68 | 48.04 | 41.33           | <u>(Hr)</u>                 |
|                    | 24.66 | 23.75 | 2250       | 21.51 | 2049  | 15.49 | 14.19           |                             |
|                    | 29.33 | 28.24 | 26.75      | 25.58 | 24.37 | 19.61 | 15.87           | 2                           |
|                    | 32.45 | 31.25 | 29.61      | 28.31 | 26.97 | 21.71 | 18.57           | 3                           |
|                    | 34.88 | 33.58 | 31.81      | 30.42 | 28.98 | 23.32 | 20.05           | 4                           |
|                    | 36.88 | 35.51 | 3364       | 32.17 | 30.64 | 24.66 | 21.21           | 5                           |
|                    | 38.60 | 37.15 | 35.21      | 33.67 | 32.07 | 25.81 | $\overline{22}$ | $\overline{6}$              |
|                    | 40.12 | 38.62 | F 59       | 34.99 | 33.33 | 25.83 | 23.08           | 7                           |
|                    | 41.48 | 39.94 | 37.83      | 35.18 | 3445  | 27.74 | 23.86           | ह                           |
|                    | 42.72 | 41.13 | <u>V.F</u> | 37.26 | 35.49 | 28.57 | 24.57           | Ţ                           |
|                    | 43.85 | 4223  | 40.00      | 38.26 | 35.44 | 29.33 | 25.23           | 10                          |
|                    | 44.92 | 43.24 | 40.97      | 39.18 | 37.31 | 30.04 | 25.84           | 11                          |
| PRECIPITACION (mm) | 45.90 | 44.20 | 41.87      | 4004  | 38.13 | 30.70 | 25.41           | $\overline{12}$             |
|                    | 45.83 | 45.09 | 42.72      | 40.85 | 38.91 | 31.32 | 25.94           | 13                          |
|                    | 47.71 | 4593  | 43.51      | 41.61 | 39.53 | 31.90 | 27 A4           | 14                          |
|                    | 43.54 | 45.73 | 44.27      | 42.34 | 40.32 | 32.45 | 27.92           | $\overline{15}$             |
|                    | 49.33 | 47.49 | 44.99      | 43.03 | 40.98 | 32.98 | 28 37           | $\overline{16}$             |
|                    | 50.08 | 48.22 | 45.68      | 43.68 | 41.60 | 33.49 | 28.81           | 17                          |
|                    | 50.80 | 48.91 | 45.34      | 44.31 | 42.20 | 33.97 | 29.22           | T                           |
|                    | 51.49 | 49.58 | 45.97      | 44.92 | 42.78 | 34.43 | 2962            | 19                          |
|                    | 52.16 | 50.22 | 47.57      | 45.50 | 4333  | 34.88 | 30.00           | $\overline{\mathbf{z}}$     |
|                    | 52.80 | 5083  | 48.16      | 45.05 | 43.86 | 35.31 | 30.37           | $\overline{21}$             |
|                    | 53.42 | 51.43 | 48.72      | 45.59 | 44.37 | 35.72 | 30.73           | $\overline{\boldsymbol{n}}$ |
|                    | 54.01 | 52.00 | 49.26      | 47.11 | 44.87 | 35.12 | 31.07           | $\overline{\boldsymbol{x}}$ |
|                    | 54.59 | 52.56 | 49.79      | 47.62 | 45.35 | 35.50 | 31.40           | $\overline{24}$             |

Tabla 3.24: Precipitaciones para generar las curvas IDF de la cuenca del río Teresa

Tabla 3.25: Intensidades para generar las curvas IDF de la cuenca del río Teresa

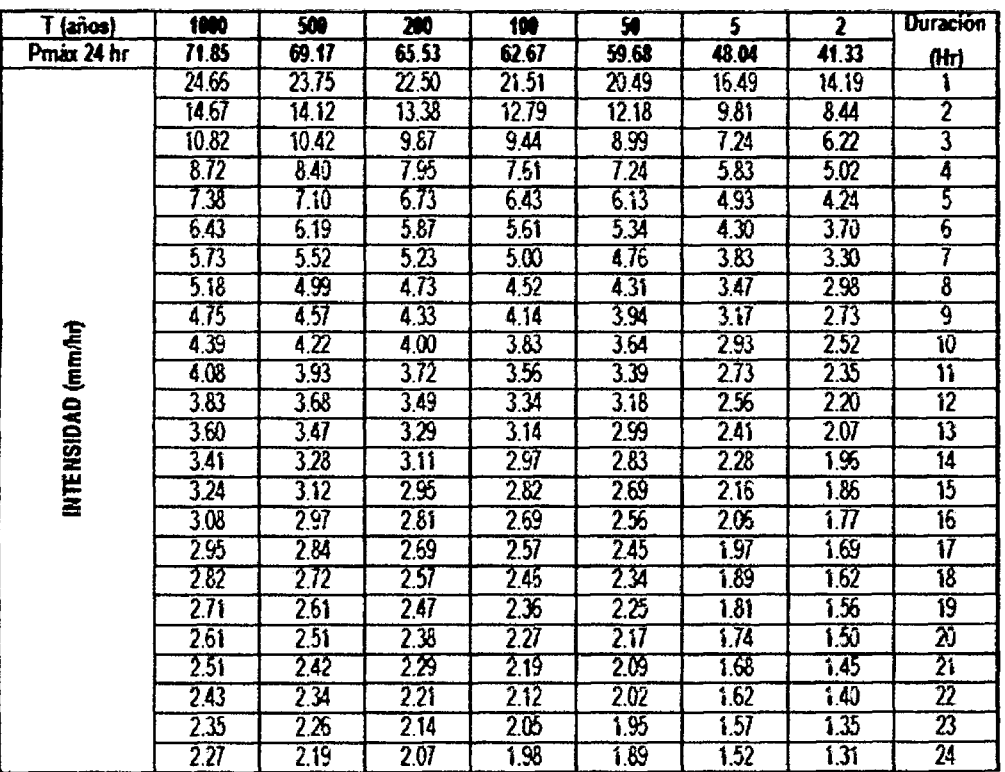

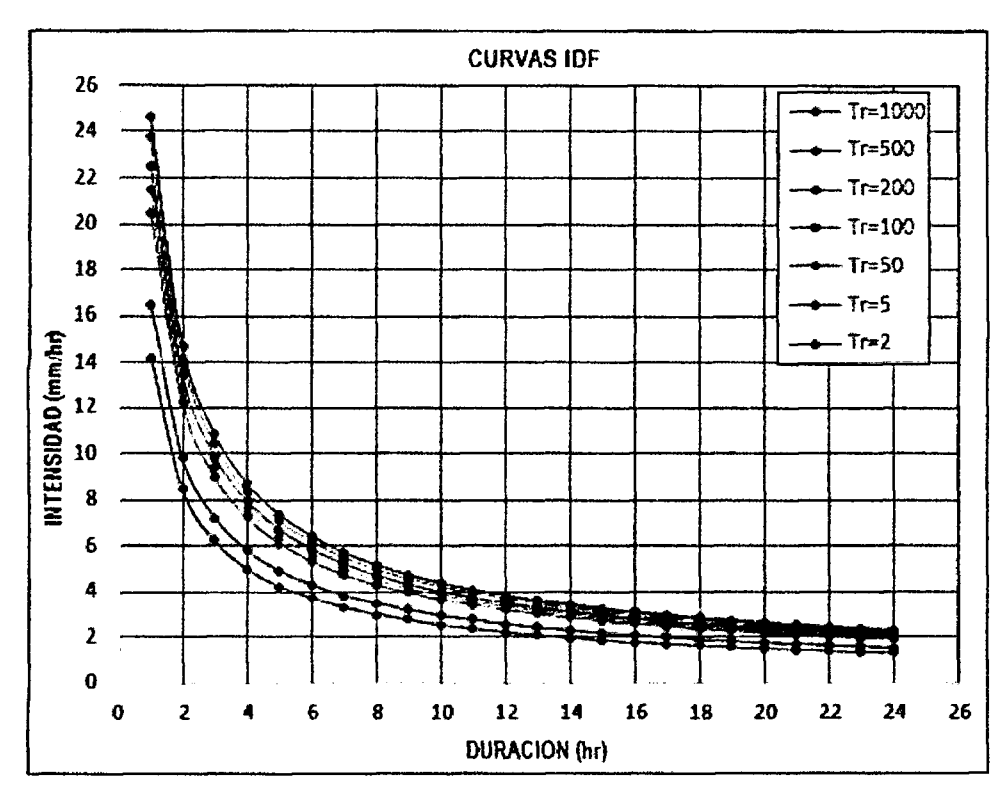

Figura 3.34: : Curvas de Intensidad - Duración - Frecuencia

Fuente: HidroEsta

## g) Hietograma de Diseño

Utilizando las precipitaciones regionalizadas y computadas para la zona de estudio se generará el HIETOGRAMA de diseño para los periodos de retorno de 200 años con un intervalo de tiempo determinado, debemos especificar la fecha de inicio de la tormenta, el tiempo de inicio así mismo la fecha y el tiempo en que ha terminado la tormenta.

| Duración (hr)           | <b>Intensidad</b><br>(mm/hr) | Profundidad<br>(mn) | Profundidad<br>incremental<br>(mm) | Tiernoo<br>(ਜਿ) | Precipitación<br>(m <sub>m</sub> ) |  |  |
|-------------------------|------------------------------|---------------------|------------------------------------|-----------------|------------------------------------|--|--|
| ţ                       | 22.50                        | 22.50               | 22.50                              | 01              | 0.53                               |  |  |
| $\overline{2}$          | 13.38                        | 25.75               | 4.25                               | $1-2$           | 0.56                               |  |  |
| $\overline{\mathbf{3}}$ | 9.87                         | 29.61               | 2.85                               | $2-3$           | 0.6%                               |  |  |
| 4                       | 7.95                         | 31.81               | 221                                | 34              | 0.66                               |  |  |
| 5                       | 6.73                         | 33.64               | 1.83                               | 45              | 0.72                               |  |  |
| $\overline{6}$          | 5.87                         | 35.21               | 1.57                               | 56              | 0.80                               |  |  |
| 7                       | 5.23                         | 36.59               | 1.38                               | $6 - 7$         | 0.90                               |  |  |
| 8                       | 4.73                         | 37.83               | 1.24                               | $7-8$           | 1.04                               |  |  |
| 9                       | 4.33                         | 38.95               | 1.13                               | 89              | 1.24                               |  |  |
| 10                      | 4.00                         | 40.00               | 1.04                               | 9:0             | 1.57                               |  |  |
| $\mathbf{1}$            | 3.72                         | 40.97               | 0.96                               | 10-11           | 2.21                               |  |  |
| 12                      | 3.49                         | 41.87               | 0.90                               | $11 - 2$        | 4.26                               |  |  |
| $\overline{13}$         | 3.29                         | 42.72               | 0.85                               | $12 - 13$       | 22.50                              |  |  |
| 14                      | 3.11                         | 43.51               | 0.80                               | 13:4            | 2.85                               |  |  |
| 15                      | 2.95                         | 44.27               | 0.76                               | 1415            | 1.83                               |  |  |
| $^{\rm 56}$             | 2.81                         | 44.99               | 0.72                               | 15-16           | 1.38                               |  |  |
| 17                      | 2.69                         | 45.68               | 0.69                               | 15-17           | 1.13                               |  |  |
| 18                      | 2.57                         | 45.34               | 0.66                               | $17 - 8$        | 0.96                               |  |  |
| 19                      | 2.47                         | 45.97               | 0.63                               | 18-19           | 0.85                               |  |  |
| 20                      | 2.38                         | 47.57               | 0.61                               | 19-20           | 0.76                               |  |  |
| 21                      | 2.29                         | 48.16               | 0.58                               | 20-21           | 0.69                               |  |  |
| $22 \,$                 | 2.21                         | 48.72               | 0.56                               | 21-22           | 0.63                               |  |  |
| $\overline{v}$          | 2.14                         | 49.26               | 0.54                               | 22-23           | 0.58                               |  |  |
| 24                      | 2.07                         | 49.79               | 0.53                               | 23-24           | 0.54                               |  |  |

Tabla 3.26: Hietograma de Precipitaciones para  $T = 200$  años

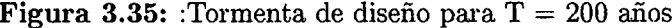

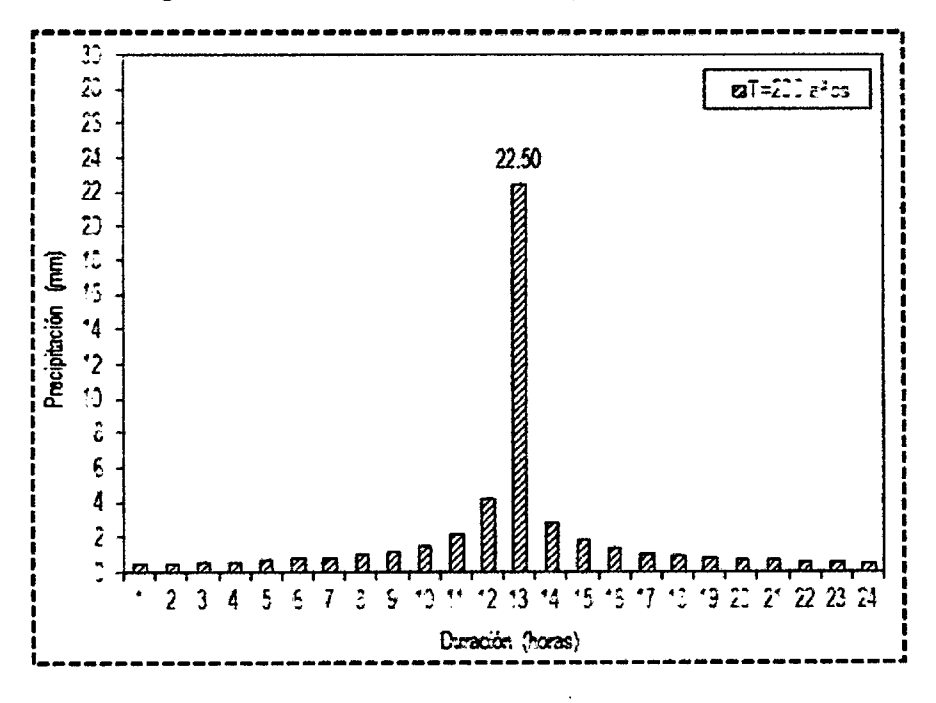

Fuente: HidroEsta

#### 3.5.4. Generación de Máximas Avenidas

Para la determinación de los hietogramas de precipitación efectiva, se hará uso del método del USA NRCS, el mismo que permitirá determinar las abstracciones, obtenidas a partir del hietograma de precipitación total obtenida anteriormente, considerando las siguientes formulaciones matemáticas:

Condición de humedad antecedente tipo III, grupo hidrológico "C"

 $CN_{II} = 70$   $\longrightarrow$   $CN_{III} = \frac{23 * CN_{II}}{10 + 0.13 * CN_{II}} = 84.29$ 

 $T=200$  años

 $S = \frac{1000}{CN} - 10 = 1.86in = 47.33mm.$   $I_a = 0.20 * S = 9.47mm.$ 

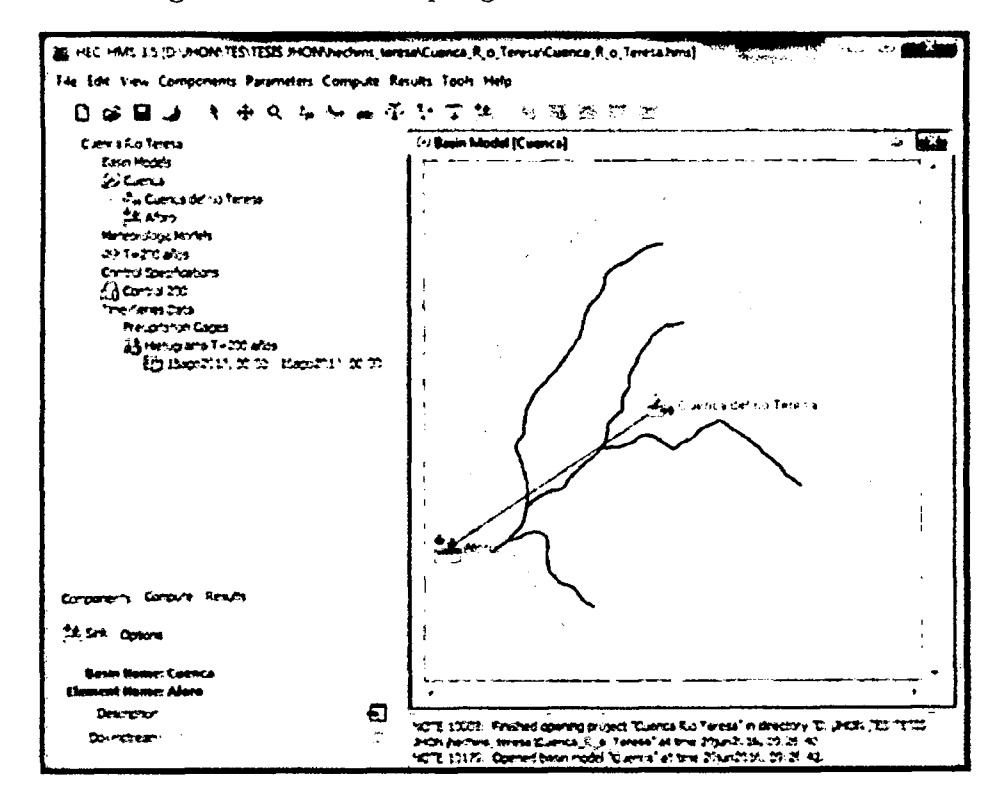

Figura 3.36: : Red Topológica de la cuenca del río Teresa

Fuente: Elaboración Propia

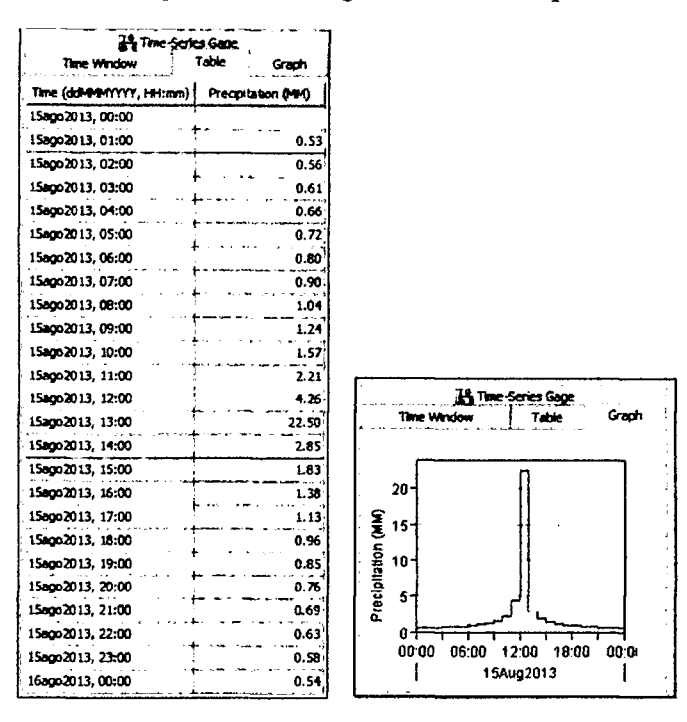

Figura 3.37: : Ingreso de hietrograma de diseño para T=200 años

Fuente: Elaboración Propia

Figura 3.38: : Hidrograma de escorrentía T=200 años

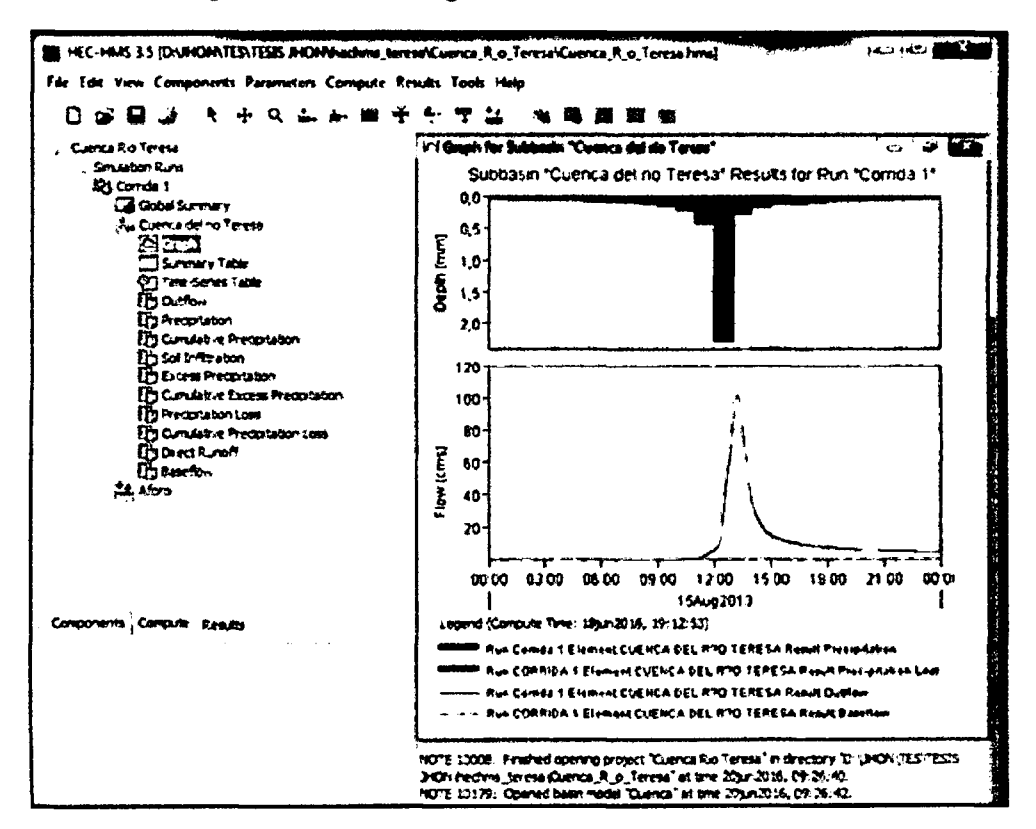

Fuente: Elaboración Propia

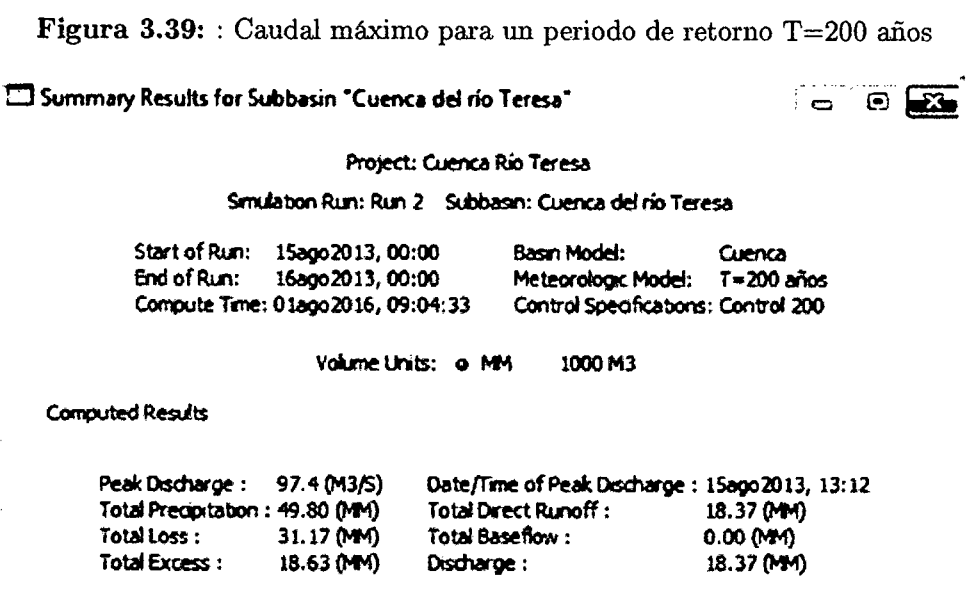

De lo calculado anteriormente se tiene el caudal máximo:  $\text{Qm\'ax} = 97.40 \; m^3/s$ , para un T = 200 años. Para fines de éste proyecto se redondeará el valor del Qmax=100 *w?/s* 

# **3.6. Modelamiento Hidraulico**

Esta parte de la investigación permitirá determinar el perfil de la superficie libre de agua sobre la Ifnea del thalweg, considerando que es necesario realizar un encauzamiento adecuado, de tal forma se evite asi la erosion e inundacion generada por los rfos Agua Dulce y Teresa en los tramos de analisis.

# **3.6.1. Calculo del coeficiente de Manning**

Los coeficientes de rugosidad de Manning fueron determinados teniendo en cuenta la granulometría inherente en cada una de las tres zonas, en las cuales se ha dividido cada una de las secciones transversales inmersas dentro de los cuatro tramos de estudio. A partir del estudio geotécnico, se han obtenido las curvas granulométricas, que han permitido determinar el  $D_{50}$ , en cada uno de los cuatro tramos, siendo estos los que a continuación se indican:

| <b>Tramo</b><br>Rio | D50<br>(cm) | <b>D50</b><br>(pulg) | So    | n     |  |  |
|---------------------|-------------|----------------------|-------|-------|--|--|
| 01                  | 25          |                      | 2.72% | 0.037 |  |  |
| 02                  |             |                      | 1.31% | 0.033 |  |  |
| 03                  |             | 9.84                 | 1.81% | 0.035 |  |  |
| 04                  |             |                      | 1.25% | 0.033 |  |  |

Tabla 3.27: Coeficiente de Manning para capa tramo del río

**Fuente:** Elaboracion Propia

De la observación en campo, se asume los siguientes valores:

- Diámetro medio de las piedras  $D_{50} = 25$ cm aproximadamente.
- Para llanuras de inundación Pasto alto:  $n = 0.035$ .
- Para la alcantarilla n = 0.014 (Ubicado en la Prog.  $0+930$  Tramo 03).
- Para el tramo el Puente n = 0.033 (Ubicado en la Prog.  $0+560$  Tramo 02).

## **3.6.2. Capacidad maxima de seccion en obras de arte existente**

**El caudal máximo:** es el caudal que soporta la sección de cada obra de arte existente, se calcula para un tirante y=h.

**Cauda l de diseno:** es el caudal propuesta y a la vez controlado de tal forma no genere inundacion en la poblacion de Agua Dulce, se calcula para un tirante y=50 %h. Mediante la formula de Manning, se calcula el caudal controlado para un tirante maximo de 50 % del tirante total  $(y=50\%)$ .

Se tomará como caudal que discurra por el tramo 03 (Río Agua Dulce) 6.00  $m^3/s$ .

| Rio        | Obra de<br>arte | Caudal }         | Coeficiente<br>Manning | 80    | b(m)  | altura<br>"h" | <b>Tirante</b><br>$y=h/2$ | Caudal diseño<br>(m3/s) |           |
|------------|-----------------|------------------|------------------------|-------|-------|---------------|---------------------------|-------------------------|-----------|
|            | existente       |                  |                        |       |       | (m)           |                           | $y * h$                 | $y = h/2$ |
| Agua Dulce | Alcantarilla    | $\mathbf \Omega$ | 0.014                  | 0.005 | 2.20  | 1.80          | 0.90                      | 15.51                   | 6.26      |
| Feresa     | Puente          | Q,               | 0.033                  | 0.013 | 20.00 | 3.50          | 1.75                      | 458.19                  | 158.32    |

Tabla 3.28: Caudal máximo y de diseño de obras de arte existentes

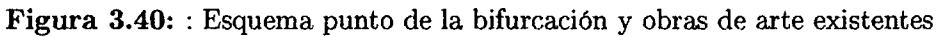

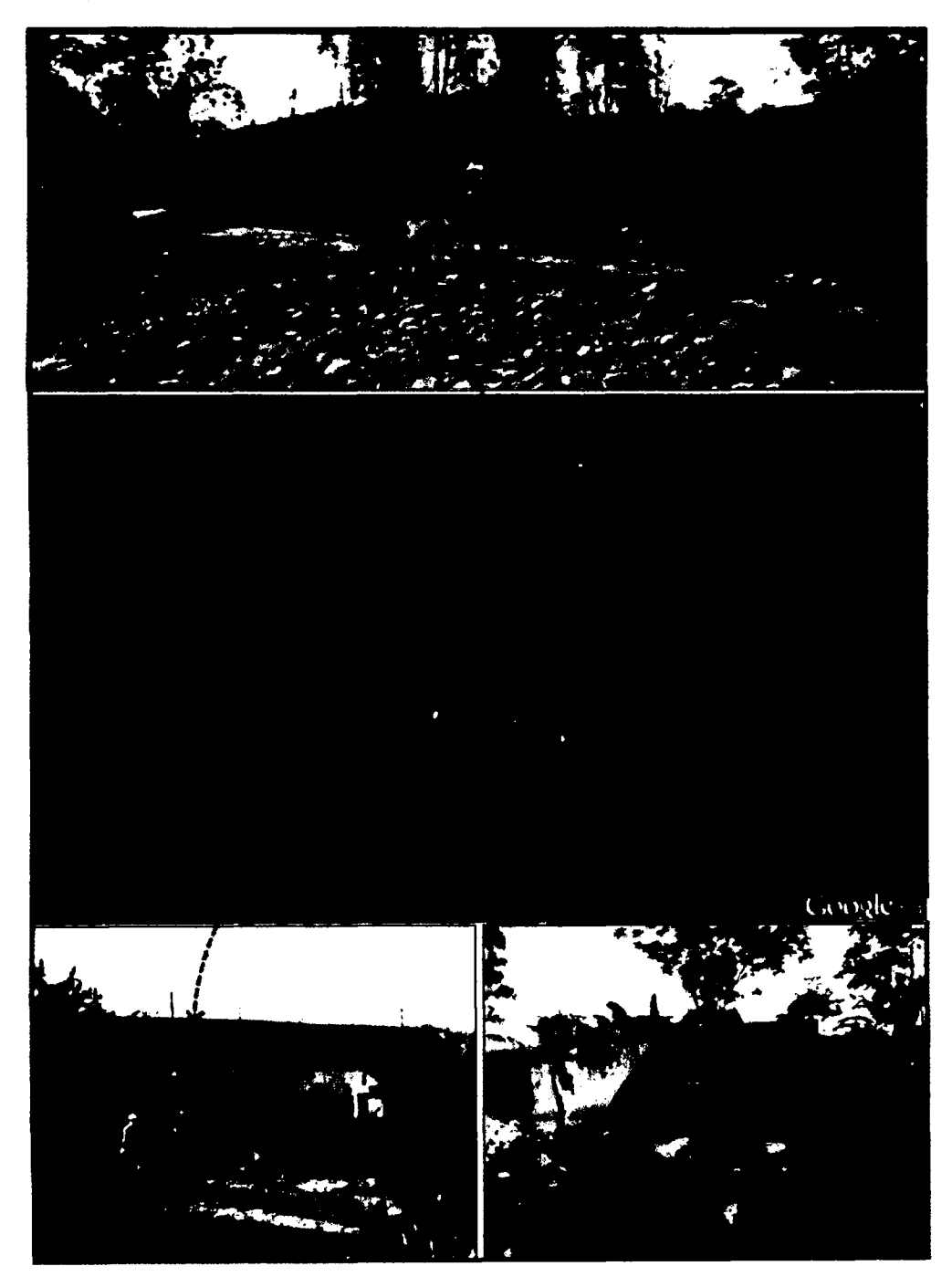

De acuerdo al analisis de hidrogramas el caudal maximo en el punto de control  $(\text{Prog. 0+000 Tramo 01})$  será  $Q_1 = 100.00 m^3/s$  y el caudal que discurra por el río Agua dulce (tramo 03) *Q<sup>3</sup> =* 6.00m<sup>3</sup> /s, que corresponde a un tirante maximo equivalente al 50 % del tirante total, para garantizar que este no cause inundacion en la poblacion de Agua Dulce.

## **3.6.3. Simulacion de flujo permanente gradualmente variado**

Para la simulación hidráulica mediante flujo permanente gradualmente variado unidimensional, para el caso con defensa ribereña, se utilizará el programa HEC RAS v. 4.1.0, a partir de haber ingresado las secciones transversales, asf como los coeficientes de rugosidad de Manning. La solución correcta para el tramo de estudio obedece a un flujo supercritico. habiendo considerado un flujo permanente, gradualmente variado unidimensional, del mismo que se han obtenido las caracteristicas hidraulicas para el diseno de la estructura fluvial.

A) Simulación Inundación 2012: De acuerdo a la información recogida y observation de rastros, el 21 de abril del 2012, ocurrio una inundacion en el centro poblado de Agua Dulce en el tramo 03, Caudal aproximado  $Q_{2012} = 25.00 \frac{m^3}{s}$ . (Ver Figura 3.44 ) **B**) Simulación cauce natural: El segundo lugar se realiza la simulación de cada tramo del río, para un caudal máximo calculado, generado para un periodo de retorno de 200 años:

- Para tramo 01:  $Q_1 = 100.00 m^3/s$ . (Ver Figura 3.45).
- Para tramo 02:  $Q_2 = 94.00 \frac{m^3}{s}$ . (Ver Figura 3.46).
- Para tramo 03:  $Q_3 = 6.00 \frac{m^3}{s}$ . (Ver Figura 3.47).
- Para tramo 04:  $Q_4 = 100.00m^3/s$ . (Ver Figura 3.48).

**C ) Simulacidn cauce modificado:** Para evitar el desborde del caudal en las secciones ineficientes, se procederá aumentar la capacidad de conducción del cauce para todos

los los tramos y colocar defensa ribereña en caso sea necesario para evitar inundación sobre la población.

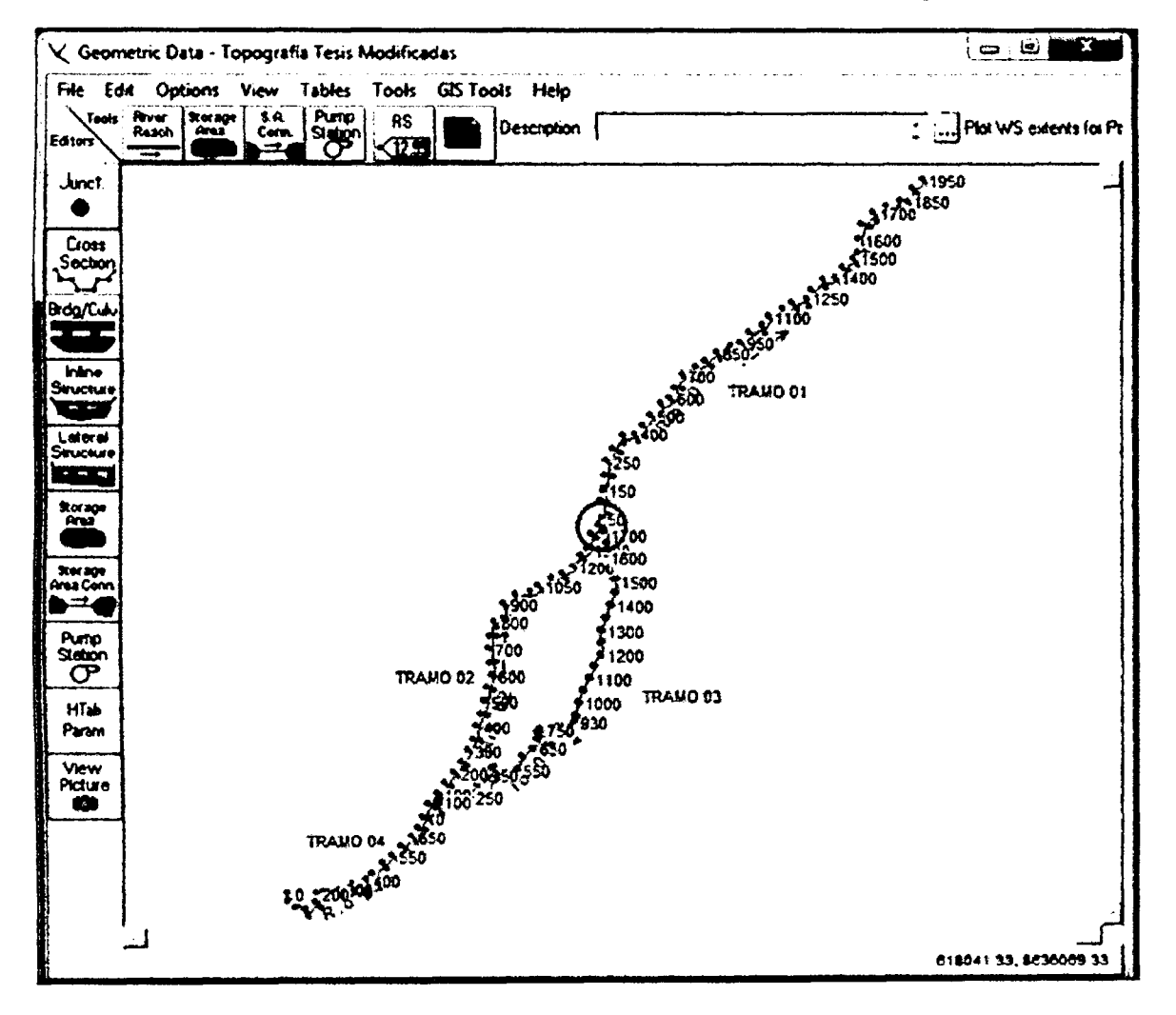

Figura 3.41: : Vista en Planta de los tramos de los ríos Teresa y Agua Dulce.

Fuente: Elaboración Propia

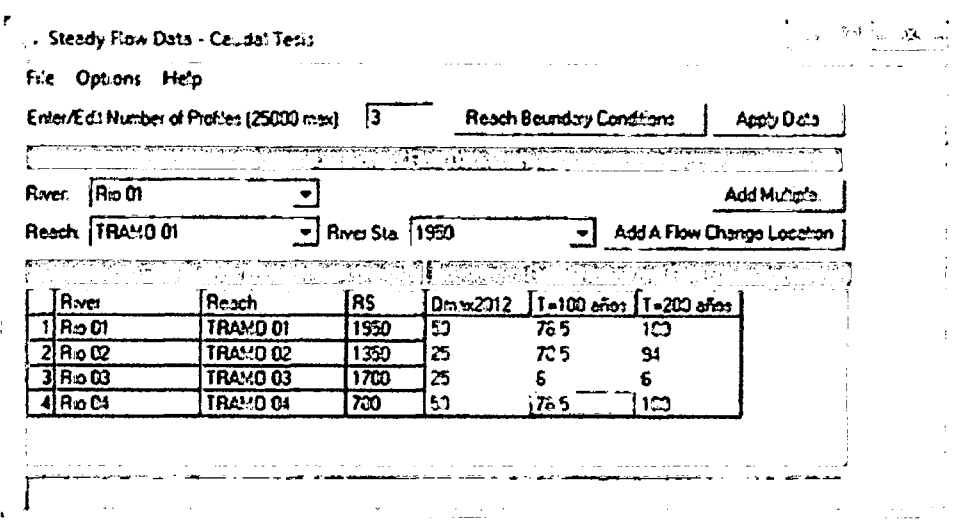

Figura 3.42: : Ingreso de caudales máximos.

Fuente: Elaboración Propia

Figura 3.43: : Condiciones aguas arriba y aguas debajo de cada tramo.

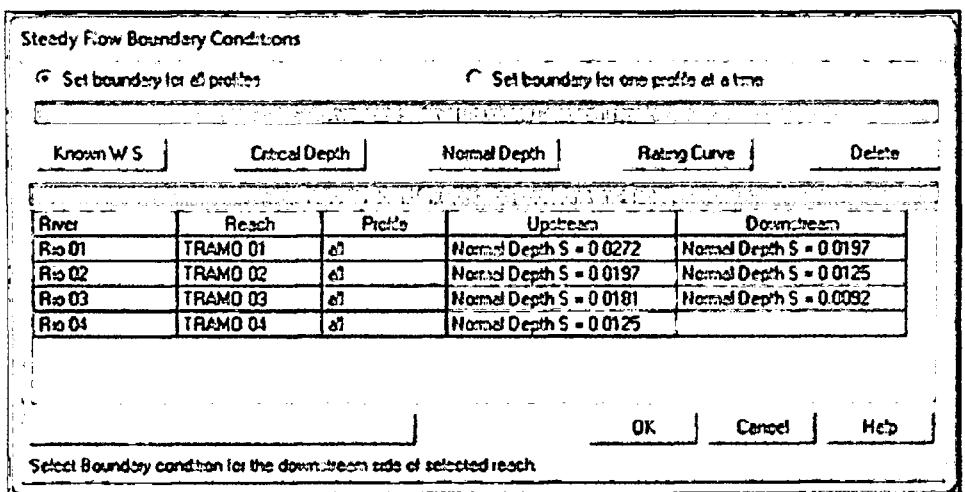

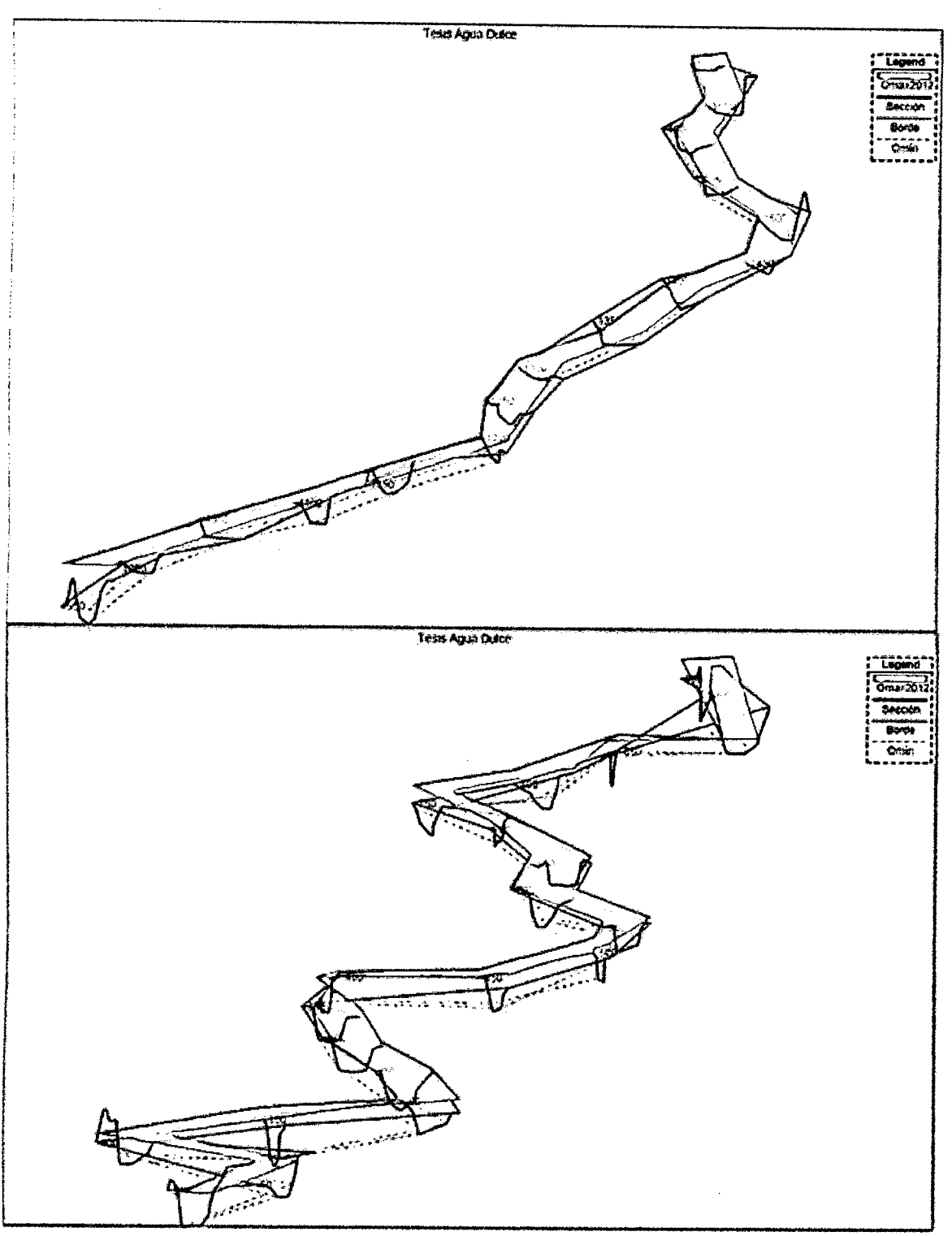

Figura 3.44: : Simulación Inundación del 2012 río Tramo 03

Fuente: Elaboración Propia

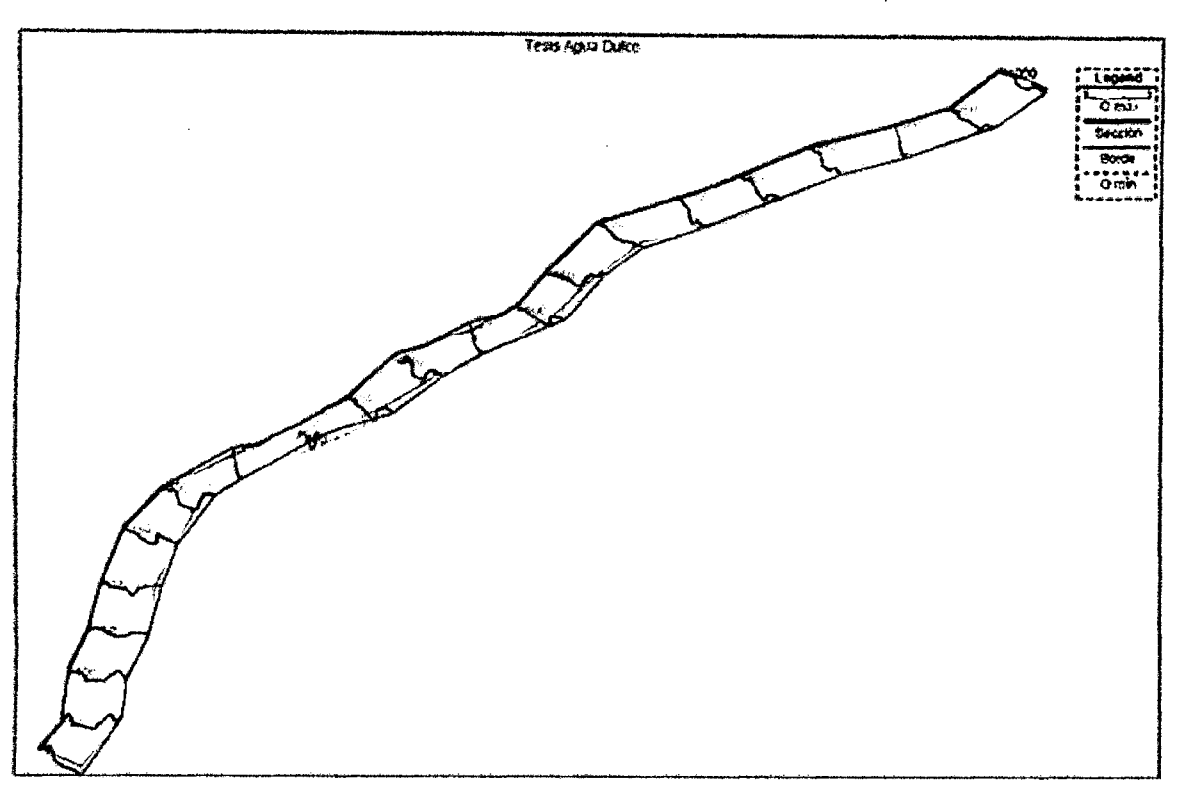

Figura 3.45: : Simulación Tramo 01, Q1=100 m3/s.

Fuente: Elaboración Propia

Figura 3.46: : Simulación Tramo 02,  $Q2=94$  m $3/s$ .

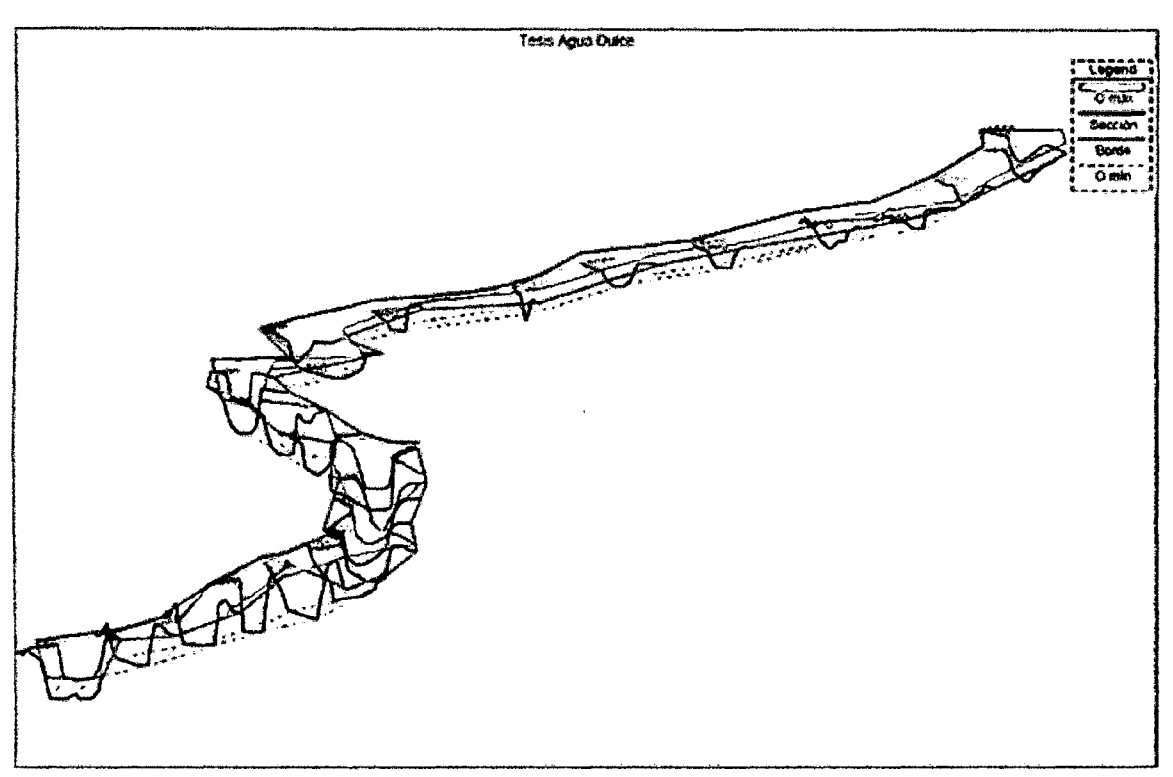

Fuente: Elaboración Propia

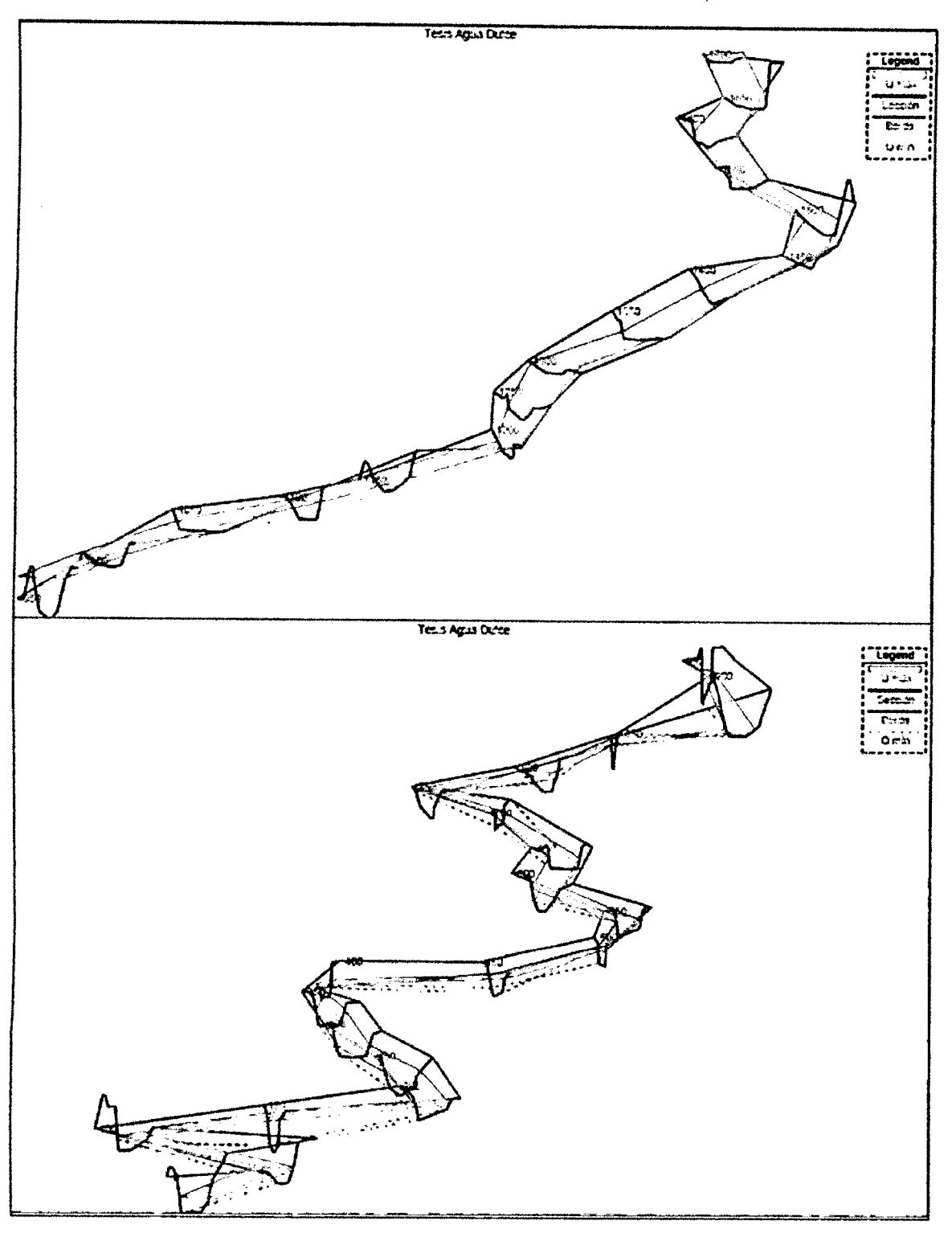

Figura 3.47: : Simulación Tramo 03, Q2=6 m3/s.

Fuente: Elaboración Propia

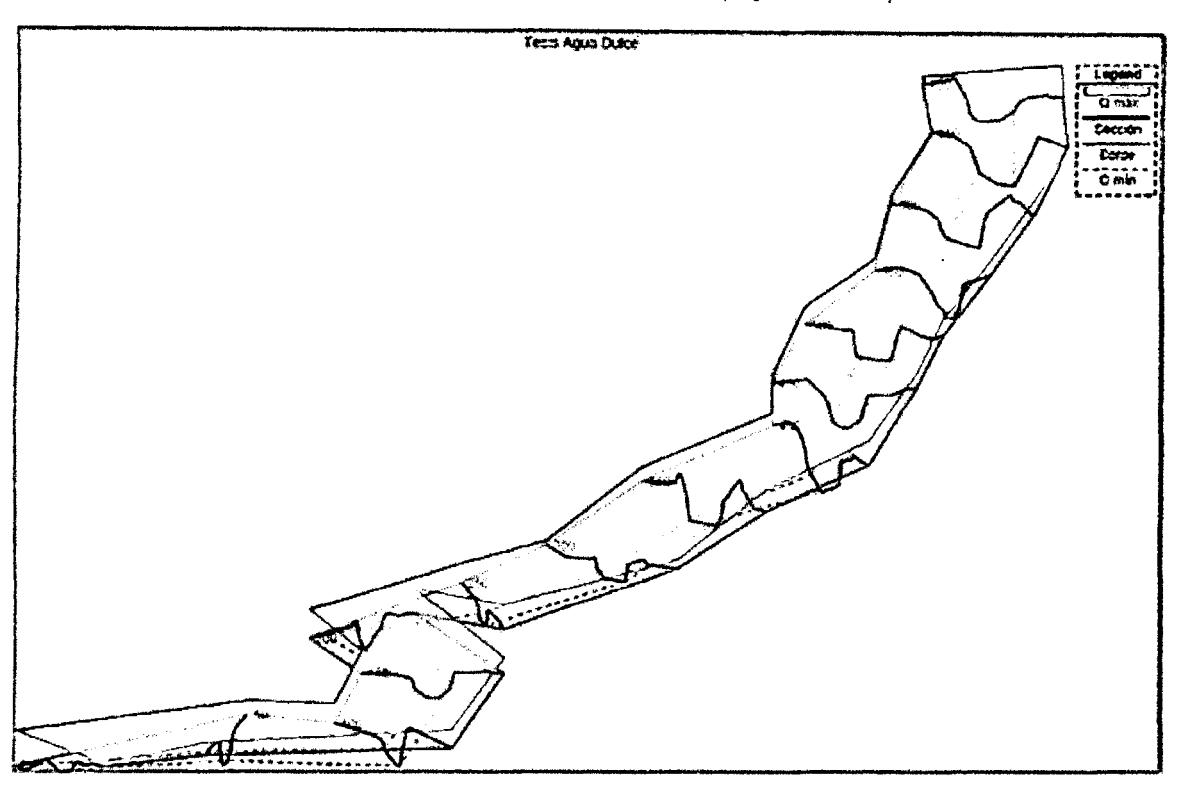

Figura 3.48: : Simulación Tramo 04,  $Q2=100$  m $3/s$ .

Fuente: Elaboración Propia

De la simulacion se ha podido identificar el desborde de caudal en algunas secciones de los diferentes tramos del rio simulado.

- « Se propone para la proyeccion de la estructura de regulacion (ubica en el punto de bifurcación, progresiva 0+000 del río Tramo 01), Muros enrocados con una ventana de regulación dispuesta en dirección del río tramo 03 (Río Agua Dulce). Dicha ventana de regulacion tendra la capacidad maxima de derivar un caudal de  $Q_3 = 6.00 m^3/s$ .
- Existen puntos en algunas secciones del rfo en los tramos 01, 02 y 03, los cuales se propone el aumento de capacidad de conduccion en los tramos mencionados y ademas la colocacion de muros enrocados de ser necesario.
- Con respecto al tramo 04, tambien existe algunas secciones con desborde agua abajo, donde no existe presencia de la poblacion, ni de animales domesticos ni cultivos. Por lo que no se requiere defensa riberena.

Para evitar este desborde se procede a aumentar de la capacidad de conducción en las secciones descritas. Este proceso en campo se realiza con la descolmatación y encauzamiento del cauce.

### 3.6.4. Diseño de Estructuras Hidráulicas

a) Diseño Hidráulico de la Ventana de Regulación De acuerdo a la simulación realizada para el el río tramo 01, en el punto de bifurcación se tiene un tirante máximo de 1.10 m. Por lo que se asume:

**Figura 3.49:** : Sección  $0+000$  del tramo 01, donde se proyecta una ventana de regulación

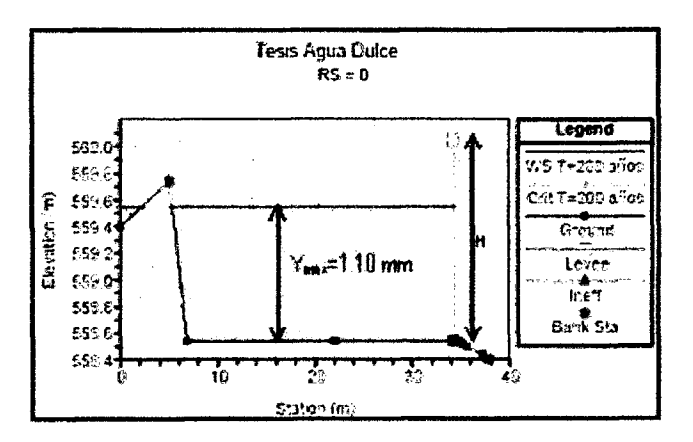

Fuente: Elaboración Propia

- **Tirante Normal de la ventana de regulación** =  $1.10$ m.
- Caudal de diseño $Q_3=6.00m^3/s$
- Coeficiente de rugosidad =  $0.014$
- Pendiente de la sección  $= 0.005$

El cálculo del ancho de la ventana de regulación se realiza con el apoyo del software **HCanales:** 

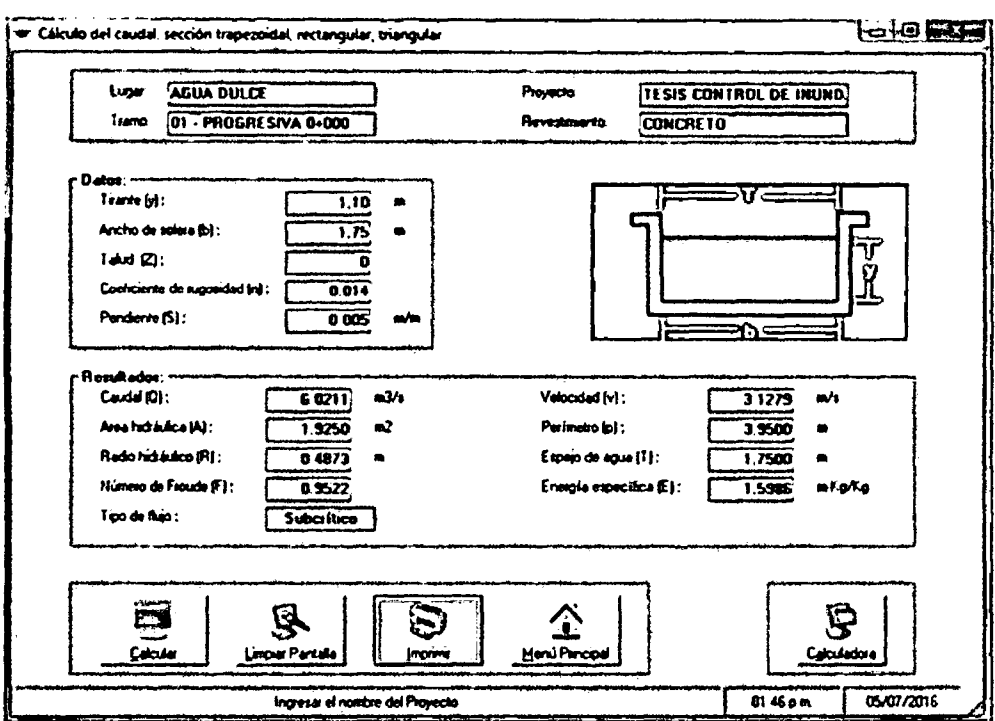

Figura 3.50: : Verificación de ancho de ingreso, para un caudal de 6.00 m3/s

Fuente: Elaboración Propia

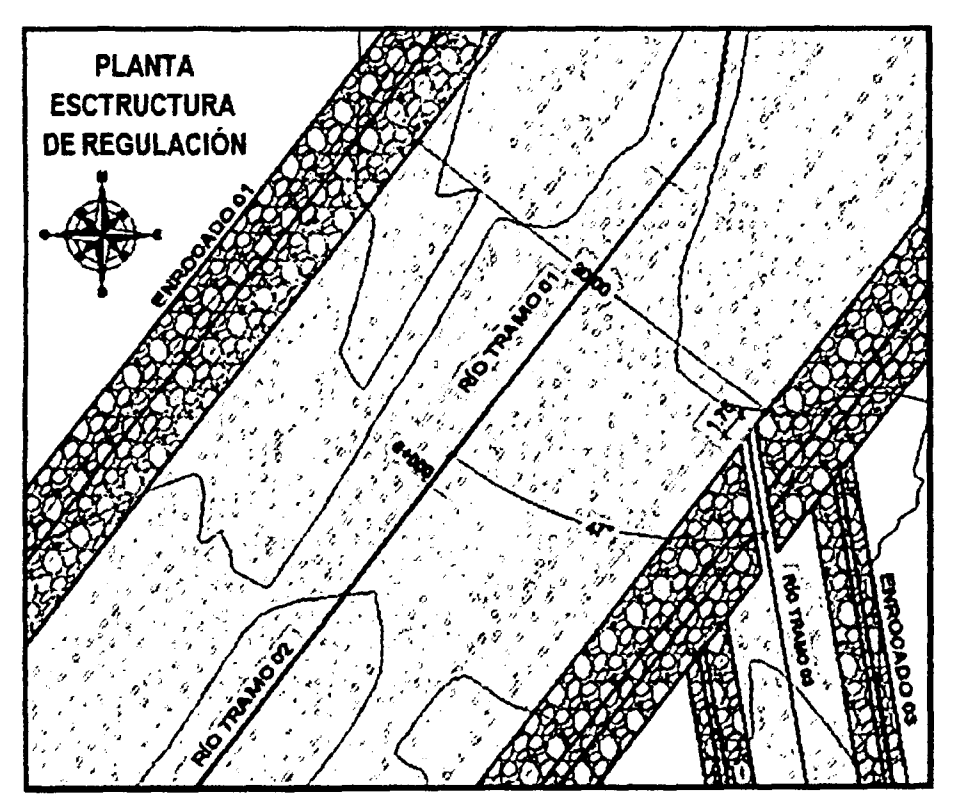

Figura 3.51: : Planta Ventana de Regulación

Fuente: Elaboración Propia

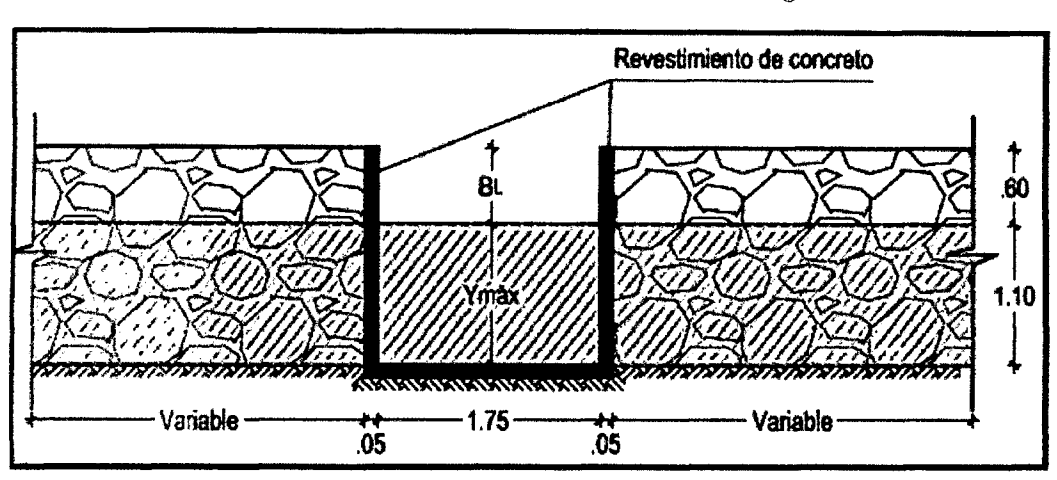

Figura 3.52: : Elevación Frontal Ventana de Regulación

Fuente: Elaboración Propia

Por lo tanto la ventana de regulacion formada por muros enrocados sera de una base de Bo=1.75 m. y una altura de 1.10 m.

### b) Diseño del muro enrocado

La ventana de regulación estará formada por muros enrocados separados una distancia de *B<sup>0</sup> =* 1.75m. en el punto de bifurcation (Ver Figura 3.53 ). Cuya altura de muro enrocado será:  $H = Y_{mx} + B_L$ , considerando como  $Y_{mx}$  (tirante máximo en punto de bifurcación), Yo =  $Y_{mx}$ 

Los muros enrocados que conformen la ventana de regulación se denominarán muros tramo 01. Tambien se ubicaran muros enrocados del tipo muro enrocado tramo 03 inmediatamente contiguo a la ventana de regulacion en direccion del rfo tramo 03, como se muestra en la Figura 3.54

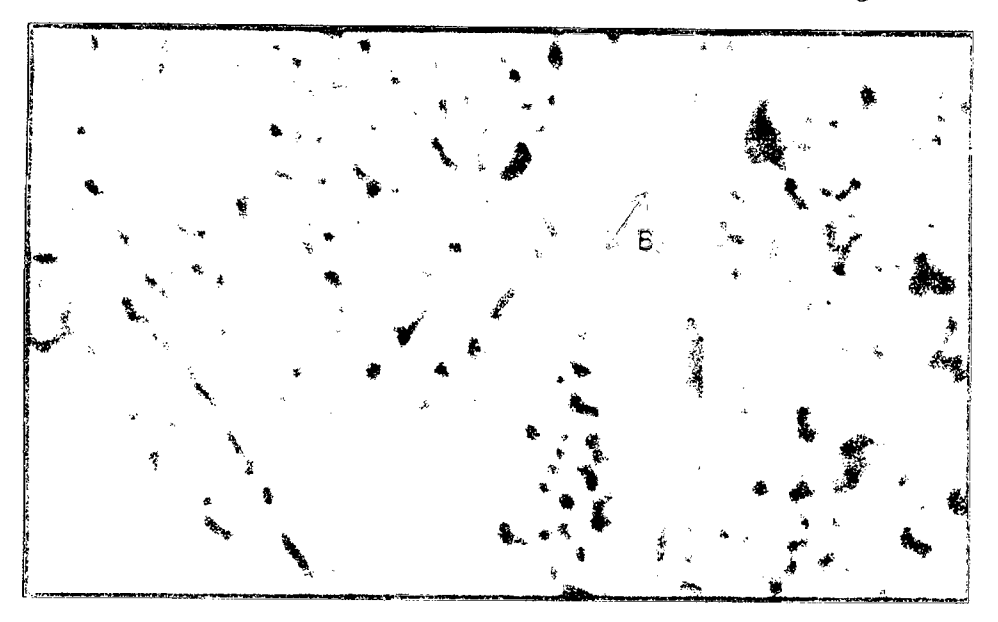

Figura 3.53: : Vista de proyección del ancho de la ventana de regulación

Fuente: Elaboración Propia

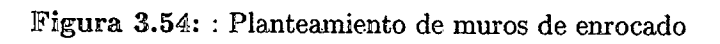

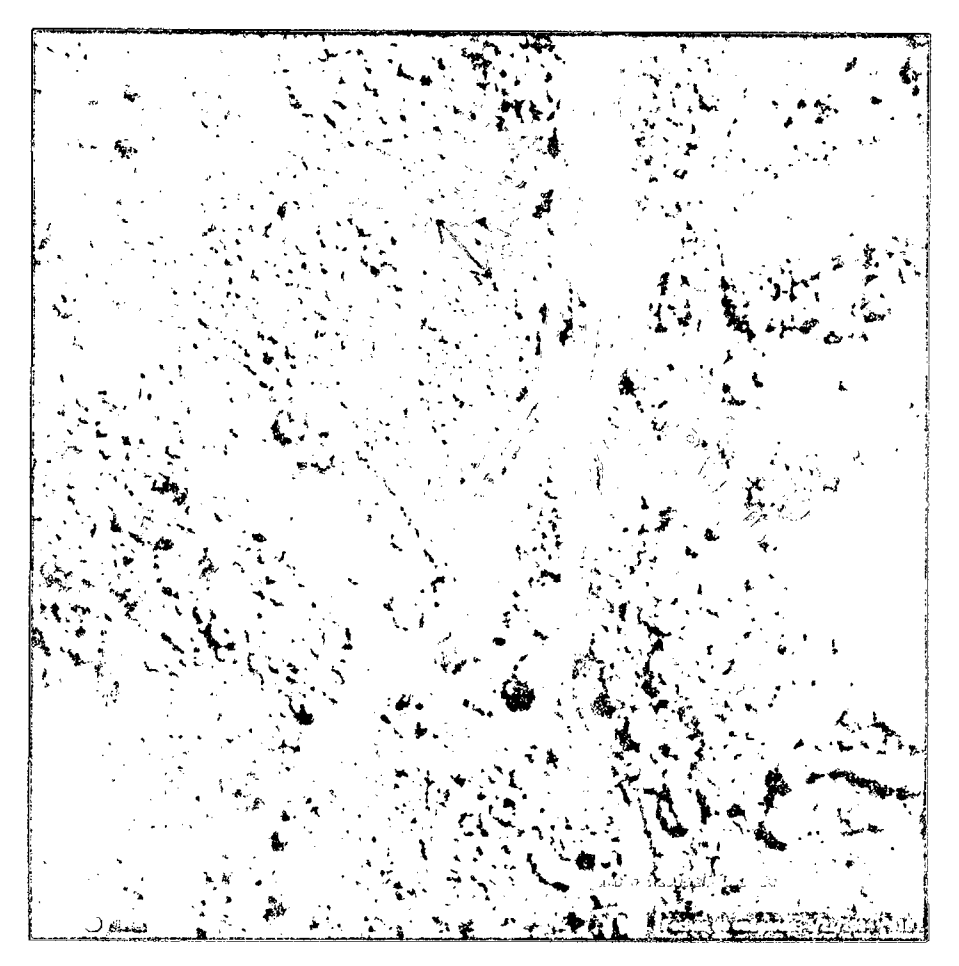

Fuente: Elaboración Propia

**Se calcula el ancho estable** para cada tramo, de acuerdo al metodo de Simons y Henderson,  $K_1$ =2.80 (De Tabla 2.7). Aplicando la Ecuación 2.57. Se obtiene:

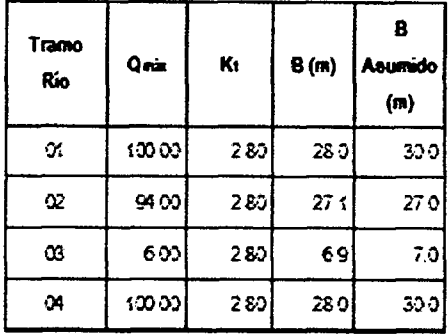

Tabla 3.29: Cálculo de sección ancho estable para cada tramo.

**Fuente:** Elaboracion Propia

Cálculo de la Socavación General por el método de Lischtvan-Ledeviev: Aplicando las Ecuaciones 2.58 y 2.59 y un valor de  $\beta$  según la Tabla 2.8 Para los tramo 01 y 03

| Q<br>River<br>Stz |                 | Min Ch<br>$\mathbf{H}(\mathbf{m})$ | <b>W.S.</b><br>Elev (m) |                              |                             |                      |                     | Froude<br># Chi |           | Socavación |           |                      |               |
|-------------------|-----------------|------------------------------------|-------------------------|------------------------------|-----------------------------|----------------------|---------------------|-----------------|-----------|------------|-----------|----------------------|---------------|
|                   | Total<br>(m3/s) |                                    |                         | EG.<br><b>Slope</b><br>(m/m) | Vel<br><b>Chai</b><br>(m/s) | Flow<br>Area<br>(m2) | Top<br>Width<br>(m) |                 | Yo<br>(m) | 2          | Ys<br>(m) | hs<br>(m)            | 70<br>(kg/m2) |
| 1000              | 100             | 582.89                             | 583.92                  | 0.01226                      | 3.12                        | 32.41                | 32.61               | 1.00            | 1.03      | 3.13       | 1.41      | 0.38                 | 12.62         |
| 950               | 100             | 581.59                             | 582.63                  | 0.01217                      | 3.09                        | 32.68                | 33.76               | 0.99            | 1.04      | 3.16       | 1.44      | 0.43                 | 12.66         |
| 900               | 100             | 579.83                             | 580.87                  | 0.01180                      | 3.07                        | 33.15                | 35.68               | 0.98            | 1.04      | 3.20       | 1.45      | 0.41                 | 12.27         |
| 700               | 100             | 575.98                             | 577                     | 0.01227                      | 3.15                        | 32.12                | 32.00               | 1.00            | 1.02      | 3.14       | 1.39      | 0.37                 | 12.51         |
| 650               | 100             | 573.85                             | 574.88                  | 0.01245                      | 3.11                        | 32.48                | 33.09               | 1.00            | 1.03      | 3.15       | 1.41      | 0.38                 | 12.82         |
| 600               | 100             | 573.15                             | 574.18                  | 0.01217                      | 3.11                        | 32.52                | 32.70               | 0.99            | 1.03      | 3.12       | 1.40      | 0.37                 | 12.53         |
| 400               | 100             | 568.75                             | 569.78                  | 0.01222                      | 3.10                        | 32.53                | 32.83               | 1.00            | 1.03      | 3.12       | 1.41      | 0.38                 | 12.59         |
| 350               | 100             | 566.29                             | 567.33                  | 0.01166                      | 3.07                        | 33.39                | 35.26               | 0.98            | 1.04      | 3.14       | 1.43      | 0.39                 | 12.12         |
| 150               | 132             | 561.81                             | 562.84                  | 0.01237                      | 3.12                        | 32.40                | 32.41               | 1.00            | 1.03      | 3.12       | 1.40      | 0.37                 | 12.74         |
| 100               | 100             | 560.47                             | 561.5                   | 0.01248                      | 3.12                        | 32.39                | 32.99               | 1.00            | 1.03      | 3.16       | 1.42      | 0.39                 | 12.86         |
| 50.               | 133             | 559.17                             | 560.31                  | 0.00895                      | 2.81                        | 35.93                | 33.01               | 0.86            | 1.14      | 2.66       | 1.41      | 0.27                 | 10.21         |
| O                 | 100             | 558.54                             | 559.65                  | 0.01186                      | 3.24                        | 31.18                | 32.71               | 1.00            | 1.11      |            |           | $3.34$   1.63   0.52 | 13.16         |

Tabla 3.30: Altura de socavación para el tramo 01

**Fuente:** Elaboracion Propia

**Calculo del Esfuerzo al corte del lecho del rfo** para el tramo 01 (Ver Tabla 3.32) y para el tramo 03 (Ver Tabla 3.33). Aplicando la Ecuación 2.61, y comparar con el esfuerzo de corte del muro enrocado propuesto.

|              |                   |                |                             | E.G.                  |                          | Flow         |                            |                   |           | Socavación     |               |           |                           |
|--------------|-------------------|----------------|-----------------------------|-----------------------|--------------------------|--------------|----------------------------|-------------------|-----------|----------------|---------------|-----------|---------------------------|
| River<br>Sta | Q Total<br>(m3/s) | Min Ch<br>E(m) | <b>W.S.</b><br>Elev $\{m\}$ | <b>Slope</b><br>(m/m) | <b>Vel Chni</b><br>(m/s) | Area<br>(m2) | Top<br><b>Width</b><br>(m) | Froude<br>$#$ Chi | Yo<br>(m) | э              | Ys<br>(m)     | hs<br>(m) | T <sub>0</sub><br>(kg/m2) |
| 1700         | 6.00              | 558.27         | 558.58                      | 0.01664               | 1.68                     | 3.80         | 14.34                      | 0.96              | 0.31      |                | 3.83   0.36   | 0.05      | 5.16                      |
| 1550         | 6.00              | 555.18         | 555.51                      | 0.01640               | 1.70                     | 3.61         | 12.42                      | 0.96              | 0.33      |                | $3.79$ $0.38$ | 0.05      | 5.41                      |
| 1350         | 6.00              | 551.54         | 551.90                      | 0.01331               | 1.62                     | 3.71         | 10.64                      | 0.88              | 0.36      |                | $3.26$   0.38 | 0.02      | 4.79                      |
| 1300         | 6.00              | 550.77         | 551.09                      | 0.01858               | 1.77                     | 3.39         | 10.73                      | 1.01              | 0.32      | 3.82           | 0.37          | 0.05      | 5.95                      |
| 1050         | 6.00              | 547.18         | 547.52                      | 0.01547               | 1.70                     | 3.59         | 11.20                      | 0.94              |           | 0.34 3.57 0.38 |               | 0.04      | 5.26                      |

Tabla 3.31: Altura de socavación para el tramo 03

Considerando:  $\gamma = 1000 kg/m^3$ (Para el agua)

De acuerdo a la metodología RipRap el esfuerzo de corte admisible para el enrocado el  $\tau_{adm} = 19.52 \text{ kg}/m^2$ , que es mayor a  $\tau_o$  del lecho del río en los tramos a proyectar en enrocado.

## **Cálculo de la Altura del muro enrocado**  $H = Y_{mx} + B_L$

(Ver Tabla 3.32 y 3.33)

 $e = \frac{V^2}{2g} = \frac{Q^2}{2gA^2}$ ;  $B_L = \Phi e$ ;  $\Phi = 1.10$  (Ver Tabla 2.10)

Cálculo de la Profundidad de Cimentación  $h_c$  la profundidad de la cimentación es igual a la altura de socavacion. (Ver Tabla 2.10)

 $C$ álculo del ancho de la cimentación  $A_c$  de acuerdo a la recomendación  $A_c$ =1.5 $h_c$ **Calculo del tamaiio de la roca** para el dique de enrocado, material de canto rodado del lecho del río y de cantera con  $\gamma_s = 1.80tn/m^3$  y ángulo de fricción igual a 30°. PAra ello se utiliza las Ecuaciones 2.74; 2.75 y 2.76

$$
f = \sqrt{1 - \frac{\sin^2 \alpha}{\sin^2 \phi}}; \quad \Delta_r = \frac{\gamma_s - \gamma_a}{\gamma_a}; \quad d_{50} = \left(\frac{b}{\Delta_r}\right) \left(\frac{V}{2g}\right) \left(\frac{1}{f}\right)
$$

Cálculo de la probabilidad de que se moviese la piedra con diámetro  $d_{50}$ , Se aplica las Ecuaciones 2.77 y 2.78.

$$
n_f = 0.56 \left(\frac{V^2}{2g\Delta_r d_{50}}\right); \quad W_{50} = \Delta \gamma_s d_{50}^3
$$

**Estabilidad del terraplén** Se usará material del río, con  $\gamma_{s2} = 2.00$  *tn/m<sup>3</sup>* y ángulo de friction igual a 41°, *qadm =* 1-50 *kg/cm<sup>2</sup>* y C=0. Fuente Estudio de Mecanica de Suelos del Proyecto Instalación del Servicio de Protección contra Inundaciones del Río Teresa de la Localidad de Agua Dulce"
Aplicando las siguientes Ecuaciones 2.79 y 2.80

 $R = W \tan \phi$ ;  $P = P_W \frac{Y^2}{2}$  El factor de seguridad está dado por la relación R/P

| <b>River</b><br>$512$ |       | <b>Enrocado</b> |          |       |      |               |     |       |      |         |                    |          |             |                              |  |
|-----------------------|-------|-----------------|----------|-------|------|---------------|-----|-------|------|---------|--------------------|----------|-------------|------------------------------|--|
|                       | e     | BL<br>(m)       | H<br>(m) | hcahs | Ac   | f             | Δr  | đ50   | n,   | $1/m_f$ | <b>Wse</b><br>(xg) | R (kg/m) | p<br>(kg/m) | <b>Factor de</b><br>Segundad |  |
| 1000                  | 0.50  | 0.55            | 1.58     | 0.38  | 0.57 | 0.45          | 0.8 | 0.623 | 0.40 | 2.51    | 283                | 3498.88  | 530.45      | 6.60                         |  |
| 950                   | 0.49  | 0.54            | 1.58     | 0.40  | 0.59 | 0.45          | 0.8 | 0.617 | 0.39 | 2.53    | 274                | 3498.88  | 540.80      | 6.47                         |  |
| 900                   | 0.48  | 0.53            | 1.57     | 0.41  | 0.62 | 0.45          | 0.8 | 0.613 | 0.39 | 2.55    | 269                | 3498.88  | 540.80      | 6.47                         |  |
| 700                   | 0.51  | 0.56            | 1.58     | 0.37  | 0.56 | 0.45          | 0.8 | 0.629 | 0.40 | 2.49    | 291                | 3498.88  | 520.20      | 6.73                         |  |
| 650                   | 0.49  | 0.54            | 1.57     | 0.38  | 0.58 | 0.45          | 0.8 | 0.621 | 0.40 | 2.52    | 280                | 3498.88  | 530.45      | 6.60                         |  |
| 600                   | 0.49  | 0.54            | 1.57     | 0.37  | 0.56 | 0.45          | 0.8 | 0.621 | 0.40 | 2.52    | 283                | 3498.88  | 530.45      | 6.60                         |  |
| 400                   | 0.49  | 0.54            | 1.57     | 0.38  | 0.56 | 0.45          | 0.8 | 0.619 | 0.40 | 2.53    | 277                | 3498.88  | 530.45      | 6.60                         |  |
| 350                   | 0.481 | 0.53            | 1.57     | 0.39  | 0.58 | 0.45          | 0.8 | 0.613 | 0.39 | 2.55    | 269                | 3498.88  | 540.80      | 6.47                         |  |
| 150                   | 0.50  | 0.55            | 1.58     | 0.37  | 0.56 | 0.45          | 0.8 | 0.623 | 0.40 | 2.51    | 283                | 3498.88  | 530.45      | 6.63                         |  |
| 100                   | 0.50  | 0.55            | 1.58     | 0.39  | 0.58 | 0.45          | 0.8 | 0.623 | 0.40 | 2.51    | 283                | 3498.88  | 530.45      | 6.60                         |  |
| 50                    | 0.40  | 0.44            | 1.58     | 0.27  | 0.41 | 0.45          | 0.8 | 0.561 | 0.36 | 2.79    | 206                | 3498.88  | 649.80      | 5.38                         |  |
| 0                     | 0.54  | 0.59            | 1.70     | 0.52  |      | $0.78$ $0.45$ | 0.8 | 0.647 | 0.41 | 2.42    | 316                | 3498.88  | 616.05      | 5.68                         |  |

tabla 3.32<del>: Diseno enrocado y verification de estabilidad para el tramo de estabilidad para el tramo de estabi</del>

Fuente: Elaboración Propia

Tabla 3.33: Diseño enrocado y verificación de estabilidad para el tramo 03

| <b>River Sta</b> |      | <b>Enrocado</b>       |                          |       |      |       |     |                                   |       |                  |            |             |             |                        |
|------------------|------|-----------------------|--------------------------|-------|------|-------|-----|-----------------------------------|-------|------------------|------------|-------------|-------------|------------------------|
|                  | e    | 8L<br>(m)             | H<br>(M)                 | hc=hs | Ac   |       | Δr  | đю.                               | n.    | 1/n <sub>f</sub> | W,<br>(kg) | R<br>{kg/m} | P<br>(kg/m) | Factor de<br>Seguridad |
| 1700             | 0.14 | 0.16                  | 0.47                     | 0.05  | 0.07 | 0.45  |     | $0.8$   0.34                      | 0.21  | 4.66             | 44.10      | 1825.50     | 48.05       | 37.99                  |
| 1550             |      | $0.15$   0.16         | 0.49                     | 0.05  | 0.08 | 0.45  | 0.8 | 0.34                              | 0.22  | 4.61             | 45.70      | 1825.50     | 54.45       | 33.53                  |
| 1350             |      | $0.13 \mid 0.15 \mid$ | 0.51                     | 0.02  | 0.03 | 0.45  | 0.8 | 0.321                             | 0.211 | 4.83             | 39.55      | 1825.50     | 64.80       | 28.17                  |
| 1300             |      | $0.16$   0.18         | 0.50                     | 0.05  | 0.08 | 0.451 | 0.8 | $0.35$ )                          | 0.23  | 4.42             | 51.58      | 1825.50     | 51.20       | 35.65                  |
| 1050             |      |                       | $0.15$ $0.16$ $0.50$ $ $ | 0.34  | 0.06 |       |     | $0.45$   0.8   0.34   0.22   4.61 |       |                  | 45.70      | 1825.50     | 57.80       | 31.58                  |

Fuente: Elaboración Propia

Para mayor seguridad, en cuanto a los valores de la cimentacion del enrocado se tomara la altura de cimentacion de 1.00 m y 0.50 m; ancho de cimentacion de 2.00 m y 1.00 m, para los tramos 01 y 03 respectivamente. Como se muestra en las Figuras

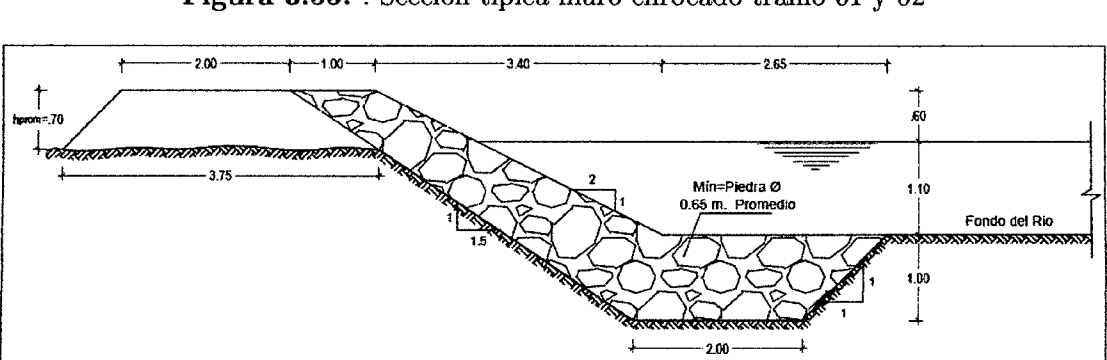

Figura 3.55: : Sección típica muro enrocado tramo 01 y 02

Fuente: Elaboración Propia

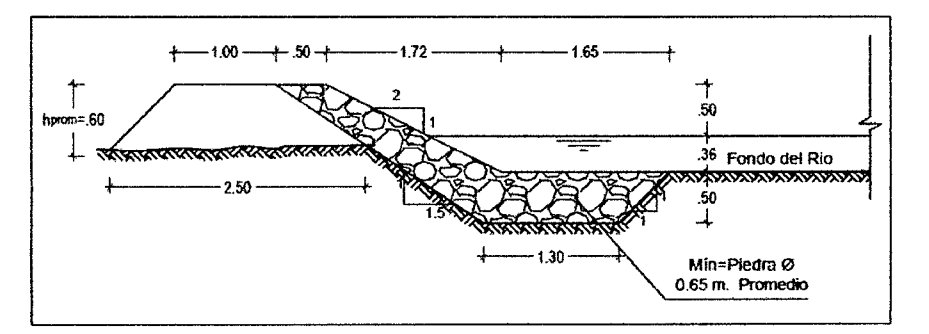

Figura 3.56: : Sección típica muro enrocado tramo 03

Fuente: Elaboración Propia

## Capitulo 4

#### Analisis y Discusion de Resultados

En el presente ítem se presenta los resultados del estudio, la simulación hidráulica de los tramos que comprenden el rio Teresa y Agua Dulce, referenciados en cada uno de los siguientes párrafos.

#### Con Respecto a la Caracterización de la Cuenca

La caracterización de las cuencas se hizo a través de los programas Sistemas de Informacion Geografica (SIG) y su extension ArcHydro, que nos permitio obtener los parametros morfometricos como: tamano, perimetro, ancho y pendiente, longitud, jerarquizacion de corrientes, entre otros parametros de relieve y forma como lo es tambien la curva hipsometrica y el poligono de frecuencias.

#### **C o n Respecto a la Distribuciones Teoricas de los datos de precipitaciones maximas en 24 horas extendidas**

Luego de realizar la regionalizacion de datos de precipitaciones maximas en 24 horas para el centroide de la cuenca del rio Teresa, se determin6 el ajuste a las distribuciones teoricas mas utilizadas como la distribucion Normal, Log Normal 2 Parametros, Log Normal 3 Parametros, Distribucion Gamma 2 Parametros, Distribucion Gamma 3 Parámetros, Distribución Gumbel, Distribución Log Gumbel, concluyendo que dichos datos se ajustan con un nivel de signification del 5%. Realizando las pruebas de bondad y ajuste por el método de Kolmogorov - Smirnov. Todo éste análisis se realizó con el apoyo del software HidroEsta. De los cuales los datos se ajustan mejor a la distribucion Normal.

#### **C o n Respecto a la Simulacion Hidraulica**

- Se ha realizado la simulacion hidraulica el rio Agua Dulce (Tramo 03) con apoyo del software HEC-RAS v4.1.0, en condiciones naturales, con un caudal aproximado de 25 *m?/s* de acuerdo al evento de precipitaciones maximas ocurrido en abril del 2012, en dicho centro poblado; verificandose el desborde del rio en diferentes puntos del tramo como se muestra en la Figura 3.44
- Tambien se ha realizado la simulacion hidraulica el rio Agua Dulce (Tramo 03), con la proyeccion de la construction de la estructura de regulacion (Ventana de Regulacion formada por muros de enrocado), simulando el ingreso de un caudal como máximo de 6  $m^3/s$ ; verificándose el control de inundación de la población del centro poblado de Agua Dulce; como se muestra en la Figura 4.3
- Al regular el caudal para el tramo 03 (6  $m^3/s$ ), en consecuencia el resto del caudal discurrirá por el tramo 02 (94  $m^3/s$ ), por lo que se tiene que verificar que dicho caudal no desborde en dicho tramo, y tampoco inunde el puente existente en la progresiva 0-1-550. Para lo cual se realiza la simulacion hidraulica del rfo tramo 02, verificandose que el caudal remanente no cause inundacion alguna en el tramo 02 ni en el puente existente, como se muestra en la figura 4.2
- Pese a la instalacion de la estructura de regulacion se tiene desborde del caudal en algunos tramo del rio Agua Dulce (Tramo 03), como se muestra en las Figuras 4.4 y 4.5. Por lo que se propone defensa riberena con enrocado tipo 03 (Ver figura 3.56).
- En planteamiento y disposición de los muros enrocados en la bifurcación se plantearon sin modificación de la dirección de los causes, ya que estos se formaron durante el paso de los anos, por lo que la propuesta es de limitar el paso del caudal en la bifurcacion, mediante los muros enrocados formado una ventana de regulación.
- Para obtener el ancho de seccion estable en la bifurcacion, en campo se debe realiza trabajos de Descolmatacion y Encauzamiento, de por lo menos 50 m. Aguas Arriba y Aguas Abajo, como se muestra en el piano de planteamiento General P-01.
- E n cuanto a la Defensa Riberena seleccionada Tenemos las siguientes diferencias: Comparación Técnica: Se ha demostrado que la estructura de regulación formada por muros enrocados garantiza la estabilidad de la estructura, a comparacion de otras como los gaviones que pueden ser vulnerables debido a la presencia de canto rodado, el cual pondría en riesgo el deterioro de la malla que forman dichos Gaviones.

**Comparacion Economica:** desde este punto los muros enrocados son mas economicos ya que por la zona en estudio se encuentra materia prima disponible (Cantaras de Rocas), y Esto se ve reflejado en gran cantidad de obras que se ejecutan por parte de la Municipalidad Distrital de Pichari.

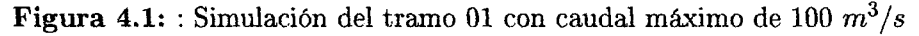

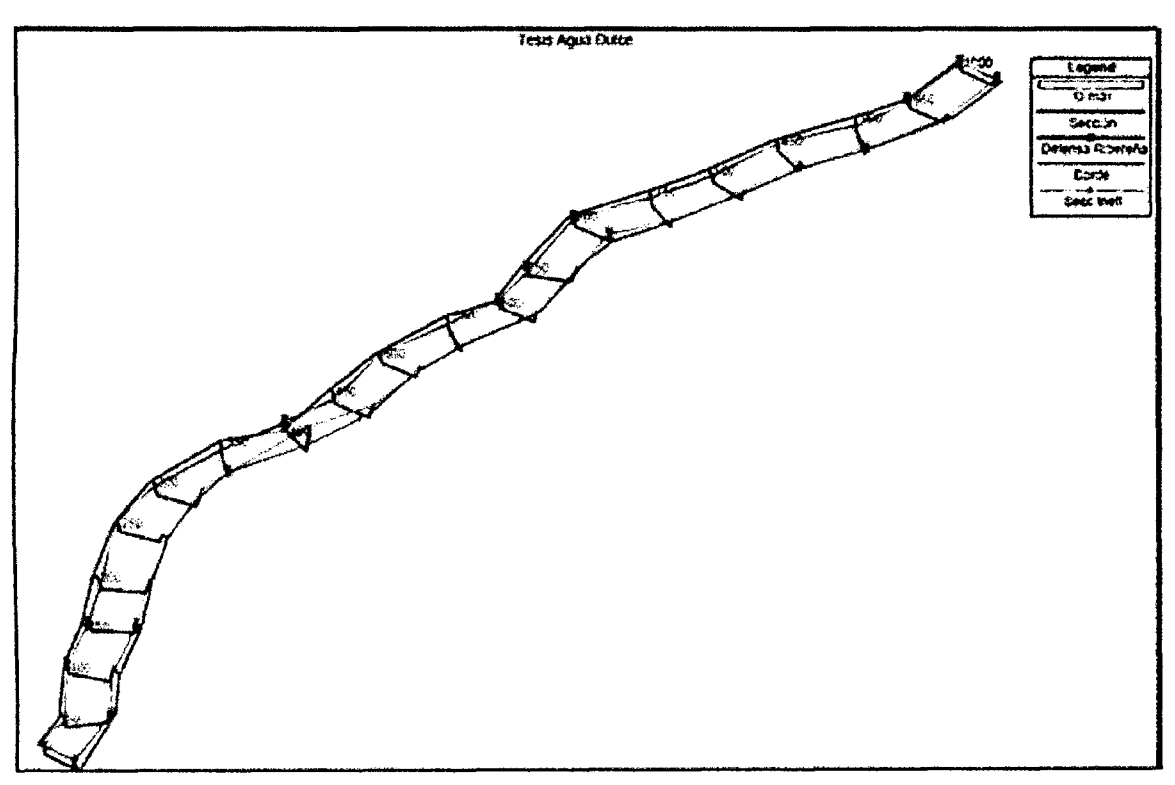

**Fuente:** Elaboracion Propia

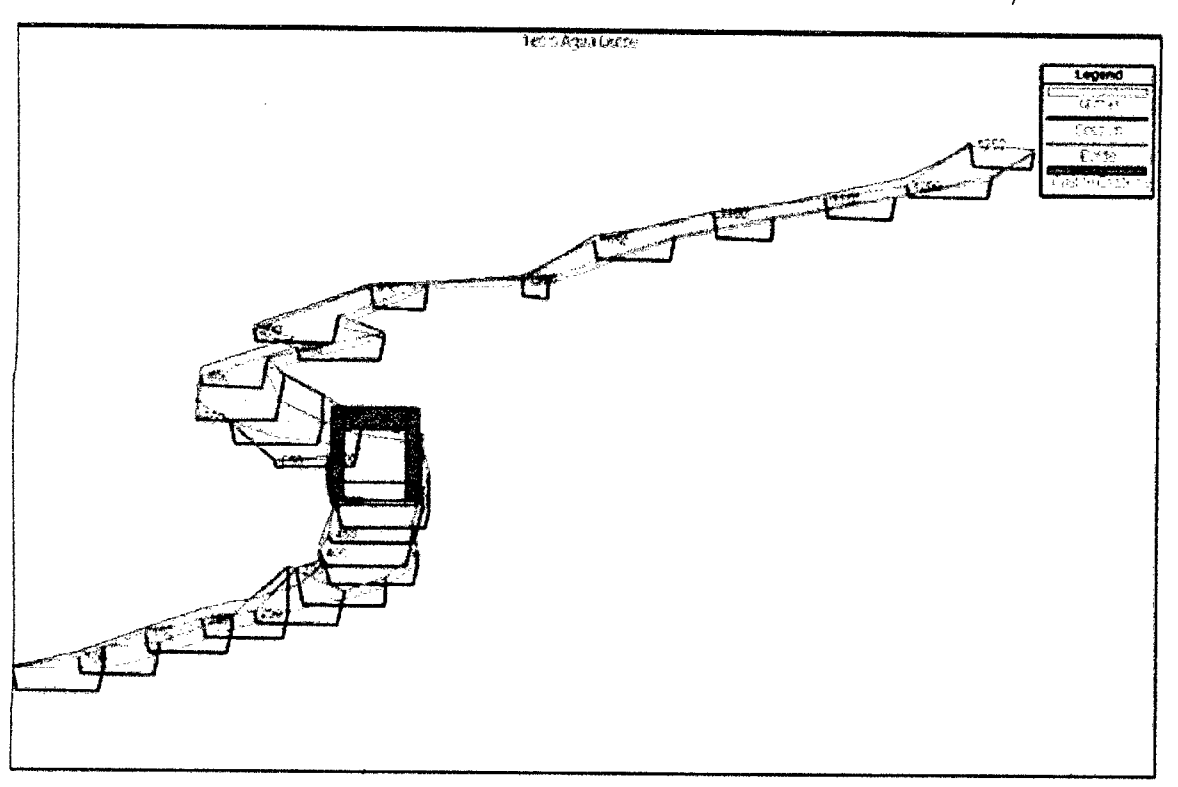

Figura 4.2: : Simulación del tramo 02 con caudal máximo de 100 $m^3/s$ 

Fuente: Elaboración Propia

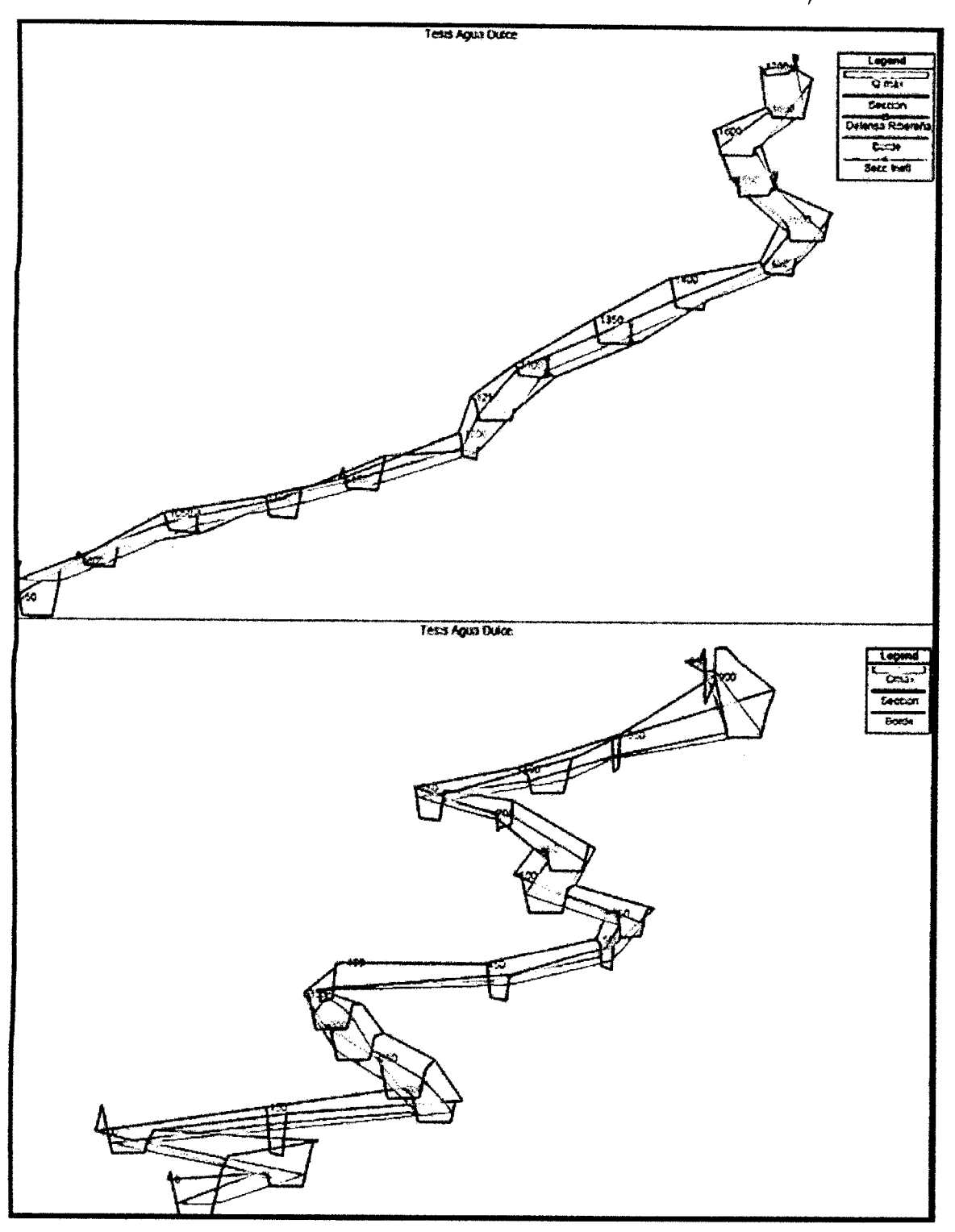

Figura 4.3: : Simulación del tramo 03 con caudal máximo de 6  $m^3/s$ 

Fuente: Elaboración Propia

 $\bar{\ell}$ 

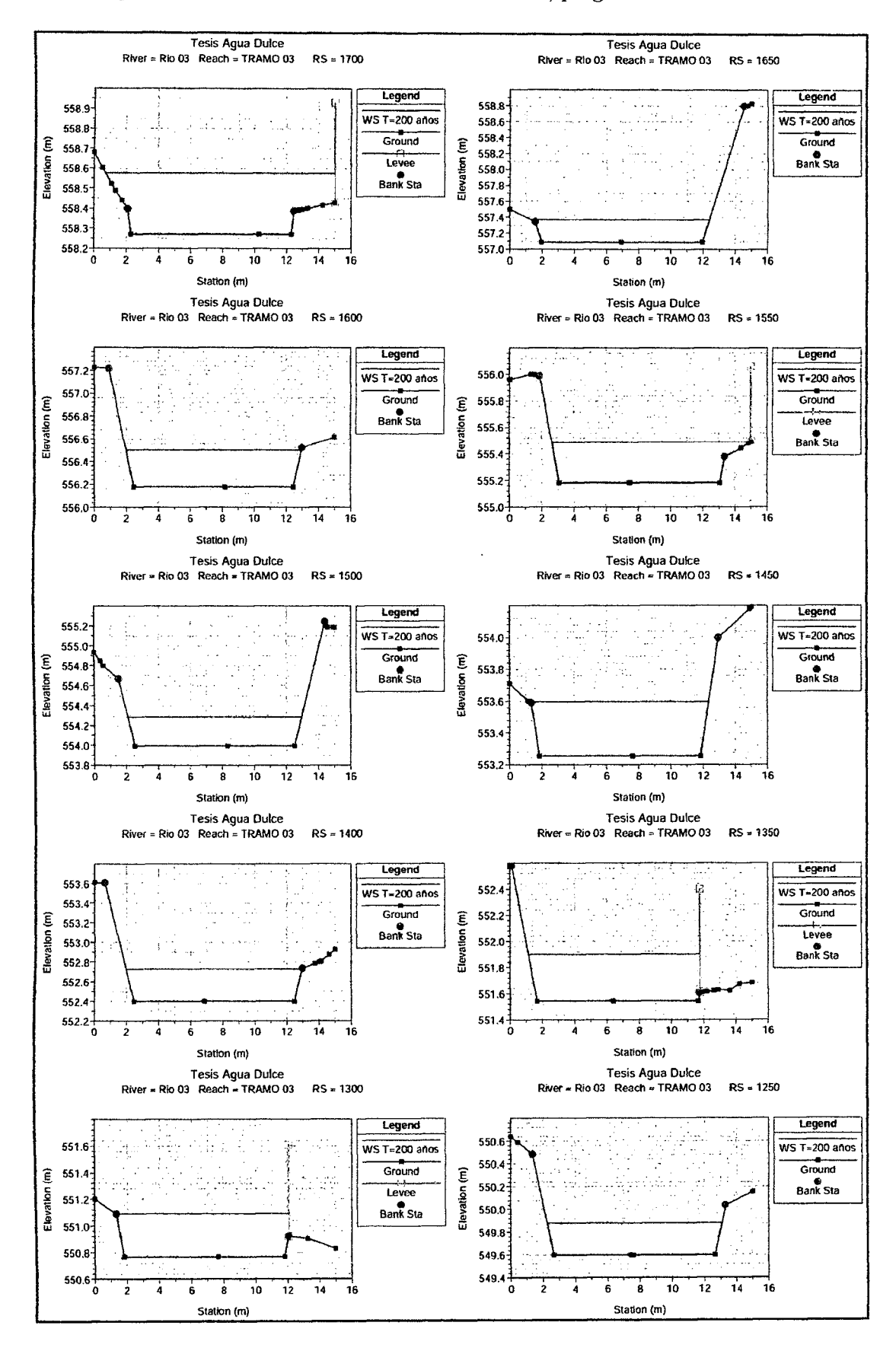

Figura 4.4: : Secciones Transversales Tramo 03, progresiva  $1+250$  a  $1+700$ 

Fuente: Elaboración Propia

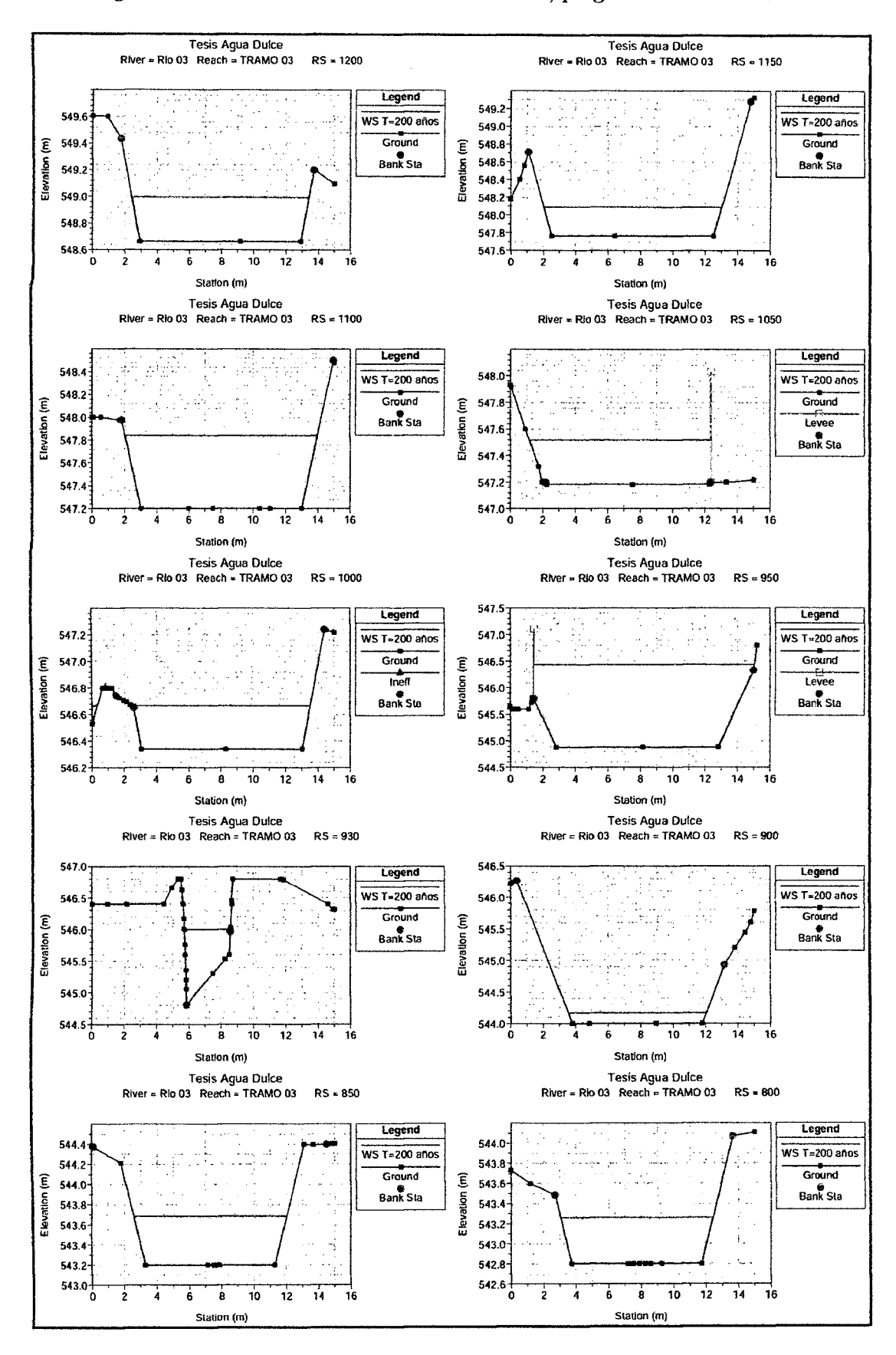

Figura 4.5: : Secciones Transversales Tramo 03, progresiva 0+800 a 1+200

Fuente: Elaboración Propia

## Capitulo 5

### Conclusiones, Recomendaciones

#### **5.1. Conclusiones.**

- Se logrará el control de Inundación regulando el caudal en el río Teresa, con la construcción de Estructura de Regulación, en el punto de la bifurcación.
- Se determino el caudal en el rio Agua Dulce (Tramo 03), como maximo de 6  $m^3/s$ ; en cual no inunda dicha población.
- Se determino las dimensiones de la estructura de regulacion, el cual esta compuesto por una ventana de regulación (base  $= 1.75$ m. Y altura  $= 1.10$ m.), formado por muros enrocados (cuyas secciones se presentan en las Figuras 3.55 y 3.56. A partir de los caudales maximos generados para cada tramo.

#### **5.2. Recomendaciones.**

- SENAMHI y ANA como instituciones encargadas a nivel nacional del manejo de estaciones meteorologicas, deberla densincar las estaciones pluviometricas para el desarrollo de las investigaciones de esta naturaleza.
- En la actualidad existe variedad de programas computacionales para la ingeniería, los cuales optimizan el tiempo de calculo y procesamiento de information, por lo que es de provecho la utilidad de los mismos.

### **Bibliografía**

- [1] Maximo Villon Bejar. Hidrologla, Institute Tecnologico de Costa Rica, Escuela de Ingeniería Agrícola; 2002.
- [2] Agustm Cahuana Andia; Weimar Yugar Morales. Material de Apoyo Didactico para la Enseñanza y Aprendizaje de la Asignatura de Hidrología CIV-233 Universidad Mayor de San Simon, Cochabamba - Bolivia; **2009.**
- [3] Puerta Tuesta Ronald; Rengifo Trigozo Juan y Bravo Morales Nino. ArgGis **10**  Básico, Universidad Nacional Agriaría de la Selva, Tingo María Perú; 2011.
- [4] Ven Te Chow; David R. Maindment y Larry W. Mays. Hidrologla Aplicada, Bogota - Colombia; **1994.**
- [5] Maximo Villon Bejar. HidroEsta Manual del Usuario, Instituto Tecnologico de Costa Rica, Escuela de Ingeniería Agrícola; 2004.
- [6] Ministerio de Transportes y Comunicaciones. Manual de Hidrología, Hidráulica y Drenaje, Peru; **2008.**
- [7] Máximo Villón Béjar. HEC HMS Ejemplos, Instituto Tecnológico de Costa Rica, Escuela de Ingeniería Agrícola; 2008.
- [8] Juan Carlos Bustos Montes. Tesis Calculo de flujo Gradualmente Variado con HEC - RAS, Universidad Autónoma de México; 2011.
- [9] Máximo Villón Béjar. HEC RAS Ejemplos, Instituto Tecnológico de Costa Rica, Escuela de Ingeniería Agrícola; 2009.
- [10] Eulalio Juarez Badillo y Alfonso Rico Rodriguez. Mecanica de Suelos Tomo II I Flujo de Agua en Suelos, Mexico; 1974.
- [11] Rubén Terán A. Diseño y Construcción de Defensas Ribereñas, Escuela Superior de la Administration de Aguas Charles Sutton: 1998.
- [12] Arturo Rocha Felices. Introduccion a la Hidraulica Fluvial, Universidad Nacional de Ingenieria, Facultad de Ingenieria Civil; 1998.
- [13] Tomas Alfaro A. Manual River Diseno de Defensas Riberenas, Peru.
- [14] David Solans Hernández Asesoramiento a la UGP en Temas Relacionados a La Hidráulica Fluvial del Rio Desaguadero y al Impacto Hidráulico como producto de Las Obras a ser Realizadas Entre los Lagos Uru-Uru y Poopo, Bolivia 2012.

#### TUTORIALES AUDIO VISUALES - INTERNET

- [15] Ministerio del Ambiente. Geoservidor, Cartas de llmite Nacional, Departamental y Distrital, Cuencas Hidrograficas; http://geoservidor.minam.gob.pe/geoservidor/download.aspx.
- [16] GEOGPSPERU. Instituto Geográfico Nacional IGN, ArcGis SHAPEFILE Cartografla Nacional; <http://www.geogpsperu.com/2013/09/cuadro-de~> empalme-de-la-cartografla.html.
- [17] Edmundo Canchari Gutiérrez. Delimitación de una cuenca; https: / / [www.youtube.com/w](http://www.youtube.com/)atch ? v=ln7p8hONV9o .
- [18] Edmundo Canchari Gutierrez. Caracteristicas Morfometricas de Cuencas Hidrográficas; https://www.youtube.com/watch?v=qmldnqtV Do.
- [19] Luis Alejando Sánchez Román. Modelar puente en HEC RAS; https: //[www.youtube.com/watch?v=bVZleQRDauQ](http://www.youtube.com/watch?v=bVZleQRDauQ) .

# Anexo A

# Panel Fotográfico

Figura A.1: : Colapso alcantarilla existente en tramo 03 (Rio Agua Dulce) progresiva  $0 + 930$ 

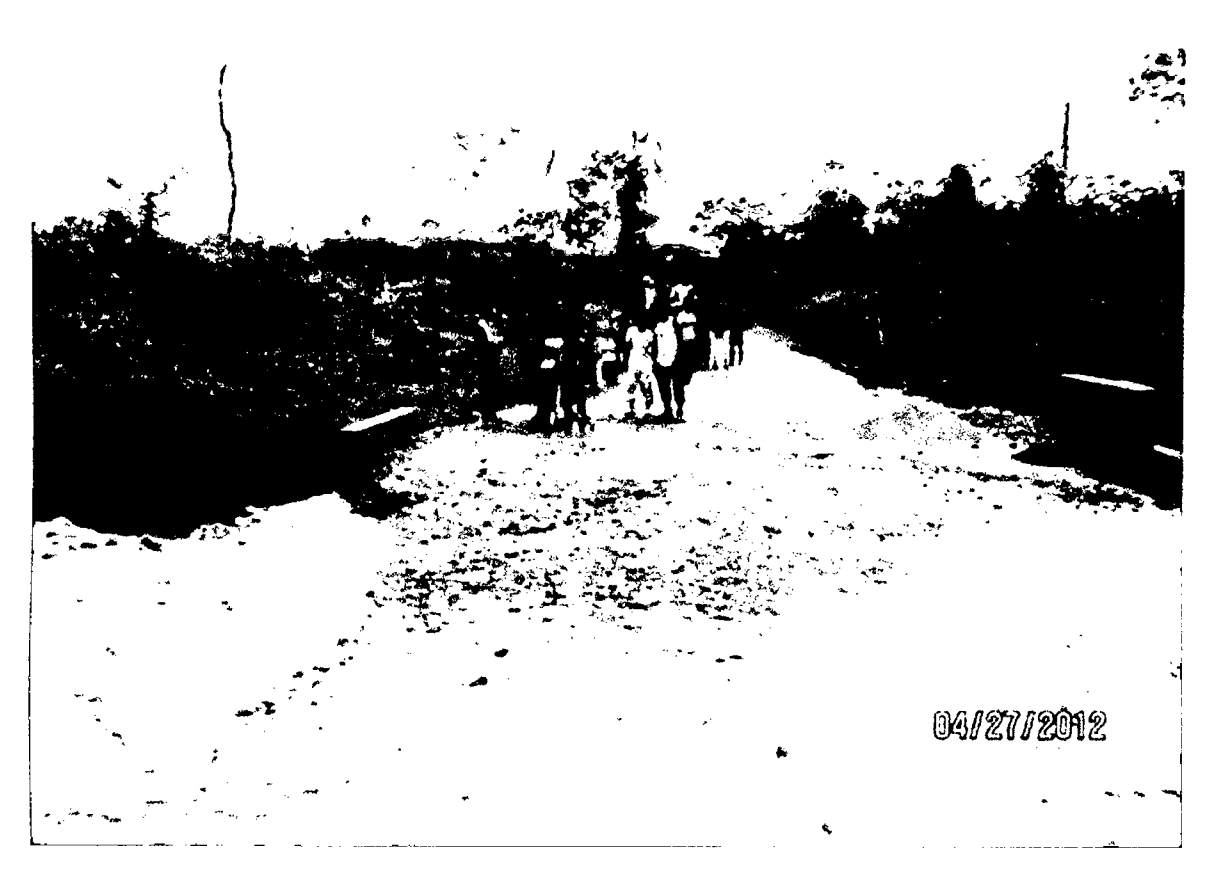

Fuente: Elaboración Propia

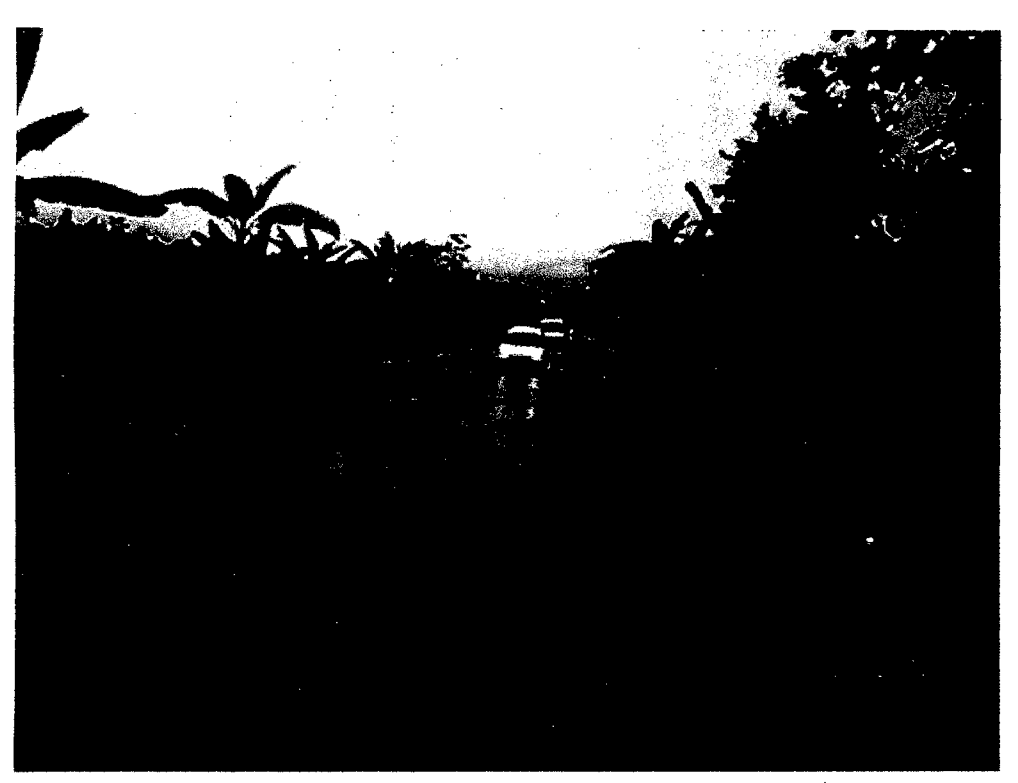

Figura A.2: : Interferencia de la carretera Pichari - Mantaro

Fuente: Elaboración Propia

Figura A.3: : Vista tramo 01 progresiva  $0+250$ 

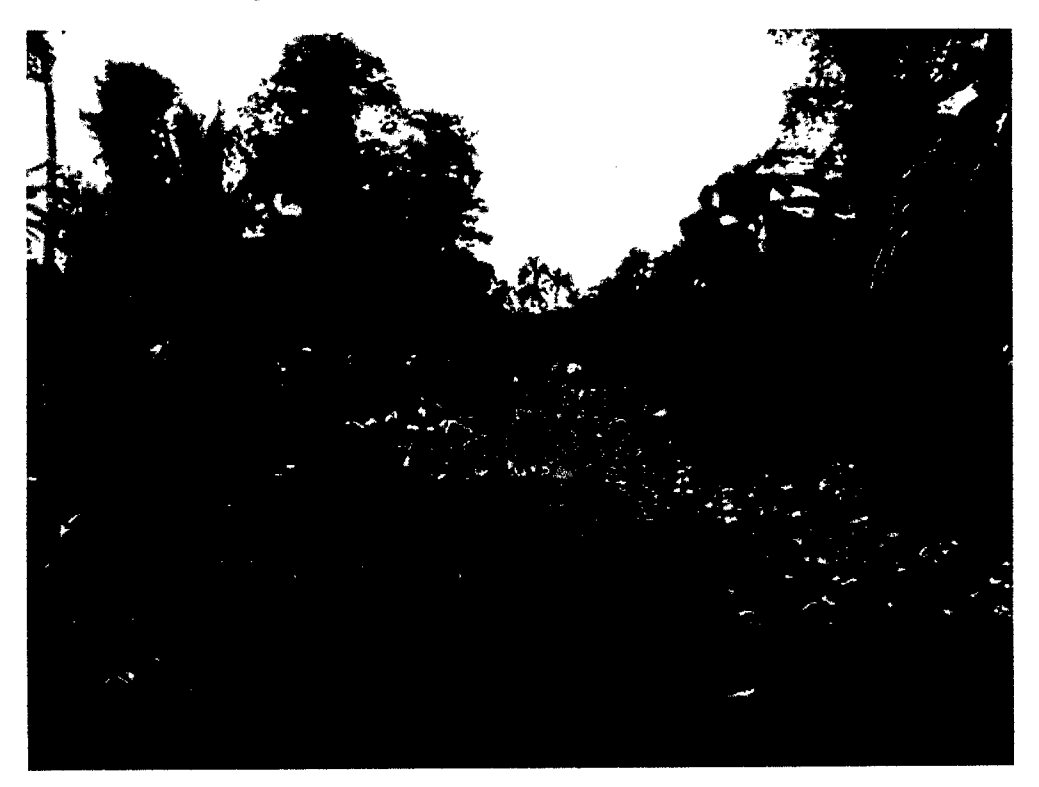

Fuente: Elaboración Propia

Figura A.4: : Vista tramo 02 progresiva  $1+200$ 

Fuente: Elaboración Propia

**Figura A.5:**  $:$  Vista tramo 03 progresiva  $1+500$ 

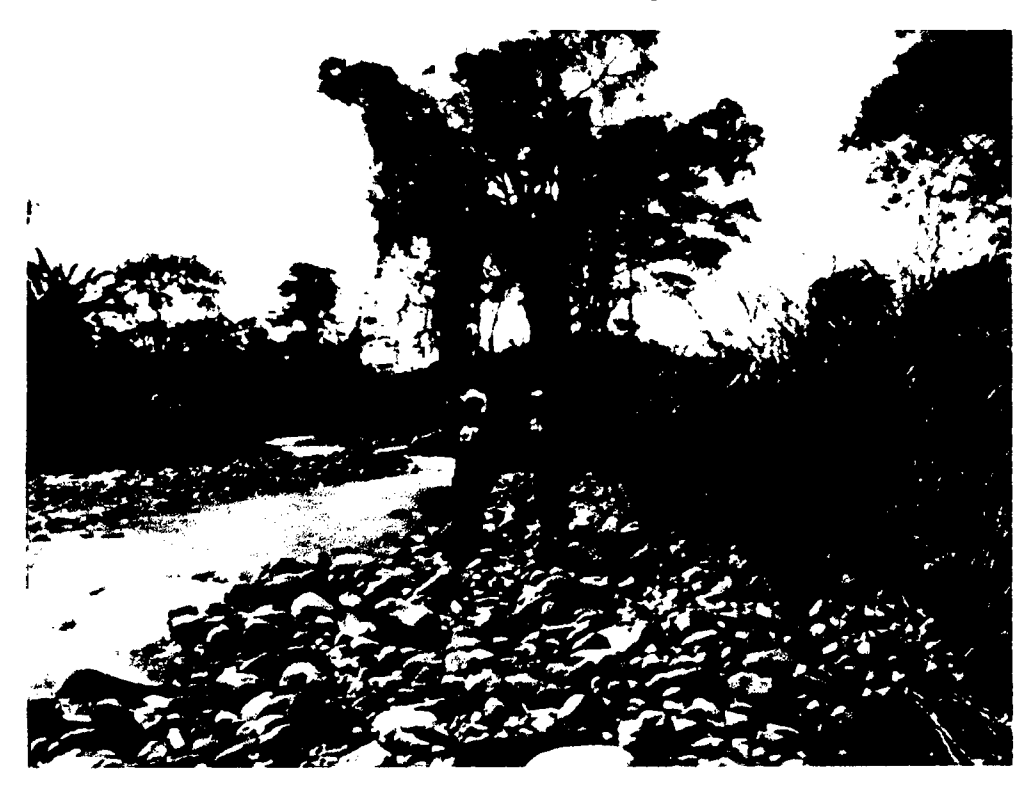

Fuente: Elaboración Propia

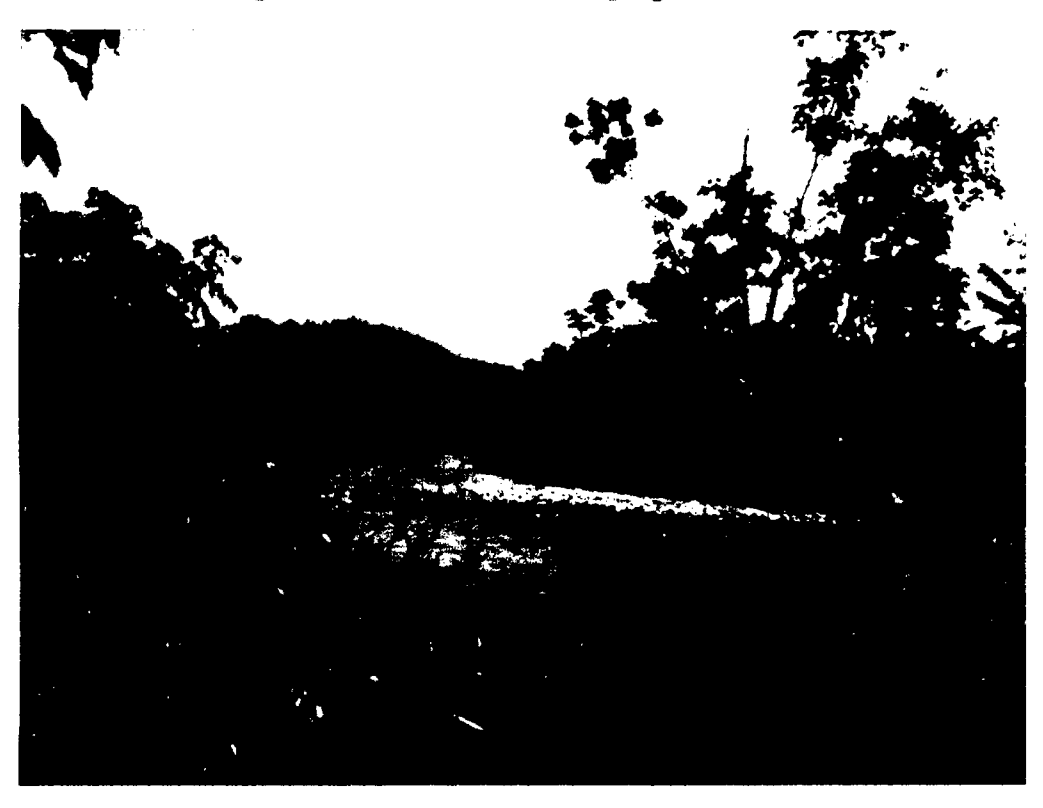

Figura A.6: : Vista tramo 04 progresiva  $0+200$ 

Fuente: Elaboración Propia

Figura A.7: : Vista Panorámica de la población de Agua Dulce

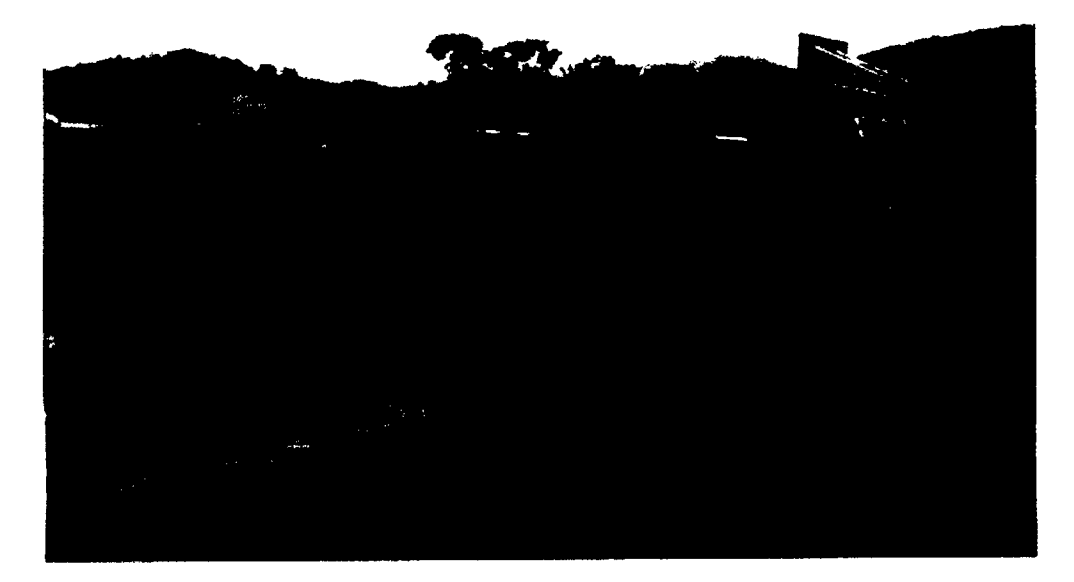

Fuente: Elaboración Propia

## Anexo B

# Pianos

Se adjunta los siguientes pianos:

- 1. Piano de Ubicacion U-01
- 2. Piano de la Cuenca H-01
- 3. Piano de Areas entre Curvas H-02
- 4. Piano Orden de Red Hfdrica H-03
- 5. Plano de Superficie TIN H-04

 $\ddot{\phantom{0}}$ 

- 6. Piano Planteamiento General P-01
- 7. Pianos Planta y Corte Estructura de Regulacion P-02
- 8. Plano Sección Típica de Enrocado P-03

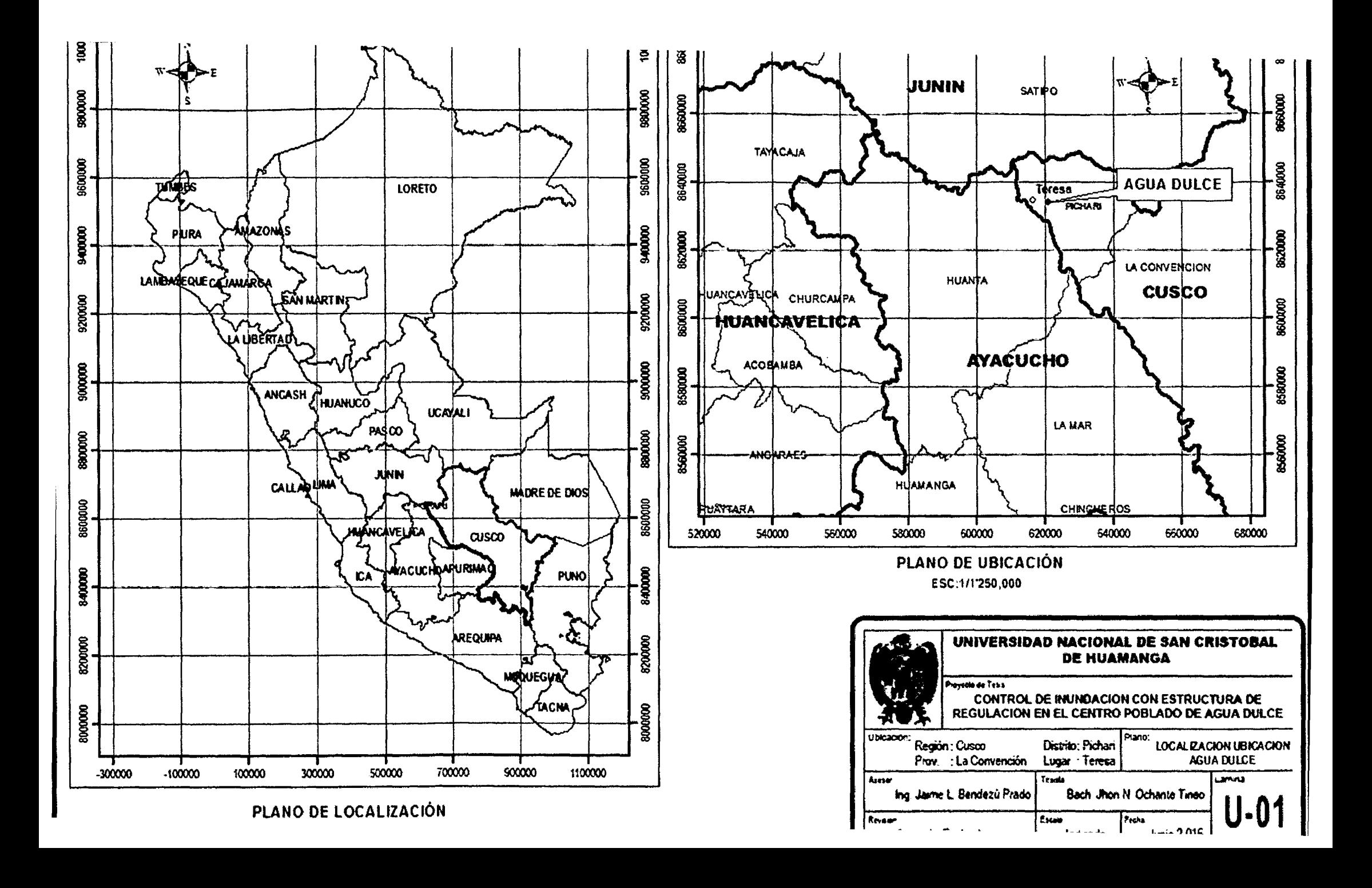

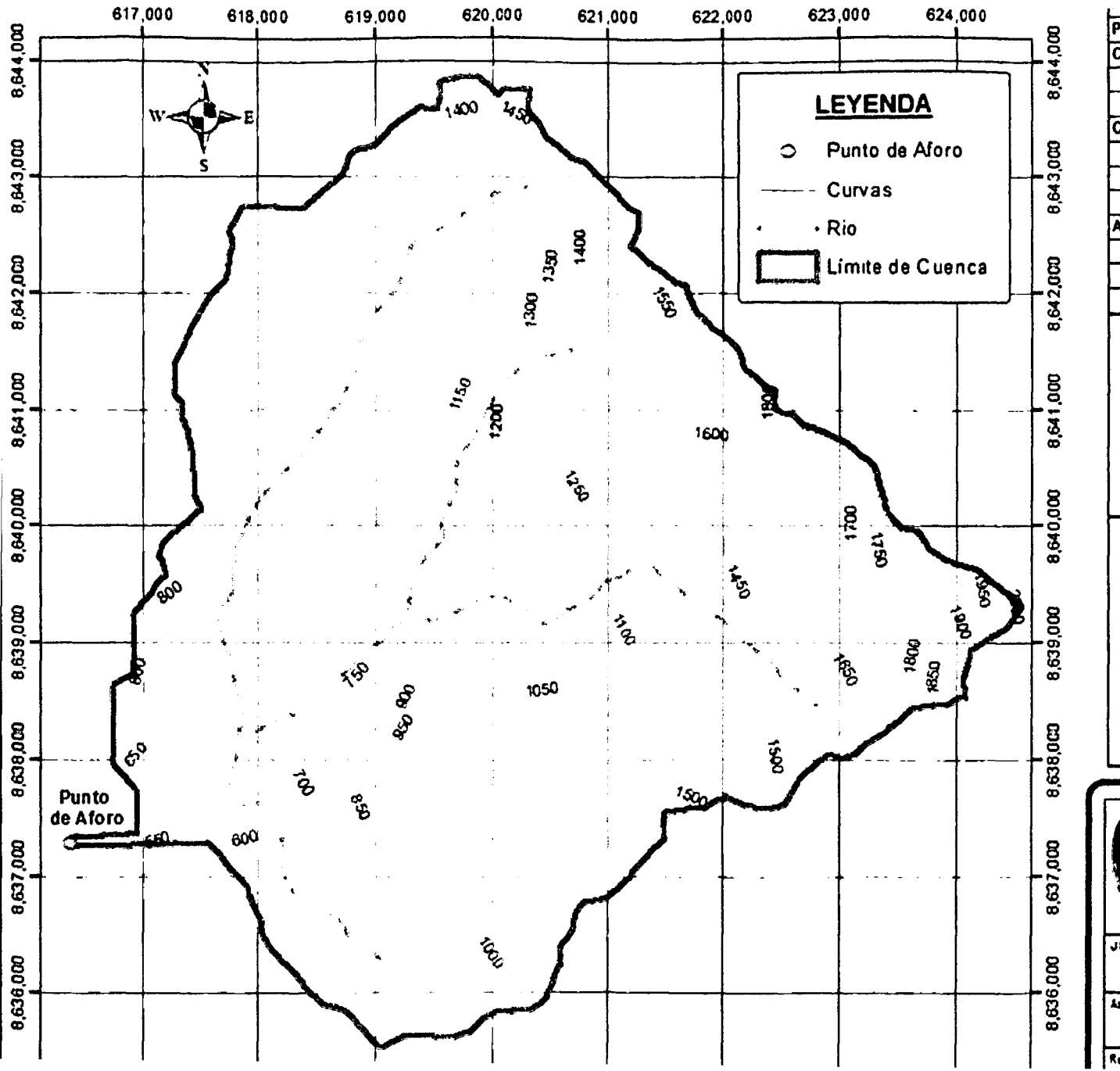

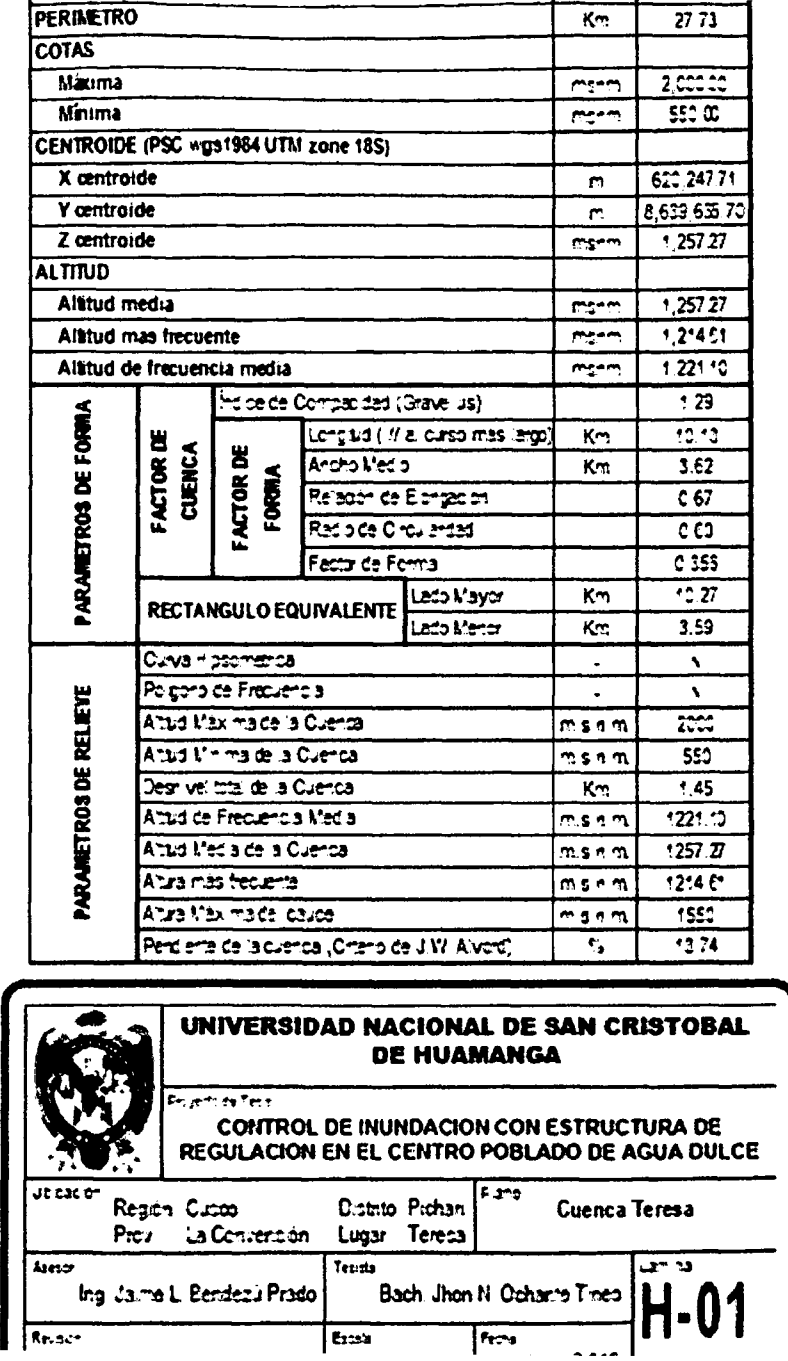

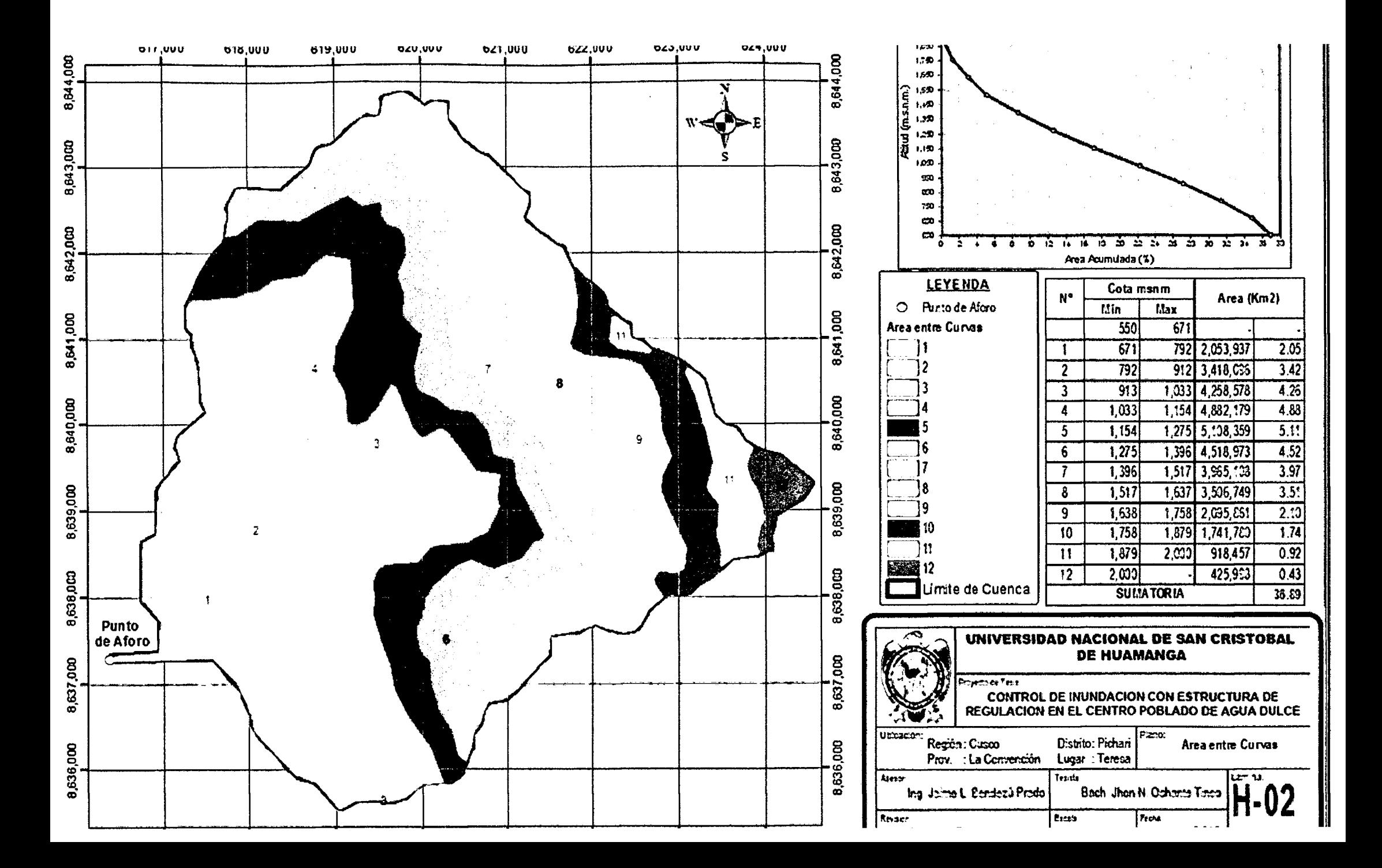

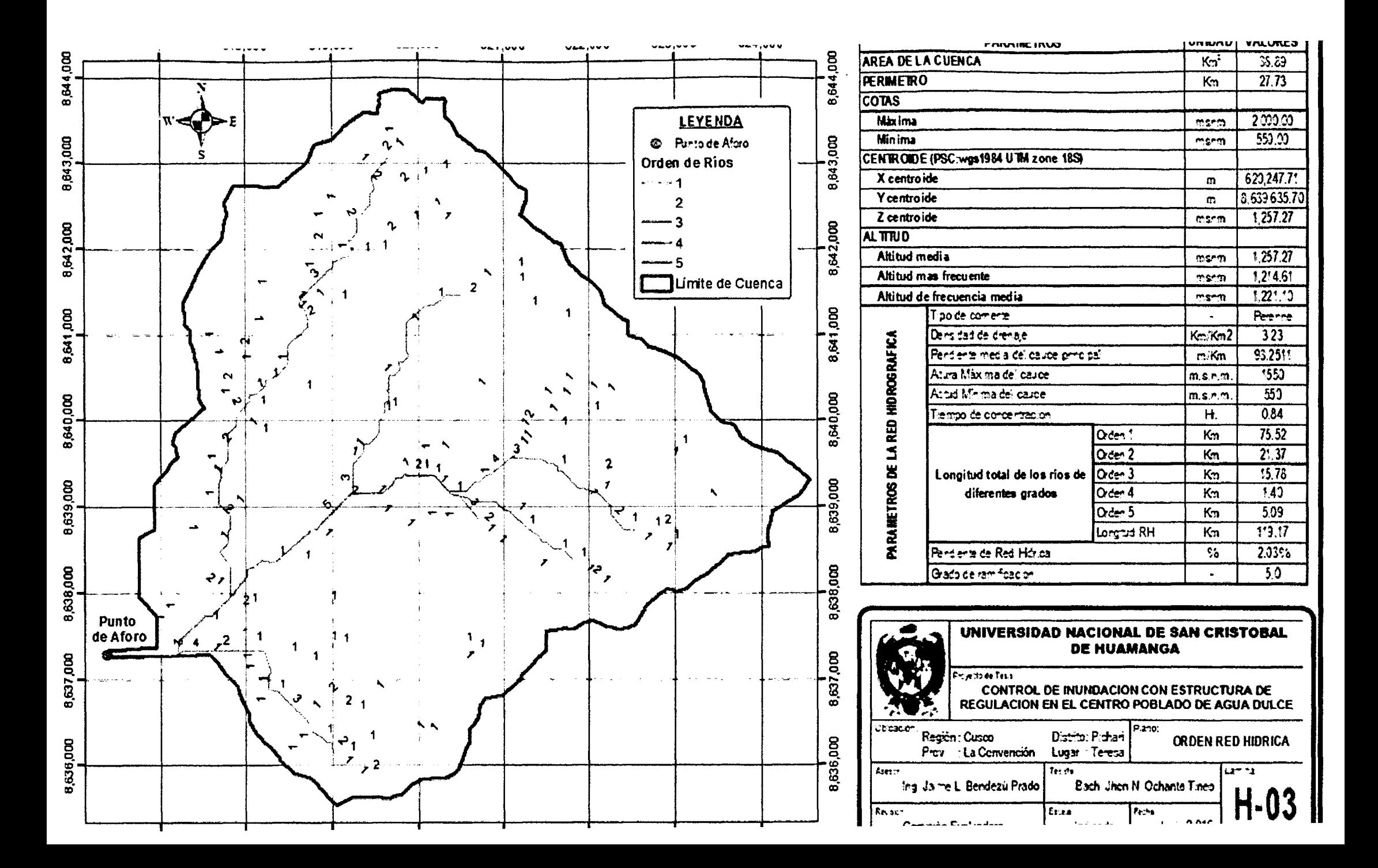

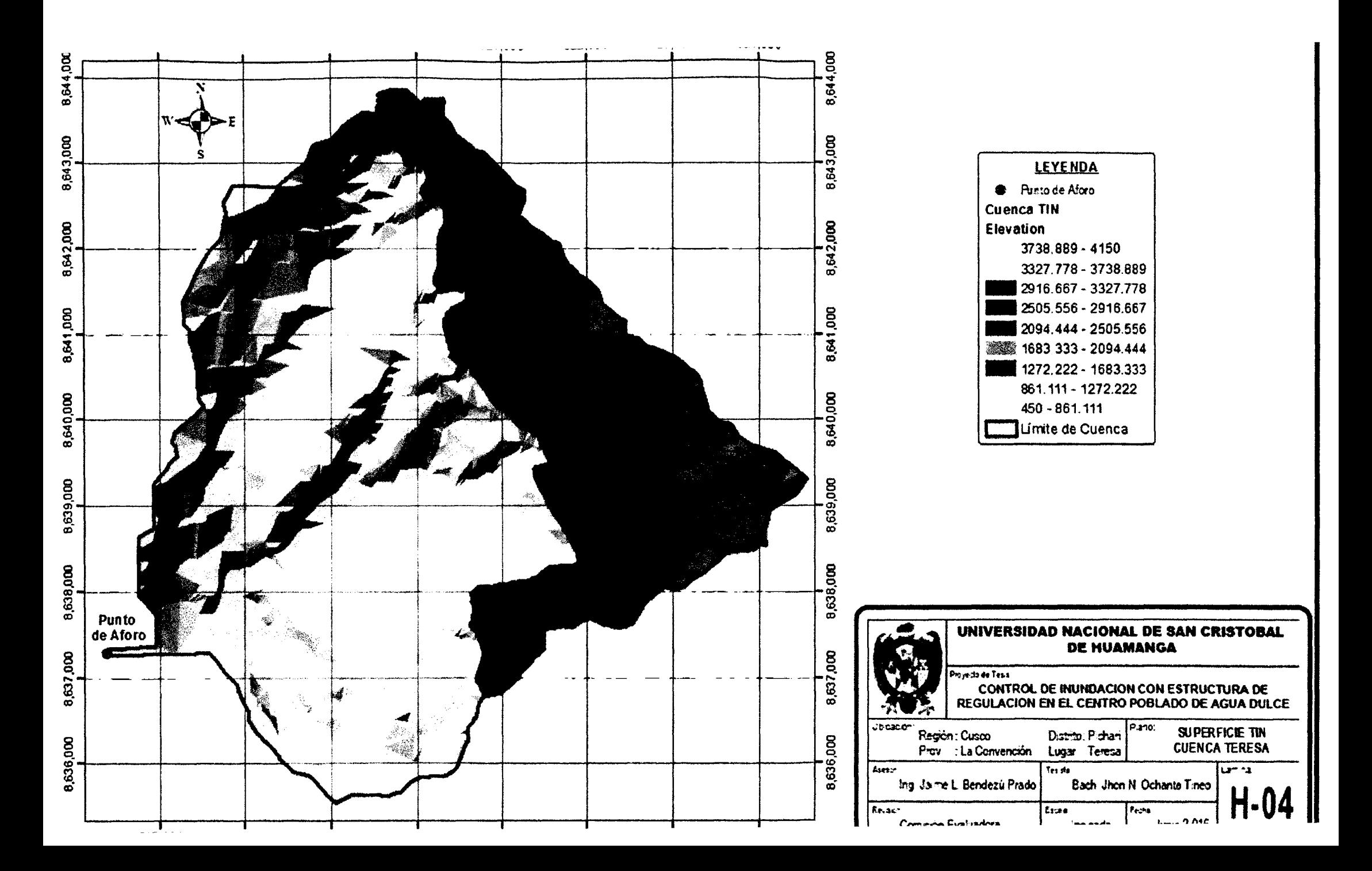

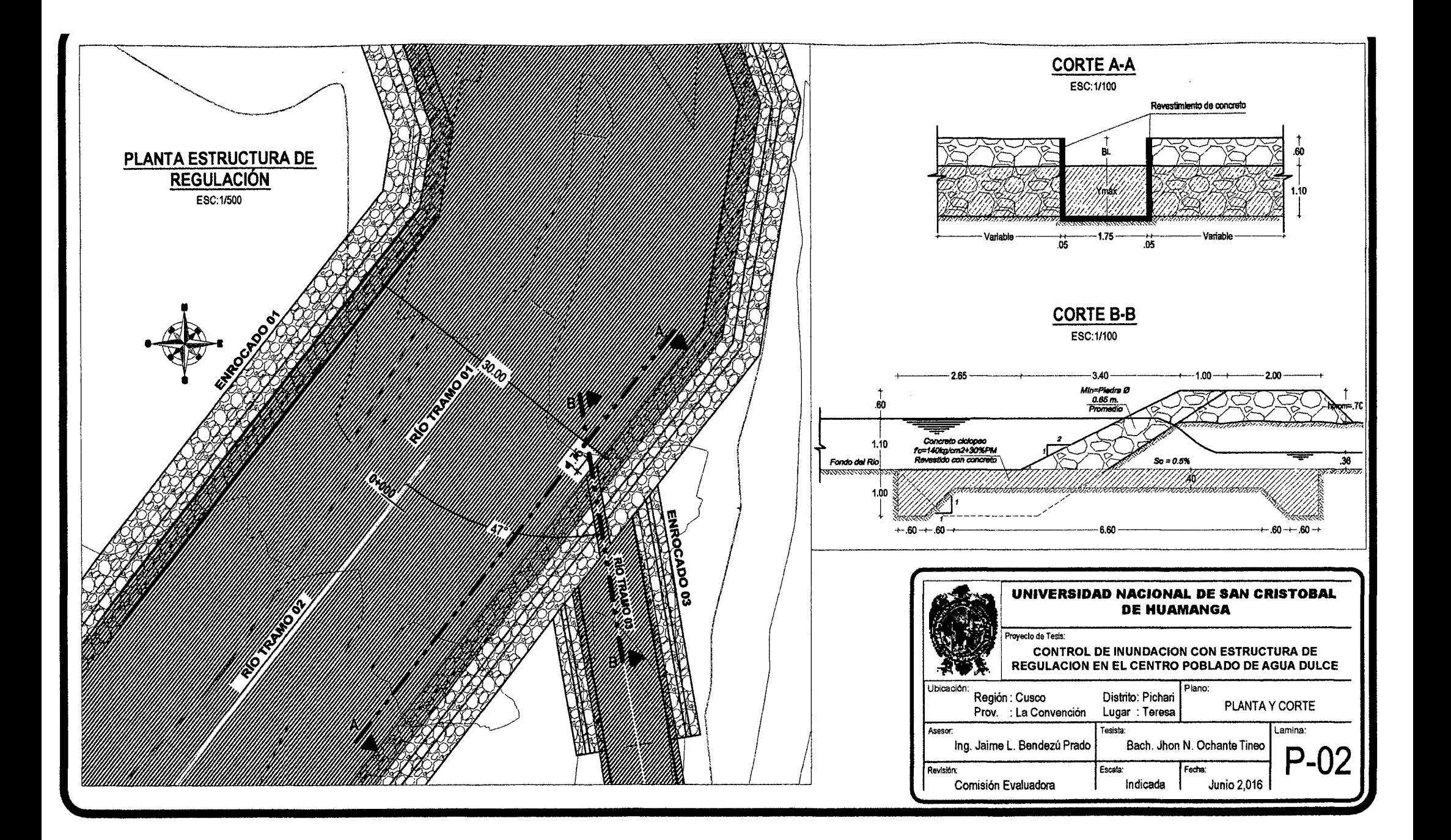

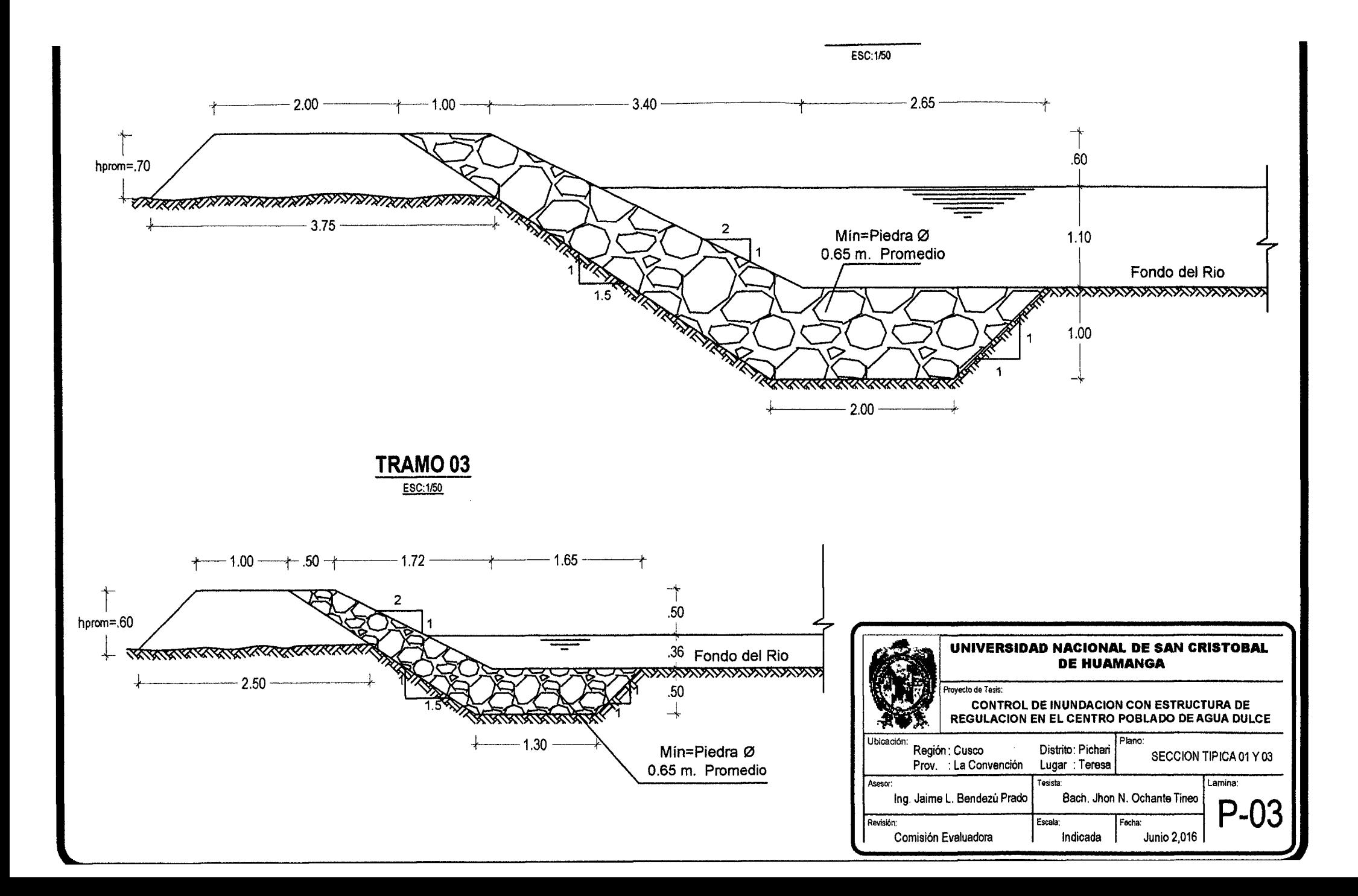

## Anexo C

### Secciones Transversales

Como parte de la simulacion del control de inundacion se adjunta las secciones transversales de cada tramo de los rios de Teresa y Agua Dulce:

- 1. Secciones Transversales Tramo 01 Simulacion cauce modificado.
- 2. Secciones Transversales Tramo 02 Simulacion cauce modificado.
- 3. Secciones Transversales Tramo 03 Simulacion cauce modificado
- 4. Secciones Transversales Tramo 04 Simulacion cauce modificado

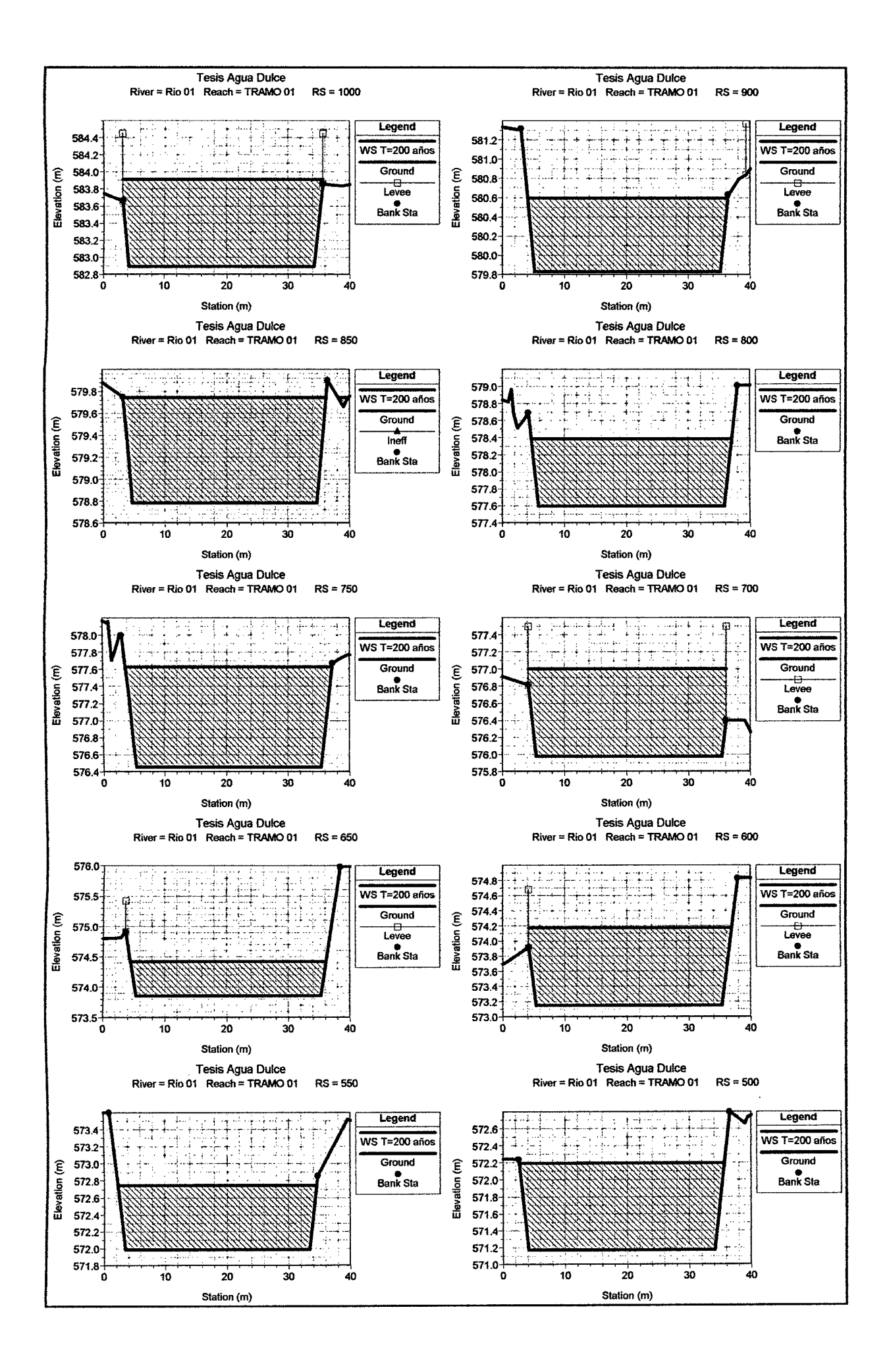

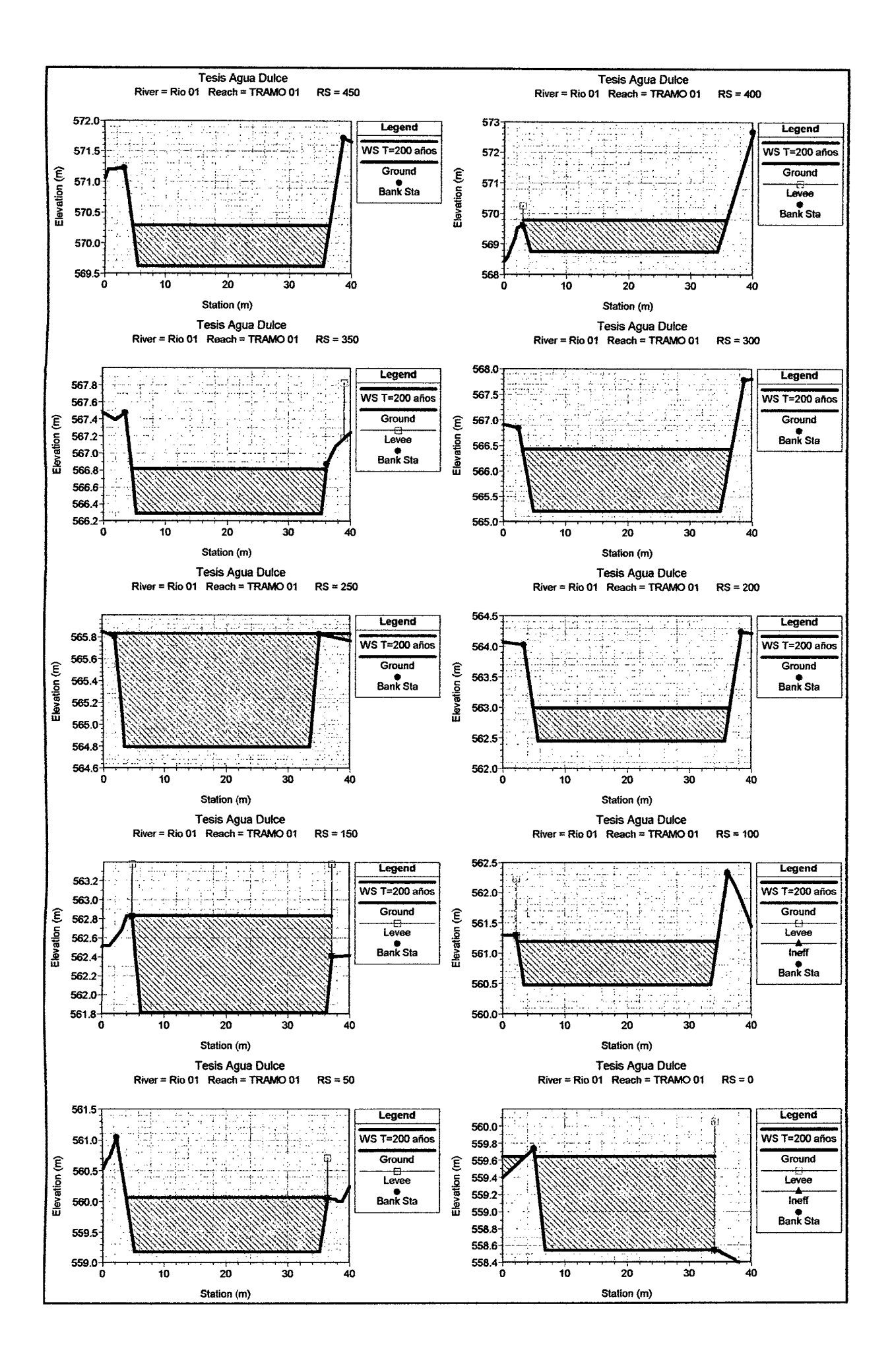

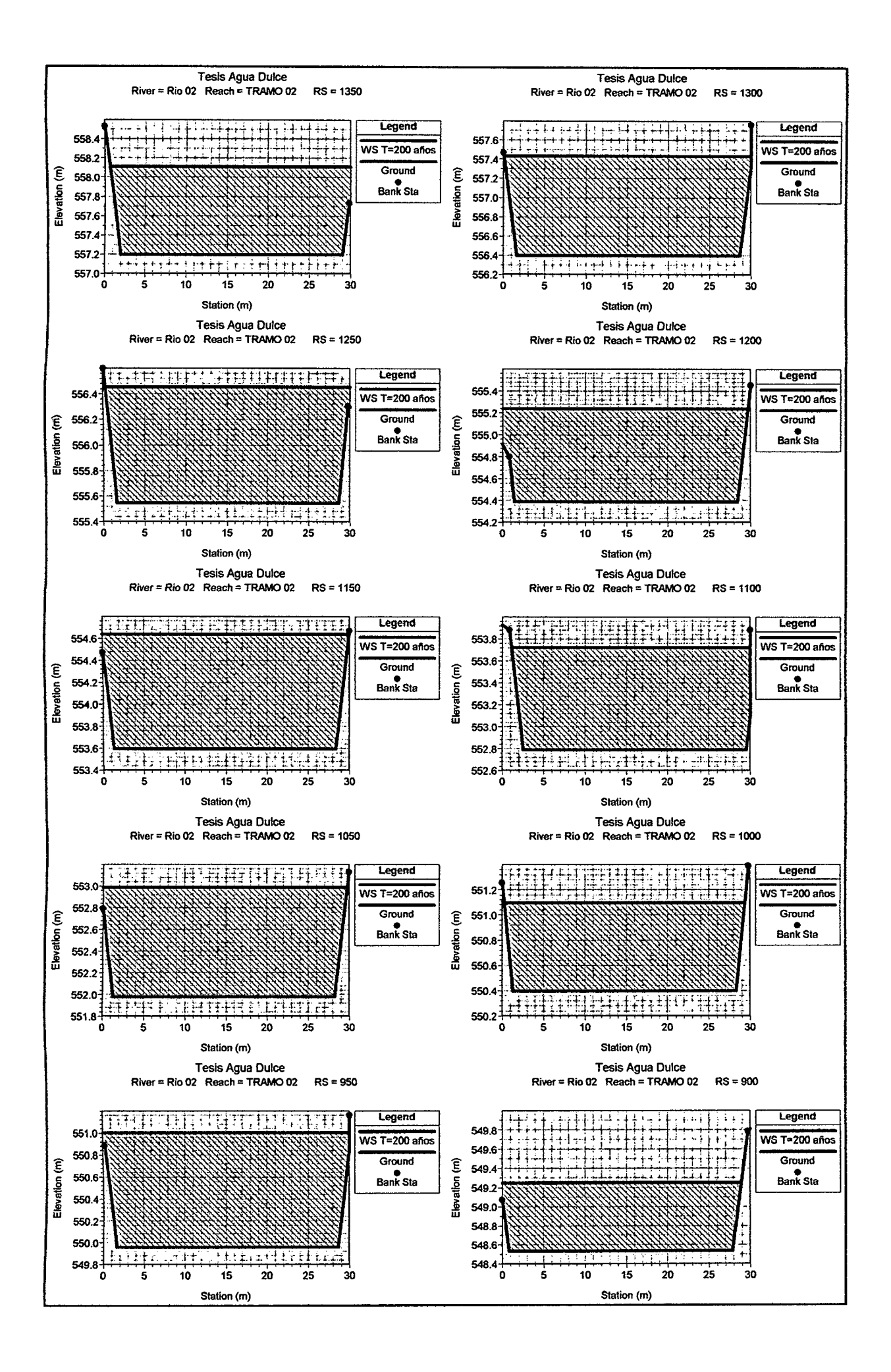

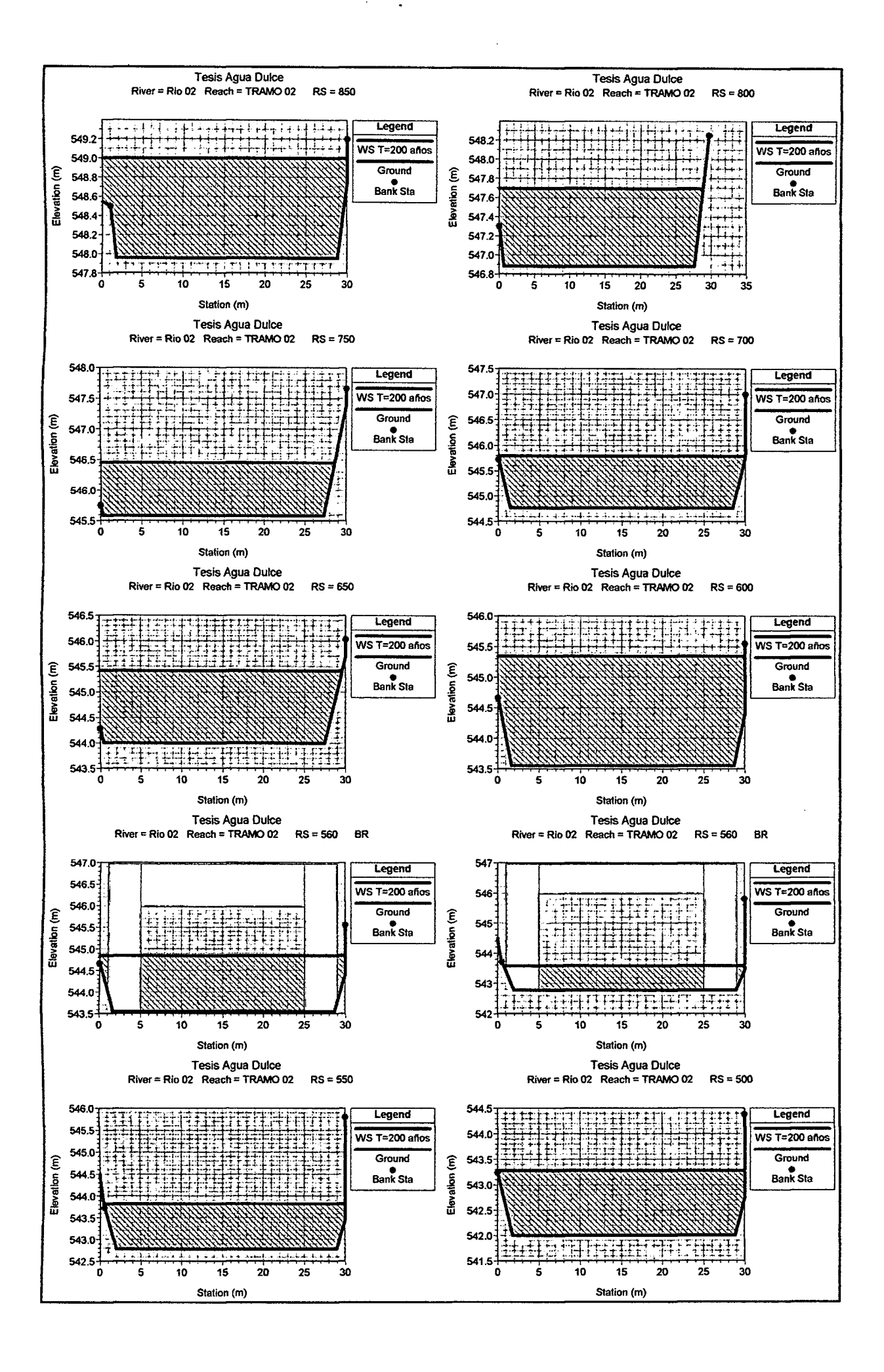

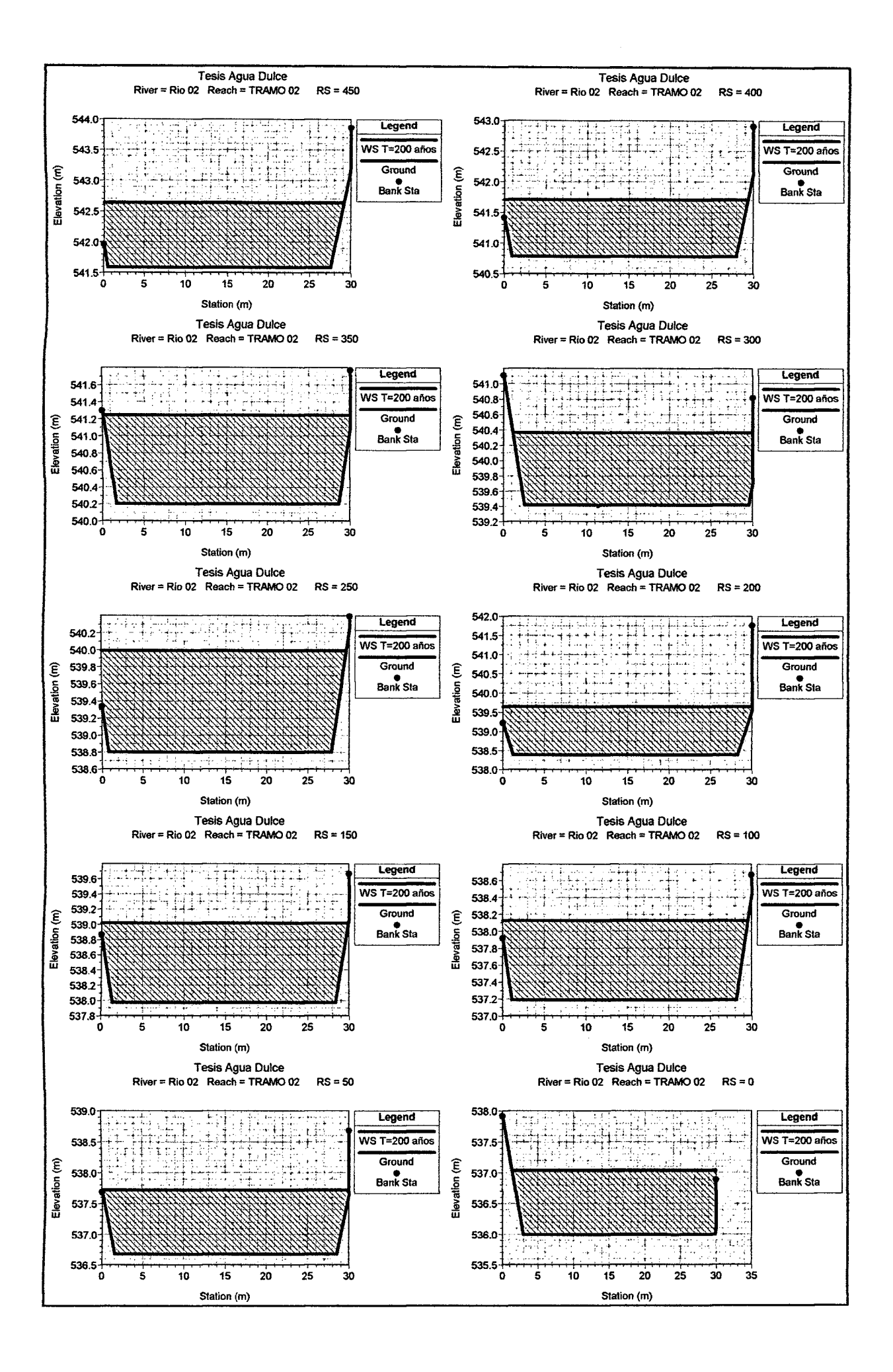

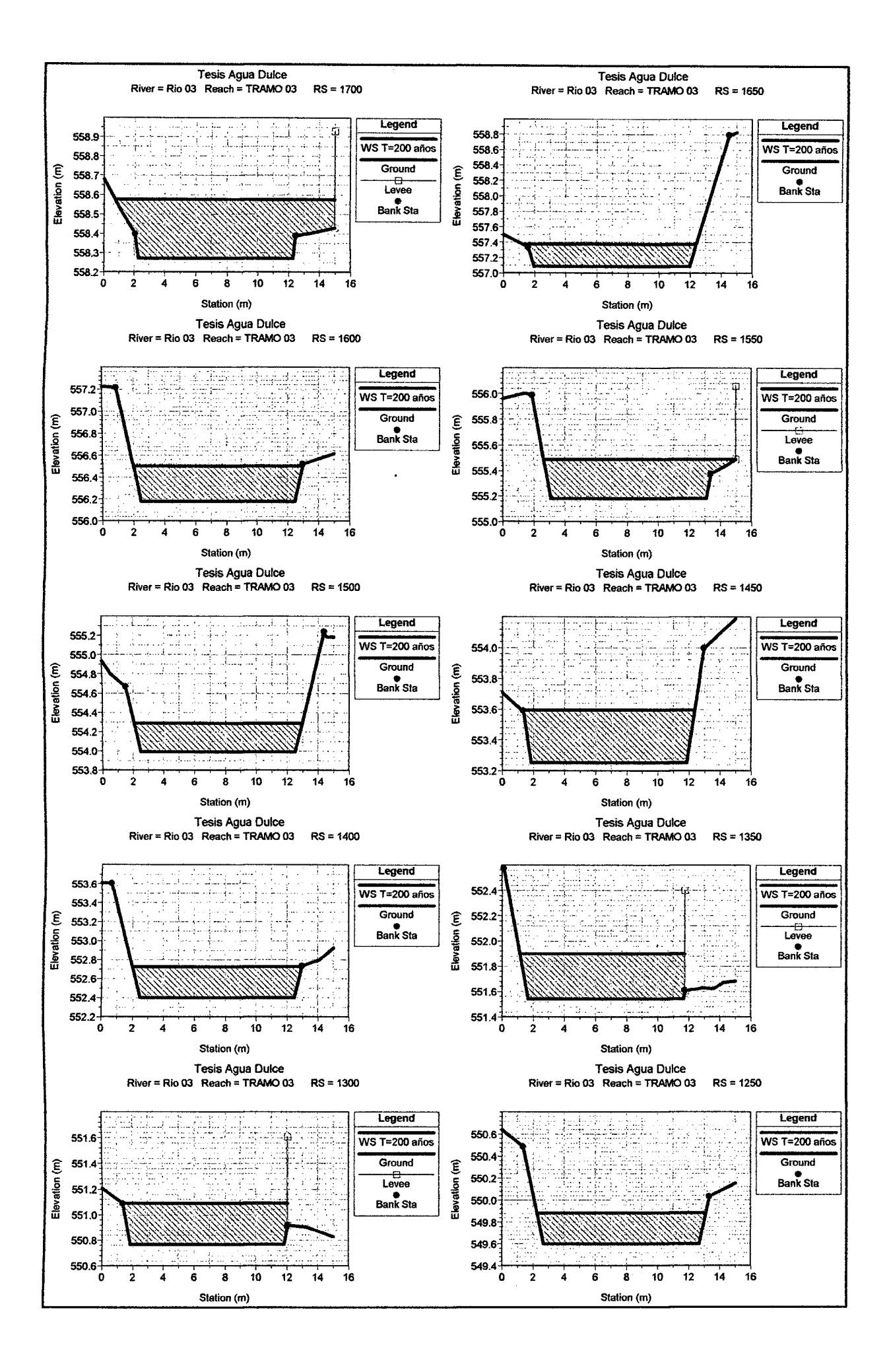

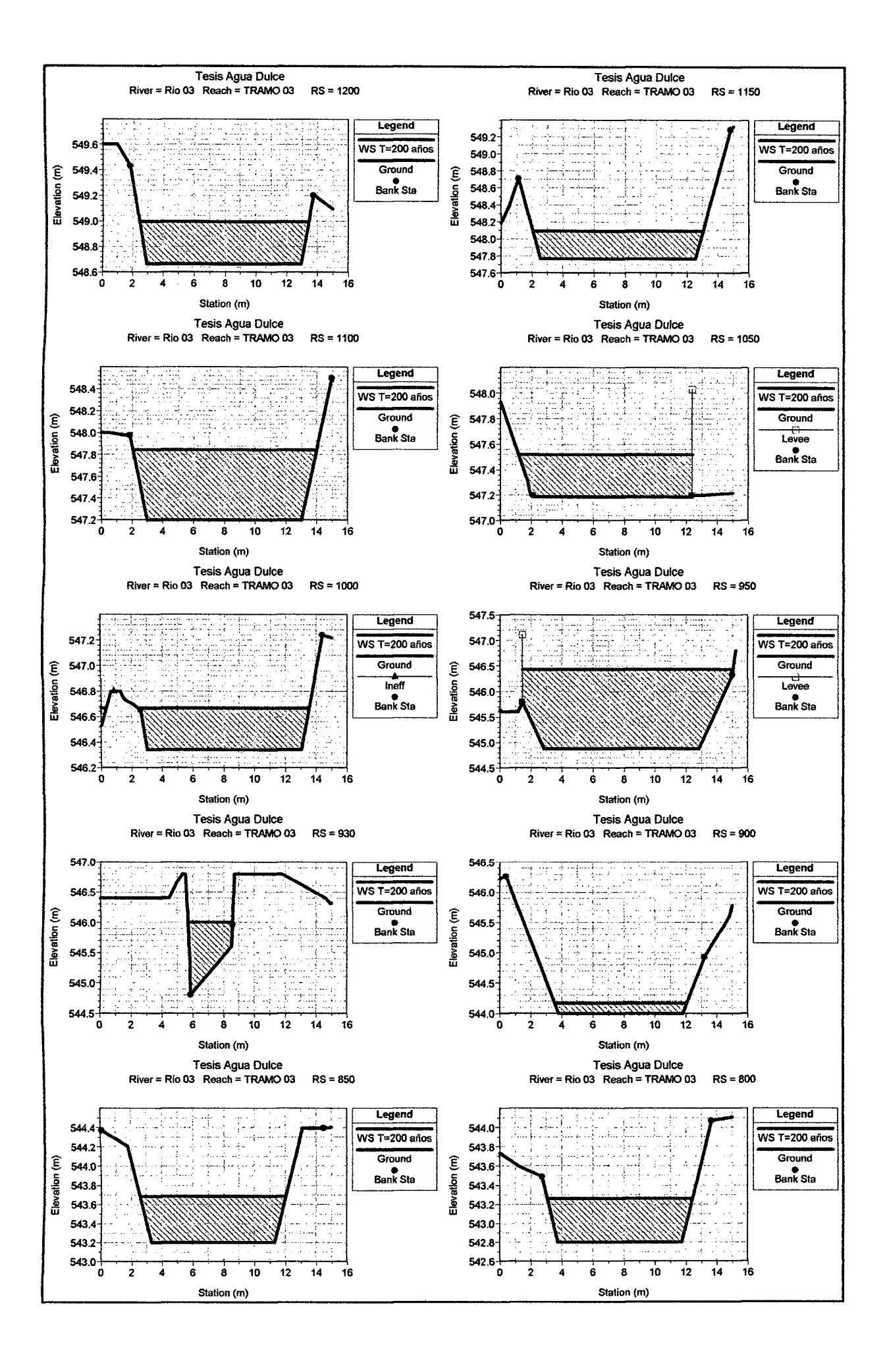

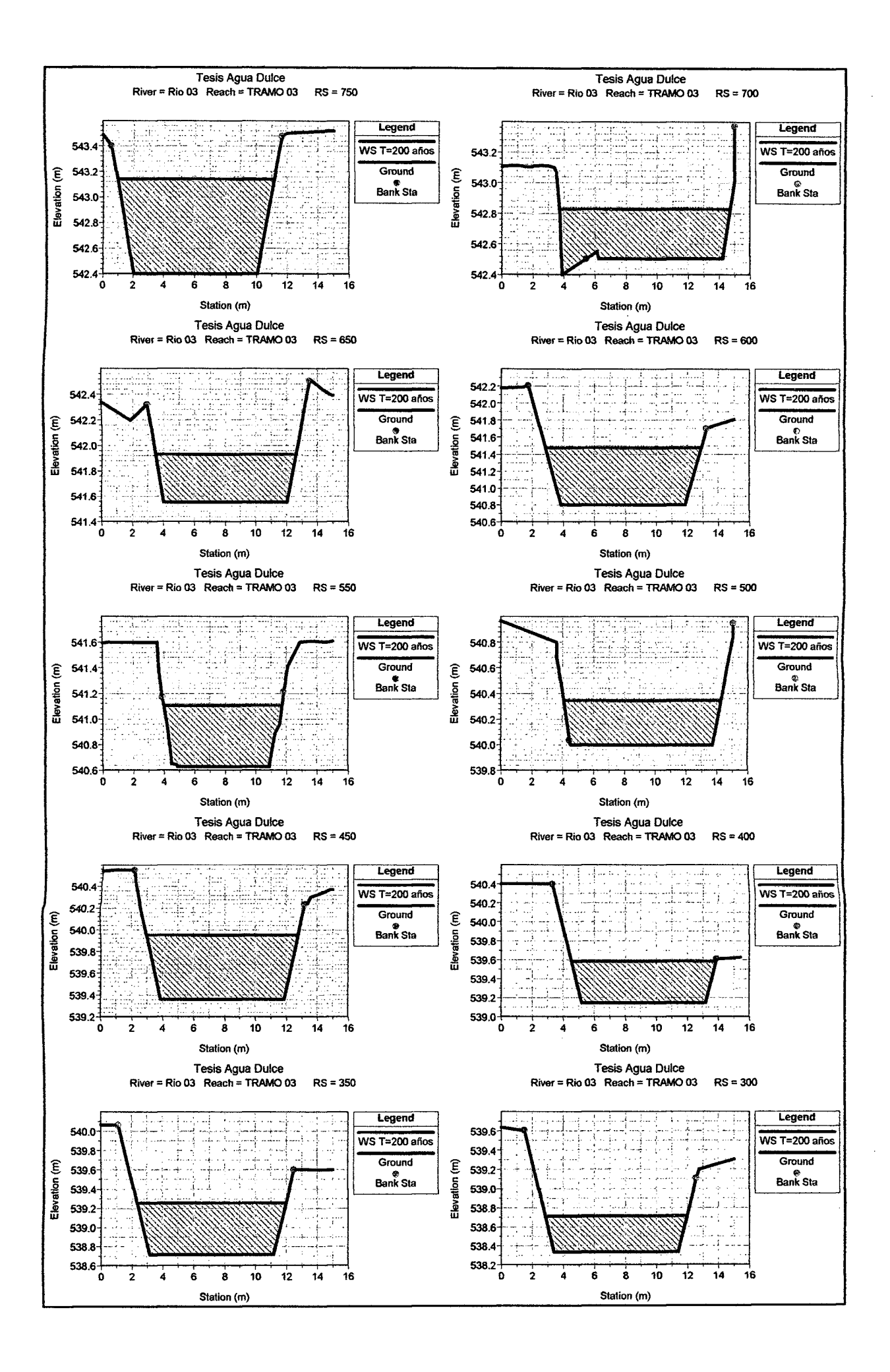

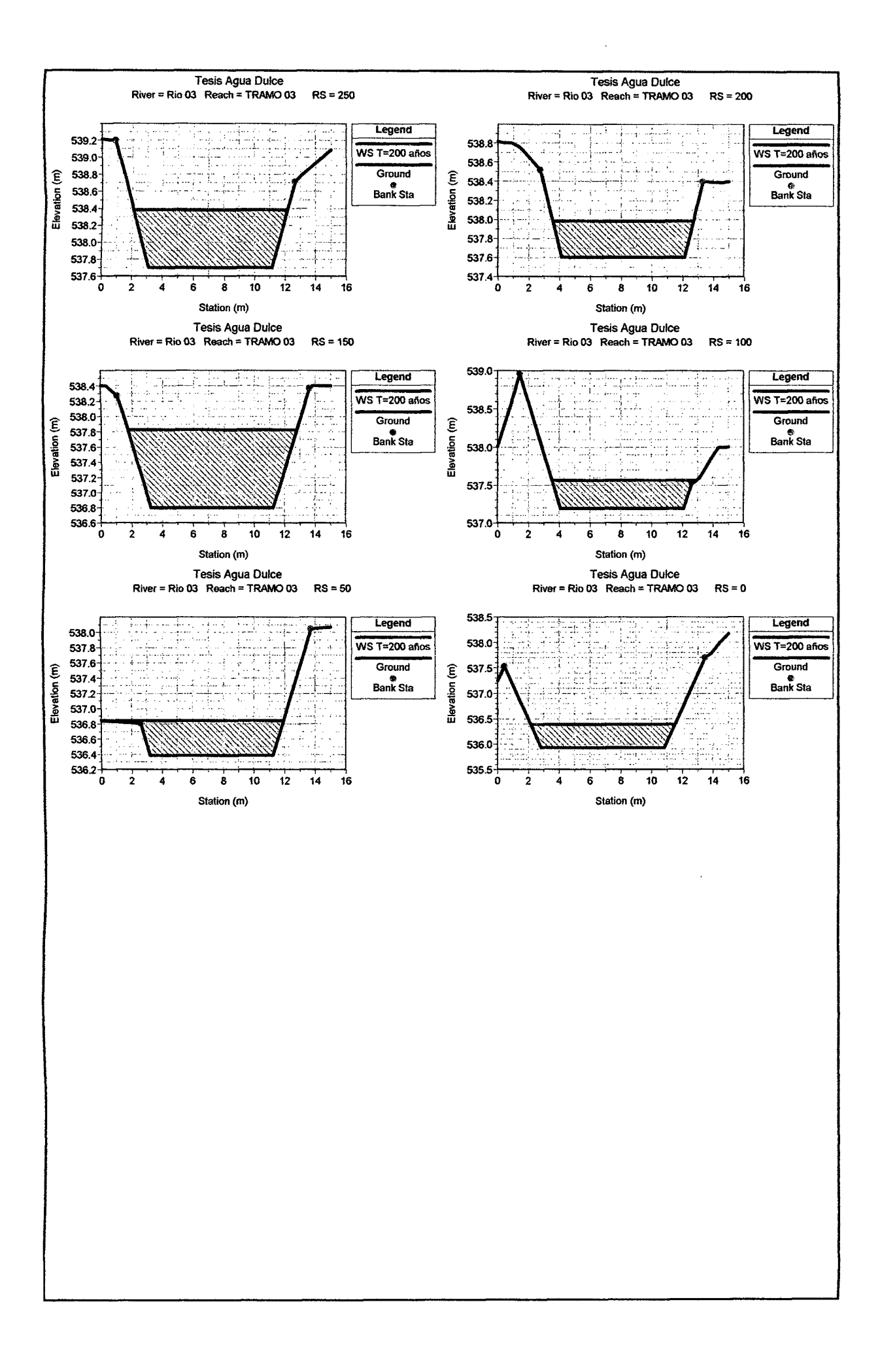

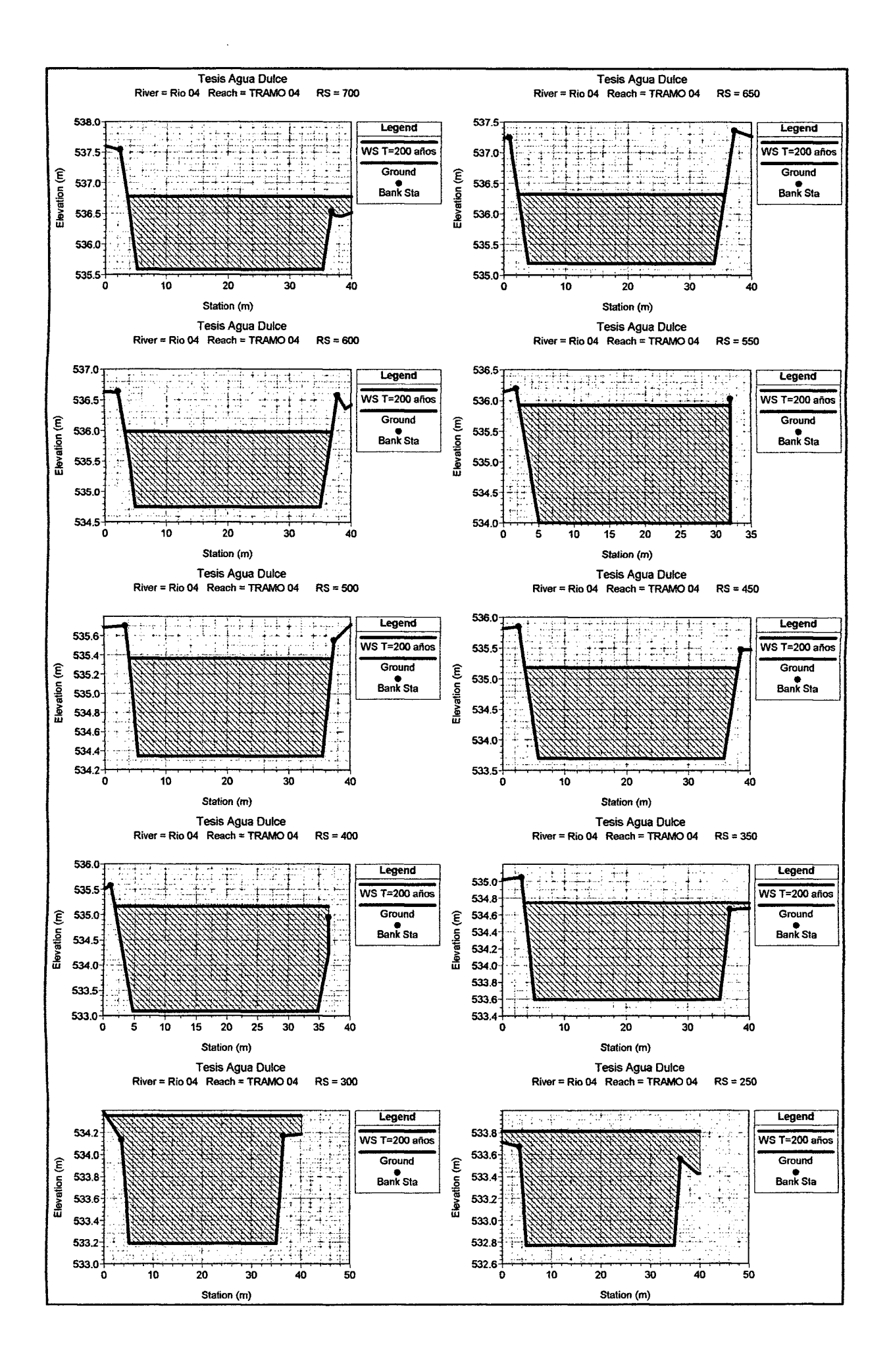

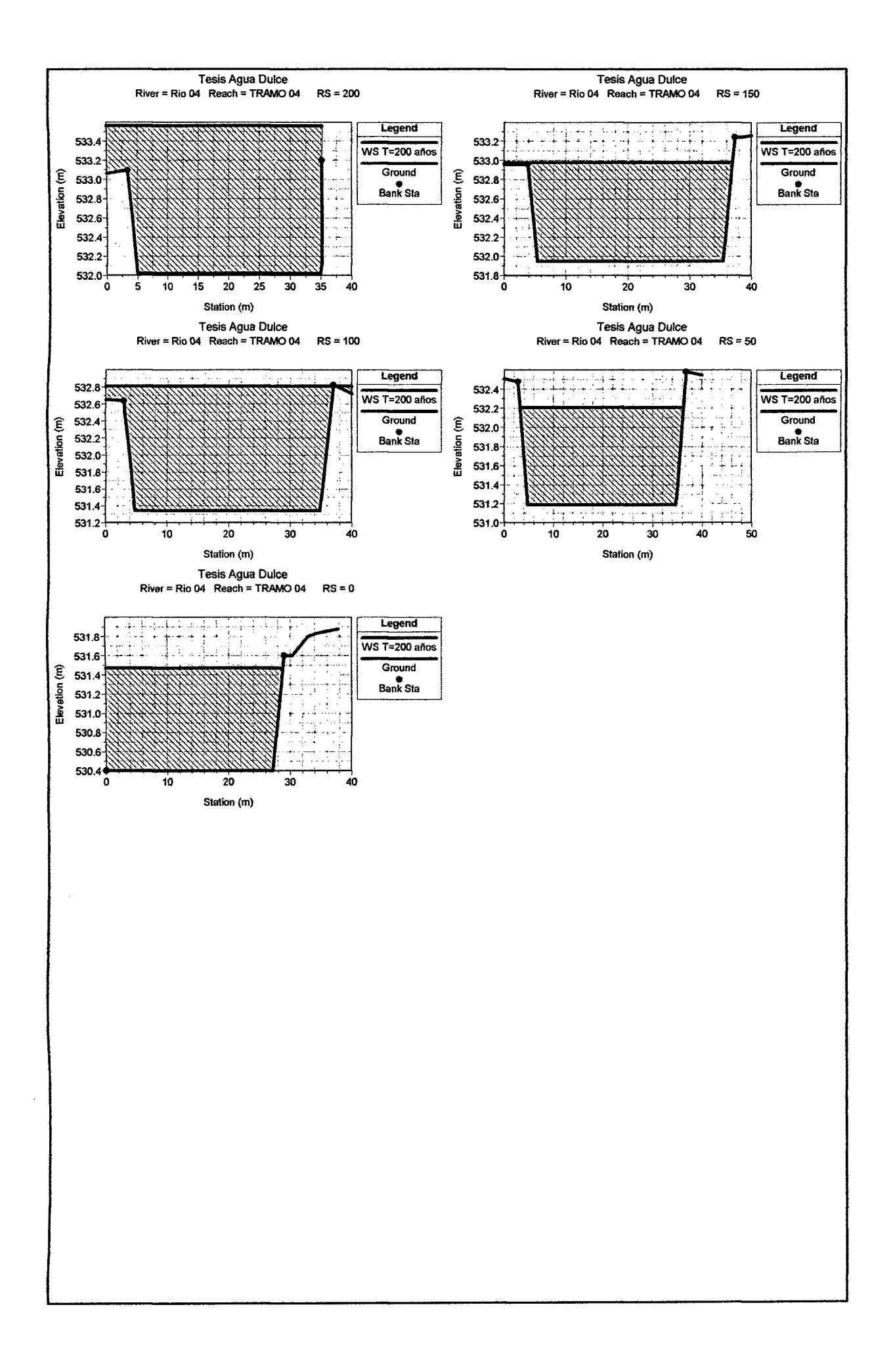